# SERIES 60 (LEVEL 68) MULTICS COBOL REFERENCE MANUAL

### **SUBJECT**

Description of Multics COBOL Language Rules, Syntax, Formats, and Usage

 $\mathbb{R}^2$ 

 $\ddot{\phantom{a}}$ 

### SPECIAL INSTRUCTIONS

 $\boldsymbol{\ell}$ 

This manual supersedes AS44, Rev. 0, which has been extensively revised. Marginal change indicators have been omitted.

## SOFTWARE SUPPORTED

Multics Release 5.0

ORDER NUMBER

AS44, Rev. 1 December 1976

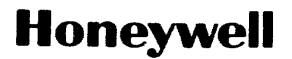

This manual is published as a reference guide for programmers and systems analysts whose programs written in the COBOL language are to be compiled and executed in the Multics envirbnment. It is designed to provide a formal definition of the COBOL language as specified in American National Standard COBOL X3.23-1974 and implemented for the Honeywell Series 60 (Level 68) computer systems. It contains formats, syntax rules, and general rules for the construction of a working COBOL source program. The manual is organized on the basis of a functional processing concept in a manner similar to the standard specifications from which it is derived.

PREF ACE

Areas in this manual which are enclosed in boxes indicate LEVEL 68 extensions<br>to the American National Standard COBOL. Use of these extensions in COBOL source<br>programs intended to be compiled interchangeably by one or more Areas in this manual which are enclosed in boxes indicate LEVEL 68 extensions<br>to the American National Standard COBOL. Use of these extensions in COBOL source programs intended to be compiled interchangeably by one or more COBOL compilers may lead to different compilation and/or execution results.

Section I provides an overall outline of the COBOL divisions and their uses. Section II presents a general treatment of all COBOL language concepts. Section III explains the reference format used in COBOL programming, and Section IV describes syntax rules used in this manual.

Section V describes the Control Division, a Honeywell extension that allows the user to specify default values for the current compilation of the source program. Section VI describes the Identification, Environment, and Data Divisions in the nucleus; the Procedure Division in the nucleus is described in Section VII.

Sections VIII through XI describe various language elements. Section VIII describes elements that allow definition of tables and their subsequent manipulation through subscripting and indexing. Elements necessary for the definition and processing of sequential, relative, and indexed files are described in Section IX. Section X describes input/output elements and elements required for sorting files. Section XI describes language elements that provide the capability for the segmentation of procedures into overlayable sections.

Section XII describes the library facility, which allows source text to be copied from a library into a COBOL program.

Section XIII describes the debug feature, which allows the user to monitor data items and procedures during the execution of the object program. Section XIV describes the interprogram communication facility, through which a program can communicate with one or more separately compiled programs.

The information and specifications in this document are subject to change without notice. This document contains information about Honeywell products or services that may not be available outside the United States. Consult

AS44F

Section XV describes the communication facility that provides the capability for accessing, processing, and creating messages.

Section XVI describes the Report Writer facility which provides for producing reports by specifying the physical appearance of the report.

Appendix A contains a list 'of reserved words that may not be employed as user-defined words.

Appendix B is a glossary of terms used in this manual. Many terms, such as data-name and identifier, have similar meanings but very specific differences in the technical sense, of which the user must be aware. The exact meaning of all such terms, which is the intended meaning each time the word is used in this manual, is contained in the glossary.

Appendix C contains ASCII and EBCDIC collating sequence and bit configuration charts.

Appendix D describes FIPS leveling. Other manuals that contain related supporting information are: Multics COBOL Users' Guide, Order Number AS43 Multics Users' Guide, Order Number AL40 Multics Programmers' Manual, Reference Guide, Order Number AG91 Multics Programmers' Manual, Commands and Active Functions, Order Number AG92 Multics Programmers' Manual, Subroutines, Order Number AG93

The symbology adopted throughout this manual to represent values in examples and illustrations is essentially that used in American National Standard COBOL. It is described more fully in Section IV.

- 1. Lowercase characters represent symbolic information whose exact values are supplied by the programmer.
- 2. UNDERLINED UPPERCASE CHARACTERS are key words used exactly as shown and required when the functions of which they are a part are used.
- 3. UPPERCASE CHARACTERS NOT UNDERLINED are words reserved by COBOL, but are optional when the functions of which they are a part are used. (Refer to Appendix A.)
- 4. Braces { } usually indicate that a choice must be made from among the list of values enclosed by the braces.
- 5. Brackets [ ] indicate that the enclosed contents are optional, and are to be included in the source program as necessary.
- 6. The characters  $+, -, <,$  and  $>$  are required when they appear in formats, even though they are not underlined.

#### ACKNOWLEDGMENT

This acknowledgment has been reproduced from the CODASYL COBOL Journal of Development 1976, as requested in that publication, prepared and published by the CODASYL Programming Language Committee.

"Any organization interested in reproducing the COBOL report and specifications in whole or in part, using ideas from this report as the basis for an instruction manual or for any other purpose, is free to do so. However, all such organizations are requested to reproduce the following acknowledgment paragraphs in their entirety as part of the preface to any such publication. Any organization using a short passage from this document, such as in a book review, is requested to mention "COBOL" in acknowledgment of the source, but need not quote the acknowledgment.

COBOL is an industry language and is not the property of any company or group of companies, or of any organization or group of organizations.

No warranty, expressed or implied, is made by any contributor or by the CODASYL Programming Language Committee as to the accuracy and functioning of the programming system and language. Moreover, no responsibility is assumed by any contributor, or by the committee, in connection therewith.

The authors and copyright holders of the copyrighted material used herein

FLOW-MATIC (trademark of Sperry Rand Corporation), Programming for the Univac (R) I and II, Data Automation Systems copyrighted 1958, 1959, by Sperry Rand Corporation; IBM Commercial Translator Form No. F 28-8013, copyrighted 1959 by IBM; FACT,<br>DSI 27A5260-2760, copyrighted 1960 by 27A5260-2760, Minneapolis-Honeywell

have specifically authorized the use of this material in whole or in part, in the COBOL specifications. Such authorization extends to the reproduction and use of COBOL specifications publications."

# CONTENTS

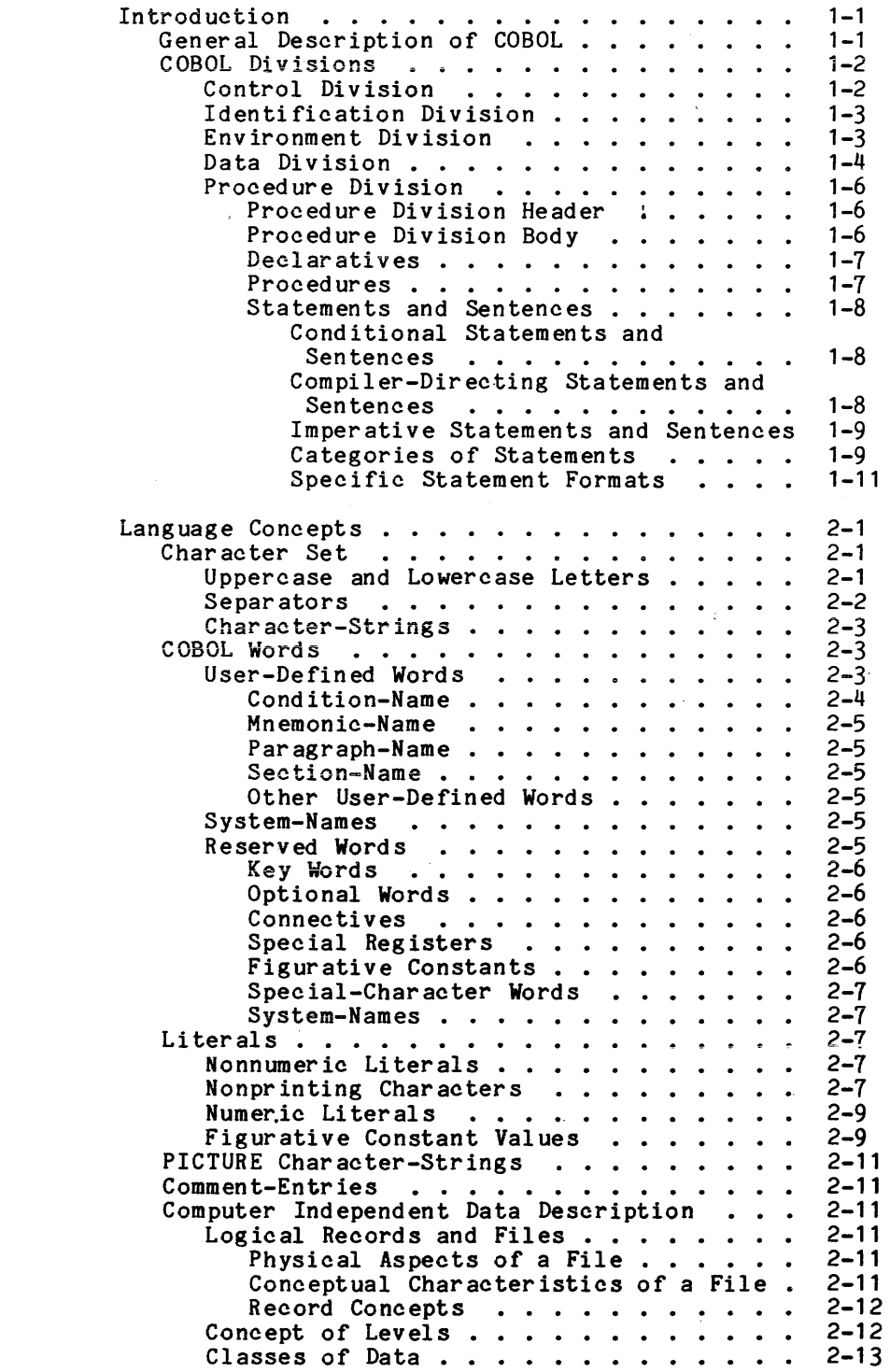

Section I

 $\sim 10$ 

Section II

 $\sim 10^{-11}$ 

 $\sim$   $\sim$ 

# Page

 $\mathcal{A}^{\mathcal{A}}$ 

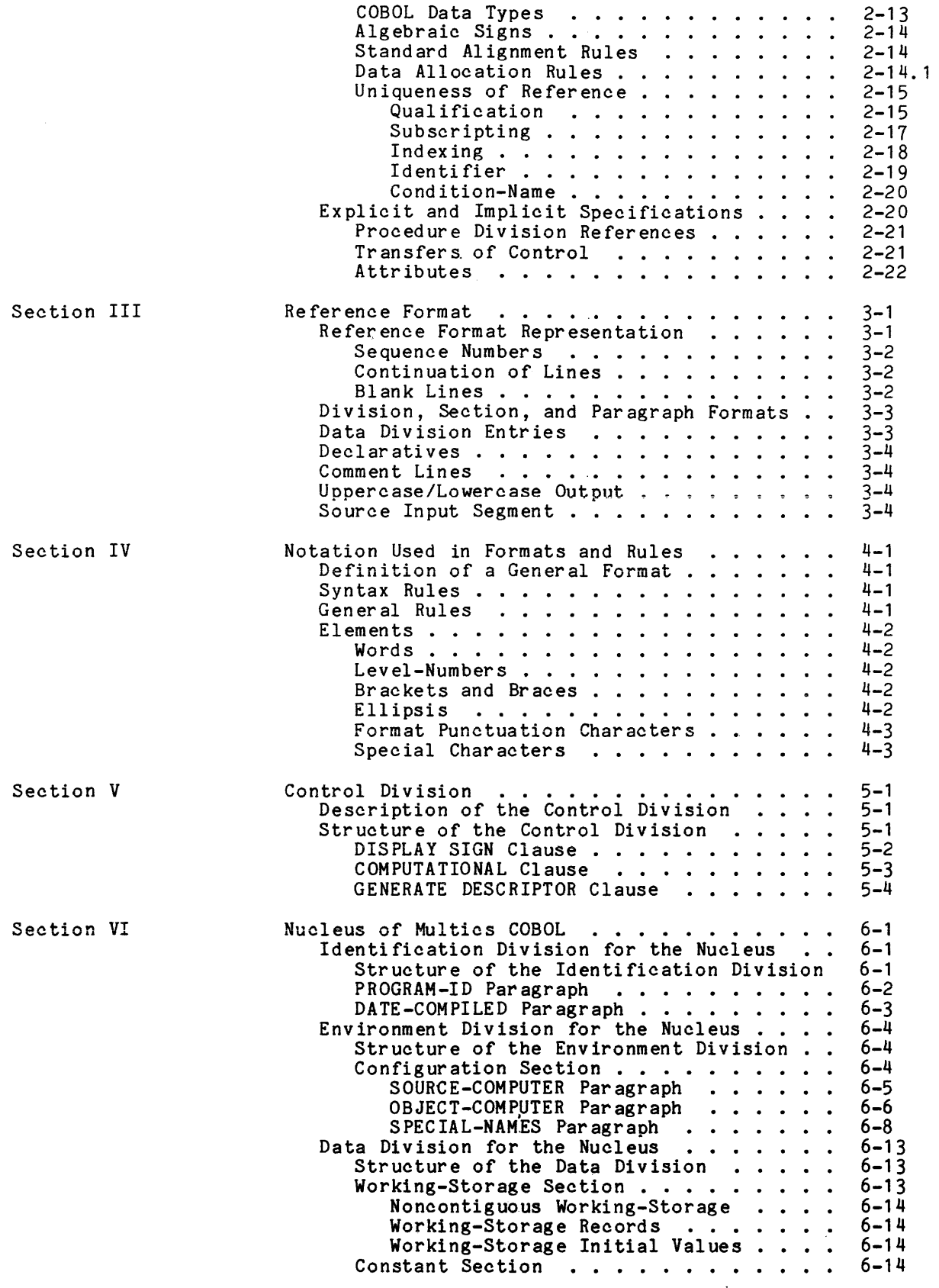

 $\sim$ 

 $\bar{\alpha}$ 

# Page

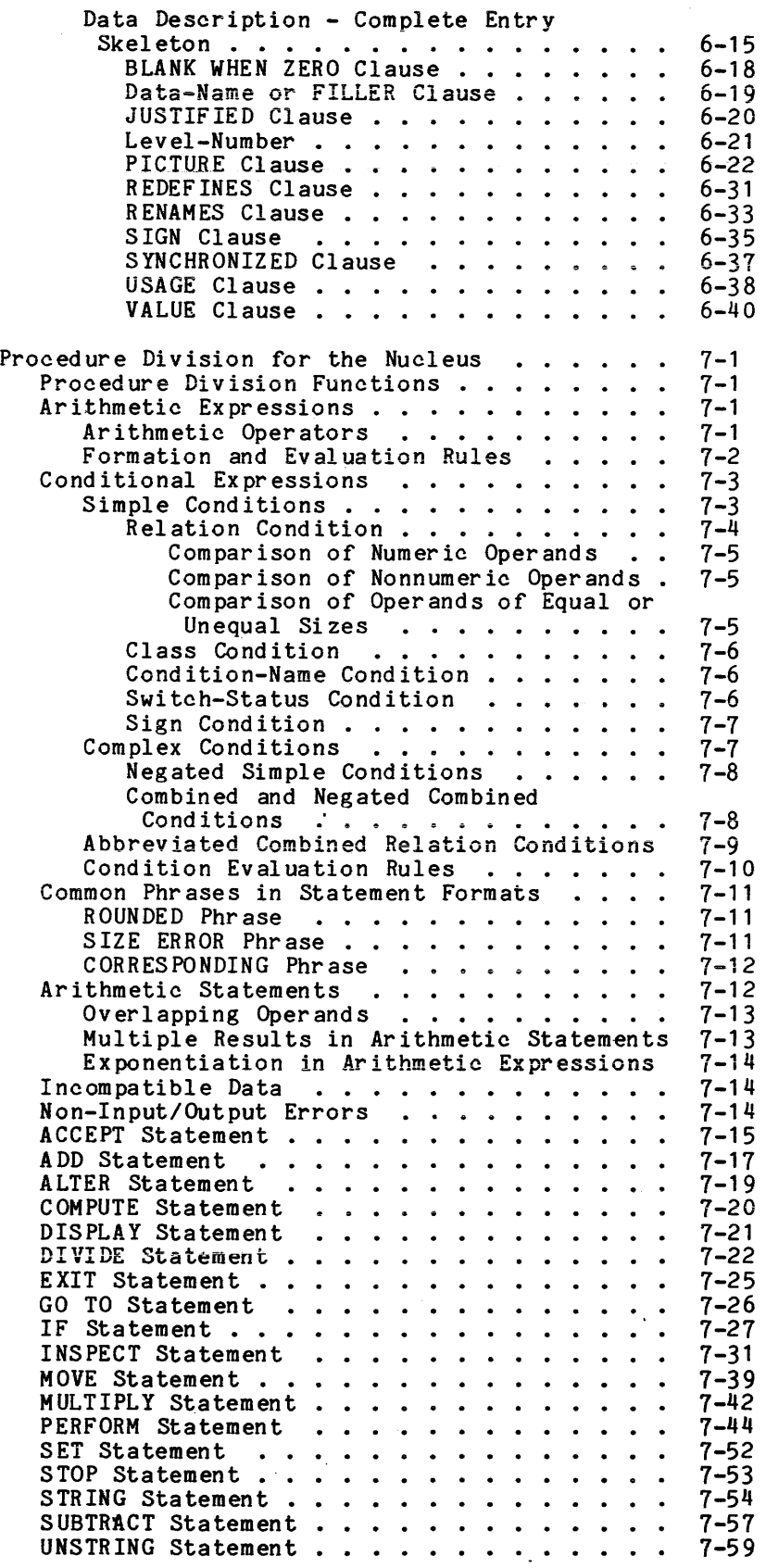

Section VII

 $\mathbb{R}^2$ 

 $\mathcal{A}^{\mathcal{A}}$ 

 $\mathcal{L}(\Delta\mathcal{L})$  and  $\mathcal{L}(\mathcal{L})$  and  $\mathcal{L}(\mathcal{L})$ 

# Page

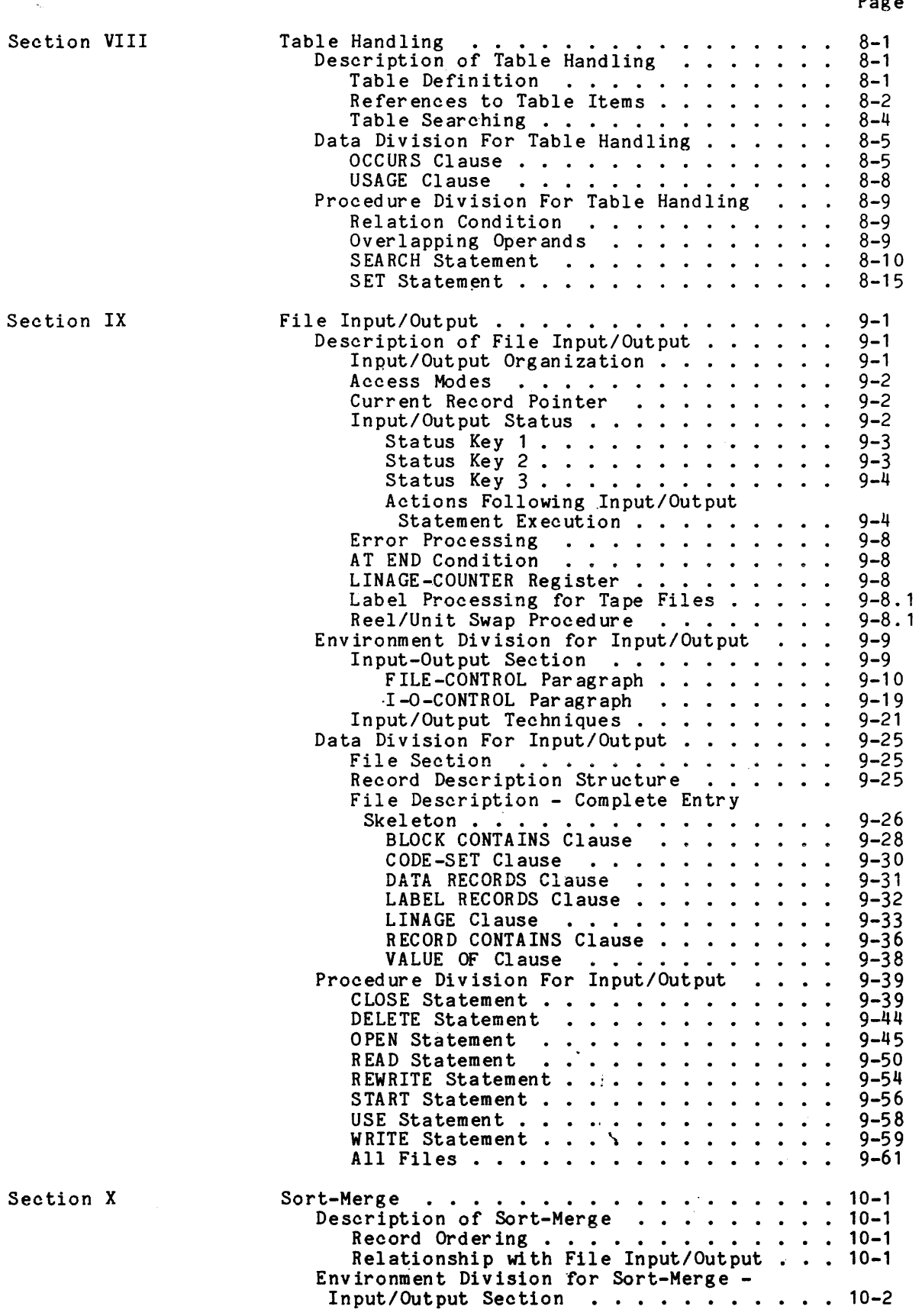

 $\mathcal{A}^{(1)}$ 

 $\label{eq:2.1} \frac{1}{2\pi}\sum_{i=1}^n\frac{1}{2\pi\sqrt{2\pi}}\left(\frac{1}{2\pi}\sum_{i=1}^n\frac{1}{2\pi\sqrt{2\pi}}\right).$ 

 $\sim$   $\sim$ 

# Page

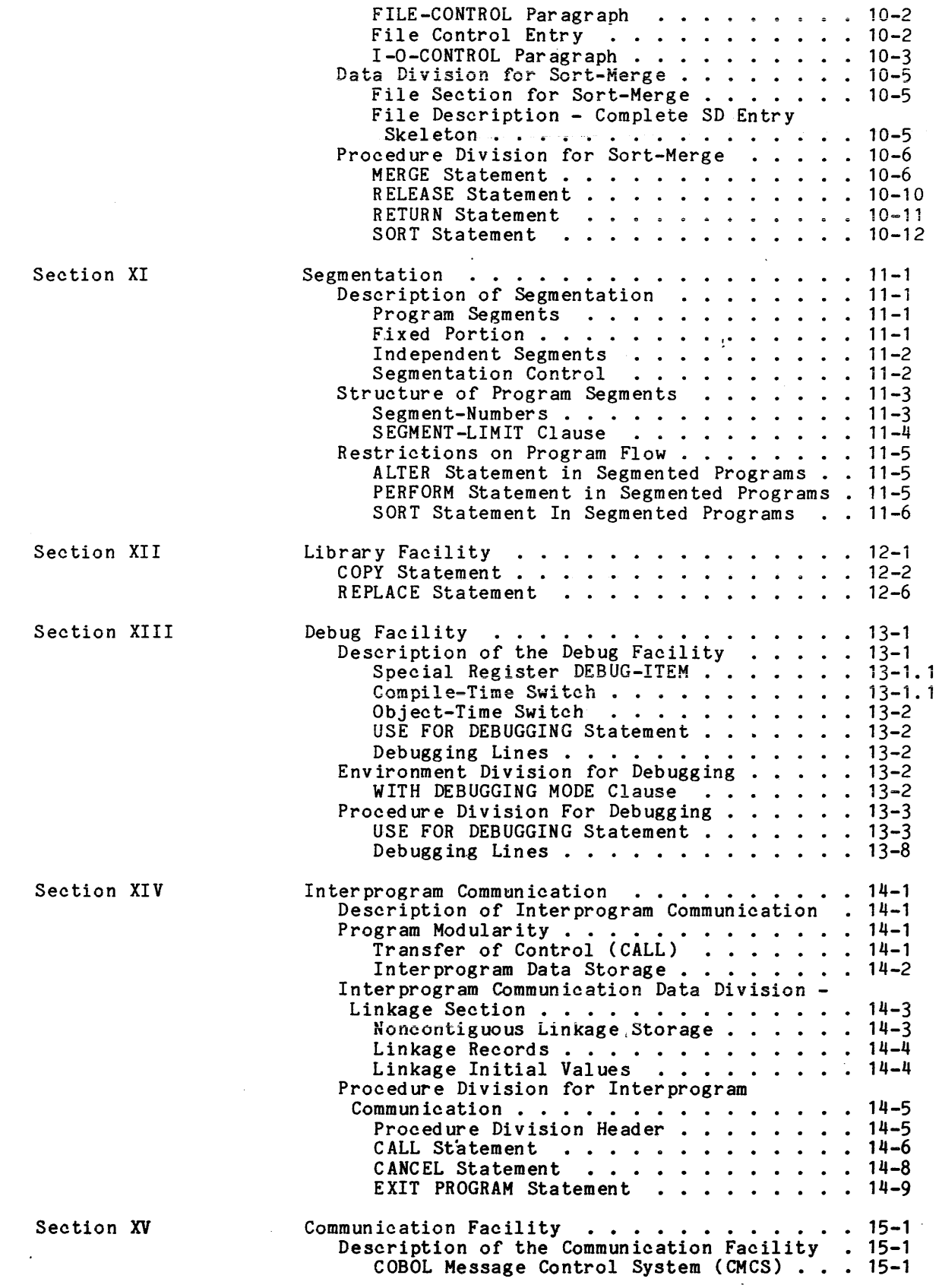

 $\sim$ 

 $\sim$ 

Page

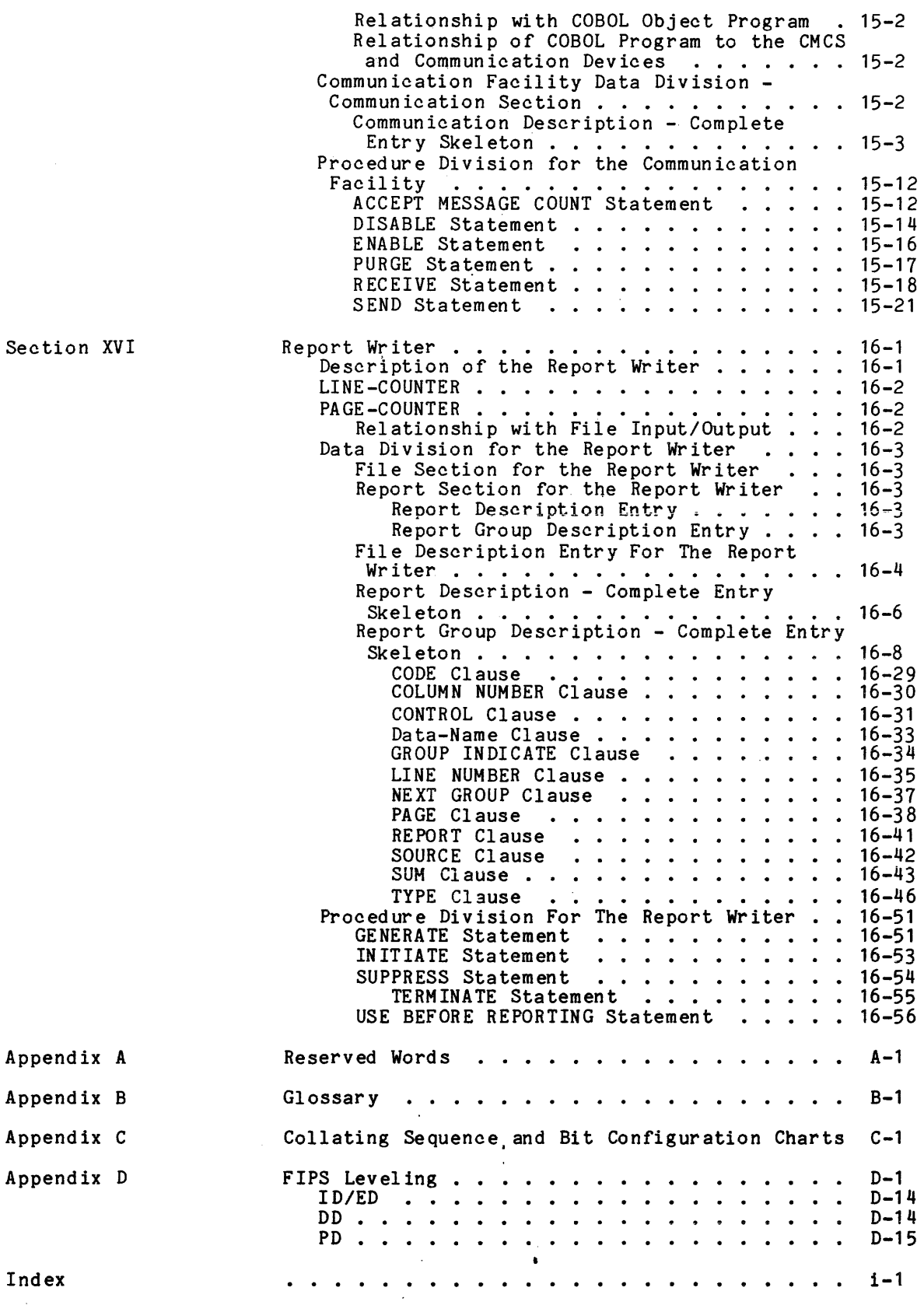

 $\sim 10^{-1}$ 

 $\bar{\gamma}$ 

AS44F

 $\cdot$ 

 $\bar{z}$ 

# ILLUSTRATIONS

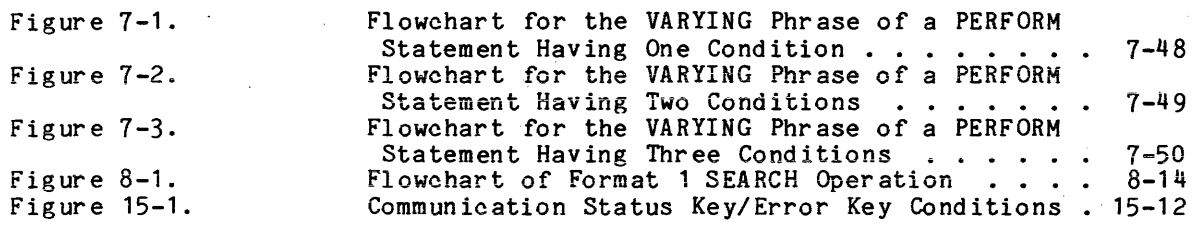

# TABLES

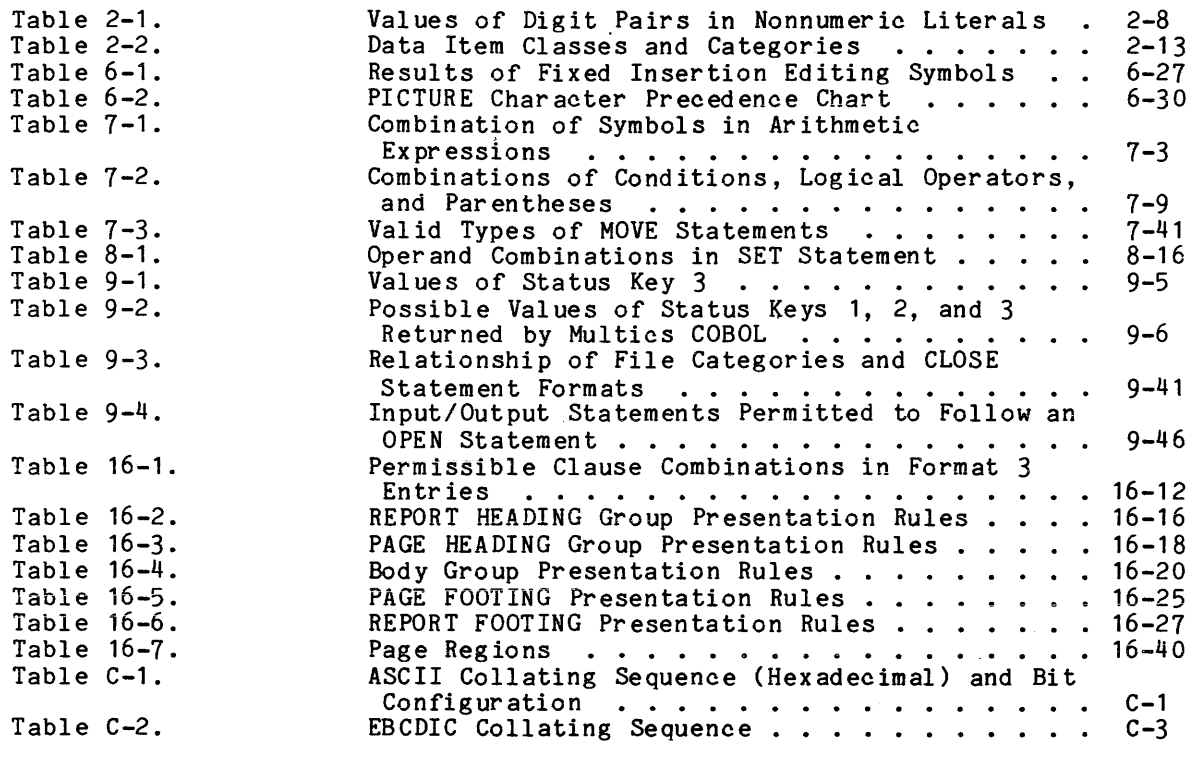

 $\mathcal{L}^{\mathcal{A}}$ 

 $\sim 10^6$ 

 $\sim 10^{-11}$ 

#### SECTION I

#### INTRODUCTION

#### GENERAL DESCRIPTION OF COBOL

COBOL is a programming language used throughout the world for programming business data processing applications. The COBOL language was developed by a group of computer users and manufacturers, and first documentation was distributed in April 1960. Since then it has undergone many extensions and changes resulting from manufacturer experience with COBOL implementation and user experience with COBOL programming for computers of many sizes and configurations. The improvements are embodied in this version of the language termed COBOL-74.

From a computer user's standpoint, COBOL offers several advantages:

- o It provides a quick means of program implementation.
- o It reduces costs of converting programs from one computer system to another.
- o It reduces time and effort required for training programmers.
- o It guarantees a measure of standard documentation.

COBOL allows the user to instruct computers in a language similar to English. Following conventions of a standard reference format, the user writes English statements in sentence and paragraph form to describe data to be processed and to specify required procedures. The complete body of statements is called a source program.

The source program is always in a Multics segment created by a text editor, from punched cards, or from magnetic tape. The segment is submitted as input to the computer under control of a special program, called a compiler. The compiler the computer under control of a special program, called a compiler. The compiler produces an object program in a Multics segment that contains the actual sequence of machine instructions required to accomplish the functions specified in the source program. In addition, the compiler produces edited listings that in the source program. In addition, the compiler produces edited listings that include a printout of the source program.

Another important function of the compiler is to analyze the source program for correct COBOL syntax and to print error comments for any syntax errors that are detected. The computer's operation under control of the compiler is called compilation.

#### COBOL DIVISIONS

A Hultics COBOL program comprises five divisions, each of which must be constructed according to specific rules. (Refer to Section III.) A COBOL division is a set of zero, one, or more sections or paragraphs; together they constitute the division body. Paragraphs are likewise formed and combined in accordance with a specific set of rules.

The following divisions are used to form a COBOL program and must appear in the program in the following order:

- o Control Division (optional)
- o Identification Division
- o Environment Division
- o Data Division
- o Procedure Division

#### Control Division

The optional Control Division contains the Default Section. When it is included in the source program, the Control Division must be the first division in the program, preceding the Identification Division. The Default Section allows compiler default conditions to be specified if other than standard defaults are required.

General Format:

CONTROL DIVISION. DEFAULT SECTION.  $\left[\begin{array}{ccc} \text{default clauses} \end{array}\right]$  ...  $\left[\begin{array}{ccc} \end{array}\right]$ 

#### Identification Diyision

The Identification Division must be included in every COBOL source program. This division identifies the source program, the object program, and the resultant output listing. The user may also include the date on which the program is written, the date on which source program compilation is accomplished, and other information as desired.

Paragraph headers identify the type of information contained in the paragraph. The name of the program must be given in the first paragraph, the PROGRAM-ID paragraph. The other paragraphs may be included at the discretion of the user.

General Format:

IDENTIFICATION DIVISION.

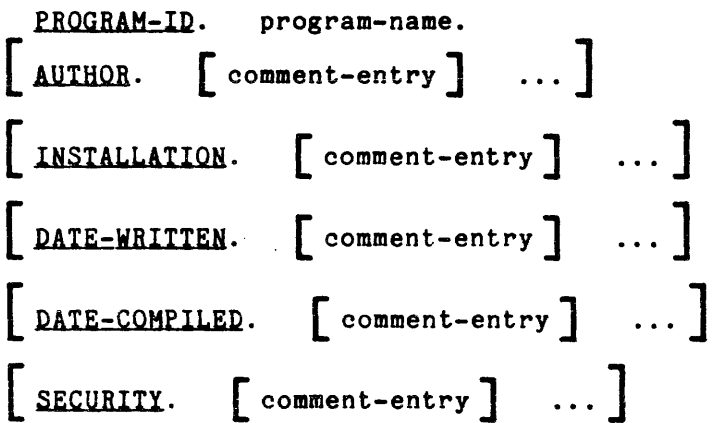

Enyironment Diyision

The Environment Division must be included in every COBOL source program. This division provides a standard method of expressing those aspects of a data processing problem that depend upon the physical characteristics of a specific computer. In this division, the compiling computer and the executing computer are specified. In addition, information relating to input/output control, special hardware or operating system characteristics, and control techniques can also be presented.

The Environment Division is divided into the Configuration Section and the Input-Output Section.

The Configuration Section provides program documentation for the hardware characteristics of the computer used for compilation and of the computer used to execute the object program. Provisions are included in this section for relating specific hardware and operating system features to user-specified mnemonic names.

The Configuration Section is subdivided into three paragraphs:

- o SOURCE-COMPUTER paragraph, which identifies the computer on which the source program is to be compiled
- o OBJECT-COMPUTER paragraph, which identifies the computer on which the object program produced by the compiler is to be executed
- o SPECIAL-NAMES paragraph, which associates hardware names and operating system features with mnemonic-names used in the source program and relates alphabet-names to character sets and/or collating sequences

The Input-Output Section is concerned with information needed to control the transmission and handling of data between external devices and the object program; it is subdivided into the following two paragraphs:

- o FILE-CONTROL paragraph, which names all files used in the program and associates them with internal file names, which are in turn associated with I/O switches by the operating system
- o I-O-CONTROL paragraph, which defines special control techniques to be used in the object program

General Format:

ENVIRONMENI DIVISION.

CONFIGURATION SECTION.

SOURCE-COMPUTER. source-computer-entry

OBJECT-COMPUTER. object-computer-entry

SPECIAL-NAMES. special-names-entry

INPUT-OUTPUT SECTION.

FILE-CONTROL. { file-control-entry )

[ I-O-CONTROL. input-output-control-entry ] ]

#### Data Diyision

The Data Division describes the data that the object program is to accept<br>put, to manipulate, to create, or to produce as output. Data to be as input, to manipulate, to create, or to produce as output. processed falls into three categories:

- o That which is contained in files and enters or leaves the internal memory of the computer from a specified area or areas
- o That which is developed internally and placed into intermediate or working-storage, or placed into a specific format for reporting output
- o Constants that are defined by the user

The Data Division is required in every COBOL program and is subdivided into<br>the File Section, the Working-Storage Section, the Constant Section, the Linkage the File Section, the Working-Storage Section, the Constant Section, the Linkage Section and the Communication Section.

The File Section defines the structure of data files. Each file is defined by a file description entry and one or more record descriptions. Record descriptions are written immediately following the file description entry.

The Working-Storage Section that are not part of external internally. describes records and noncontiguous data items data files but are developed and processed

The Constant Section describes data items whose values are assigned in the source program and do not change during the execution of the object program.

The Linkage Section appears in the called program and describes data items that are to be referred to by the calling program and the called program. Its structure is the same as that of the Working-Storage Section. (Refer to Section XIV for interprogram communication information.)

The Communication Section describes the data item in the source program I that serves as the interface between the COBOL Message Control System (CMCS) and the program. (Refer to Section XV, "Communication Facility.")

General Format:

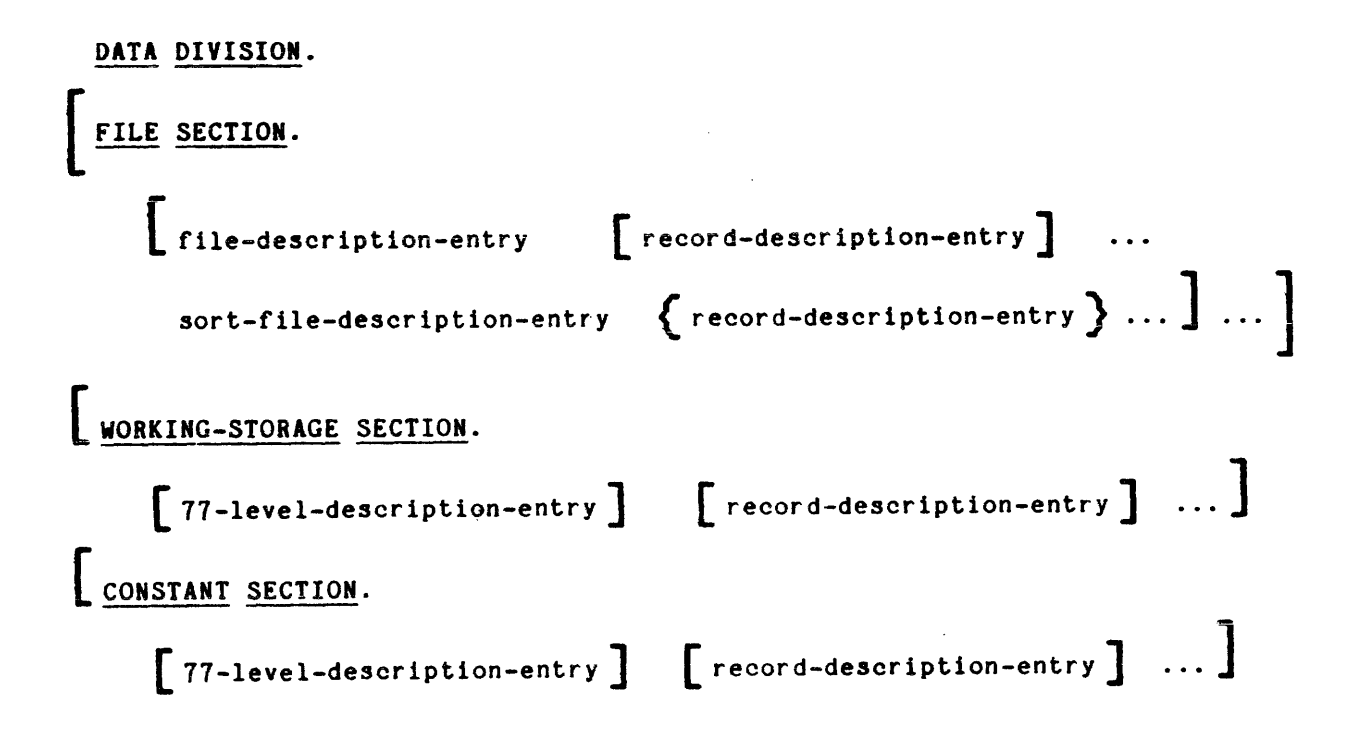

 $LINKAGE SECTION.$ </u>

 $\left[\begin{array}{ccc}77 \text{-}1 \text{evel-descript} & -\text{energy}\end{array}\right]$   $\left[\begin{array}{ccc} \text{record-descript} & -\text{entry}\end{array}\right]$  ...  $COMMUNICATION SECTION$ </u> [ Communication-description-entry  $\begin{bmatrix} \text{record-description-entry} \end{bmatrix} \dots \begin{bmatrix} \end{bmatrix}$ 

### Procedure Division

The Procedure Division contains the procedures required to solve a given problem and must be included in every COBOL source program. This division may contain declarative and nondeclarative procedures.

### PROCEDURE DIVISION HEADER

The Procedure Division is identified by and must begin with the following header:

PROCEDURE DIVISION  $\left[\begin{array}{ccc} \text{USING} & \text{data-name-1} \\ \end{array}\right]$  , data-name-2  $\left[\begin{array}{ccc} \end{array}\right]$  ...

#### PROCEDURE DIVISION BODY

The body of the Procedure Division must conform to one of the following formats:

#### format i:

 $\bullet$ 

[ DECLARATIYES. { section-name SECTION [sesment-number]. declarative-sentence [ paragraph-name. [sentence] ] } .EJJ! DECLARATIYES. ] { section-name SECTION [sesment-number] [ paragraph-name. [sentence] ... ] ... }

Format 2:

 ${ \left\{ \right.} \begin{array}{ccc} \rule{0pt}{12pt} \text{parameter} & \rule{0pt}{12pt} \end{array} \begin{array}{ccc} \rule{0pt}{2pt} \text{parameter} & \rule{0pt}{2pt} \end{array} \begin{array}{ccc} \rule{0pt}{2pt} \end{array} \begin{array}{ccc} \text{parameter} & \rule{0pt}{2pt} \end{array} \begin{array}{ccc} \end{array} \begin{array}{ccc} \end{array} \begin{array}{ccc} \end{array} \begin{array}{ccc} \end{array} \begin{array}{ccc} \end{array} \begin{array}{ccc} \end{array} \begin{array}{ccc} \end{array} \begin{array}{$ 

Declarative sections must be grouped at the begInning of the Procedure Division, preceded by the key word DECLARATIVES, and followed by the key words END DECLARATIVES. (Refer to the USE statement applications in Section IX.)

#### PROCEDURES

A procedure is composed of a paragraph, or group of suec@ssive paragraphs, or a section, or a group of successive sections within the Procedure Division. If one paragraph is in a section, then all paragraphs must be in sections. A procedure-name is a word used to refer to a paragraph or section in the source program 1n which it occurs. It consists of a paragraph-name (which may be qualified) or a section-name.

The end of the Procedure Division and the physical end of the program is that physical position in a COBOL source program after which no further procedures appear.

A section consists of a section header followed by zero, one, or more successive paragraphs. A section ends immediately before the next section or at the end of the Procedure Division or, in the declarative portion of the Procedure Division, at the key words END DECLARATIVES.

A paragraph consists of a paragraph-name followed by a period and a space and by zero, one, or more successive sentences. A paragraph ends immediately before the next paragraph-name or section-name or at the end of the Procedure Division or, in the declarative portion of the Procedure Division, at the key words EID DECLARATIVES.

\*

A sentence is a sequence of one or more statements, the last of which is terminated by a period followed by a space. The three types of sentences are conditional sentences, compiler-directing sentences, and imperative sentences.

A statement is a syntactically valid combination of words and symbols written in the Procedure Division and beginning with a COBOL verb. The three types of statements are conditional statements, compiler-directing statements, and imperative statements.

The term "identifier" is defined as the word or words necessary to make unique reference to a data item.

Execution begins with the first statement of the Procedure Division, excluding declaratives. Statements are then executed in the order in which they are presented for compilation, except where the rules indicate some other order.

Conditional Statements and Sentences

A conditional statement specifies that the truth value of a condition is to be determined and that the subsequent action of the object program is dependent on this truth value. A conditional statement is one of the following:

- CALL (OVERFLOW), IF, RETURN (AT END), SEARCH (AT END), STRING (OVERFLOW). and UNSTRING (OVERFLOW) statements
- READ statement that specifies the AT END or INVALID KEY phrase
- WRITE statement that specifies the INVALID KEY or END-OF-PAGE phrase
- DELETE, REWRITE, or START statement that specifies the INVALID KEY phrase
- Arithmetic statement (ADD, COMPUTE, DIVIDE, MULTIPLY. SUBTRACT) that specifies the SIZE ERROR phrase
- A RECEIVE statement that specifies a NO DATA phrase

A conditional sentence is a conditional statement terminated by a period followed by a space. The conditional statement may be optionally preceded by an imperative statement.

Compiler-Directing Statements and Sentences

A compiler-directing statement consists of a compiler-directing verb and its operands. Compiler-directing verbs are COPY and USE. A compiler-directing statement causes the compiler to take a specific action during compilation.

A compiler-directing sentence is a single compiler-directing statement terminated by a period followed by a space.

An imperative statement indicates a specific unconditional action to be taken by the object program. An imperative statement is any statement that is neither a conditional nor compiler-directing statement. An imperative statement may consist of a sequence of imperative statements, each possibly separated from the next by a separator. Imperative verbs are:

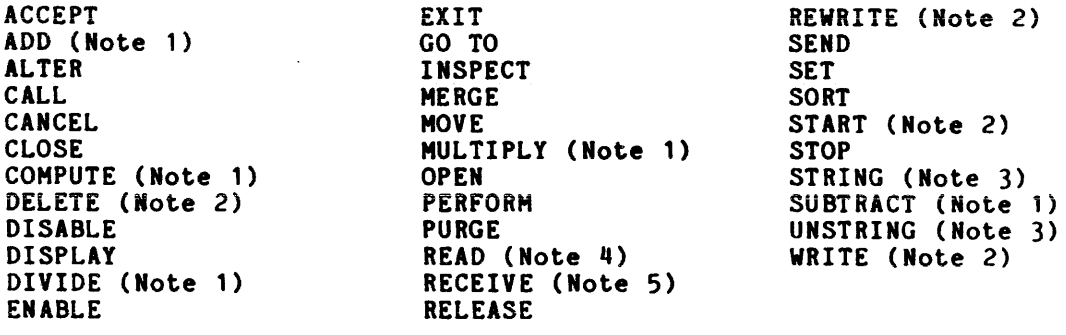

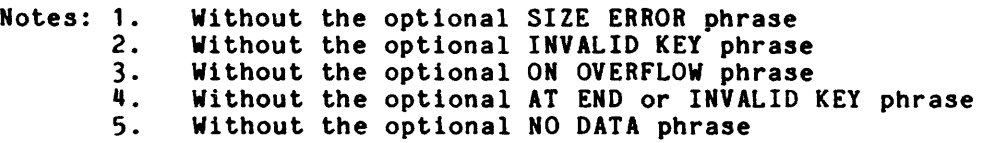

When the term "imperative-statement" appears in the general format of statements, it refers to that sequence of consecutive imperative statements that must be ended by a period, an ELSE phrase associated with a previous IF statement, or a WHEN phrase associated with a previous SEARCH statement.

An is an imperative statement terminated by a period followed by a space.

Categories or Statements

Verbs available in COBOL are listed below within their functional categories:

**Category** 

**Verbs** 

ADD

USE

1

Arithmetic

COMPUTE<br>DIVIDE DIVIDE<br>DIVIDE<br>INSPECT<br>NULTIPI INSPECT (TALLYING) MULTIPLY SUBTRACT COpy

Compiler-Directing

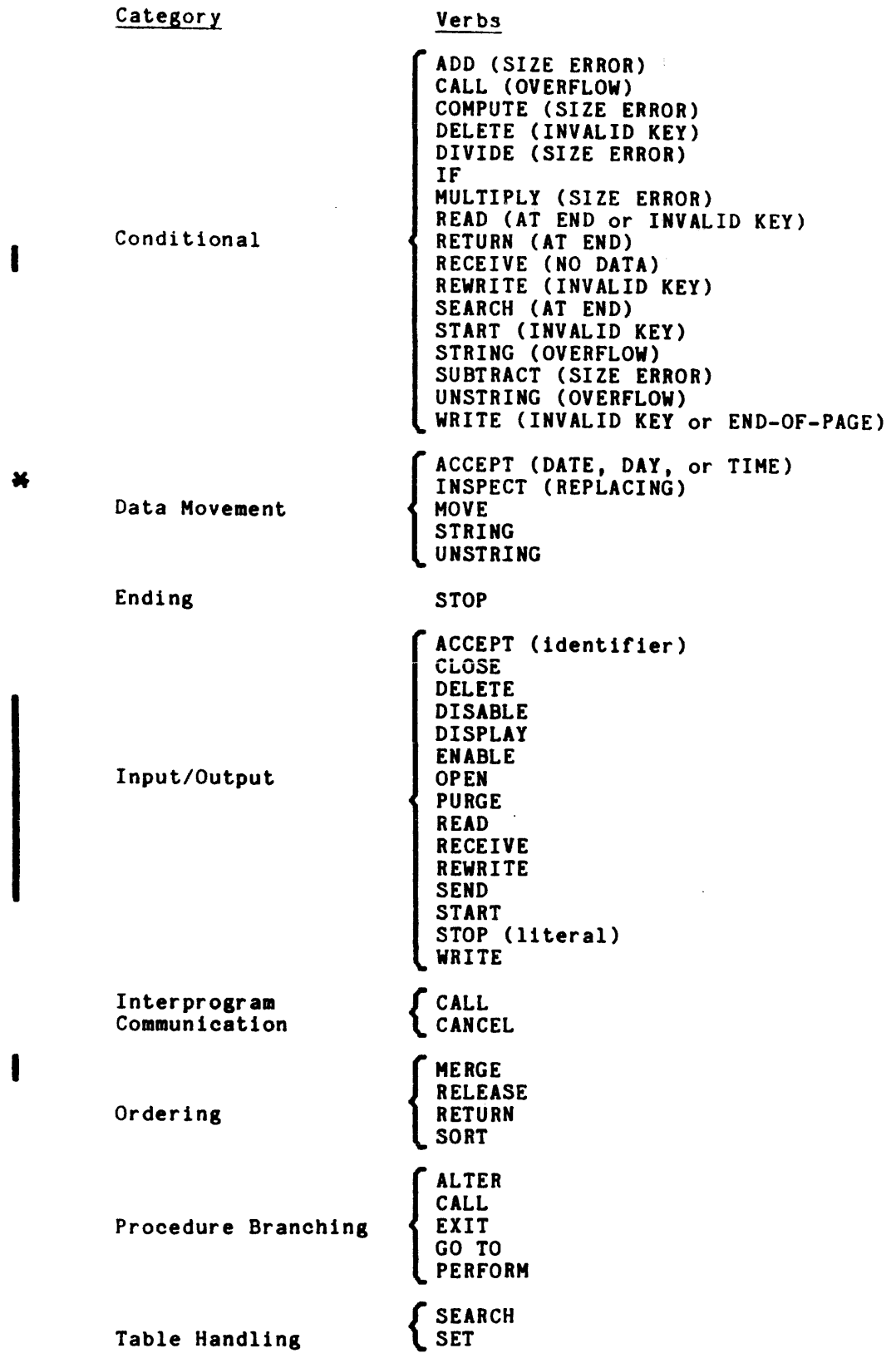

 $\sim 10^{-1}$ 

 $\hat{\mathcal{A}}$ 

Specific Statement Formats

The specific statement formats, together with a detailed discussion of the restrictions and limitations associated with each, appear in alphabetic sequence in the appropriate sections of this manual. (Refer to the index.)

 $\sim 10^7$ 

#### SECTION II

#### LANGUAGE CONCEPTS

#### CHARACTER SET

The basic and indivisible unit of the language is the character. The character set used to form COBOL character-strings and separators consists of 85 characters, including both uppercase and lowercase letters, digits, and special characters. In the case of nonnumeric literals, comment-entries, and comment lines, the character set is expanded to include the computer's entire character set. The characters allowable in each type of character-string and as separators are defined in this section and in Appendix B.

Individual characters of the language are joined to form character-strings and separators. A separator may be concatenated with another separator or with a character-string. A character-string may be concatenated only with a separator. The concatenation of character-strings and separators forms the text of a source program.

#### Uppercase and Lowercase Letters

In Multics COBOL, the user can employ both lowercase and uppercase letters to form character-strings wherever the rules for formation of character-strings allow the usage of uppercase letters.

Two characters form a corresponding uppercase and lowercase pair if they differ only in case (for example, A and a). The following rules define the conditions under which two characters of a corresponding uppercase and lowercase pair are treated as two distinct characters or as the same character.

Within PICTURE character-strings, in user words, and in reserved words, the two characters of a corresponding uppercase and lowercase pair are treated as specifying the same character. (For example, PIC X and pic x both describe a one-character alphanumeric item. Further, MOVE, move, and Move are all considered correct usages of the reserved word MOVE.)

The two characters of a corresponding uppercase and lowercase pair are treated as two distinct characters in the following cases:

• Within nonnumeric literals and comment-entries. For example, these two statements are different:

IF "A" EQUALS TEMP ...

IF "a" EQUALS TEMP ...

- Within internal file names (in the SELECT clause)
- Within program-id (in the Identification Division)
- Within text-name (in the COPY statement)

\*

#### Separators

A separator is a string of one or more punctuation characters. The rules for forming separators are:

- 1. The punctuation character space is a separator. Wherever a space is used as a separator in a program, more than one space may be used.
- 2. The punctuation characters comma, semicolon, and period, when immediately followed by a space, are separators. Inese separators may appear in a COBOL source program wherever explicitly permitted by the general formats, by format punctuation rules, by statement and sentence structure definitions, or by reference format rules. (Refer to Section  $III.$ )

NOTE: Multics COBOL also allows comma and semicolon separators to appear anywhere a space can appear.

- 3. The punctuation characters right parentnesis and left parenthesis are separators. Parentheses may appear only in balanced pairs of left and right parentheses delimiting subscripts, indexes, arithmetic expressions, or conditions.
- 4. The punctuation character quotation mark is a separator. An opening quotation mark must be immediately preceded by a space or a left parenthesis; a closing quotation mark must be immediately followed by one of the separators: space, comma, semicolon, period, or right parenthesis.

Quotation marks may appear only in balanced pairs nonnumeric literals, except when the literal is continued. "Continuation of Lines" in Section III.) delimiting (Refer to

5. Pseudo-text delimiters are separators which consist of two contiguous equal sign (==) characters on the same line. An opening pseudo-text delimiter must be inmediately preceded by a space; a closing pseudo-text delimiter must be immediately followed by one of the separators space, comma, semicolon, or period. Pseudo-text delimiters may appear only in balanced pairs delimiting pseudo-text.

- 6. The separator space may immediately precede all separators except:
	- a. As specified by the reference format rules.
	- b. The closing quotation mark, in which case a preceding space is considered as part of the nonnumeric literal and not as a separator.
	- c. As the opening pseudo-text delimiter, where the preceding space 1s required.
- 7. The separator space may immediately follow any separator except the opening quotation mark, in which case a following space is considered as part of the nonnumeric literal and not as a separator.

Any punctuation character that appears as part of the specification of a PICTURE character-string or numeric literal is not considered as a punctuation character, but rather as a symbol used in the specification of that PICTURE character-string or numeric literal. PICTURE character-strings are delimited only by the separators space, comma, semicolon, or period.

Rules established for the formation of separators do not apply to the characters that make up the contents of nonnumeric literals, comment-entries, or comment lines.

#### Character-Strings

A character-string is a character or sequence of contiguous characters that form a COBOL word, a literal, a PICTURE character-string, or a comment-entry. A character-string is delimited by separators.

#### COBOL MORDS

A COBOL word is a character-string of not more than 30 characters that forms a user-defined word, a system-name, or a reserved word. Within a given source program, these classes form disjoint sets; a COBOL word may belong to only one class.

#### User-Defined Mords

A user-defined word is a COBOL word that the user must specify to satisfy the format of a clause or statement. Each character of a user-defined word 1s selected from the following set of characters:

- <sup>0</sup>A, B, e, · .. , <sup>Z</sup>
- <sup>0</sup>a, b, c, · ... <sup>z</sup>
- $0, 1, 2, \ldots, 9$
- <sup>0</sup>(hyphen)

NOTE: The hyphen may not appear as the first or last character.

alphabet-name cd-name condition-name data-name file-name index-name level-number library-name

I

I

mnemonic-name paragraph-name program-name record-name section-name segment-number text-name

Within a given source program, 13 of these<br>are grouped into the following 11 disjoint sets: Within a given source program, 13 of these 15 types of user-defined words

> alphabet-names cd-names condition-names, data-names, and record-names file-names index-names library-names mnemonic-names paragraph-names program-names section-names text-names

All user-defined words, except segment-numbers and level-numbers, can belong to only one disjoint set. Further, all user-defined words within a given disjOint set must be unique, either because no other user-defined word in the same source program has identical spelling or punctuation, or because uniqueness can be ensured by qualification. (Refer to "Uniqueness of Reference" in this section.)

With the exception of paragraph-name, section-name, level-number, and segment-number, all user-defined words must contain at least one alphabetic character. Segment-numbers and level-numbers need not be unique; a given specification of a segment-number or level-number may be identical to any other segment-number or level-number and may even be identical to a paragraph-name or section-name.

#### CONDITION-NAME

A condition-name is a name that is assigned to a specific value, set of values, or range of values, within a complete set of values that a data item may assume. The data item itself is called a conditional variable.

Condition-names may be defined in the Data Division or in the SPECIAL-NAMES paragraph within the Environment Division where a condition-name must be assigned to the ON STATUS or OFF STATUS, or both, of SWITCH-n.

A condition-name is used only as an abbreviation for the relation condition; this relation condition stipulates that the associated conditional variable is equal to one of the set of values to which that condition-name is assigned.

A mnemonic-name assigns a user-defined word to a hardware or operating system feature. These associations are established in the SPECIAL-NAMES paragraph of the Environment Division.

#### PARAGRAPH-NAME

A paragraph-name is a word that names a paragraph in the Procedure Division. Paragraph-names are equivalent only if they are composed of the same sequence of the same number of digits and/or characters.

#### SECTION-NAME

A section-name is a.word that names a section in the Procedure Division. Section-names are equivalent only if they are composed of the same sequence of the same number of digits and/or characters.

#### OTHER USER-DEFINED WORDS

Refer to Appendix B for definitions of other types of user-defined words.

#### System-Naaes

A system-name is a COBOL word that is used to communicate with the operating environment. System-names are used to refer to a specific feature of the hardware/software environment, such as SYSOUT, SYSIN, etc.

#### Reserved Words

A reserved word is a COBOL word that is one of a specified list of words that may be used in COBOL source programs but must not appear in the programs as user-defined words. Reserved words can be used only as indicated in the general formats. (Refer to Appendix A for a listing of the reserved words.)

The seven types of reserved words are:

- Key words
- Optional words
- Connectives
- Special registers
- **•** Figurative constants
- **•** Special-character words
- System-names

I

A key word is a word whose presence is required when the format in which the word appears is used in a source program. Within each format, such words are uppercase and underlined. The three types of key words are:

- Verbs, such as ADD and READ
- Required words, which appear in statement and entry formats
- Words that have a specific functional meaning, such as NEGATIVE and **SECTION**

#### OPTIONAL WORDS

Within each format, uppercase words that are not underlined are called optional words and may be specified at the discretion of the user. The presence or absence of an optional word does not alter the semantics of the COBOL program in which it appears.

#### CONNECTIVES

The three types of connectives are:

- Qualifier connectives that. ccndition-name, text-name, or paragraph-name with its qualifier: OF, It connectives that, are used to associate a data-name,
- Series connectives that link two or more consecutive operands: (separator comma) or j (separator semicolon)
- Logical connectives used in the formation of conditions: AND, OR

#### SPECIAL REGISTERS

Certain reserved words are used to name and reference special registers. Special registers are designated compiler-generated memory areas whose primary use is to store information produced in conjunction with specific COBOL features. The special register is LINAGE-COUNTER.

#### FIGURATIVE CONSTANTS

Figurative constants are reserved words used to name and reference specific compiler-generated constant values. (Refer to "Figurative Constant Values" later in this section.)

Arithmetic operators, e.g.,  $+$  and  $-$ , and relational characters, e.g.,  $>$ ,  $\lt$ , and =, are reserved words. (Refer to Appendix B for definitions.)

#### SYSTEM-NAMES

System-names are used to refer to a specific feature of hardware/software environment, such as SYSOUT, SWITCH-n, CATALOG-NAME, etc. the

#### LITERALS

A literal is a character-string whose 'value is implied by an ordered set of characters of which the literal is composed or by specification of a reserved word that references a figurative constant. Literals are either nonnumeric or numeric.

#### Nonnumeric Literals

A nonnumeric literal is a character-string delimited on both ends by quotation marks and consisting of any ASCII characters. A nonnumeric literal may be up to 256 characters in length. To represent a single quotation mark character within a nonnumeric literal, two contiguous quotation marks must be used. The value of a nonnumeric literal in the object program is the string of characters itself, except that:

- Delimiting quotation marks are excluded.
- Each embedded pair of contiguous quotation marks represents a single quotation mark character.

All other punctuation characters are part of the value of the nonnumeric hand rather than separators; all nonnumeric literals are categorized as alphanumeric. (Refer to "PICTURE Clauae" in Section VI.),

#### Nonprinting Characters

Any character within a nonnumeric literal can be represented by a string of digit pairs enclosed within quctatlon marks. In the following example of such a string, the leftmost digit in a pair represents the left five bits of the character and the rightmost digit represents the right four bits of the character:

"AX4"3BHC"YZ"

Thus, AX4 and YZ represent normal ASCII characters, and 3BHC represents the following bit pattern (see Table 2-1 for digit values):

"000" 1011 10001 1100"

I

Note that the symbol  $\Delta$  is included in the example only to indicate blank characters and to improve its readability.

Binary values for these digit pairs are listed in Table 2-1. Digits on the left side of the table can be used as either the  $\epsilon$ -ftmost or rightmost digit of a pair. However, digits on the right side of the table can be used only as the leftmost digit.

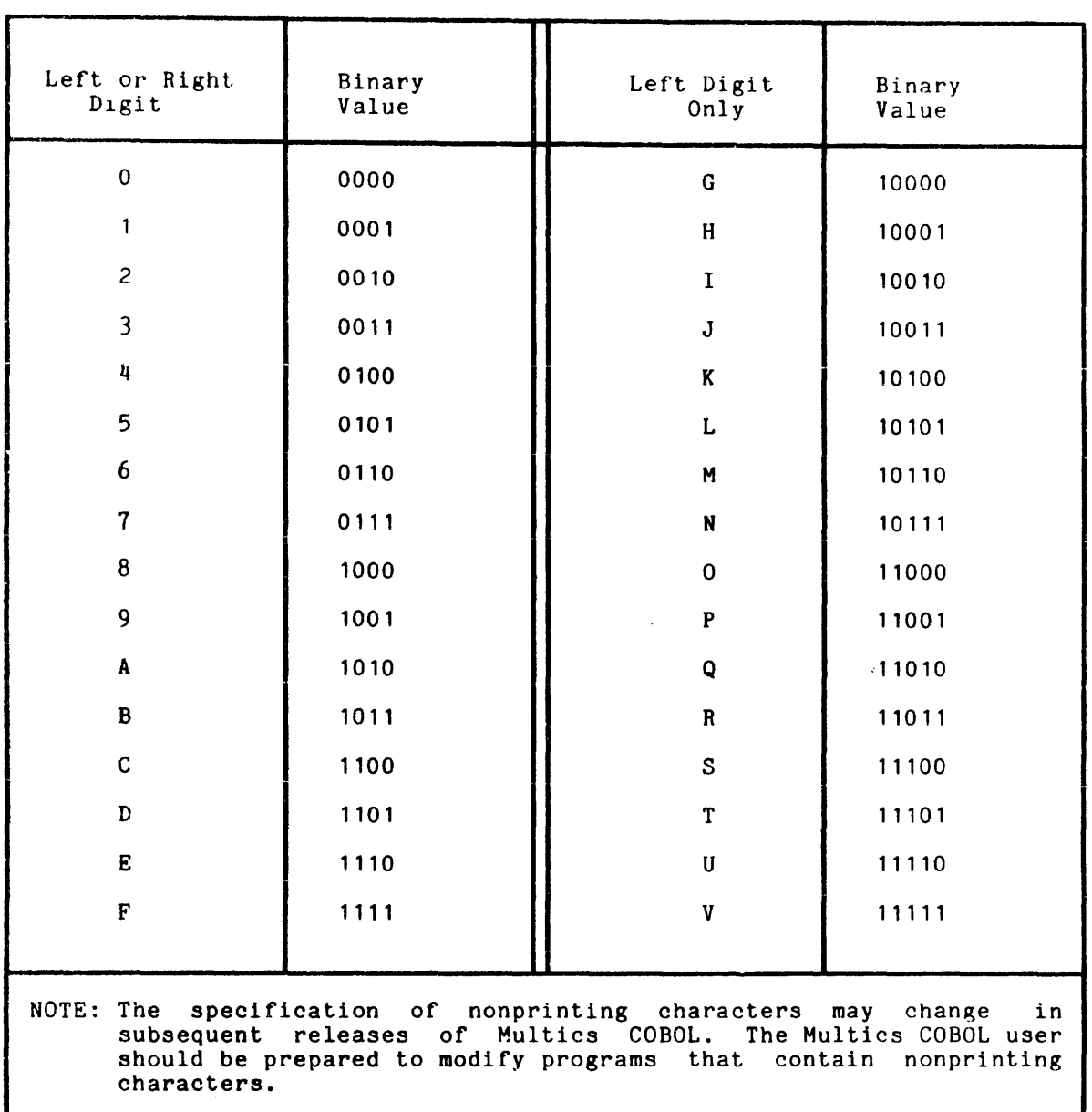

Table 2-1. Values of Digit Pairs in Nonnumeric Literals

 $\epsilon$  ,  $\epsilon$  , and an  $\epsilon$  , and

#### Numeric Literals

A numeric literal Is a character-string whose characters are selected from the digits 0 through 9, the plus sign, the minus sign, and the decimal point. A numeric literal may be from one to 18 digits in length. Rules for forming numeric literal may<br>numeric literals are:

- 1. A literal must contain at least one digit.
- 2. A literal must contain no more than one sign character. If used, a sign character must appear as the lertmost character or the literal. If unsigned, the literal is positive.
- 3. A literal must contain no more than one decimal point. The decimal point Is treated as an assumed decimal point and may appear in any location within the literal except as the rightmost character. If the literal contains no decimal point, the literal is an integer.

If a literal conforms to the rules for the formation of numeric It a literal conforms to the rules for the formation of numeric<br>literals but is enclosed in quotation marks, it is a nonnumeric literal and is treated as such by the compiler.

4. The value of a numeric literal is the algebraic quantity represented by the characters in the numeric literal. Every numeric literal is by the characters in the numeric literal. Every numeric literal is<br>category numeric. The size of a numeric literal in standard data format characters is equal to the number of digits specified by the user. (Refer to "PICTURE Clause" In Section VI for additional information. )

#### Figurative Constant Values

Figurative constant values are generated by the compiler and are referenced by using the reserved words given below. These words must not be delimited by quotation marks when they are used as figurative constants. The singular and plural forms of figurative constants are equivalent and may be used interchangeably. Figurative constant values and reserved words used to reference them are:

- ZERO/ZEROS/ZEROES ZERO/ZEROS Represents the value '0', or one or more of the character '0', depending on the context in which it appears.
- SPACE/SPACES Represents one or more of the character space  $(octal 040)$ .
- HIGH-VALUE/HIGH-VALUES Represents one or more of the character that has the highest ordinal position 1n the program collating sequence. If a PROGRAM COLLATING SEQUENCE clause is not present, the character<br>associated with HIGH-VALUE is the character associated with HIGH-VALUE is represented by octal 177. If the program contains a PROGRAM COLLATING SEQUENCE clause In the OBJECT-COMPUTER paragraph, the actual ASCII character associated with HIGH-VALUE depends upon the collatjng sequence specified by that clause. If the alphabet-name specified is EBCDIC, that character 1s represented by octal 377. If the alphabet-name is user-defined, that value corresponds to the position of the highest explicitly or implicitly specified character in the alphabet specified.

LOW-VALUE/LOW-VALUES Represents one or more of the character that has the lowest ordinal position in the program collating sequence. If a PROGRAM COLLATING SEQUENCE clause is not present, the character<br>associated with LOW-VALUE is the character with LOW-VALUE is the character represented by octal 000. If the program contains a PROGRAM COLLATING SEQUENCE clause in the OBJECT-COMPUTER paragraph, the octal ASCII character associated with LOW-VALUE depends upon the collating sequence specified by that clause. If the alphabet-name specified is EBCDIC, that character 1s represented by octal 000. If the alphabet-name is user-defined, that value corresponds to the position of the lowest explicitly or implicitly specified character in the alphabet specified.

gUOTE/QUOTES Represents one or more of the quotation mark character ("). The word QUOTE or QUOTES cannot be used in place of a quotation mark in a source program to delimit a nonnumeric literal. For example, the phrase QUOTE ABO QUOTE is incorrect as a method of stating the nonnumeric literal "ABO".

ALL literal Represents one or more characters of the string of characters that make up the literal. The literal must be either a nonnumeric literal or a figurative constant other than ALL literal. When a figurative constant is used, the word ALL is redundant and is included in the source program only for readability.

When a figurative constant represents a string of one or more characters, the length of the string is determined by the compiler from context according to the following rules:

- 1. When a figurative constant 1s associated with another data item, such as when the figurative constant is moved to or compared with another data item, the string of characters specified by the figurative constant is repeated character by character on the right until the size of the resultant string is equal to the size in characters of the associated data item. This is accomplished prior to and independent of the application of any JUSTIFIED clause that may be associated with the data item.
- 2. When a figurative such as when the STOP, or UNSTRING character. constant is not associated with another data item, figurative constant appears in a DISPLAY, STRING, statement, the length of the string is one

A figurative constant may be used wherever a literal appears in a format, except that whenever the literal is restricted to numeric characters, the only figurative constant permitted is ZERO (ZEROS, ZEROES).

Each reserved ,word used to reference a figurative constant value is a distinct character-string with the exception of the construction 'ALL literal' which is composed of two distinct character-strings.

#### PICTURE CHARACTER-STRINGS

A PICTURE character-string consists of certain combinations of characters in the COBOL character set used as symbols.

Any punctuation character that appears as part of the specification of a PICTURE character-string is not considered as a punctuation character, but rather as a symbol used in the specification of that PICTURE character-string. (Refer to "PICTURE Clause" in Section VI for a discussion of the PICTURE character-string and for the rules governing its use.)

#### COMMENT-ENTRIES

A comment-entry is an entry in the Identification Division that may be any combination of characters. A comment-entry has no effect on the operation of a COBOL program.

#### COMPUTER INDEPENDENT DATA DESCRIPTION

To make data as computer-independent as possible, the characteristics or properties of the data are described in relation to a standard data format rather than to an equipment-oriented format. This standard data format is oriented to general data processing applications and uses the decimal system to represent numbers and the remaining characters in the COBOL character set to describe nonnumeric data items.

#### Logical Records and Files

The approach taken in defining file information is to distinguish between physical aspects of the file and conceptual' characteristics of data contained within the file.

#### PHYSICAL ASPECTS OF A FILE

The physical aspects of a file describe data as it appears on the input or output device and include such features as:

- The grouping of logical records within the physical limitations of the file medium
- The means by which the file can be identified

#### CONCEPTUAL CHARACTERISTICS OF A FILE

The conceptual characteristics of a file are the explicit definitions of each logical entity within the file itself. In a COBOL program, input and output statements refer to one logicaJ. record. A logical record is a group of related information, uniquely identifiable, and treated as a unit. A physical record is a physical unit of information whose size and recording mode are convenient to a particular input or output device for the storage of data.

I

Several source language methods are available for describing the<br>relationship of logical records and physical records. When a permissible relationship has been established, control of the accessibility of Jogical records as related to the physical unit must be provided by the interaction of the object program on the hardware and/or software system. In this manual, references to records mean to logical records, unless physical record is specifically stated.

The concept of a logical record is carried over into the definition of working storage. Thus, working storage may be grouped into logical records and defined by a series of record description entries.

### RECORD CONCEPTS

The record description consists of a set of ,data description entries that describe characteristics of a particular record. Each data description entry consists of a level-number followed by a data-name, if required, followed by a series of independent clauses, as required.

#### concept of Levels

A record may need to be subdivided for convenient data reference. The smallest subdivision is called an elementary item. A record can consist of a sequence of elementary items, or the record itself may be an elementary item.

In order to refer to a set of elementary items, the elementary items can be combined into groups. Each group consists of a named sequence of one or more elementary items. Groups, in turn, may be combined. Thus, an elementary item may belong to more than one group.

A system of level-numbers indicates the organization of elementary items and group items. Since records are the most inclusive data items, level-numbers for records start at 01. Less inclusive data items are assigned higher (though not necessarily successive) level-numbers not greater in value than 49. (Special level-numbers 66, 11, and 99 are exceptions to this rule; see below.) Separate entries are written in the source program for each level-number used. A group includes all group and elementary items following it until a level-number less than or equal to the level-number of that group is encountered. All items immediately subordinate to a given group item must be described using identical level-numbers greater than the level-number used to describe that group item.

Three types of entries have no true level:

- Entries that specify elementary items or groups introduced by a RENAMES clause. Entries that describe items using RENAMES clauses for the purpose of regrouping data items have been assigned the special level-number 66.
- Entries that specify noncontiguous working-storage, constant, and linkage data items. Entries that specify noncontiguous data items, which are not subdivisions of other items and are not themselves subdivided, have been assigned the special level-number 77.
- Entries that specify condition-names. Entries that specify condition-names, to be associated with particular values of a conditional variable, have been assigned the special level-number 88.

#### Classes of Data

The five categories of data items are grouped into three classes: alphabetic, numeric, and alphanumeric. (Refer to "PICTURE Clause.") For alphabetic and ·numeric, the classes and categories are synonymous. The alphanumeric class includes the categories of alphanumeric edited, numeric edited, and alphanumeric (without editing). Every elementary item except an index data item belongs to one of the classes and also to one of the categories. The class of a group item at object program execution is treated as alphanumeric, regardless of the class of elementary items subordinate to that group item. Table 2-2 depicts the relationship of the class and categories of data items.

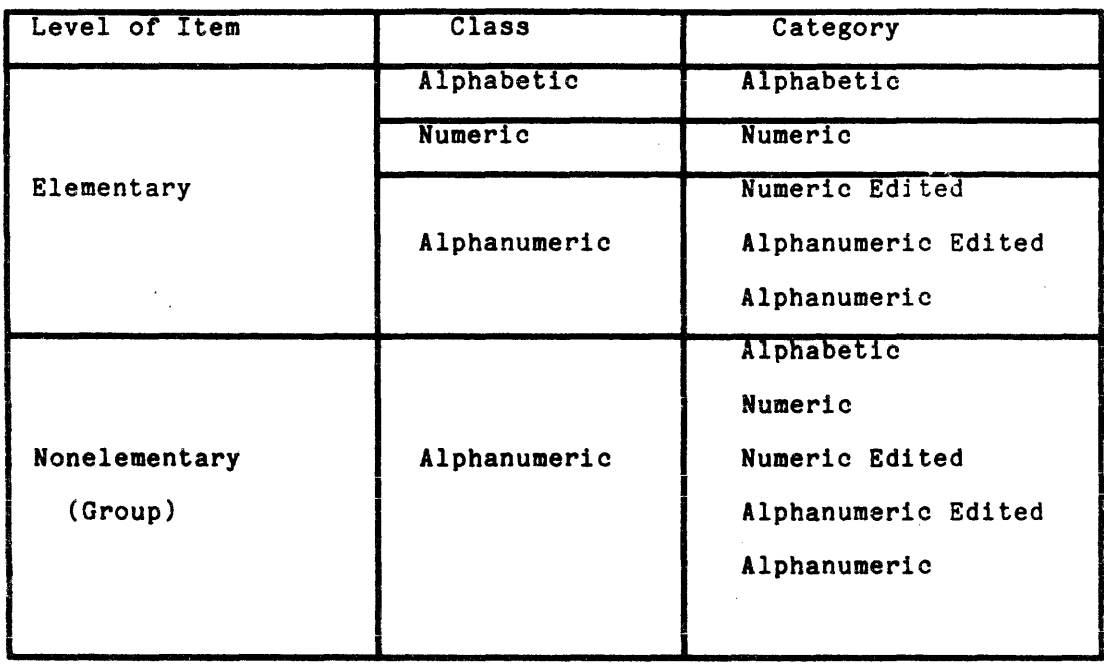

Table 2-2. Data Item Classes and Categories

#### COBOL Data Types

A data item can be represented internally in either character or binary form, depending upon the usage of the item. (Refer to the "USAGE Clause" in Section VI and the "USAGE IS INDEX Clause" in Section VIII.)

The size of an elementary data item or a group item is the number of characters' in standard data format of the item. Synchronization and usage may cause a difference between this size and the actual number of characters required for the internal representation of data.
# Data Allocation Rules

Level 01 or level 77 data are allocated on a double word boundary. Non-elementary items are aligned on at least a byte boundary. The boundary requirement of an elementary item depends on the data type of the item. If the SYNCHRONIZED clause is not specified, the allocation is:

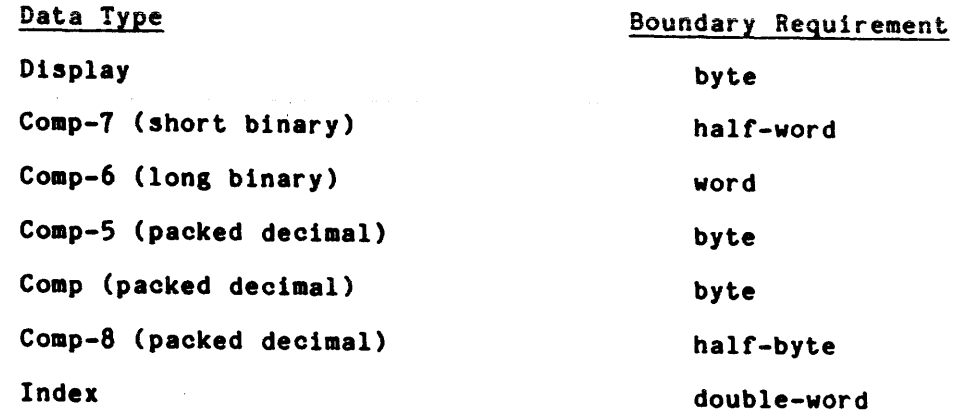

The SYNCHRONIZED clause effects the allocation of only COMP-7 and COMP-8<br>data. For COMP-7, a full word is allocated with the data coovering the For COMP-7, a full word is allocated with the data occupying the rightmost 18 bits, this is similar to PL/I fixed bin aligned. For  $\overline{\text{CoMP-8}}$  data is allocated on a byte boundary left adjusted and occupies an integral number of bytes.

The boundary requirement of a group item is the boundary requirement of the first elementary item contained in the group.

Within a non-elementary table the second and subsequent occurrences of each item in the table is aligned at the same relative offset from a particular boundary as the first occurrence of the item. This boundary is determined as the most stringent boundary requirement of any item in the group item containing the OCCURS clause.

For exaaple, In the table:

02 tab1 occurs 3.

03 x pic 99 coap-5.

03 y pic 999 comp-8.

the most stringent boundary requirement is byte required by x. Thus, tab1 is allocated:

xx yy y- xx yy y- xx yy y

The spaces indicate byte boundaries. No word boundaries are shown as they are irrelevant. Actually, they would depend on the 02 data declaration that preceded tab1.

**International Contract of Exchange** 

Consider: 01 struct. 02 tab2 occurs 3. 03 x pic 9 display. 03 y comp-6. Each array element in this case would be allocated identically relative to a word boundary. x--- yyyy x--- yyyy x--- yyyy Notice that this does not necessarily mean ON a word boundary. For example, 01 struct 02 w pic 999 display. 02 tab3 occurs 3. 03 x pic 9 display. 03 y comp-6. struct is allocated wwwx yyyy ---x yyyy ---x yyyy Each element of tab3 is thus identical relative to a word boundary (i.e., each has the identical byte offset of 3 from the word boundary). The following structure appears to occupy the same space. 01 struct. 02 w pic 999 display. 02 tab4 occurs 3. 03 x pic 9 display. 03 y comp-1. 03 z comp-1. However, in this case the most stringent boundary requirement is half-word (for<br>COMP-7). Thus, allocation is:  $COMP-7$ ). Thus, allocation is: wwwx yyzz -xyy zz-x yyzz In this case each element of tab4 has an identical byte offset of 1 from the

half word boundary.

All non-elementary items are aligned on a byte bound ... y lacluding non-elementary table items. Thus, the declaration,

02 x occurs 3.

03 y pic 9 comp-8.

is allocated:

y- y- y-

whereas:

02 y pic 9 comp-8 occurs 3.

is allocated:

,y y

An observation diagnostic is issued if the allocation of an item is not directly contiguous to its predecessor or if unused bytes are allocated within elements of arrays (tables) as indicated by the hypen (-) in the above examples.

I

# Algebraic Signs

Algebraic signs fall into two categories: operational signs, which are associated with signed numeric data items and signed numeric literals to lndicate their algebraic properties, and editing signs, which appear on edited reports to identify the sign of the item.

The SIGN clause allows the location of the operational sign to be explicitly stated in a numeric DISPLAY item. The clause is optional; if it is not used, operational signs will be represented as defined by the USAGE clause of the Data Division.

Editing signs are inserted into a data item by using the sign control symbols of the PICTURE clause.

# Standard Alignment Rules

Standard rules for positioning data within an elementary item depend on the category of the receiving item. These rules are:

- 1. If the receiving data item is described as numeric:
	- a. The data is aligned by decimal point and is moved to the receiving character positions with zero-fill or truncation on either end, as required.
	- b. When an assumed decimal point is not explicitly specified, the when an assumed decimal point is not explicitly specified, the data item is treated as if it had an assumed decimal point immediately following its rightmost character with zero-fill or truncation to the left, as required.
- 2. If the receiving data item is a numeric edited data item, the data moved to the edited data item is aligned by decimal point with zero-fill or truncation at either end as required within the receiving<br>character positions of the data item, except where editing character positions of the data. item, except where editing requirements cause replacement of the leading zeros.
- 3. If the receiving data item is alphanumeric (other than a numeric edited data item), alphanumeric edited, or alphabetic, the sending data is moved to the receiving character positions and aligned at the leftmost character position in the data item with space-fill or truncation to the right, as required.

If the JUSTIFIED clause is specified for the receiving item, these standard alignment rules are modified. (Refer to "JUSTIFIED Clause" in Section VI.)

# Uniqueness of Reference

# QUALIFICATION

Every user-specified name that defines an element in a COBOL source program must be unique. The name can be considered unique because no other name has identical spelling and hyphenation or because references to the name can be *made*  unique by mentioning one or more of the higher levels of the hierarchy in which the name exists. The higher levels are called qualifiers, and the process that specifies uniqueness is called qualification. Enough qualification must be mentioned to make the name unique; however, it may not be necessary to mention all levels of the hierarchy. Within the Data Division, all data-names used for qualification must be associated with a level indicator or a level-number. Two identical data-names must not appear as entries subordinate to a group item unless they can be made unique through qualification. In the Procedure Division, two identical paragraph-names must not appear in the same section, if they are explicitly referenced.

In the hierarchy of qualification, names associated with a level indicator are the most significant, then those names associated with level-number 01, then names associated with level-number 02,..., 49. A section-name is the highest (and the only) qualifier available for a paragraph-name. Thus, the most significant name in the hierarchy must be unique and cannot be qualified. Subscripted or indexed data-names and conditional variables, as well as procedure-names and data-names, may be made unique by qualification. The name of a conditional variable can be used as a qualifier for any of its condition-names. Regardless of the available qualification, no name can be both a data-name and a procedure-name.

Qualification is performed by following a data-name, a condition-name. a paragraph-name, or a text-name by one or more phrases composed of a qualifier preceded by IN or OF. (IN and OF are equivalent.)

Format 1:

$$
\left\{\begin{array}{c}\n\text{data-name-1} \\
\text{condition-name}\n\end{array}\right\}\n\left\{\begin{array}{c}\n\text{QF} \\
\text{IM}\n\end{array}\right\}\n\text{ data-name-2}\n\right\}\n\ldots\n\left[\n\left\{\begin{array}{c}\n\text{QF} \\
\text{IN}\n\end{array}\right\}\n\text{ file-name}\n\right]
$$

Format 2:

$$
\texttt{paragraph-name} \left[ \left\{ \frac{\texttt{OF}}{\texttt{IN}} \right\} \texttt{section-name} \right]
$$

Format 3:

$$
text-name \qquad \qquad \left\{ \left\{ \frac{ \text{or} }{ \text{IN} } \right\} \text{ library-name} \right\}
$$

The rules for qualification are as follows:

- 1. Each qualifier must be of a successively higher level and within the same hierarchy as the name it qualifies.
- 2. The same name must not appear at two levels in a hierarchy.
- 3. If a data-name or a condition-name is assigned to more than one data item in a source program, the data-name or condition-name must be qualified each time it is referred to in the Environment, Data, and Procedure Divisions (except in a REDEFINES clause, where qualification is unnecessary and must not be used).
- 4. A paragraph-name must not be duplicated within a section, if it is explicitly referenced. When a paragraph-name is qualified by a section-name, the word SECTION must not appear. A paragraph-name need not be qualified when referred to from within the same section.
- 5. A data-name being used as a qualifier cannot be subscripted.
- 6. A name can be qualified even though it does not need qualification; if more than one combination of qualifiers ensures uniqueness, any such set can be used. The complete set of qualifiers for a data-name must not be the same as any partial set of qualifiers for another data-name. Qualified data-names may have up to 10 qualifiers.

Subscripts can be used only when reference is made to an individual element within a list or table of like elements that have not been assigned individual data-names. (Reter to "OCCURS Clause" and to "Table Handling" in Section VIII.)

The subscript can be represented either by a numeric iiteral that 1s an integer or by a data-name. The data-name must be a numeric elementary item that represents an integer. When the subscript is represented by a data-name, the data-name may be qualified but not subscripted.

The subscript can be signed. If signed, it must be positive. The lowest possible subscript value is 1. This value points to the first element of the table. The next sequential elements of the table are pointed to by subscripts whose values are 2, 3, ... The highest permissible subscript value, in any particular case, is the maximum number of occurrences of the item as specified in the OCCURS clause.

The subscript, or set of subscripts, that identifies the table element is delimited by the balanced pair of parentheses following the table element data-name. The table element data-name appended with a subscript is called a subscripted data-name or an identifier. When more than one subscript is required, they are written in the order of successively lass inclusive dimensions of the data organization.

The format is:

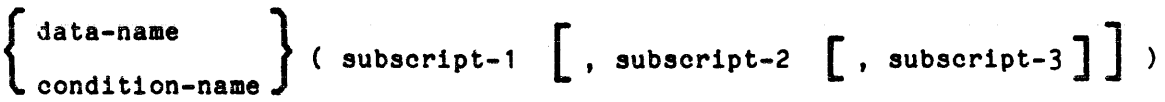

# INDEXING

References can be made to individual elements within a table of like elements by specifying indexing for that reference. An index is assigned to that level of the table by using the INDEXED BY phrase in the definition of a table. A name given in the INDEXED BY phrase is known as an index-name and is used to refer to the assigned index. The value of an index corresponds to the occurrence number of an element in the associated table. An index-name must be initialized before it is used as a table reference. An index-name can be given an initial value by either a SET, a SEARCH ALL, or a Format 4 PERFORM statement.

Direct indexing is specified by using an index-name in the form of a subscript. Relative indexing is specified when the index-name is followed by the operators + or -, followed by an unsigned integer numeric literal all delimited by the balanced pair of separators left parenthesis and right parenthesis following the table element data-name. The occurrence number resulting from relative indexing is determined by incrementing (where the operator + is used) or decrementing (when the operator - is used) by the value of the literal, the occurrence number represented by the value of the index. When more than one index-name is required, they are written in the order of successively less-inclusive dimensions of the data organization.

When a statement that refers to an indexed table element is executed, the value contained in the index referenced by the index-name associated with the table element must neither correspond to a value less than one (1) nor to a value greater than the highest permissible occurrence number of an element of the associated table. This restriction also applies to the value resulting from relative indexing.

The general format for indexing is:

$$
\left\{\n\begin{array}{c}\n\text{data-name} \\
\text{condition-name}\n\end{array}\n\right\}\n\quad \left\{\n\begin{array}{c}\n\text{index-name-1} \\
\text{literal-1}\n\end{array}\n\right.\n\left[\n\cdot\n\left\{\n\begin{array}{c}\n\text{index name-2} \\
\text{literal-3}\n\end{array}\n\right.\n\left[\n\cdot\n\left\{\n\begin{array}{c}\n\text{index name-2} \\
\text{literal-4}\n\end{array}\n\right.\n\left[\n\cdot\n\left\{\n\begin{array}{c}\n\text{index-name-3} \\
\text{literal-5}\n\end{array}\n\right.\n\left[\n\left\{\n\begin{array}{c}\n\text{interval-6} \\
\text{-7}\n\end{array}\n\right.\n\right]\n\right]\n\right]\n\right\}\n\right]
$$

IDENTIFIER

An identifier is a term used to reflect that a data-name (if not unique in a program) must be followed by a syntactically correct combination of qualifiers, subscripts, or indexes necessary to ensure uniqueness.

The general formata for identifiers are:

Format 1:

$$
\mathtt{data-name-1}\left[\left\{\frac{\mathsf{OF}}{\mathsf{IN}}\right\}\right] \mathtt{data-name-2}\right] \cdots \left[\left\{\frac{\mathsf{OF}}{\mathsf{IN}}\right\} \mathtt{file-name}\right]
$$
\n
$$
\left[\left(\mathtt{subscript-1}\left[\right], \mathtt{subscript-2}\left[\right], \mathtt{subscript-3}\right]\right]\right]
$$

 $\ddot{\phantom{a}}$ 

Format 2:

data-name-1 
$$
\left\{ \left\{ \frac{OF}{IN} \right\} \text{ data-name-2} \right\} \cdots \left\{ \left\{ \frac{OF}{IN} \right\} \text{ file-name} \right\}
$$
  
\n $\left\{ \left\{ \left\{ \frac{index-name-1}{literal-1} \left[ \left\{ \frac{1}{1}\right\} \text{ literal-2} \right] \right\} \right\} \right\}$   
\n $\left\{ \left\{ \frac{index-name-2}{literal-1} \left[ \left\{ \frac{1}{1}\right\} \text{ literal-4} \right] \right\} \right\}$   
\n $\left\{ \left\{ \frac{index-name-2}{literal-3} \left[ \left\{ \frac{1}{1}\right\} \text{ literal-6} \right] \right\} \right\} \right\}$ 

The restrictions on qualification, subscripting, and indexing follow:

- o A data-name must not be subscripted or indexed when it is being used as an index, subscript, or qualifier.
- o Indexing is not permitted where subscripting is not permitted.
- o An index may be modified only by the SET, SEARCH, and PERFORM statements. Data items described by the USAGE IS INDEX clause permit storage of the values associated with index-names as data. Such data items are called index data items.
- o Literal-1, literal-3, and literal-5 in the above format must be positive numeric integers. Literal-2, literal-4, and literal-6 must be unsigned numeric integers.

# CONDITION-NAME

 $\alpha$  .

Each condition-name must be unique; it may be made unique through qualification and/or indexing or through subscripting.

If qualification is used to make a condition-name unique, the associated conditional variable may be used as the first qualifier. If qualification is used, the hierarchy of names associated with the conditional variable or the conditional variable itself must be used to make the condition-name unique.

If references to a conditional variable require indexing or subscripting, then references to any of its condition-names also require the same combination of indexing or subscripting.

The format and restrictions on the combined use of qualification, subscripting, and indexing of condition-names are the same as those for "identifier," except that data-name-l is replaced by condition-name-l.

In the general formats, condition-name refers to qualified, indexed, or subscripted, as necessary. a condition-name

### EXPLICIT AND IMPLICIT SPECIFICATIONS

Three types of explicit and implicit specifications occur in COBOL source programs:

- o Explicit and implicit Procedure Division references
- o Explicit and implicit transfers of control
- o Explicit and implicit attributes

# Procedure Division References

A COBOL source program can reference data items either explicitly or implicitly in Procedure Division statements. An explicit reference occurs when the name of the referenced item is written in a Procedure Division statement or when the name of the referenced item is copied into the Procedure Division by the processing of a COPY statement. An implicit reference occurs when the item is referenced by a Procedure Division statement without the name of the referenced item being written in the source statement. An implicit reference also occurs during the execution of a PERFORM statement when the index or data item referenced by the index-name or identifier specified in the VARYING, AFTER, or UNTIL phrase is initialized, modified, or evaluated by the control mechanism associated with that PERFORM statement. Such an implicit reference occurs only if the data item contributes to the execution of the statement.

# Transfers of Control

The mechanism that controls program flow transfers control from statement to statement in the sequence in which they were written in the source program unless an explicit transfer of control overrides this sequence or there is no next executable statement to which control can be passed. The transfer of control from statement to statement occurs without specifying an explicit Procedure Division statement and, therefore, is an implicit transfer of control.

COBOL provides both explicit and implicit methods of altering the implicit control transfer mechanism.

In addition to the implicit transfer of control between consecutive statements, implicit transfer of control also occurs when the normal flow is altered without the execution of a procedure branching statement. COBOL provides the following types of implicit control flow alterations, which override the statement-to-statement transfers of control:

- If a paragraph 1s being executed under control of another COBOL statement (e.g., PERFORM, USE, SORT, or MERGE) and the paragraph is I the last paragraph in the range of the controlling statement, an implied transfer of control occurs from the last statement in the paragraph to the control mechanism of the last executed controlling paragraph to the control mechanism of the fast executed controlling<br>statement. In addition, if a paragraph is being executed under control of a PERFORM statement that causes iterative execution and that paragraph is the first paragraph in the range of that PERFORM statement, an implicit transfer of control occurs between the control mechanism associated with that PERFORM statement and the first statement in that paragraph for each iterative execution of the paragraph.
- $\bullet$  When execution of any COBOL statement results in the execution of a declarative section, an implicit transfer of control to the declarative section occurs. Another implicit transfer of control occurs after the declarative section Is executed, as described above.
- When a SORI or a MERGE statement is executed, an implicit transfer of control occurs to any associated input or output procedures.

An explicit transfer of control alters the implicit control transfer mechanism and can be caused only by the execution of a procedure branching or conditional statement. (Refer to "Categories of Statements" in Section I.) Execution of the procedure branching ALTER statement does not in itself constitute an explicit transfer of control, but affects the explicit transfer of control that occurs when the associated GO TO statement is executed. The procedure branching EXIT PROGRAM statement causes an explicit transfer of control when the statement is executed in a called program.

In this manual, the term "next executable statement" refers to the next COBOL statement to which control is transferred in accordance with the above rules and the rules associated with each language element in the Procedure Division.

No executable statement follows the last statement either in a declarative section or in a program when the paragraph in which it appears is not being executed under the control of some other COBOL statement.

# Attributes

Attributes may be specified either explicitly or implicitly. If an attribute has not been specified explicitly, it assumes the default specification and is considered as an implicit attribute. For example, the usage of a data item need not be specified. In this case, the usage of the data item is DISPLAY.

# SECTION III

#### REFERENCE FORHAT

The reference format provides a standard method for describing COBOL source programs; it is defined in terms of character positions in a line. The COBOL compiler accepts source programs written in reference format and produces an complier accepts source programs written in reference format and produces an output listing of the source program in reference format. Refer to the Multics COBOL Users' Guide for an alternate reference format for terminals

The rules for spacing given in the discussion of the reference format take precedence over all other rules for spacing.

The divisions of a source program must be ordered as follows; the Control Division (optional), the Identification Division, then the Environment Division, then the Data Division, and then the Procedure Division. Each division must be written according to the rules specified for the reference format.

#### REFERENCE FORMAT REPRESENTATION

The reference format for a line (character position, not print position) is represented as follows:

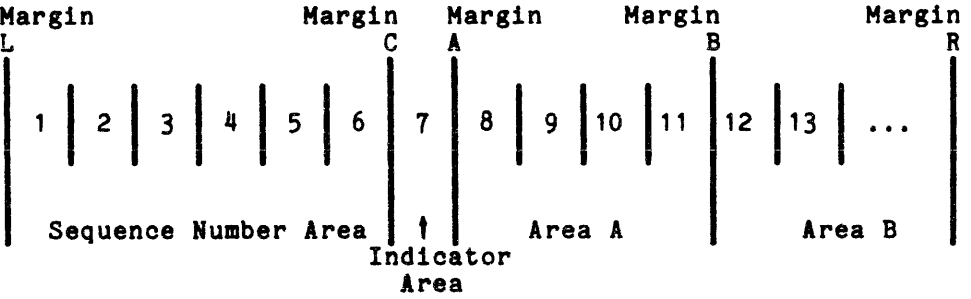

line. Margin L is immediately to the left of the leftmost character position of a

Margin C is between character positions 6 and 7. Margin A is between character positions 7 and 8. Margin B is between character positions 11 and 12. Margin R is immediately to the right of character position  $256$ .

The sequence number area occupies six character positions (1-6) and is between margin L and margin C.

The indicator area is character position 7 of a line.

Area A occupies character positions 8, 9, 10, and 11 and is between margin A and margin B.

Area B begins immediately to the right of margin B and terminates immediately to the left of margin R.

# Sequence Numbers

The sequence number can be used to label a source program line. The contents of the sequence number area are user-defined and can consist of any character in the host computer's character set.

#### Continuation of Lines

.henever a sentence, entry, phrase, or ciause requires more than one line, it can be continued by starting subsequent lines in Area B. These subsequent lines are called continuation lines. The line being continued is called the continued line. Any word or literal can be broken in such a way that part of it appears on a continuation line.

A hyphen in the indicator area of a line indicates that the first nonblank oharacter in area B of the current line is the successor of the last nonblank character of the preceding line with no intervening space. However, if the continued line contains a nonnumeric literal without a closing quotation mark, the first nonblank character in area B on the continuation line must be a quotation mark, and the continuation starts with the character immediately after that quotation mark. All spaces at the end of the continued line are considered part *ot* the literal. Area A *ot* a continuation line must be blank.

It the indicator area of a continuation line contains no hyphen, the last character in the preceding line is assumed to be tollowed by a space.

# Blank Lines

A blank line is one that is blank trom margin C to margin R. A blank line can appear anywhere in the source program, except immediately betore a continuation line. (Reter to ·Continuation *ot* Lines" above.)

# DIVISION, SECTION, AND PARAGRAPH FORMATS

The division header must start in area A.

The section header must start in area A. A section consists of paragraphs in the Environment and Procedure Divisions and Data Division entries in the Data Division.

A paragraph consists of a paragraph-name followed by a period and a space and by zero, one, or more sentences, or a paragraph header followed by one or more entries. Comment lines may be included within a paragraph. The paragraph header or paragraph-name starts in area A of any line following the first line of a division or a section. The first sentence or entry in a paragraph begins either on the same line as the paragraph header or paragraph-name or in area g of the next nonblank line that is not a comment line. Successive sentences or entries begin either in area B of the same line as the preceding sentence or entry or in area B of the next nonblank line that is not a comment line. When the sentences or entries of a paragraph require more than one line, they may be continued as described in "Continuation of Lines" above.

# DATA DIVISION ENTRIES

Each Data Division entry begins with a level indicator or level-number followed by a space, followed by its associated name, followed by a sequence of independent descriptive clauses. Each clause, except the last clause of an entry, may be terminated by either the separator semicolon or the separator comma. The last clause is always terminated by a period followed by a space. There are two types of Data Division entries: those that begin with a level indicator and those that begin with a level-number.

Level indicators are FD, SD, and CD. In Data Division entries that begin  $\parallel$ with a level indicator, the level indicator begins in area A followed by a space and followed in area B with its associated name and appropriate descriptive information.

Data Division entries that begin with a level-number are called data description entries. A level-number has a value taken from the set of values 1 through 49, 66, 77, and 88. Level-numbers in the range 1 through 9 can be written either as a single digit or as a zero followed by a significant digit. At least one space must separate a level-number from the word following the level-number.

In data description entries that begin with level-number 01 or 77, the level-number begins in area A followed by a space and followed in area B by its associated record-name or item-name and appropriate descriptive information.

Successive data description entries may have the same format as the first or may be indented according to level-number. Entries in the output listing are indented only if the input is indented. Indentation does not affect the magnitude of a level-numter.

When level-numbers are to be indented, each new level-number may begin any number of spaces to the right of margin A. The extent of indentation to the right is limited only by the length of a line.

# DECLARATIVES

The key words DECLARATIVES and END-DECLARATIVES precede and follow, respectively, the declarative portion of the Procedure Division. Each term must appear as the only entries on a line, must begin in area A, and must be followed by a period and a space.

# COMMENT LINES

A comment li<mark>ne is any line with an asterisk in the continu</mark>ation indicator area of the line. A comment line can appear as any line in a source program after the Identification Division header. Any combination of characters from the ASCII character set may be included in area A and area B of that line. The asterisk and the characters in area A and area B will be produced on the output listing but serve as documentation only.

A special form of comment line represented by a stroke (/) in the indicator area of the line causes page ejection prior to printing the comment.

Successive comment lines are allowed.

# UPPERCASE/LOWERCASE OUTPUT

Uppercase and lowercase letters do not affect the source listing. The user<br>ves the source information exactly as written. However, in the receives the source information exactly as written. However, in the cross-reference listing all user-words are translated to lowercase letters.

#### SOURCE INPUT SEGMENT

The source input to the compiler is from a Multics source segment. The segment 1s created by standard Multics facilities (the text editor edm or qedx commands, or from a card deck). It must have a name in the form name. cobol.

Each line has a maximum length of 256 characters and is terminated by a newline character.

A newline character is invalid in a literal. If detected in a literal, it is treated as an end of line, and the next line must be a continuation line.

#### SECTION IV

#### NOTATION USED IN FORMATS AND RULES

This section contains descriptions of the rules of syntax applied in the language specifications of this manual.

### DEFINITION OF A GENERAL FORMAT

A general format is the specific arrangement of the elements of a clause or a statement. A clause or a statement' consists of elements as defined below. In this manual, a format is shown adjacent to information that defines the clause or statement. If more than one specific arrangement is permitted, the general format is separated into numbered formats. Clauses must be written in the sequence given in the general formats. (If used, optional clauses must appear in the sequence shown.) In certain cases, stated explicitly in the rules associated with a given format, clauses can appear in sequences other than those shown. Applications, requirements, or restrictions are shown as rules.

#### SYNTAX RULES

A syntax rule is one that defines or clarifies the order in which words or elements are arranged to form larger elements such as phrases, clauses, or statements. Syntax rules also impose restrictions on individual words or elements.

Syntax rules are used to define or clarify the exact manner in which the statement must be written; i.e., the order of the elements of the statement and the restrictions on what each element may represent.

# GENERAL RULES

A general rule is one that defines or clarifies the meaning or relationship of meanings of an element or set of elements. It is used to define or clarify the semantics of the statement and the effect that it has on either compilation or execution.

AS44

# ELEMENTS

Elements are characters that make up clauses and statements. They comprise uppercase and lowercase words, level-numbers, brackets, braces, connectives, and special characters.

# Words

Underlined uppercase words are key words that are required when the functions of which they are a part are used. Uppercase words that are not underlined are optional and may be included in the source program at the discretion of the user. Uppercase words, whether underlined or not, must be spelled correctly.

In a general format, lowercase words are generic terms used to represent COBOL words, literals, PICTURE character-strings, comment-entries, or a complete syntactical entry that must be supplied by the user. If such generic terms are repeated in a general format, a number or letter appendage to the term serves to identify that term 1n a subsequent explanation or discussion.

#### Level-Numbers

Specific level-numbers appearing in data description entry formats are required when such entries are used in a COBOL program. In this manual, the convention 01, 02, ..., 09 indicates level-numbers 1 through 9.

## Brackets and Braces

Portions of a general format enclosed in brackets [ ] may be included or omitted at the user's choice. Braces ( } enclosing a portion of a general format indicate that an option contained within the braces must be selected. Choice indicators, {| |}, enclosing a portion of a general format mean that a selection of one or more of the options contained within the choice indicators must be made, but the same sequence of words cannot be chosen more than once in that entry or statement. In all cases, possible choices are stacked vertically in the format. When brackets or braces enclose a portion of a format but only one possibility is shown, the function of the brackets or braces is to delimit that portion of the format to which a following ellipsis applies. (Refer to next paragraph.) If braces enclose reserved words that are not key words, a default option is implicitly selected if no option is explicitly indicated.

# Ellipsis

I

In text, the ellipsis  $( \ldots )$  implies the omission of a portion of a source program. The meaning becomes apparent in context.

In the general formats, the ellipsis represents the position at which repetition may occur at the user's option. The portion of the format that can be repeated is determined as follows.

In a clause or statement format in which an ellipsis appears, scan from right to left to determine the right bracket or brace delimiter immediately to the left of the ellipsis; continue scanning from right to left and determine the logically matching left bracket or brace delimiter; the ellipsis applies to the words between the determined pair of delimiters.

# Format Punctuation Characters

The punctuation characters comma and semicolon are shown in some formats. Where shown in the formats, they are optional and may be included or omitted in the coding. In the source program, these two punctuation characters are interchangeable and either one may be used when one of them is shown in the formats. Neither character may immediately precede the first clause of an entry or paragraph.

A comma or semicolon can be used to separate statements in the Procedure Division.

Paragraphs within the Identification and Procedure Divisions and entries within the Environment and Data Divisions must be terminated by the separator period.

# Special Characters.

When the characters +  $-$  < > and = appear in formats, they are required when such formats are used, even though they are not underlined.

# SECTION V

# CONTROL DIVISION

#### DESCRIPTION OF THE CONT80L DIVISION

The Control Division is optional and consists of the Default Section. When it is included in the source program, the Control Division must be the first division in the program, preceding the Identification Division.

The Control Division allows specification of certain defaults other than the standard compiler defaults.

# STRUCTURE OF THE CONTROL DIVISION

The general format of the sections and clauses 1n the Control Division and their order of presentation in the source program is given below.

General Format:

[CONtROl. DIVISION.  $\begin{bmatrix}$  DEFAULT SECTION.  $\begin{bmatrix} 1 & 0 & 0 \\ 0 & 0 & 0 \\ 0 & 0 & 0 \\ 0 & 0 & 0 \end{bmatrix}$ 

The Default Section is optional and 1s included only if the standard compiler default values require changing.

---------

-----------DISPLAY SIGN DISPLAY SIGN

-------------

# DISPLAY SIGN Clause

The DISPLAY SIGN clause specifies the representation and position of the sign on each DISPLAY data item without requiring the explicit use of a SIGN clause.

General Format:

 $\left| \begin{array}{ccc} \text{DISPLAY} & \text{SIGN} & \text{IS} \end{array} \right|$ TRAILING SEPARATE CHARACTER ]

Syntax Rules:

- 1. The DISPLAY SIGN clause applies only entries whose PICTURE contains an explicitly or implicitly. to numeric data description 'S' and whose usage is DISPLAY,
- 2. The DISPLAY SIGN clause is not applicable to a description entry that has an implicit (at the explicit SIGN clause associated with it. numeric data group entry) or

General Rules:

- 1. The DISPLAY SIGN clause specifies the default sign convention for signed numeric DISPLAY data items to which no SIGN clause applies.
- 2. If this clause is present, all rules specified under the SIGN clause in the Data Division apply to the explicit or implicit default option.
- 3. If this clause is not specified, the sign is trailing and not separate.

I

# COMPUTATIONAL Clause

The COMPUTATIONAL clause allows the user to specify a defauit format for storing elementary data items in memory if the USAGE clause is omitted from the data description entry.

General Format:

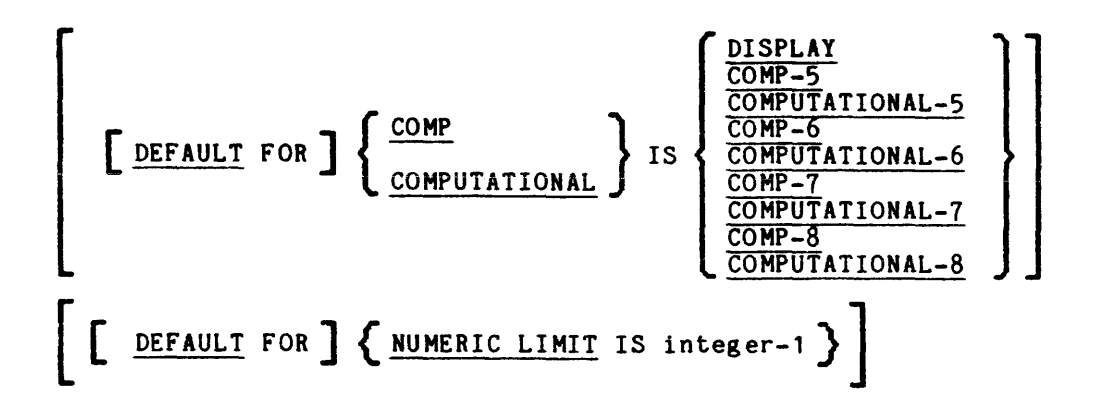

Syntax Rules:

1. The value of integer-1 may range from 18 to 61.

#### General Rules:

- 1. If the NUMERIC LIMIT clause is not present, 30 is assumed.
- 2. The NUMERIC LIMIT statement is used to specify the maximum precision for intermediate results of arithmetic operations. Integer indicates the number of digits that are always maintained. If the length of the intermediate result exceeds this value, only that number of most significant digits is retained.
- 3. Items in the Data Division having the USAGE IS COMPUTATIONAL clause will be interpreted as having usage as specified in the COMPUTATIONAL clause.

# GENERATE DESCRIPTOR Clause

The GENERATE DESCRIPTOR clause allows the user to specify if descriptors are needed, and what type of descriptors are needed, for arguments in the using<br>list for CALL statements.

This feature is needed when a more detailed description of the argument list is required by the called procedures. These called procedures are generally PL/I procedures that interface with, or support the COBOL procedure (caller).

General Format:

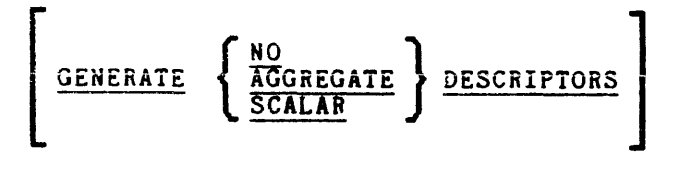

Syntax Rule:

1. The GENERATE DESCRIPTOR clause applies to the generation of descriptors for each argument specified on a CALL statement.

# General Rules:

I

- 1. The GENERATE NO DESCRIPTORS results 1n the production of no descriptors for the argument list within the object code.
- 2. If the GENERATE AGGREGATE DESCRIPTORS clause is specified, descriptors are generated for each argument, according to the rules described in the MPH Subsystem Writers' Guide.
- 3. If no GENERATE DESCRIPTOR clause was specified or the GENERATE SCALAR DESCRIPTORS clause is specified, descriptors are generated for each argument. However, if an argument is a group item, then that argument is treated as a character string type descriptor.

# SECTION VI

#### NUCLEUS OF MULTICS COBOL

The nucleus of Hultics COBOL provides the basic language capability for the internal processing of data. This section describes the Identification, Environment, and Data Divisions in the nucleus. The Procedure Division in the nucleus is contained in Section VII.

#### IDENTIFICATION DIVISION FOR THE NUCLEUS

The Identification Division must be included in every COBOL 30urce program. This division identifies both the source program and the resultant output listing. The user may also include the date on which the program is written. The user may also include the date on which the program is written, the date the compilation of the source program is accomplished, and other information as desired under the paragraphs shown in the general format.

Paragraph headers identify the type of information contained in the paragraph. The program-name must be given in the PROGRAM-ID paragraph. The other paragraphs are optional and may be included at the discretion of the user, in the order of presentation shown in the general format.

# Structure of the Identification Diyision

The general format of paragraphs in the Identification Division and their order of presentation in the source program are given below.

General Format:

#### IDENTIFICATION DIVISION.

PROGRAM-lD. program-name.

[ AUTHOR. [comment-entry] .•• ] [ INSTALLATION. [comment-entry] ... ] [ DATE-WRITTEN. [QATE-COMPILED. [comment-entry] ••• ] [comment-entry] ••• '] [ SECURITY. [comment-entry] ••• ]

**AS44** 

# ---------------

---------

# PROGRAM-ID Paragraph

The PROGRAM-ID paragraph gives the name by which a program is identified.

General Format:

PROGRAM-ID. program-name.

 $\mathcal{L}^{\text{max}}_{\text{max}}$  , where  $\mathcal{L}^{\text{max}}_{\text{max}}$ 

#### Syntax Rules:

1. The program-name must conform to the rules for formation of a user-defined word. (Refer to "User-Defined Words" in Section II.)

 $\sim 10$ 

General Rules:

- 1. The PROGRAM-ID paragraph must contain the name of the program and must be present in every program.
- 2. The program-name identifies the listings and the object program.
- 3. In Multics COBOL, program-name is an entry name. When referenced in a CALL or when invoked from a terminal, the program is referenced as object-name\$program-name, where object-name is identical to the name of the source segment without the suffix ".cobol." If object-name and program-name are identical, the reference may be abbreviated to program-name; if they are different, the reference must include both names. For example, if the name of the source segment is Joe.cobol and the program-name is Sam, the program must referenced by the name Joe.SAM.

DATE-COMPILED

DATE-COMPILED Paragrapb

The DATE-COMPILED paragraph provides the compilation date in the Identification Division source program listing.

General Format:

DATE-COMPILED. Comment-entry ...

Syntax Rules:

1. The comment-entry can be any combination of characters from the computer's character set. The comment-entry may be contained on multiple lines; however, use of a hyphen 1n the indicator area to indicate continuation of the comment-entry is not permitted.

General Rules:

1. The paragraph-name DATE-COMPILED causes the current date to be inserted during program compilation. If a DATE-COMPILED paragraph is included in the source program, it is replaced during compilation with a paragraph of the form:

DATE-COMPILED. mm/dd/yy where: mm represents the month dd represents the day of the month yy represents the year

# ENVIRONMENT DIVISION FOR THE NUCLEUS

The Environment Division provides a standard means for expressing those<br>aspects of a data processing problem that depend upon the physical of a data processing problem that depend upon the physical characteristics of a specific computer. This division must be included in every COBOL source program to specify the compiling and executing computers, must follow the Identification Division, and must begin with the reserved words ENVIRONMENT DIVISION followed by a period and a space.

The Configuration Section in the Nucleus describes source and object computer characteristics and is subdivided into three paragraphs:

- o SOURCE-COMPUTER paragraph, which identifies the computer on which the source program is to be compiled.
- o OBJECT-COMPUTER paragraph, which identifies the computer on which the object pr0gram produced by the compiler is to be executed.
- o SPECIAL-NAMES paragraph, which associates hardware names and operating system features with the mnemonic-names used in the source program.

 $\mathcal{L}^{\mathcal{L}}$ 

# Structure of the Environment Diyision

The general format of sections and paragraohs in the Environment Division and their order of presentation in the source program are given below.

# General Format:

ENVIRONMENT DIVISION.

CONFIGURATION SECTION.

SOURCE-COMPUTER. source-computer-entry

OBJECT-COMPUTER. object-computer-entry

SPECIAL-NAMES. special-names-entry

# Configuration Section

The Configuration Section provides program documentation for the hardware characteristics of the computer used for compilation and of the computer used to execute the object program. Provisions are included in this section for relating specific hardware and operating system features to user-specified mnemonic-names.

# Syntax Rules:

1. The Configuration Section must be included, must follow the Environment Division header, and must begin with the section-name CONFIGURATION SECTION followed by a period and a space.

SOURCE-COMPUTER SOURCE-COMPUTER

# SOURCE-COMPUTER PARAGRAPH

The SOURCE-COMPUTER paragraph in the Configuration Section identifies the computer upon which the program is to be compiled.

 $\Delta \phi = 0.1$ 

General Format:

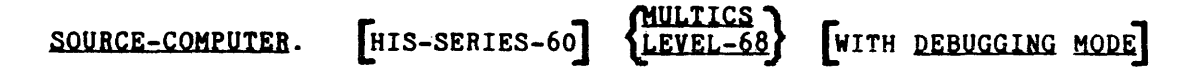

#### Syntax Rules:

1. The SOURCE-COMPUTER paragraph must begin with the paragraph-name<br>SOURCE-COMPUTER followed by a period and a space.

# General Rules:

- 1. This paragraph provides program documentation only and has no effect on compilation.
- 2. Refer to Section XIII for a description of the WITH DEBUGGING MODE clause.

# OBJECT-COMPUTER OBJECT-COMPUTER

# OBJECT-COMPUTER PARAGRAPH

The OBJECT-COMPUTER paragraph in the Configuration Section identifies the computer on which the program is to be executed, and specifies the collating sequence of the object program.

> MULTICS T LEVEL-681

General Format:

**IN AUTO** 

<u>in andre de la popula</u><br>India

OBJECT-COMPUTER. [HIS-SERIES-60]

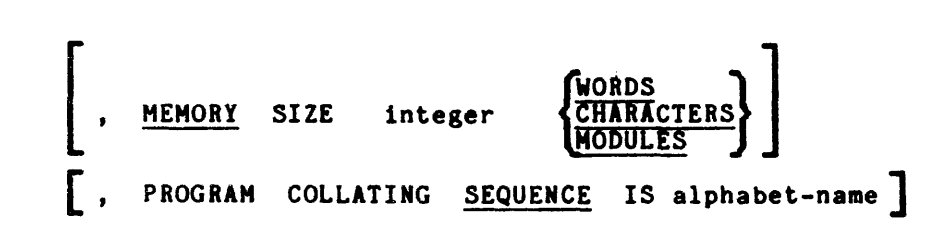

Syntax Rules:

- 1. The OBJECT-COMPUTER paragraph must begin with the paragraph-name OBJECT-COMPUTER followed by a period and a space.
- 2. If the alphabet-name option of the PROGRAM COLLATING SEQUENCE phrase 1s specified, alphabet-name must be defined in the SPECIAL-NAMES paragraph.

# OBJECT-COMPUTER OBJECT-COMPUTER

#### General Rules:

- 1. The MEMORY SIZE phrase is used for program documentation only and has no effect on the object program.
- 2. If the PROGRAM COLLATING SEQUENCE phrase is specified, the collating sequence associated with alphabet-name is used to determine the truth value of any nonnumeric comparisons explicitly specified in relation conditions or in condition-name conditions, and the value of the figurative constants HIGH-VALUE and LOW-VALUE.
- 3. If the PROGRAM COLLATING SEQUENCE phrase is not specified, the native (ASCII) collating sequence is used.
- 4. If the PROGRAM COLLATING SEQUENCE phrase is specified, the collating sequence is that collating sequence associated with alphabet-name specified in that phrase.
- 5. The PROGRAM COLLATING SEQUENCE phrase is also applied to any nonnumeric sort or merge keys unless the COLLATING SEQUENCE phrase of  $\uparrow$  the SORT or MERGE statement is specified.
- 6. The PROGRAM COLLATING SEQUENCE phrase applies only to the program in which it is specified.

# SPECIAL-NAMES PARAGRAPH

The SPECIAL-NAMES paragraph 1n the Configuration Section provides a means of relating specific hardware and operating system features to user-specified mnemonic-names and of relating alphabet-names to character sets and/or collating sequences.

General Format:

SPECIAL-NAMES.

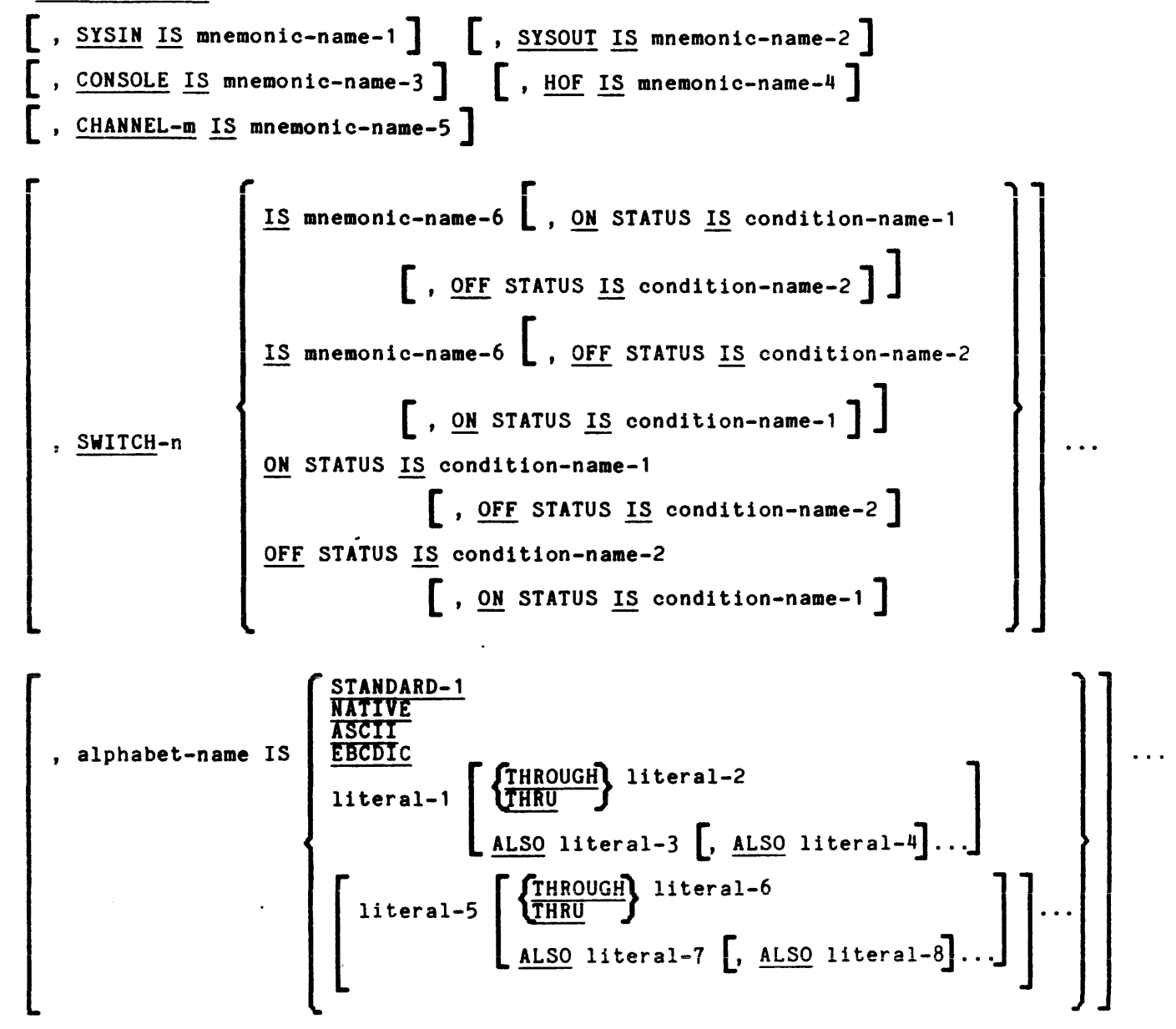

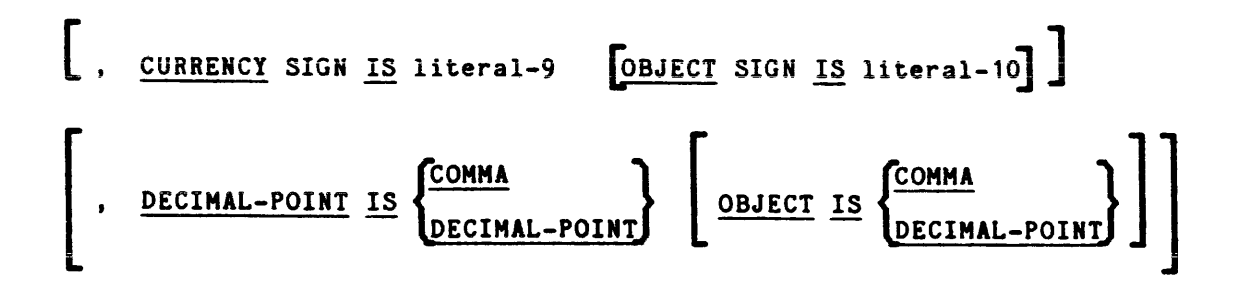

## Syntax Rules:

- 1. Literals specified in the literal phrase of the alphabet-name clause:
	- a. If numeric, must be unsigned integers and must be have a value within the range 1 through 128, the maximum number of characters in the ASCII character set.
	- b. If nonnumeric and associated with a THROUGH or ALSO phrase, must each be one character in length.
- 2. If the literal phrase of the alphabet-name clause is specified, a<br>given character must not be specified more than once in an character must not be specified more than once in an alphabet-name clause.
- 3. The words THROUGH and THRU are equivalent.
- 4. Literal-9 must be a one-character nonnumeric literal.
- 5. Literal-10 must be a nonnumeric literal less than four characters in length.
- 6. In SWITCH-n, the value n must be in the range and must be 1 through 8.
- 7. In CHANNEL-m, the value m must be in the range and must be 1 through 16.

I

General Rules:

- 1. Mnemonic-name-1, associated with SYSIN, can be used only in an ACCEPT statement, in which case it specifies that data is to be accepted (read) from the *1/0* switch user input, usually attached to the user's terminal.
- 2. Mnemonic-name-2, associated with SYSOUT, can be used only in a DISPLAY statement, in which case it specifies that data is to be displayed (written) on the I/O switch user output, usually attached to the user's terminal.
- 3. Mnemonic-name-3, associated with CONSOLE, can be used only in an ACCEPT or DISPLAY statement, in which case it specifies that data is either to be accepted (read) from the *1/0* switch user input or displayed (written) to the *1/0* switch error output; both switches are usually attached to the user's terminal.
- 4. Mnemonic-name-4, associated with HOF, and mnemonic-name-5, associated with CHANNEL-m, can be used only in a WRITE or SEND statement within the BEFORE or AFTER phrase. CHANNEL-m indicates one of the printer control channels, where m may be a value from 1 to 16. The meaning of the various channels is site defined.
- 5. The external switches are represented by the specification of SWITCH-n, where n may be a value from 1 to 8. If SWITCH-n is specified, at least one condition-name must be associated with it. The status of the switch is specified by condition-names and interrogated by testing the condition-names. (Refer to "Switch-Status Condition" in Section VII.)
- 6. Mnemonic-name-6 is associated with the name of an external switch (not the condition" of that switch). It can be set only by the SET statement. (Refer to "SET Statement" in Section VII.)
- 7. The alphabet-name clause provides a means for relating a name to a specified character code set and/or collating sequence. When alphabet-name is referenced in the PROGRAM COLLATING SEQUENCE clause (refer to "OBJECT-COMPUTER Paragraph" in this section) or the COLLATING SEQUENCE phrase of a SORT statement (refer to Section X), the alphabet-name clause specifies a collating sequence. When alphabet-name is referenced in a CODE-SET clause in a file desciiption entry (refer to "File Description - Complete Entry Skeleton" in Section IX), the alphabet-name clause specifies a character code set.
	- a. If the STANDARD-1 phrase is specified, the character code set or collating sequence identified is that defined in American National Standard X3.4-1968, Code for Information Interchange.
	- b. NATIVE and ASCII are synonymous with STANDARD-l.
	- c. If the EBCDIC phrase is specified, the character code set or collating sequence identified is that defined by EBCDIC.

I

**AS44A** 

- d. If the literal phrase is specified, the alphabet-name may not be referenced in the CODE-SET clause. (Refer to "CODE-SET Clause" in Section IX.) The collating sequence identified is that defined according to the following rules:
	- 1) The value of each literal specifies:
		- o The ordinal number of a character within the ASCII character set, if the literal is numeric. This value must not exceed 128, the value of the number of printable ASCII characters.
		- o The actual charaoter within the ASCII character set, if literal is nonnumeric. If the value of the nonnumeric literal contains multiple characters, each character in the literal, starting with the leftmost character, is assigned successive ascending positions in the collating sequence being specified.
	- 2) The order in which the literals appear in the elphabet-name clause specifies, in ascending sequence, the ordinal number of the character within the collating sequence being specified.
	- 3) Any characters within the ASCII collating sequence, which are not explicitly specified in the literal phrase, assume a position, in the collating sequence being specified, greater than any of the explicitly specified characters. The relative order within the set of these unspecified characters is unchanged from the ASCII collating sequence.
	- 4) If the THROUGH phrase is specified, the set of contiguous characters in the ASCII character set beginning with the character's in the RSCII character set beginning with the<br>character specified by the value of literal-1, and ending with the character specified by the value of literal-2, is assigned a successive ascending position in the collating sequence being specified. In addition, the set of contiguous characters specified by a given THROUGH phrase may specify characters of the ASCII character set in either ascending or descending sequence.
	- 5) If the ALSO phrase is specified, the characters of the native character set specified by the value of literal-1, matrix character set specified by the varie of fitteral-1,<br>literal-3, literal-4,..., are assigned to the same position in the collating sequence being specified.
- 8. The character that has the highest ordinal position in the program collating sequence specified 1s associated with the figurative constant HIGH-VALUE. If more than one character has the highest position in the program collating sequence, the last character specified is associated with the figurative constant HIGH-VALUE.
- 9. The character that has the lowest ordinal position in the program collating sequence specified is associated with the figurative constant LOW-VALUE. If more than one character has the lowest position in the program collating sequence; the first character specified is associated with the figurative constant LOW-VALUE.
- 10. The literal which appears in the CURRENCY SIGN IS literal clause is used in the PICTURE clause to represent the currency symbol. The literal is limited to a single character and must not be one of the following:
	- a. Digits 0 through 9
	- b. Alphabetic characters A, B, C, D, L, P, R, S, V, X, Z, a thru z, or the space. The characters must be in uppercase, even though corresponding characters in the picture can be in either uppercase or lowercase .
	- c. Special characters  $* + -$ , .; ()  $*$  / or =
- 11. The DECIMAL-POINT IS COMMA clause indicates that the functions of the comma and the period are exchanged in the character-string of the PICTURE clause and in numeric literals. For example, the symbol used for the decimal point is the comma; otherwise, the period is used. (Refer to "Numeric Literals" in Section II and to "PICTURE Clause" in this section for further information.)
- 12. If the CURRENCY clause is not present, only the currency sign (\$) is used in the PICTURE clause.
	- NOTE: The currency sign on the computer's printer usually changes from country to country.
- 13. Literal-9 defines the SOURCE program representation; represents the object program representation. literal-l0
- 14. If not otherwise specified, the following are assumed:
	- a. CURRENCY SIGN IS "\$" OBJECT SIGN IS "\$"
	- b. DECIMAL-POINT IS DECIMAL-POINT. OBJECT IS DECIMAL-POINT.
- 15. When the CURRENCY SIGN and DECIMAL-POINT clauses are specified and no OBJECT clause is specified, it is assumed to be the same as the source program character.
- 16. The CURRENCY SIGN and DECIMAL-POINT clauses affect editing at object time.

# DATA DIVISION FOR THE NUCLEUS

The Data Division describes the data that the object program is to accept as input, to manipulate, to create, or to produce as output.

The Working-Storage Section in the Nucleus describes records and noncontiguous data items that are not part of external data files but are developed and processed internally. The Constant Section is used to describe data items whose values are assigned in the source program and do not change during the execution of the object program.

## Structure of the Data Division

The Data Division is prepared in accordance with the reference format described in Section III. The Data Division is identified by and must begin with the division header DATA DIVISION followed by a period and a space. The general format of the Data Division in the Nucleus is given below.

General Format:

DATA DIVISION.

WORKING-STORAGE SECTION.

[ 77-Level-description-entry record-description-entry ...

CONSTANT SECTION.

[ 77-level-description-entry record-description-entry

#### Working-Storage Section

The Working-Storage Section is composed of the section header, followed by data description entries for noncontiguous data items or record description entries. Each Working-Storage Section record-name and noncontiguous item name must be un1que since it cannot be qualified. Subordinate data-names need not be unique if they can be made unioue by qualification.
Items and constants in working-storage that bear no hierarchical relationship to one another need not be grouped into records, provided they do not need to be further subdivided. Instead, they are classified and defined as noncontiguous elementary items. Each of these items is defined in a separate data description entry which begins with the special level-number 77.

The following data clauses are required in each data description entry:

- o Level-number 77
- o Data-name
- o The USAGE IS INDEX, COMP-6, or COMP-7 clause or the PICTURE clause

Other data description clauses are optional and can be used to complete the description of the item, if necessary.

# WORKING-STORAGE RECORDS

Data elements and constants in working-storage that bear a definite hierarchic relationship to one another must be grouped into records according to the rules for formation of record descriptions. All clauses which are used in record descriptions in the File Section can be used in record descriptions in the Working-Storage Section.

 $\frac{1}{\sqrt{2}}$ 

# WORKING-STORAGE INITIAL VALUES

The initial value of any data item in the Working-Storage Section except an index data item is specified by using the VALUE clause with the data item. The initial value of any index data item is unpredictable.

# Constant Section

The Constant Section is like the Working-Storage Section except that in the Constant Section:

- o All data must have a VALUE clause.
	- NOTE: Because of the REDEFINES and RENAMES clauses, a VALUE clause must be used with every data item, not with every data description.
- o The items can be referenced only vhere literals can be referenced; that is, their contents cannot be altered during program execution.
- o The USAGE IS INDEX clause may not be used.
- o The OCCURS clause may not be used.

DATA DESCRIPTION SKELETON

DATA DESCRIPTION SKELETON

# Data Description - Complete Entry Skeleton

A data description entry specifies the characteristics of a particular item of data. A detailed data description consists of a set of entries and each entry defines the characteristics of a particular unit of data. The general formats of the detailed data description entry. syntax rules, and general rules follow. The individual olauses are described later in this section.

# Format 1:

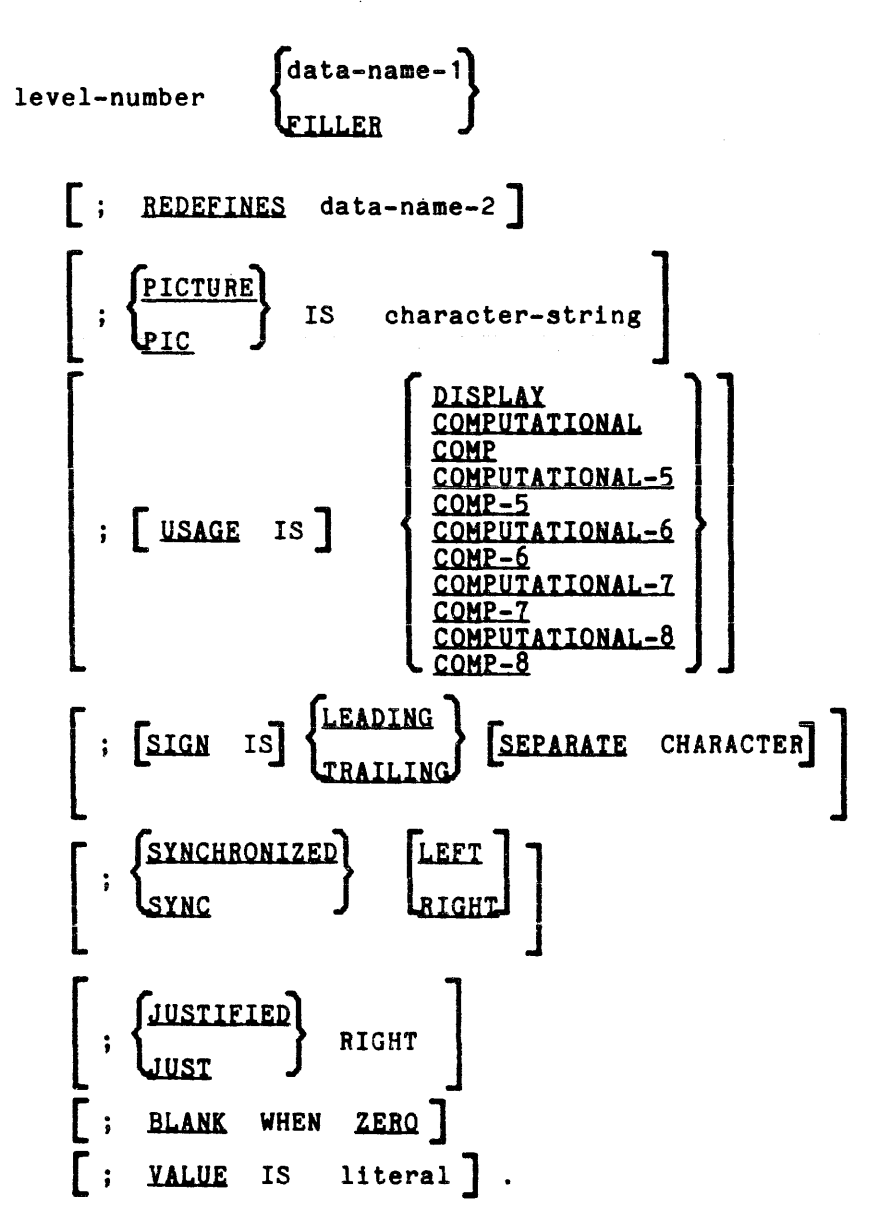

# Format 2:

66 data-name-l ; RENAMES data-name-2 [ data-name-2  $\left\{\begin{array}{c} \text{THEOUGH} \\ \text{THEI} \end{array}\right\}$  data-name-3

Format 3:

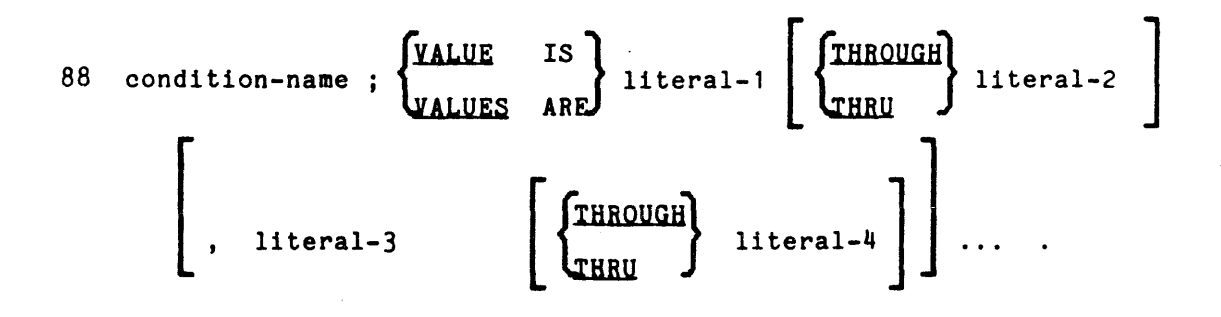

 $\lambda$ 

# Syntax Rules:

- 1. The level-number in Format 1 can be any number from 01 to 49 or 77.
- 2. The clauses can be written in any order with two exceptions: the data-name-1 or FILLER clause must immediately follow the level-number; the REDEFINES clause, when used, must immediately follow the data-name-l clause.
- 3. The PICTURE clause must be specified for every elementary data item except an index data item, in which case the use of this clause is prohibited.
- 4. The words THRU and THROUGH are equivalent.

 $6-16$  AS44

DATA DESCRIPTION SKELETON

- 1. The SYNCHRONIZED, PICTURE, JUSTIFIED, and BLANK WHEN ZERO clauses must not be specified except for an elementary data item.
- 2. Format 3 is used for each condition-name. Each condition-name requires a separate entry with level-number 88. Format 3 contains the name of the condition and the value, values, or range of values associated with the condition-name. The condition-name entries for a particular conditional variable must follow the entry describing the item with which the condition-name is associated. A condition-name can be associated with any data description entry that contains a level-number except the following:
	- o Another condition-name
	- o A level 66 item
	- o A group containing items with descriptions including JUSTIFIED, SYNCHRONIZED, or USAGE (other than USAGE IS DISPLAY)
	- o An index data item (Refer to "USAGE Clause" in Section VIII.)

BLANK WHEN ZERO CLAUSE

The BLANK WHEN ZERO clause permits the blanking of an item when its value is zero.

General Format:

BLANK WHEN ZERO

Syntax Rules:

- 1. The BLANK WHEN ZERO clause can be used only for an elementary data item whose PICTURE is specified as numeric or numeric edited.
- 2. This clause cannot be used with variable-length items.

- 1. When the BLANK WHEN ZERO clause is used, the item will contain nothing but spaces if the value of the item is zero.
- 2. When the BLANK WHEN ZERO clause is used for an item whose PICTURE is numeric, the category of the item is considered to be numeric edited.

data-name or FILLER data-name or FILLER

# DATA-NAME OR FILLER CLAUSE

A data-name clause specifies the name of the data being described. The FILLER clause specifies an elementary item of the logical record that cannot be referred to explicitly.

General Format:

data-namel level-number **FILLER** 

# Syntax Rules:

1. In the File Section, Working-Storage Section, Linkage Section, 1 Communication Section, and . Constant Section, a data-name or the key word FILLER must be the first word following the level-number in each data description entry.

General Rules:

1. The key word FILLER may be used to name an elementary item in a record. Under no circumstances can a FILLER item be referred to explicitly. However, the key word FILLER may be used as a conditional variable because such use does not require explicit reference to the FILLER data item, but to its value.

# JUSTIFIED JUSTIFIED

and the company of the

# JUSTIFIED CLAUSE

The JUSTIFIED clause specifies nonstandard positioning of data within a receiving data item.

General Format:

RIGHT

# Syntax Rules:

- 1. The JUSTIFIED clause can be specified only at the elementary item level.
- 2. JUST is an abbreviation for JUSTIFIED.
- 3. The JUSTIFIED clause cannot be specified for any data item described as numeric or for which editing is specified.

- 1. When a receiving data item is described with the JUSTIFIED clause and the sending data item is larger than the receiving data item, the leftmost characters are truncated. When the receiving data item is described with the JUSTIFIED clause and it is larger than the sending data item, the data is aligned at the rightmost character position in the data item with space-fill for the leftmost character positions.
- 2. When the JUSTIFIED clause is omitted, the standard rules for aligning data within an elementary item apply. Refer to "Standard Alignment Rules" in Section II.

I

# LEVEL-NUMBER

The level-number shows the hierarchy of data within a logical record. In addition, it is used to identify entries for working-storage data items, linkage data items, Constant Section, condition-names, and the RENAMES clause.

General Format:

level-number

# Syntax Rules:

- 1 A level-number is required as the first element in each data description entry.
- 2. Data description entries subordinate to an FD, SO, or CD entry must have level-numbers with the values 01 through 49, 66, or 88.
- 3. Data description entries in the Working-Storage Section, Constant Sectton, and Linkage Section must have level-numbers with the values 01 through 49, 66, 77, *or 88.*

- 1. The level-number 01 identifies the first entry in each record description.
- 2. Special level-numbers have been assigned to certain entries where there is no real concept of level:
	- a. Level-number 77 is assigned to identify noncontiguous working-storage and Constant Section data items, noncontiguous linkage data items, and must be used only as described in Format linkage data items, and must be used only as described in Format 1 of the data description skeleton.
	- b. Level-number 66 is assigned to identify RENAMES entries and must be used only as described 1n Format 2 of the data description skeleton.
	- c. Level-number 88 is assigned to entries which define condition-names associated with a conditional variable and must be used only as described in Format 3 of the data description skeleton.
- 3. Multiple level 01 entries that are subordinate to any given level indicator represent implicit redefinitions of the same area.

# PICTURE PICTURE PICTURE

# PICTURE CLAUSE

The PICTURE clause describes the general characteristics and editing requirements of an elementary item.

General Format:

PICTURE<br>IS character-string

### Syntax Rules:

- 1. A PICTURE clause may be specified only at the elementary item level.
- 2. The character-string consists of certain allowable combinations of characters in the COBOL character set used as symbols. The allowable combinations determine the category of the elementary item.
- 3. The maximum number of characters allowed in the character-string is 30.
- 4. The PICTURE clause must be specified for every elementary data item except an index data item, or a data item with USAGE IS COMP-6 or COMP-7, in which case use of this clause. is prohibited.
- 5. PIC is an abbreviation for PICTURE.
- 6. The asterisk, when used as the zero suppression symbol and the BLANK WHEN ZERO clause may not appear in the same entry.

- 1. Five categories of data may be described with a PICTURE clause; alphabetic, numeric, alphanumeric, alphanumeric edited, and numeric edited.
	- o To define an item as alphabetic:
		- a. Its PICTURE character-string can contain only the symbols 'A', 'B'; and
		- b. Its contents when represented in standard data format must be any combination of the 26 letters (either uppercase or lowercase) of the Roman alphabet and the space from the COBOL character set.

# PICTURE

PICTURE

- o To define an item as numeric:
	- a. Its PICTURE character-string can contain only the symbols '9', 'P', 'S', and 'V'. The number of digit positions that can be described by the PICTURE character-string must range from 1 to 18 inclusive; and
	- b. If unsigned, its contents when represented in standard data format must be a combination of the Arabic numerals '0',  $'1', '2', '3', '4', '5', '6', '7', '8', \text{ and '9'; if signed, the item can also contain a '+','-''.$
- o To define an· item as alphanumeric:
	- a. Its PICTURE character-string is restricted to certain combinations of the symbols 'A', 'X', '9', and the item is treated as if the character-string contained all 'X's. A PICTURE character-string which contains all 'A's or all '9's does not define an alphanumeric item; and
	- b. Its contents when represented in standard data format are allowable characters in the computer's character set.
- o To define an item as alphanumeric edited:
	- a. Its PICTURE character-string is restricted to combinations of the following symbols: 'A', 'X', '9', 'B', '0', *'I';* and certain
		- (1) The character-string must contain at least one 'B' and at least one 'X' or at least one '0' (zero) and at least one 'X' or at least one *'I'* (stroke) and at least one 'X'; or
		- (2) The character-string must contain at least one '0' (zero) and at least one 'A' or at least one *'I'*  (stroke) and at least one 'A'; and
	- b. The contents when represented in standard data format are allowable characters 1n the computer's character set.
- o To define an item as numeric edited:
	- a. Its PICTURE character-string is restricted to certain combinations of the symbols 'B', '/', 'P', 'V', 'Z', '0', '9', '.', '.', '.", '+', '-', 'CR', 'DB', and the currency symbol. The allowable combinations are determin order of precedence of symbols and the editing rules; and
		- (1) The number of digit positions that can be represented in the PICTURE character-string must range from  $1$  to  $18$ inclusive; and
		- (2) . The character-string must contain at least one '0', ine character-string must contain at least one '0',<br>'B', '/', 'Z', '#', '+', ',', '.', '-', 'CR', 'DB', or currency symbol .
	- . b. The contents of the character positions of these symbols that are allowed to represent a digit in standard data format must be one of the numerals.

# PICTURE

- 2. The size of an elementary item, character positions occupied by format, is determined by the number of allowable symbols that represent character positions. parentheses following the symbols 'B', '/', '0', '+', '-', or the of consecutive occurrences of the symbols can appear only once in a and 'DB'. where size means the number of the elementary item in standard data An integer which is enclosed in 'A', ',', 'X', '9', 'P', 'Z', '<sup>#'</sup>,<br>currency symbol indicates the number symbol. Note that the following<br>given PICTURE: 'S', 'V', '.', 'CR',
- 3. The functions of the symbols used to describe an elementary item are explained as follows:
	- A Each 'A' in the character-string represents a character position which can contain only a letter of the alphabet or a space.
	- BEach 'B' in the character-string represents a claracter position into which the space character will be inserted.
	- PEach 'Pi indicates an assumed decimal scaling position and is used to specify the location of an assumed decimal point when the point is not within the number that appears in the data item. The scaling position character 'P' is not counted in the size of the data item. Scaling position characters are counted in determining the maximum number of digit positions (18) in numeric edited items or numeric items. The scaling position character 'P' can appear only to the lef.t or right as a continuous string of 'P's within a PICTURE description. Since the scaling position character 'P' implies an assumed decimal point (to the left of 'P's if 'P's are leftmost PICTURE characters and to the right if 'P's are rightmost PICTURE characters), the assumed decimal point symbol 'V' is redundant as either the leftmost or rightmost character within such a PICTURE description. The character 'P' and the insertion character '.' (period) cannot both occur in the same PICTURE character-string. If, in any operation involving conversion of data from one form of internal representation to another, the data item being converted is described with the PICTURE character 'P', each digit position described by a 'P' is considered to contain the value zero, and the size of the data item is considered to include the digit positions so described.
	- S The letter'S' is used in a character-string to indicate the presence, but not the position of an operational sign; it must be written as the leftmost character in the PICTURE. The 'S' is counted in determining the size (in terms of standard data format characters) of the terms of standard data format characters) of elementary item.
	- V The 'V' is used in a character-string to indicate the location of the assumed decimal point and may only appear once in a character-string. The 'V' does not represent a character position and therefore is not counted in the size of the elementary item. When the assumed decimal point is to the right of the rightmost symbol in the string, the 'V' is redundant.

# 

### $-$

---

 $\bullet$ 

- X Each 'X' in the character-string is used to represent a character position which contains any allowable character from the computer's character set.
- Z Each 'Z' in a character-string can only be used to<br>represent the leftmost leading numeric character represent the leftmost leading numeric character<br>positions which will be replaced by a space character when the contents of that character position are zero. Each 'Z' is counted in the size of the item.
- 9 Each '9' in the character-string represents a character position which contains a numeral and is counted in the size of the item.
- o Each '0' (zero) in the character-string represents a character position into which the numeral zero will be inserted. The '0' is counted in the size of the item.
- *"I* Each *'I'* (stroke) in the character-string represents a character position into which the stroke character will be inserted. The *'I'* is counted in the size of the item.
- Each ',' (comma) in the character-string represents a  $\bullet$ character position into which the character ',' will be inserted. This character position is counted in the size of the item. The insertion character ',' must not be the last character in the PICTURE character-string.
	- When the character '.' (period) appears in the<br>character-string, it is an editing symbol which represents the decimal point for alignment purposes and, in addition, represents a character position into which the character '.' will be inserted. The character '.' is counted in the size of the item. For a given program, the functions of the period and comma are exchanged if the DECIMAL-POINT IS COMMA clause is stated in the SPECIAL-NAMES paragraph. In this exchange, the rules for the period apply to the comma and the rules for the comma apply to the period wherever they appear in a PICTURE clause. The insertion character '.' must not be the last character in the PICTURE character-string.
- $+$  CR DB These symbols are used as editing sign control symbols. When used, they represent the character position into which the editing sign control symbol will be placed. which the editing sign control symbol will be praced.<br>The symbols are mutually exclusive in any one character-string and each character used in the symbol is counted in determining the size of the data item. Both counced in accordinating one ease of the data securities. betters in the receiving data item.
	- Each '<sup>\*</sup>' (asterisk) in the character-string represents a leading numeric character position into which an asterisk will be placed when the contents of that position are zero. Each '"' is counted in the size of the item.
- cs The currency symbol in the character-string represents a character position into which a currency symbol is to be placed. The currency symbol in a character-string is represented by either the currency sign or by the single character specified in the CURRENCY SIGN clause in the SPECIAL-NAMES paragraph. The currency symbol is counted in the size of the item.
- 4. Any character appearing in a picture, that is either not one of the above-defined symbols or is in violation of precedence rules (see below) is treated as a simple insertion editing character. For example,

01 x pic 99:99.

move 123 to x.

 $-5$  01:23.

in 19

NOTE: This is an extension to ANS COBOL-74 define pictures.

# Editing Rules:

- 1. Two general methods are used to perform editing in the PICTURE clause, either by insertion or by suppression and replacement. The four types of insertion editing are:
	- $\bullet$  Simple insertion
	- Special insertion
	- Fixed insertion
	- Floating insertion

The two types of suppression and replacement editing are:

- Zero suppression and replacement with spaces
- $\bullet$  Zero suppression and replacement with asterisks
- 2. The type of editing that may be performed upon an item depends on the category to which the item belongs. The following list indicates which type of editing may be performed upon a given category:

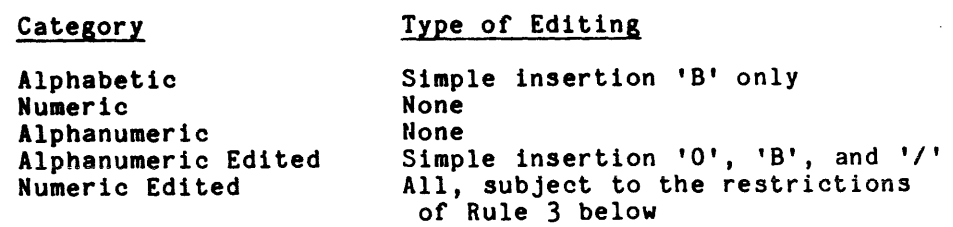

\_\_\_\_\_\_\_\_

 $\chi$ 

- 3. Floating insertion editing and editing by zero suppression and replacement are mutually exclusive in a PICTURE clause. Only one type of replacement may be used with zero suppression in a PICTURE clause.
- 4. Simple Insertion Editing.

The ',' (comma), 'B' (space), '0' (zero), and '/' (stroke) are used as the insertion characters. The insertion characters are counted in the size of the item ana represent the position in the item into which the character is inserted. Any other character not having special meaning in the PICTURE character-string is treated as a simple insertion character. An observation diagnostic is issued in this case, since this is an extension of ANS COBOL-74.

# PICTURE

5. Special Insertion Editing.

> The '.' (period) is used as the insertion character and also represents the decimal point for alignment purposes. The insertion character used for the actual decimal point is counted in the size of the item. The use of the assumed decimal point, represented by the symbol 'V', and the actual decimal point, represented by the insertion character, in the same PICTURE character-string is not allowed. The result of special insertion editing is the appearance of the insertion character in the item in the same position as shown in the character-string.

6. Fixed Insertion Editing.

The currency symbol and the editing sign control symbols  $'$ +', '-', 'CR', 'DB' are the insertion characters. Only one currency symbol and only one of the editing sign control symbols can be used in a given PICTURE character-string. When the symbols 'CR' or 'DB' are used, they represent two character positions in determining the size of the item and they must represent the rightmost character positions that are counted in the size of the item. The symbol '+' or a '-', when used, must be either the leftmost or rightmost character position to be counted in the size of the item. The currency symbol must be the leftmost character position to be counted in the size of the item except that it may be preceded by either a '+' or a '-' symbol. Fixed insertion editing results in the insertion character occupying the same character position in the edited item as it occupied in the PICTURE character-string. Editing sign control symbols produce the results shown 1n Table 6-1, depending on the data item value.

| Editing Symbol In<br><b>PICTURE</b><br>Character-String | <u>Result</u>                 |                       |
|---------------------------------------------------------|-------------------------------|-----------------------|
|                                                         | Data Item<br>Positive Or Zero | Data Item<br>Negative |
|                                                         |                               |                       |
|                                                         | space                         |                       |
| <b>CR</b>                                               | 2 spaces                      | CR                    |
| DB                                                      | 2<br>spaces                   | DB                    |

Table 6-1. Results of Fixed Insertion Editing Symbols

# 7. Floating Insertion Editing.

The currency symbol and editing sign control symbols '+' or '-' are the floating insertion characters and as such are mutually exclusive in a given PICTURE character-string.

Floating insertion editing is indicated in a PICTURE character-string by using a string of at least two of the floating insertion characters. This string of floating insertion characters can contain any of the fixed insertion symbols or have fixed insertion characters immediately to the right of this string. These simple insertion characters are part of the floating string.

The leftmost character of the floating insertion string represents the leftmost limit of the floating symbol in the data item. The rightmost character of the floating string represents the rightmost limit of the floating symbols in the data item.

The second floating character from the left represents the leftmost limit of the numeric data that can be stored 1n the data item. Nonzero numeric data may replace all the characters at or to the right of this limit.

In a PICTURE character-string, there are only two ways of representing floating insertion editing. One is to represent any or all of the leading numeric character positions on the left of the decimal point by the insertion character. The other is to represent all of the numeric character positions in the PICTURE character-string by the insertion character.

If the insertion characters are only to the left of the decimal point in the PICTURE character-string, the result is that a single floating insertion character will be placed into the character position immediately preceding either the decimal point or the first nonzero digit in the data represented by the insertion symbol string, whichever 1s farther to the left in the PICTURE character-string. The character positions preceding the insertion character are replaced with spaces.

If all numeric character positions in the PICTURE character-string are represented by the insertion character, the result depends upon the value of the data. If the value is zero, the entire data item will contain spaces. If the value is not zero, the result is the same as when the insertion character is only to the left of the decimal point in the PICTURE character-string.

To avoid truncation, the minimum size of the PICTURE character-string for the receiving data item must be the number of characters in the sending data item, plus the number of fixed insertion characters being edited into the receiving data item. plus one for the floating insertion character.

8. Zero Suppression Editing.

The suppression of leading zeros in numeric character positions is indicated by the use of the alphabetic character 'Z' or the character **'\*'** (asterisk) as suppression symbols in a PICTURE character-string.<br>These symbols are mutually exclusive in a given PICTURE These symbols are mutually exclusive in a character-string. Each suppression symbol is counted in determining the size of the item. If 'Z' is used, the replacement character will the size of the item. If the used, the replacement character will<br>be the space; if the asterisk is used, the replacement character will be '\*'.

Zero suppression and replacement is indicated in a PICTURE dharacter-string by using a string of one or more of the allowable symbols to represent leading numeric character positions which are to be replaced when the associated character position in the data contains a zero. Any of the simple insertion characters embedded in the string of symbols or to the immediate right of this string are part of the string.

In a PICTURE character-string, there are only two ways of representing zero suppression. One is to represent any or all of the leading zero suppression. One is to represent any or all of the leading numeric character positions to the left of the decimal point by suppression symbols. The other is to represent all of the numeric character positions in the PICTURE character-string by suppression symbols.

If the suppression symbols appear only to the left of the decimal point, any leading zero in the data which corresponds to a symbol in the string is replaced by the replacement character. Suppression terminates at the first nonzero digit in the data represented by the suppression symbol string or at the decimal point, whichever is encountered first.

If all numeric character positions in the PICTURE character-string are represented by suppression symbols and the value of the data is' not represented by suppression symbols and the value of the data is not<br>zero, the result is the same as if the suppression characters were only to the left of the decimal point. If the value is zero and the suppression symbol is 'Z', the entire data item will be spaces. If the value is zero and the suppression symbol is  $14'$ , the data item will be all  $'$ <sup>\*</sup>' except for the actual decimal point.

9. The symbols '+', '-', '\*', 'Z', and the currency symbol, when used as floating replacement characters, are mutually exclusive within a given character-string.

# Precedence Rules:

The chart in Table  $6-2$  shows the order of precedence when using characters as symbols in a character-string. An 'X' at an intersection indicates that the symbols at the top of the column may precede, in a given character-string, the symbols at the left of the row. Arguments appearing in braces indicate that the symbols at the fert of the row. Arguments appearing in braces indicate the<br>symbols are mutually exclusive. The currency symbol is indicated by 'cs'.

At least one of the symbols 'A', 'X', 'Z', '9', or '<sup>#</sup>', or at least two of the symbols  $'+'$ ,  $'-'$ , or 'cs' must be present in a PICTURE string.

Hontloating insertion symbols '+' and '-', floating insertion symbols 'Z', Nonricating insertion symbols '+' and '-', floating insertion symbols '2',<br>'\*', '+', '-', and 'cs', and other symbol 'P' appear twice in the PICTURE character precedence chart. The lettmost column and uppermost row for each symbol represents its use to the lett *ot* the decimal point position. The second appearance *ot* the symbol 1n the chart represents its use to the right of the decimal point position.

 $\langle \cdot \rangle$ 

 $\mathcal{L}^{\mathcal{L}}$ 

 $\bar{\alpha}$ 

 $\sim$ 

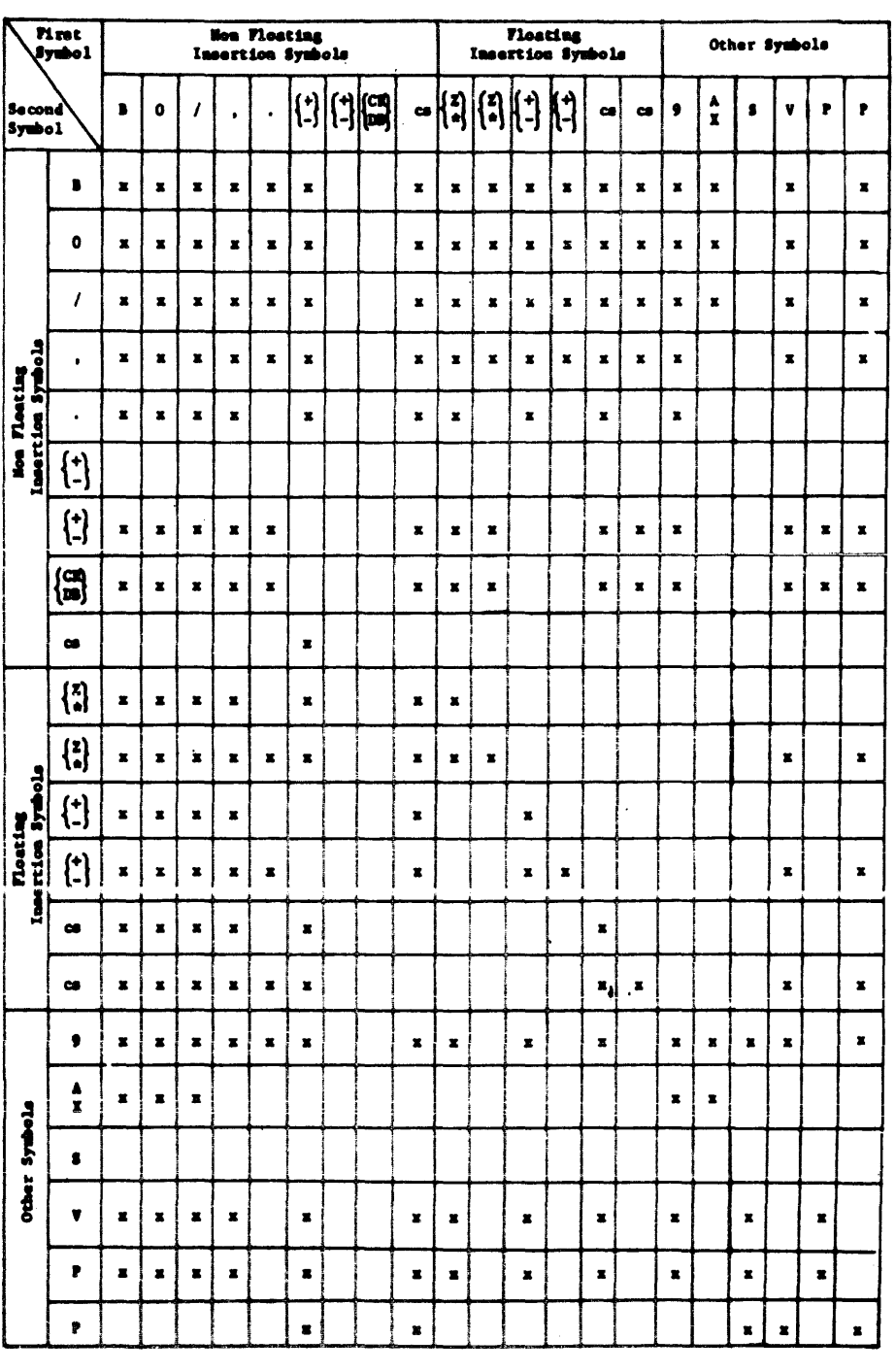

# Table 6-2. PICTURE Character Precedence Chart

 $\ddot{\phantom{a}}$ 

 $\alpha$ 

 $\ddot{\phantom{a}}$ 

# REDEFINES REDEFINES

# REDEFINES CLAUSE

The REDEFINES clause allows the same memory area to be described by different data description entries.

General Format:

level-number data-name-1 ; REDEFINES data-name-2

NOTE: Level-number, data-name-l, and the Level-number, data-name-1, and the semicolon are included in the<br>above format to improve clarity. Level-number and data-name-1 are not part of the REDEFINES clause. Level-number and data-name-1 are

# Syntax Rules:

- 1. The REDEFINES clause, when specified, must immediately follow data-name-1.
- 2. The level-numbers of data-name-1 and data-name-2 must be identical, but must not be 66 or 88.
- 3. The REDEFINES clause must not be used in level 01 entries in the File Section. Refer to the DATA RECORDS clause.
- 4. This clause must not be used in level 01 entries in the Communication Section.
- 5. The data description entry for data-name-2 cannot contain a REDEFINES clause; however, data-name-2 may be subordinate to an entry that contains a REDEFINES clause.

The data description entry for data-name-2 cannot contain an OCCURS clause; however, data-name-2 may be subordinate to an item whose data description entry contains an OCCURS clause. In this case, the reference to data-name-2 in the REDEFINES clause cannot be subscripted or indexed. Neither the original definition nor the redefinition can include an item whose size is variable as defined in the OCCURS clause.

6. No entry having a level-number numerically lower than the level-number of data-name-2 and data-name-i can occur between the data description entries of data-name-2 and data-name-1.

- 1. Redefinition begins at data-name-2 and ends when a level-number less than or equal to that of data-name-2 is encountered.
- 2. When the level-number of data-name-1 is other than 01, then data-name-1 must specify the same number of character positions that the data item referenced by data-name-2 contains. The REDEFINES clause only specifies the redefinition of a memory area, not of the data items occupying the area.
- 3. Multiple redefinitions of the same character positions are permitted. The entries giving the new descriptions of the character positions must follow the entries defining the area being redefined, without intervening entries that define new character positions. Multiple redefinitions of the same character positions must all use the data-name of the entry that originally defined the area.
- 4. The entries giving the new description of the character positions must not contain VALUE clauses, except in condition-name entries.
- 5. Multiple level 01 entries subordinate to any given level indicator represent implicit redefinitions of the same area.

# RENAMES CLAUSE

The RENAMES clause permits alternative, possibly overlapping, groupings of elementary items.

General Format:

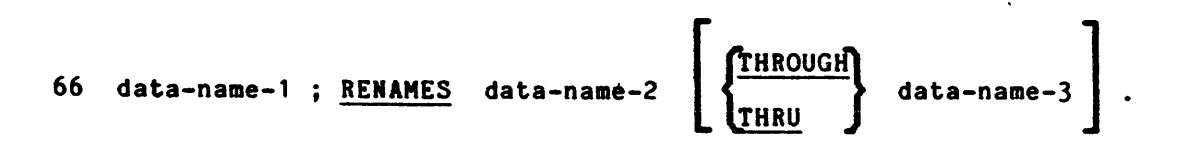

NOTE: Level-number 66 , data-name-1, and the semicolon are included in the above format to improve clarity. Level-number and data-name-1 are not part of the RENAMES clause.

# Syntax Rules:

- 1. All RENAMES entries referring to data items within a given logical record must immediately follow the last data description entry of the associated record description entry.
- 2. Data-name-2 and data-name-3 must be names of elementary items or groups of elementary items in the same logical record, and cannot be the same data-name. A level 66 entry cannot rename another level 66 entry nor can it rename a level 01, 77, or 88 entry.
- 3. Data-name-1 must not be used as a qualifier, and can be qualified only I by the names of the associated level 01, FD, CD, or SD entries.
- 4. Neither data-name-2 nor data-name-3 may have an OCCURS clause in its data description entry nor be subordinate to an item that has an OCCURS clause in its data description entry.
- 5. The beginning of the area described by data-name-3 must not be to the left of the beginning of the area described by data-name-2. The *enp* of the area described by data-name-3 must be to the right of the end of the area described by data-name-2. Data-name-3, therefore, cannot be subordinate to data-name-2.
- 6. Data-name-2 and data-name-3 can be qualified.
- 7. The words.THRU and THROUGH are equivalent.
- 8. None of the items within the data-name-3, if specified, can defined in the OCCURS clause. range, including data-name-2 and be an item whose size is variable as

General Rules:

 $\mathcal{A}^{\pm}$ 

- 1. One or more RENAMES entries can be written for a logical record.
- 2. When data-name-3 is specified, data-name-1 is a group item that includes all elementary items starting with data-name-2 (if data-name-2 is an elementary item) or the first elementary item in data-name-2 is an elementary item, of the first elementary fiem in data-name-2 (if data-name-2 is a group room), and concruding with<br>data-name-3 (if data-name-3 is an elementary item) or the last elementary item in data-name-3 (if data-name-3 is a group item).
- 3. When data-name-3 is not specified, data-name-2 can be either a group or an elementary item; when data-name-2 is a group item, data-name-l is treated as.a group item, and when data-name-2 is an elementary item, data-name-1 is treated as an elementary item.

SIOI SIGN

# SIGN CLAUSE

The SIGN clause the operational sign explicitly. specifies the position and the mode of representation of when it is necessary to describe these properties

General Format:

[SIGN IS ] [LEADING] [SEPARATE CHARACTER ]

# 'Syntax Rules:

- 1. The SIGN clause can be specified only for a numeric data description entry whose PICTURE contains the character 'S', or for a group item containing.at least one such numerio data description entry.
- 2. The numeric data description entries to which the SIGN clause applies must be described as USAGE IS DISPLAY. It no USAGE is specified, DISPLAY is assumed.
- 3. Only one SIGN clause can apply to any given numeric data description entry.
- 4. If the CODE-SET clause is specified, any signed numeric data description entries associated with that file description entry must be described with the SIGN IS SEPARATE clause.

- 1. The optional SIGN clause, if present, specifies the position and the mode of representation of the operational sign for the numeric data mode of representation of the operational sign for the numeric data<br>description entry to which it applies, or for each numeric data description entry to which it applies, or for each humeric data SIGN clause applies only to numeric data description entries whose PICTURE contains the character'S'; the'S' indicates the presence of, but not the position of the operational sign.
- 2. A numeric data description entry whose picture contains the character 'S', but not the SIGN IS SEPARATE clause, has an operational sign. If the LEADING or TRAILING phrase is specified the sign is associated with the high-order or low-order digit, respectively, of the data item. If neither is specified, the sign is associated with the low-order digit or the data item.
- $3.$ If SIGN IS SEPARATE is specified,
	- a. The operational sign is assumed to be the leading or trailing character position of the elementary numeric data item; this character position is not a digit position.
	- b. The letter'S' in a PICTURE character-string is counted in determining the size of the item (in terms of standard data format characters).
	- c. The operational signs for positive and negative are the standard data format characters '+' and '-', respectively.
- 4. Every numeric data description entry<br>character 'S' is a signed numeric conversion is necessary for purposes of conversion takes place automatically. whose PICTURE contains the data description entry. If computation or comparisons,
- 5. Signs resulting from arithmetic operations and initial values are:
	- $+$  =  $53<sub>g</sub>$  $(s$ raphic  $+)$
	- =  $55<sub>8</sub>$  (graphic -)

**SIGN** 

# SYNCHRONIZED CLAUSE

The SYNCHRONIZED clause specifies the alignment of an elementary data item on the natural boundaries of the computer memory.

General Format;

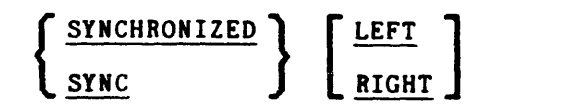

# Syntax Rules:

- 1. The SYNCHRONIZED clause may appear only with an elementary data item.
- 2. SYNC is an abbreviation for SYNCHRONIZED.
- 3. LEFT and RIGHT are accepted and treated as documentation only.

- 1. This clause specifies that the subject data item is to be aligned in the computer such that no other data item occupies any of the I character posittons between the leftmost and rightmost natural character positions between the leftmost and rightmost natural<br>boundaries delimiting this data item. If the number of character positions required to store this data item is less than the number of character positions between those natural boundaries, the unused character positions (or portions thereof) must not be used for any other data item. Such unused character positions, however, are included in:
	- a. the size of any group item(s) to which the elementary item belongs;
	- b. the character positions redefined when this data item is the object of a REDEFINES clause.
- 2. The SYNCHRONIZED clause only has meaning for COMP-7 and COMP-8 data. For COMP-7, a full word is allocated with the data occupying the rightmost 18 bits. For COMP-8, data is allocated on a byte boundary left adjusted and occupies an integral number of bytes.
- 3. Whenever a SYNCHRONIZED item is referenced in the source program, the original size of the item, as shown in the PICTURE clause, is used in determining any action that depends on size, such as justification, truncation, or overflow.

# SYNCHRONIZED SYNCHRONIZED

- 4. When the SYNCHRONIZED clause is specified in a data description entry of a data item that also contains an OCCURS clause, or in a data description entry of a data item subordinate to a data description entry that contains an OCCURS clause, then:
	- a. Each occurrence of the data item is SYNCHRONIZED.
	- b. Any implicit FILLER generated for other data items within that same table are generated for each occurrence of those data items.
- 5. See "Data Allocation Rules" in Section II for additional details.

# USAGE CLAUSE

The USAGE clause specifies the format of a data item in memory.

General Format:

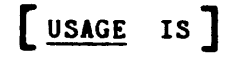

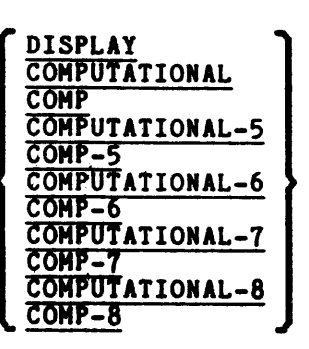

Syntax Rules:

I

- 1. The PICTURE character-string of a COMPUTATIONAL data item can contain only '9'5, the operational sign character '5', the implied decimal point character 'V', and one or more 'P's.
- 2. COMP is an abbreviation for COMPUTATIONAL. COMP-n is an abbreviation for COMPUTATIONAL-n.
- 3. COMP and COMP-5 have the same meaning.

# General Rules:

- 1. The USAGE clause can be written at any level. If the USAGE clause is In the boxed clause can be written at any level. If the boxed clause is<br>written at a group level, it applies to each elementary item in the group. The USAGE clause of an elementary item cannot contradict the USAGE clause of a group to which the item belongs.
- 2. A COMPUTATIONAL item is capable of representing a value to be used in computations and must be numeric. If a group item is described as COMPUTATIONAL the elementary items in the group are COMPUTATIONAL. The group item itself is not COMPUTATIONAL (cannot be used in computations).
- 3. If a USAGE clause is not specified for an elementary item, or for any group to which the item belongs, the usage is implicitly DISPLAY.

 $\Delta \phi$ 

- 4. DISPLAY data items are ASCII characters. Signed numeric data has the sign associated with the rightmost position of the data item unless LEADING is specified in the SIGN clause. In this case, the sign is associated with the leftmost position of the data item. (Refer to the SIGN clause.) A plus sign combined with the digits 1 through 9 is represented by the characters A through I respectively. A plus sign combined with the digit 0 is represented by the character left brace ([) (octal 173). A minus sign combined with the digits 1 through 9 is represented by the characters J through R respectively. A minus sign combined with 0 is represented by· the character right brace (l) (octal 175).
- 5. COMP, COMP-5, COMPUTATIONAL, and COMPUTATIONAL-5 data items are packed decimal. A digit is represented by 4 bits, right-justified in a byte. A byte may represent 2 digits. The leftmost bit of byte is always 0. If the data item is signed, the sign is in right half byte of the If the data from is signed, the sign is in right half byte of the<br>rightmost byte; i.e., it is a trailing sign. The plus sign is octal 13 ("1011"b). The minus sign is octal 15 ("1101"b).
- 6. COMP-6 is a fixed twos complement binary integer of 36 bits. A PICTURE clause cannot be specified for this data item.
- 7. COMP-7 is a fixed twos complement binary integer of 18 bits. A PICTURE clause cannot be specified for this data item.
- 8. COMP-8 data items are packed decimal. A digit is represented by four bits; however, such items need not start on a byte boundary. A byte may represent two digits. The leftmost bit of the byte is always 0. If the data item is signed, the sign occupies the leftmost half byte of data; i.e., it is a leading sign. The plus sign is octal 13 ("1011"b). The minus sign is octal 15 ("1101"b).
- 9. Refer to the Multics COBOL Users' Guide for additional information.
- 10. Refer to Seotion"II, "Data Allocation Rules."
- 11. For COMP-7, and COMP-8 see Data Allocation Rules when synchronization I is of importance.

VALUE VALUE

# VALUE CLAUSE

The VALUE clause defines the value of constants, the initial value of working-storage data items, and the values associated with a condition-name.

# Format 1:

YALUE IS literal

 $\sim 10^{-1}$ 

Format 2:

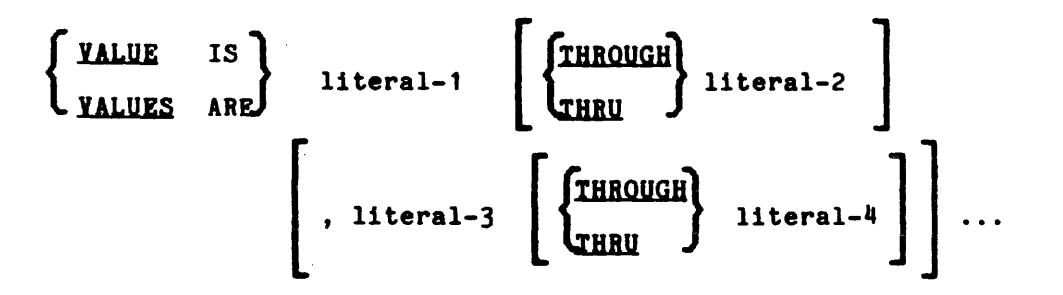

# Syntax Rules:

- 1. The words THRU and THROUGH are equivalent.
- 2. A signed numeric literal must be associated with a signed numeric PICTURE character-string.
- 3. All numeric literals in a VALUE clause of an item must have a value which is within the range of values indicated by the PICTURE clause, and must not have a value which would require truncation of nonzero digits. Nonnumeric literals in a VALUE clause of an item must not exceed the size indicated by the PICTURE clause.

# General Rules:

 $\mathbb{Z}_{\geq 0}$ 

- 1. The VALUE clause must not conflict with other clauses in the data description of the item or in the data description within the hierarchy of the item. The following rules apply:
	- a. If the category of the item is numeric, all literals in the VALUE clause must be numeric. If the literal defines the value of a example mass be numeric. It are fitted defines the value of a item according to the standard alignment rules (see Section II).
	- b. If the category of the item is alphabetic, alphanumeric, alphanumeric edited, or numeric edited, all literals in the VALUE clause must be nonnumeric literals. The literal is aligned in the data item as if the data item had been described as alphanumeric. Editing characters in the PICTURE clause are Editing characters in the PICTURE clause are included in determining the size of the data item but have no effect on initialization of the data item. Therefore, the VALUE for an edited item is presented in an edited form.
	- c. Initialization takes place independent of any BLANK WHEN ZERO clause or JUSTIFIED clause that may be specified.
- 2. A figurative constant may be substituted in both Format 1 and Format <sup>2</sup> wherever a literal 1s specified.

Condition-Name Rules:

- 1. In a condition-name entry, the VALUE clause is required. The VALUE clause and the condition-name itself are the only two clauses permitted in the entry. The characteristics of a condition-name are implicitly those of its conditional variable.
- 2. Format 2 can be used only in connection with condition-names. Wherever the THRU phrase is used, literal-1 must be less than literal-2, literal-3 less than literal-4, etc.

Data Description Entries Other Than Condition-Names:

- 1. Rules governing the use of the VALUE clause differ with the respective sections of the Data Division:
	- a. In the File Section and in the Linkage Section, the VALUE clause can be used only in condition-name entries.
	- **b**. In the Working-Storage Section and in the Communication Section, the VALUE clause must be used in condition-name entries. The VALUE clause can also be used to specify the initial value of any other data item; in which case the clause causes the item to assume the specified value at the start of the object program. If the VALUE clause is not used in an item's description, the initial value is undefined.
	- c. In the Constant Section, the VALUE clause must be used for every data item defined, but not necessarily for every data description, due to redefines and renames capabilities.
- 2. The VALUE clause must not be stated in a data description entry that contains an OCCURS clause, or in an entry that is subordinate to an entry containing an OCCURS clause. This rule does not apply to condition-name entries.
- 3. The VALUE clause must not be stated in a data description entry that contains a REDEFINES clause , or in an entry that is subordinate to an entry containing a REDEFINES clause. This rule does not apply to condition-name entries.
- 4. If the VALUE clause is used in an entry at the group level, the literal must be.a figurative constant or a nonnumeric literal, and the group area is initialized without consideration for the individual elementary or group items contained within this group. The VALUE clause cannot be stated at the subordinate levels within this group.
- 5. The VALUE clause must not be written for a group containing items with descriptions including the JUSTIFIED, SYNCHRONIZED, or USAGE clauses (other than USAGE IS DISPLAY).

I

# SECTION VII

# PROCEDURE DIVISION FOR THE NUCLEUS

# PROCEDURE DIYISION FUNCTIONS

The Procedure Division contains the procedures required to solve a given problem and rust be included in every Multics COBOL source program. The Procedure Division is written as statements, combined to form sentences, combined to form paragraphs under paragraph-names, which in turn can be combined into sections under section-names.

## ARITHMETIC EXPRESSIONS

An arithmetic expression can be an identifier of a numeric elementary item, a numeric literal, such identifiers and literals separated by arithmetic operators, two arithmetic expressions separated by an arithmetic operator, or an arithmetic expression enclosed In parentheses. Any arithmetic expression may be preceded by a unary operator. The permissible combinations of variables, numeric literals, arithmetic operators, and parentheses are given below in Table 7-1.

Identifiers and literals appearing in an arithmetic expression must represent either numeric elementary items or numeric literals on which arithmetic may be performed.

### Arithmetig Operators

Five binary arithmetic operators and two unary arithmetic operators can be used in arithmetic expressions. They are represented by specific characters that must be preceded by a space and followed by a spaoe.

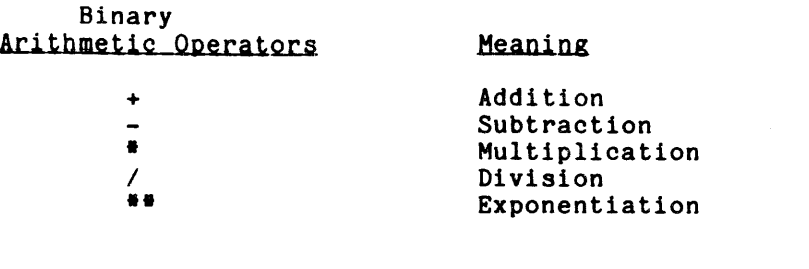

Unary Arithmetic Operators

+

Meaning

The effect of multiplication by numeric literal +1

The effect of multiplication by numeric literal -1

# Formation and Eyaluation Ryles

Rules for the formation and evaluation of arithmetic expressions are:

- 1. Parentheses can be used in arithmetic expressions to specify the order in which elements are to be evaluated. Expressions within parentheses are evaluated first and, within nested parentheses, evaluation proceeds from the least inclusive set to the most inclusive set. When parentheses are not used, or parenthesized expressions are at the same level of inclusiveness, the following hierarchical order of execution is implied:
	- 1st Unary plus and minus 2nd - Exponentiation 3rd - Multiplication and division 4th - Addition and subtraction
- 2. Parentheses are used either to eliminate ambiguities in logic where consecutive operations of the same hierarchical level appear or to modify the normal hierarchical sequence of execution in expressions where some deviation from the normal precedence is required. When the sequence of execution is not specified by parentheses, the order of execution of consecutive operations of the same hierarchical level is from left to right.
- 3. Methods in which operators, variables, and parentheses may be combined in an arithmetic expression are summarized in Table 7-1.
- 4. An arithmetic expression can begin only with the symbols  $($ ,  $+$ , or  $-$ , or a variable, and can end only with a  $)$  or a variable. There must be a one-to-one correspondence between left and right parentheses of an arithmetic expression, so that each left parenthesis is to the left of its corresponding right parenthesis.
- 5. Arithmetic expressions allow the user to combine arithmetic operations without the restrictions on composite of operands or receiving data items. (Refer to "Arithmetic Statements" later in this section.)

# Table 1-1. Combination of Symbols in Arithmetic Expressions

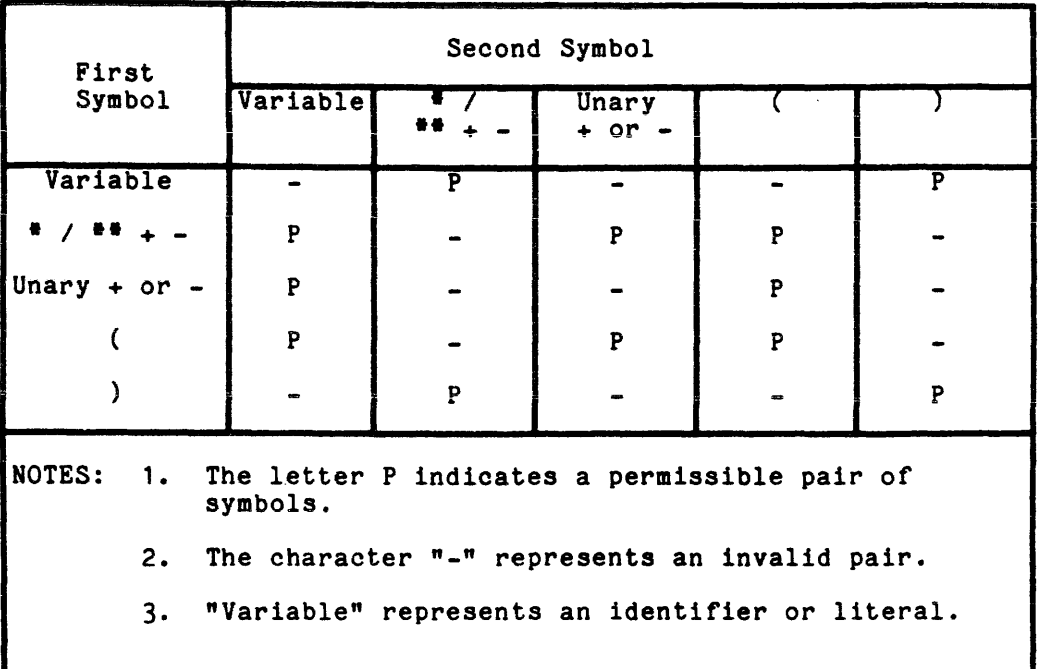

# CONDITIONAL EXPRESSIONS

Conditional expressions identify conditions that are tested to enable the object program to select between alternate paths of control depending upon the truth value of the condition. Conditional expressions are specified in the IF, PERFORM, and SEARCH statements. Two categories of conditions are associated with conditional expressions: simple conditions and complex conditions. Each may be enclosed within any number of paired parentheses, in which case its may be charged and changed.

# Simple Conditions

Simple conditions are the relation, class, condition-name, switch-status. and sign conditions. A simple condition has a truth value of true or false. When simple conditions are included within parentheses, the aimple truth value does not change.

# RELATION CONDITION

A relation condition causes a comparison of two operands, each of which can be the data item referenced by an identifier, a literal, or the value resulting from an arithmetic expression. A relation condition has a truth value of true if the relation exists between the operands. Comparison of two numeric operands is permitted regardless of the formats specified in their respective USAGE clauses. However, for all other comparisons the operands must have the same usage. If either of the operands is a group item, the nonnumeric comparison rules apply.

The general format of a relation condition is:

| identifier-1<br>literal-1<br>arithmetic-<br>expression-1 | NOT.<br>NOT.<br>ΙS<br><b>NOT</b><br>ΙS<br>GREATER THAN<br>LESS THAN<br>EQUAL TO<br><b>UNEQUAL</b><br>то<br>EOUALS | identifier-2<br>literal-2<br>arithmetic-<br>expression-2 |
|----------------------------------------------------------|----------------------------------------------------------------------------------------------------|----------------------------------------------------------|
|----------------------------------------------------------|----------------------------------------------------------------------------------------------------|----------------------------------------------------------|

NOTE: The required relational characters  $>$ ,  $\lt$ , and = are not unde.'lined to avoid confusion with other symbols such as  $\geq$  (greater than or equal to).

The first operand (identifier-l, literal-l, or arithmetic-expression-l) is called the subject of the condition; the second operand (identifier-2, literal-2, or arithmetic-expression-2) is called the object of the condition. The relation condition must contain at least one reference to a variable.

The relational operator specifies the type of comparison to be made in a relation condition. A space must precede and follow each reserved word of which the relational operator is composed. When used, NOT and the next key word or relation character are one relational operator that defines the comparison to be executed for truth value; that is, NOT EQUAL is a truth test for an unequal comparison and NOT GREATER is a truth test for an equal or less comparison. The meaning of the relational operators is:

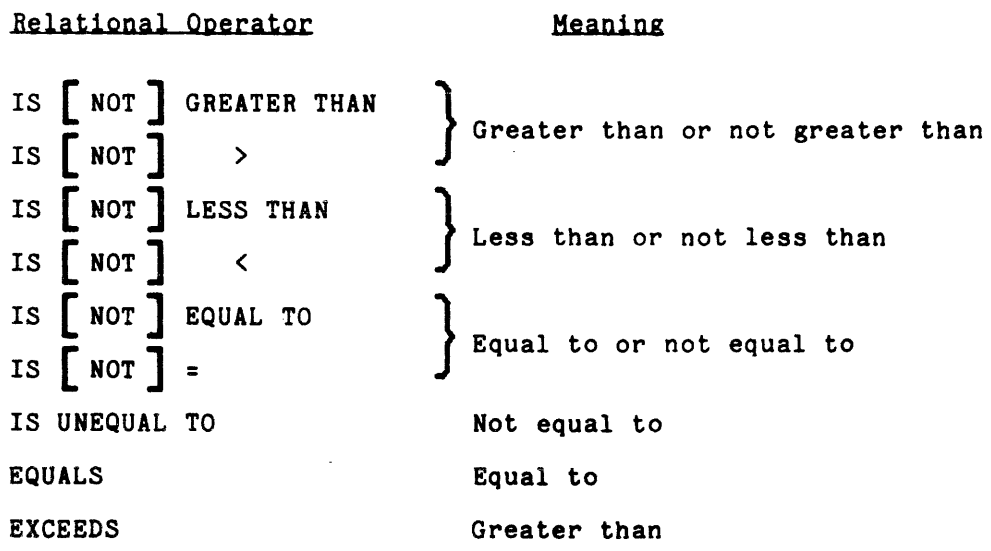

# Comparison of Numeric Operands

For operands whose class is numeric, a comparison is made with respect to the algebraic value of the operands. The length of the literal or arithmetic expression operands, in terms of number of digits represented, is not significant. Zero is considered a unique value regardless of the sign. Comparison of these operands is permitted regardless of the manner in which their usage is described. Unsigned numeric operands are considered positive for purposes of comparison.

Comparison of Nonnumeric Operands

For two nonnumeric operands, or one numeric and one nonnumeric operand, a comparison is made with respect to a specified collating sequence of characters. Refer to the PROGRAM COLLATING SEQUENCE phrase of the OBJECT-COMPUTER paragraph. If one of the operands is specified as numeric, it must be an integer data item or an integer literal and:

- 1. If the nonnumeric operand is an elementary data item or a nonnumeric literal, the numeric operand is treated as though it were moved to an elementary alphanumeric data item of the same size as the numeric data item (in terms of standard data format characters), and the contents of this alphanumeric data item were then compared to the nonnumeric operand. (Refer to the MOVE statement and the character P in the PICTURE elause.)
- 2. If the nonnumeric operand is a group item, the numeric operand is If the honnumeric operand is a group filem, the humeric operand is<br>treated as though it were moved to a group item of the same size as the numeric data item (in terms of standard data format characters), and the contents of this group item were then compared to tne nonnumeric operand.

A noninteger numeric operand cannot be compared to a nonnumeric operand.

Comparison of Operands of Equal or Unequal Sizes

The size of an operand is the total number of standard data format characters in the operand. Numeric and nonnumeric operands can be compared only when their usage is the same. There are two cases to consider: operands of equal size and operands of unequal size.

If the operands are of equal size, comparison effectively proceeds by comparing characters in corresponding character positions starting from the high-order end and continuing until either a pair of unequal characters is encountered or the low-order end of the operand is reached, whichever comes first. The operands are determined to be equal if all pairs of characters compare equally through the last pair, when the low-order end is reached.

The first encountered pair of unequal characters is compared to determine their relative position in the collating sequence. The operand that contains the character that is positioned higher in the collating sequence is considered to be the greater operand.

If the operands are of unequal size, comparison proceeds as though the shorter operand is extended on the right by sufficient spaces to make the operands of equal size.
The class condition determines whether the operand is numeric, consisting entirely of the characters 0 through 9 (with or without the operational sign), or alphabetic, consisting entirely of the characters A through  $\tilde{z}$ , a through  $\tilde{z}$ , and the space. The general format for the class condition is:

identifier IS [NOT] **{ NUMERIC** } ALPHABETIC

The usage of the operand being tested must be described as DISPLAY. When used, NOT and the next key word specify one class condition that defines the abod, not and the hext key word speeriy one cruse condition that defines the class test to be executed for truth value; that is, NOT NUMERIC is a truth test for determining that an operand is nonnumeric.

The NUMERIC test cannot be used with an item whose data description describes the item as alphabetic or as a group item composed of elementary items whose data description indicates the presence of operational signs. If the data description of the item being tested does not indicate the presence of an operational sign, the item being tested is determined to be numeric only if the contents are numeric and an operational sign is not present. If the data description of the item does indicate the presence of an operational  $\leq$ gn, the item being tested is determined to be numeric only if the contents are numeric anc a valid operational sign is present.

The ALPHABETIC test cannot be used with an item whose data description describes the item as numeric. The item being tested is determined to be alphabetic only if the contents consist of any combination of the alphabetic characters A through Z, a through z, and the space.

#### CONDITION-NAME CONDITION

In a condition-name condition, a conditional variable is tested to determine whether or not its value is equal to one of the values associated with a condition-name. The general format for the condition-name condition is:

 $\mathbb{Z}_2$ 

#### condition-name

If the condition-name is associated with a range or ranges of values,  $\ddot{\phantom{a}}$  then the conditional variable is tested to determine whether or not its value falls in this range, including the end values.

The rules for comparing a conditional variable with a condition-name value are the same as those specified for relation conditions. The result of the test is true if one of the values corresponding to the condition-name equals the value of its associated conditional variable.

# SWITCH-STATUS CONDITION

A switch-status condition determines the "on" or "off" status of an implementor-defined switch. The implementor-name and the "on" or "off" value associated with the condition must be named in the SPECIAL-NAMES paragraph of the Environment Division.

The general format of the status-switch condition is as follows:

condition-name

The result of the test is true if the switch is set to the specified position corresponding to the condition-name.

SIGN CONDITION

The sign condition determines whether or not the algebraic value of an arithmetic expression is less than, greater than, or equal to zero. The general format for a sign condition is: The sign condition determines whether or not the algebraic value of an

$$
\begin{array}{cccc}\n\texttt{arithmetic-expression} & \texttt{IS} & \texttt{[NOT]} & \texttt{[}\n\texttt{NOT} & \texttt{[}\n\texttt{NEGATIVE}\n\end{array}
$$

When used, NOT and the next key word specify one sign condition that defines the algebraic test to be executed for truth value; for example, NOT ZERO is a truth test for a nonzero (positive or negative) value. An operand is positive if its value is greater than zero, negative if its value is less than positive in its value is greater than zero, hegative if its value is less than<br>zero, and zero if its value is equal to zero. The arithmetic expression must contain at least one reference to a variable.

# Complex Conditions

A complex condition is formed by combining simple conditions, combined conditions, or complex conditions with logical connectors (logical operators AND and OR) or negating these conditions with logical negation (the logical operator NOT). The truth value of a complex condition, whether parenthesized or not, is that truth value which results from the interaction of all the stated logical operators on the individual truth values of simple conditions, or the intermediate truth values of conditions logically connected or logically negated.

The logical operators and their meanings are:

Logical Operator **Meaning** 

- AND Logical conjunction; the truth value is true if both of the conjoined conditions are true; false if one or both of the conjoined conditions is false.
- OR Loglcal inclusive OR; the truth value is true if one or both of the included conditions is true; false if both included conditions are false.
- NOT Logical negation or reversal of truth value; the truth value is true if the condition is false; false if the condition is true.

The logical operators must be preceded by a space and followed by a space.

NEGATED SIMPLE CONDITIONS

A simple condition is negated by using the logical operator NOT. The negated simple condition results in the opposite truth value for a simple condition. Thus, the truth value of a negated simple condition is true only j the truth value of the simple condition is false; the truth value of a negate<br>simple condition is false only if the truth value of the simple condition is simple condition is false only if the truth value of the simple condition is<br>true. If a negated simple condition is included within parentheses, the truth value does not change. The general format for a negated simple condition is:

NOT simple-condition

#### COMBINED AND NEGATED COMBINED CONDITIONS

A combined condition· results from connecting conditions with one of the logical operators AND or OR. The general format of a combined condition is:

condition  $\left\{\left\{\begin{array}{c} \texttt{AND} \\ \texttt{OR} \end{array}\right\}$  condition  $\right\} \ldots$ 

where "condition" can be:

- o A simpla oondition
- o A negated simple condition
- o A combined condition
- o A negated combined condition; that is, the NOT logical operatol followed by a combined condition enclosed within parentheses
- o Combinations of the above, stated according to the rules specified in Table 7-2

Although parentheses need never be used when either AND or OR (but not both) is used exclusively in a combined condition, parentheses can be used to effect a final truth value when a mixture of AND, OR, and NOT is used. (Refer to "Condition Evaluation Rules" below.)

There must be a one-to-one correspondence between left and right parentheses such that each left parenthesis is to the left of its corresponding right parenthesis.

laole 7-2. Combinations of Conditions, Logical Operators, and Parentheses

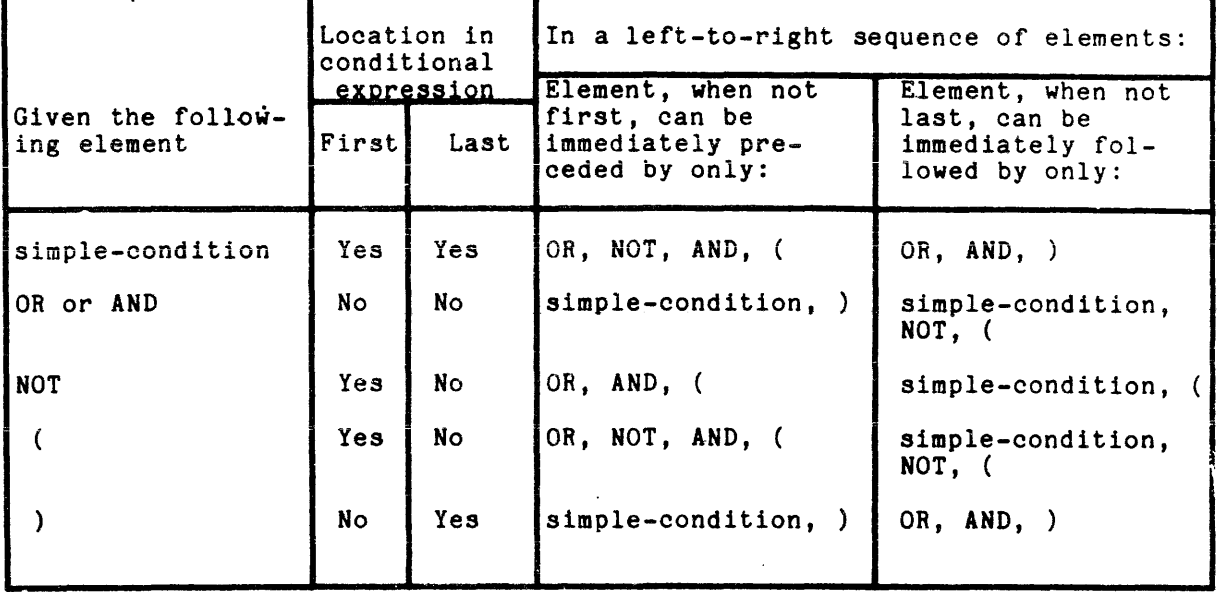

Thus, the element pair OR NOT is permissible while the pair NOT OR is not permissible; NOT ( is permissible while NOT NOT is not permissible.

#### Abbreyiated Combined Relation Conditions

When simple or negated simple relation conditions are combined with logical connectives in a consecutive sequence such that a succeeding relation condition contains a subject or subject and relational operator that is common with the preceding relation condition, and no parentheses are used within such a consecutive sequence, any relation condition except the first may be abbreviated by:

- o Omitting the subject of the relation condition
- o Omitting the subject and relational operator of the relation condition

The format for an abbreviated combined relation condition is:

relation-condition  $\left\{\left\{\begin{matrix} \texttt{AND} \\ \texttt{OR} \end{matrix}\right\}$  [  $\texttt{NOT}$ ]  $\left[\begin{matrix} \texttt{relational-operator} \end{matrix}\right]$  object  $\right\}$ ...

Within a sequence of relation conditions both of the above forms of abbreviation may be used. The effect of using such abbreviations is as if the last preceding stated subject is inserted in place of the omitted subject, and the last stated relational operator is inserted in place of the omitted relational operator. The result of such implied insertion must comply with the rules in Table 7-2. This insertion of an omitted subject and/or relational operator terminates after a complete simple condition is encountered within a complex condition.

The interpretation applied to the use of the word NOT in an abbreviated combined relation condition is as follows:

- 1. If the word or symbol immediately following NOT is GREATER, >, LESS,  $\leq$ , EQUAL, or  $\equiv$ , then the NOT participates as part of the relational operator; otherwise
- 2. The NOT is interpreted as a logical operator and, therefore, the implied insertion of subject or relational operator results in a negated relation condition. operator results in a

Some examples of abbreviated combined and negated combined relation conditions and expanded equivalents follow.

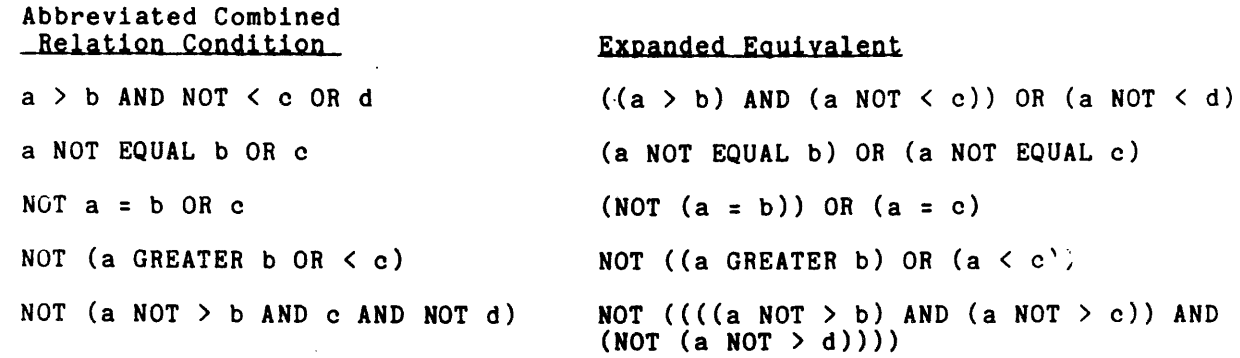

# Condition Eyaluation Rules

Parentheses may be used to specify the order in which individual conditions of complex conditions are to be evaluated when it is necessary to depart from the implied evaluation precedence. Conditions within parentheses are evaluated first and, within nested parentheses, evaluation proceeds from the least inclusive condition to the most inclusive condition. When parentheses are not used, or parenthesized conditions are at the same level of inclusiveness, the following hierarchical order of logical evaluation is implied until the final truth value is determined:

- 1. Values are established for arithmetic expressions. (Refer to "Formation and Evaluation Rules" above.
- 2. Truth values for simple conditions are established in the following order:
	- o Relation (following the expansion of any abbreviated relation condition)
	- o Class
	- o Condition-Name
	- o Sign
- 3. Truth values for negated simple conditions are established.
- 4. Truth values for combined conditions are established:
	- o AND logical operators, followed by
	- o OR logical operators.
- 5. Truth values for negated combined conditions are established.
- 6. When the sequence of evaluation is not completely specified by parentheses, the order of evaluation of consecutive operations of the same hierarchical level is from left to right.

#### COMMON PHRASES IN STATEMENT FORMATS

In the statement descriptions of the Procedure Division, several phrases appear frequently: ROUNDED, SIZE ERROR, and CORRESPONDING.

In the following paragraphs, the term "resultant-identifier" is that identifier associated with a result of an arithmetic operation.

# ROUNDED Phrase

If, after decimal point alignment, the number of places in the fraction of the result of an arithmetic operation is greater than the number of places provided for the fraction of the resultant-identifier, truncation is relative to the size provided for the resultant-identifier. When rounding is requested, the absolute value of the resultant-identifier is increased by one (1) in the least significant digit whenever the most significant digit of the excess is greater than or equal to five (5).

When the low-order integer positions in a resultant-identifier are represented by the character P in the PICTURE for that resultant-identifier, rounding or truncation occurs relative to the rightmost integer position for which storage is allocated.

#### SIZE ERROR Phrase

If, after decimal point alignment, the absolute value of a result exceeds the largest value that can be contained in the associated resultant-identifier, a size error condition exists. Division by zero always causes a size error condition. The size error condition applies only to the final results of an arithmetic operation and not to intermediate results, except in the MULTIPLY and DIVIDE statements, in which case the size error condition applies to the intermediate results as well. If the ROUNDED phrase is specified, rounding takes place before checking for size error. When such a size error condition occurs, the subsequent action depends on whether or not the SIZE ERROR phrase is specified.

1. If the SIZE ERROR phrase- is not specified and a size error condition occurs, the values of those resultant-identifiers affected are undefined. Values of resultant-identifiers for which no size error condition occurs are unaffected by size errors that occur for other resultant-identifiers during execution of this operation. Normally, when a size error occurs and the SIZE ERROR phrase is not specified, program execution terminates, and control returns to command level.

2. If the SIZE ERROR phrase is specified and a size error condition occurs, the values of resultant-identifiers affected by the size errors are not altered. Values of resultant-identifiers for which no size error condition occurs are unaffected by size errors that occur for other resultant-identifiers during execution of this operation. After completion of the execution of this operation, the imperative statement in the SIZE ERROR phrase is executed.

For the ADD statement with the CORRESPONDING phrase and the SUBTRACT statement with the CORRESPONDING phrase, if any of the individual operations produce a size error condition, the imperative statement in the SIZE ERROR phrase is not executed until all individual additions or subtractions are completed.

#### CORRESPONDING Phrase

I

I

I

I

I

For the purpose of this discussion,  $d_1$  and  $d_2$ <br>refer to group items. A pair of data items, one<br>correspond if the following conditions oviet: refer to group items. A pair of data items, one correspond if the following conditions exist: represent identifiers that from  $d_1$  and one from  $d_2$ ,

- 1. A data item in  $d_1$  and a data item in  $d_2$  are not designated by the key word FILLER and have the same data-name and the same qualifiers up to, but not including,  $d_1$  and  $d_2$ .
- 2. At least one of the data items is an elementary data item in the case of a MOVE statement with the CORRESPONDING phrase; both data items are elementary numeric data items in the case of the ADD statement with<br>the CORRESPONDING phrase or the SUBTRACT statement with the CORRESPONDING phrase or the SUBTRACT statement with the CORRESPONDING phrase.
- 3. The description of  $d_1$  and  $d_2$  must not contain level-number 66, 77, or 88, or the USAGE IS INDEX clause.
- 4. A data item that is subordinate to  $d_1$  or  $d_2$  and contains a REDEFINES, RENAMES, OCCURS, or USAGE IS INDEX clause is ignored; data items subordinate to the data item that contains such a clause are also ignored. However, d<sub>1</sub> and d<sub>2</sub> may have REDEFINES or OCCURS clauses or be subordinate to data items with REDEFINES or OCCURS clauses.
- 5. If no data item corresponds (i.e., no ADD, SUBTRACT, or MOVE takes place), a fatal diagnostic is produced at compilation time.

### ARITHMETIC STATEMENTS

The arithmetic statements are ADD, COMPUTE, DIVIDE, MULTIPLY, and SUBTRACT. They have several common features.

- .<br>1. The data descriptions.of necessary conversion and throughout the calculation. the operands need not be the same; any decimal point alignment is supplied
- 2. The maximum size of each operand is 18 decimal digits. The composite of operands, which is a hypothetical data item resulting from the superimposition of specified operands in a statement 'aligned on their decimal points, must not contain more than 18 decimal digits.
- 3. computations in the object program must frequently use data items to hold intermediate values. These items, called temporary operands, are 30 digits in size, are invisible to the programmer, and hold any interim values generated by an arithmetic operation. A number of most significant nonzero digits, which can be set by the NUMERIC-LIMIT clause, are retained at all times. Unless otherwise specified, the default is 30. In an arithmetic operation, when the size of the value exceeds that number of digits, the least significant (rightmost) digits are truncated.
- 4. A size error can occur if the final results of an arithmetic operation are too large for the receiving field. The size error occurs when an attempt is made to store the intermediate data item, not during actual computation. During computation, a size error can occur only under certain conditions, such as when the user attempts to divide by zero or violates a rule of exponentiation. (Refer to "Exponentiation in Arithmetic Expressions" below.)

# Oyerlapping Operands

When sending and receiving items in an INSPECT, SET, STRING, or UNSTRING statement share a part of their storage areas, the result of the execution of such a statement is undefined.

When sending and receiving items in an arithmetic statement or a MOVE statement share a part of their storage areas, the statement operates as if the sending operand is moved to a temporary operand and then the temporary operand participates in the operation.

#### Multiple Results in Arithmetic Statements

Arithmetic statements can have multiple results. Such statements behave as though they are written in the following way:

- 1. A statement which performs all arithmetic necessary to arrive at the result to be stored in the receiving items, and stores that result in a temporary storage location.
- 2. A sequence of statements transferring or combining the value of this temporary location with a single result. These statements are considered to be written in the same left-to-right sequence in which the multiple results are listed.

The result of the statement ADD  $a, b, c$  TO  $c, d$   $(c), e$ is equivalent to: ADD a, b. c GIVING temp ADD temp TO c ADD temp TO d (c) ADD temp TO e

where "temp" is an intermediate result item provided by the compiler.

# Exponentiation in Arithmetic Expressions

The rules that apply to exponentiation in an arithmetic expression are as follows:

- 1. An exponent is an arithmetic expression.
- 2. When an expression to be raised to a power has the value of zero, the exponent must have a positive value greater than zero.
- 3. When an expression to be raised to a power has a negative value, the exponent must have an integral value.
- 4. If a Multics COBOL user violates either rule 2 or 3, a size error condition occurs at execution time. (Refer to "SIZE ERROR Phrase" above. )

# INCOMPATIBLE DATA

Except for the class condition, when the contents of a data item are referenced in the Procedure Division and the contents of that data item are ircompatible with the class specified for that data item by its PICTURE clause, the result of such a reference is undefined.

### NON-INPUT/OUTPUT ERRORS

Non-input/output (1/0) errors can be detected by the processing equipment, the Multics operating system, or by instructions generated by the compiler. An out-of-range subscript is an example of a non-input/output error. The following conditions occur as a result:

- 1. If the compiler can anticipate the error (for example, an out of range subscript), a COBOL error message describing the error in COBOL terms is issued. It gives the program-name, the external line number, and Is issued. It gives the program-hame, the external line number, and<br>the address (segment number and offset). These error messages are<br>described in the <u>Multics COBOL Users' Guide</u>. The error condition is then signalled.
- 2. If the compiler cannot anticipate the error (for example, record quota overflow) the error condition is Signalled. If a default handler is not provided for the error, Hultics issues an error message and goes to command level. Refer to the MPH Reference Guide for descriptions of signalling error conditions, default handlers, and command level.
- 3. Error messages are written on the 1/0 module error\_output, which is normally attached to the user's terminal.

# ACCEPT STATEMENT

The ACCEPT statement causes low-volume data to be made available in the specified data item.

#### Format 1:

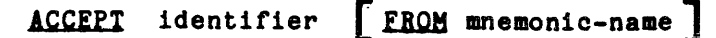

Format 2:

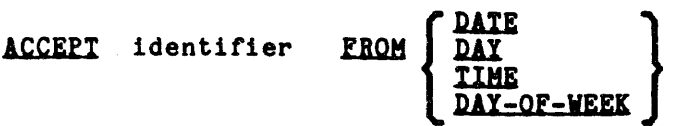

 $\mathbf{r}$ 

Syntax Rules:

1. Mnemonic-name must be specified in the SPECIAL-NAMES paragraph (Section VI) of the Environment Division and must be associated with either SYSIN or CONSOLE.

General Rules:

# Format 1:

 $\mathbf{r}$ 

- 1. The ACCEPT statement causes data to be transferred from the hardware device or system file specified by the FROM phrase. This data replaces the contents of the data item named by the identifier.
- 2. The FROM phrase is for documentation only. Data 1s input from the *1/0*  switch user\_input, which is normally attached to the user's terminal.
- 3. The transfer of data is terminated when a newline character is encountered in the data. The newline character is not stored in the identifier.
- 5. If the size of the receiving data item exceeds the size of the transferred data, the transferred data is stored aligned to the left in the receiving data item with blank-fill on the right.
- 5. If the size of the transferred data exceeds the size of the receiving data item, only the leftmost characters of the transferred data are stored in the receiving data item. The remaining characters of the transferred data which do not fit into the receiving data item are discarded.
- 7. No conversion takes place when storing data in the identifier. is stored in memory exactly as it is received. Data

# -----

Format 2:

- 1. The ACCEPT statement causes the information requested to be transferred to the data item specified by identifier according to the rules of the MOVE statement. DATE, DAY, and TIME are conceptual data items and, therefore, are not described in the COBOL program.
- 2. DATE is composed of the data elements year of century, month of year, and day of month. The sequence of the data element codes is from high order to low order (left to right) year of century, month of year, and day of month. For example, July 4, 1976 is expressed as 760704. DATE, when accessed by a COBOL program, reacts as if it is described in the program as an unsigned elementary numeric integer data item six digits in length.
- 3. DAY is composed of the data elements year of century and day of year. The sequence of the data element codes is from high order to low order (left to right) year of century, day of year. For example, July  $4$ , 1976 is expressed as 76186. DAY, when accessed by a COBOL program, reacts as if it is described in the program as an unsigned elementary numeric integer data item five digits in length.
- 4. TIME is composed of the data elements hours, minutes, seconds, and hundredths of a second. TIME is based on elapsed time after midnight on a 24-hour clock basisj thus, 2:41 P.M. is expressed as 14410000. TIME, when accessed by a COBOL program, reacts as if it is described in the program as an unsigned elementary numeric integer data item eight digits in length. The minimum value of TIME is 00000000; the maximum value of TIME is 23595999.
- 5. DAY-OF-WEEK is composed of a single data element whose content represents the day of the week. When accessed by a COBOL program, DAY-OF-WEEK behaves as if it had been described in the COBOL program as an unsigned elementary numeric integer data item one digit in length. In DAY-OF-WEEK, the value 1 represents Monday, 2 represents Tuesday, ..., 7 represents Sunday.

 $\mathcal{L}$ 

# ADD STATEMENT

The ADD statement causes two or more numeric operands to be summed and the result to be stored.

# Format 1:

**ADD**

\n
$$
\left\{\begin{array}{l}\n\text{identifier-1} \\
\text{literal-1}\n\end{array}\right\}\n\left[\begin{array}{l}\n\text{identifier-2} \\
\text{literal-2}\n\end{array}\right]\n\ldots\n\left[\begin{array}{l}\n\text{identifier-m} \\
\text{IourDED}\n\end{array}\right]\n\ldots\n\left[\begin{array}{l}\n\text{ROUNDED} \\
\text{I countifier-n} \\
\end{array}\right]\n\ldots\n\left[\begin{array}{l}\n\text{I our SET ERROR-1} \\
\text{I your SET ERROR-1} \\
\text{I your SET ERROR-2} \\
\end{array}\right]\n\ldots\n\left[\begin{array}{l}\n\text{I our SET ERROR-2} \\
\text{I your SET ERROR-1} \\
\end{array}\right]\n\ldots\n\left[\begin{array}{l}\n\text{I our SET ERROR-2} \\
\text{I your SET PRROR-2} \\
\end{array}\right]\n\ldots\n\left[\begin{array}{l}\n\text{I our SET ERROR-1} \\
\text{I your SET PRROR-2} \\
\end{array}\right]\n\ldots\n\left[\begin{array}{l}\n\text{I our SET ERROR-2} \\
\text{I your SET PRROR-1} \\
\end{array}\right]\n\ldots\n\left[\begin{array}{l}\n\text{I our SET ERROR-1} \\
\text{I your SET PRROR-1} \\
\end{array}\right]\n\ldots\n\left[\begin{array}{l}\n\text{I our SET ERROR-1} \\
\text{I your SET PRROR-2} \\
\end{array}\right]\n\ldots\n\left[\begin{array}{l}\n\text{I our SET ERROR-1} \\
\text{I your SET PRROR-1} \\
\end{array}\right]\n\ldots\n\left[\begin{array}{l}\n\text{I our SET ERROR-1} \\
\text{I your SET PRROR-2} \\
\end{array}\right]\n\ldots\n\left[\begin{array}{l}\n\text{I your SET PRROR-1} \\
\text{I your SET PRROR-1} \\
\end{array}\right]\n\ldots\n\left[\begin{array}{l}\n\text{I our SET ERROR-2} \\
\text{I your SET PRROR-1} \\
\end{array}\right]\n\ldots\n\left[\begin{array}{l}\n\text{I your SET PRROR-1} \\
\text{I your SET PRROR-2} \\
\end{array}\right]\n\ldots\n\left[\begin{
$$

Format 2:

$$
\text{ADD} \left\{\begin{array}{l}\text{identifier-1} \\ \text{literal-1}\end{array}\right\}, \left\{\begin{array}{l}\text{identifier-2} \\ \text{literal-2}\end{array}\right\} \left[\begin{array}{l}\text{identifier-3} \\ \text{literal-3}\end{array}\right] \dots
$$
\n
$$
\text{GIVING} \text{ identifier-m} \left[\text{ROUNDED}\right] \left[\begin{array}{l}\text{identifier-n} \\ \text{indentifier-n}\end{array}\right] \text{BOUNDED}\right] \dots
$$
\n
$$
\left[\begin{array}{l}\text{SUNDED} \\ \text{SUSE} \text{ERROR} \text{ imperative-statement}\end{array}\right]
$$

Format 3:

 $\mathbb{Z}$ 

Ann {::ESPOHDIBG) AKK identifler-l .IQ identlfier-2 [ ; ON .s.I.n iB.R.Q.R i.peratl ve-statement ] [ BOUNDED]

 $\ddot{\phantom{a}}$ 

 $\sim 10^{-1}$ 

 $\mathcal{L}^{\text{max}}$ 

# Syntax Rules:

- 1. In Formats 1 and 2, each identifier must refer to an elementary numeric item, except that in Format 2 each identifier following the word GIVING must refer to either an elementary numeric item or an elementary numeric edited item. In Format 3, each identifier must refer to a group item.
- 2. Each literal must be a numeric literal.
- 3. The composite of operands must· not contain more than 18 decimal digits.
	- a. In Format 1, the composite of operands is determined by using all of the operands in a given statement.
	- b. In Format 2, the composite of operands is determined ty using all of the operands in a given statement excluding the data items that follow the word GIVING.
	- c. In Format 3, the composite of operands is determined separately for each pair of corresponding data items.
- 4. CORR is an abbreviation for CORRESPONDING.

# General Rules:

- 1. If Format 1 is used, the values of the operands preceding the word TO are added together. That sum is then added to the current value of identifier-m, and the result is stored immediately into identifier-m; this process is repeated respectively for each operand following the word TO.
- 2. If Format 2 is used, the values of the operands preceding the word GIVING are added together and this sum is stored as the new value of each identifier-m, identifier-n, ..., the resultant-identifiers.
- 3. If Format 3 is used, data items in identifier-1 are added to and stored in corresponding data items in identifier-2.
- 4. For large operands, the compiler uses the temporary operand described under "Arithmetic Statements" earlier in this section.
- 5. Refer to "Common Phrases in Statement Formats" earlier in this section for an explanation of the uses of the ROUNDED, SIZE ERROR, and CORRESPONDING phrases and arithmetic statements.

# ALTER STATEMENT

The ALTER statement modifies a predetermined sequence of operations.

General Format:

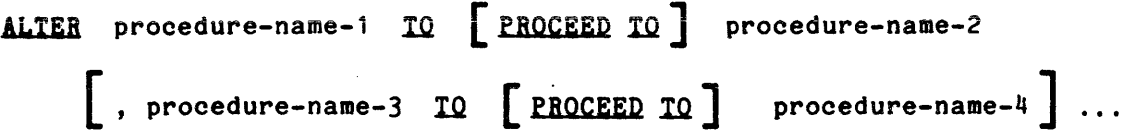

Syntax Rules:

- 1. Each procedure-name-l, procedure-name-3, ... , is the name of a paragraph containing a single sentence consisting of a GO TO statement without the DEPENDING phrase.
- 2. Each procedure-name-2, procedure-name-4, ... , is the name of a paragraph or section in the Procedure Division.

### General Rules:

- 1. Execution of the ALTER statement modifies the GO TO statement in the Execution of the ALTER statement modifies the GO TO statement in the paragraph named procedure-name-1, procedure-name-3, ..., so that subsequent executions of the modified GO TO statements cause transfer of control to procedure-name-2, procedure-name-4, ..., respectively.
- 2. A GO TO statement in a section whose segment-number is greater than or equal to 50 must not be referred to by an ALTER statement in a section with a different segment-number.
- 3. Use of the "ALTER" statement should be avoided; use of the "GO TO...DEPENDING" statement is preferred.

### COMPUTE STATEMENT

The COMPUTE statement assigns the value of an arithmetic expression to one or more data items.

General Format:

COMPUTE identifier-1  $\left[\begin{array}{ccc} \text{ROUNDED} \end{array}\right]$ , identifier-2  $\left[\begin{array}{ccc} \text{ROUNDED} \end{array}\right]$ ... FROM <br>= arithmetic-expression [; ON SIZE ERROR imperative-statement] EQUALS

Syntax Rules:

1. Identifiers that appear to the left of a FROM, EQUALS, or = must refer to either an elementary numeric item or an elementary numeric edited item.

# General Rules:

- 1. An arithmetic expression consisting of a single identifier or literal provides a method of setting the values of identifier-1, identifier-2, etc., equal to the value of the single identifier or literal.
- 2. If more than one identifier is specified for the result of the operation, and precedes a FROM, EQUALS, or =, the value of the arithmetic expression is computed, and this value is stored as the new value of each of the data items referenced by identifier-l, identifier-2, etc., in turn.
- 3. The effect of the COMPUTE statement is the same as if a series of individual arithmetic operations are written. Refer to "Arithmetic Statements" earlier in this section for details of intermediate results and truncation.
- 4. Refer to "Common Phrases in Statement Formats" earlier in this section for an explanation of the uses of the ROUNDED and SIZE ERROR phrases and arithmetic statements.

 $\alpha$  , and  $\alpha$  , and  $\alpha$ 

# DISPLAY STATEMENT

The DISPLAY statement causes a line or lines of characters to be transferred to a hardware device or system output file.

#### General Format:

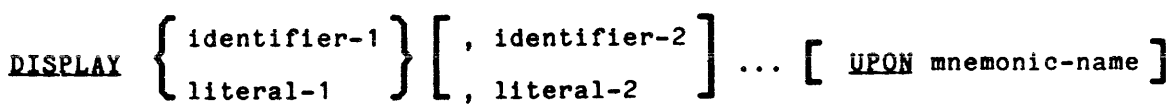

Syntax Rules:

- 1. Mnemonic-name must be specified in the SPECIAL-NAMES paragraph (Section VI) of the Environment Division and must be a3sociated with either SYSOUT or CONSOLE.
- 2. Each literal can be any figurative constant, except ALL.
- 3. If the literal is numeric, it must be an unsigned integer.

# General Rules:

- 1. The DISPLAY statement causes the contents of each operand to be transferred to the user *1/0* switch specified by the UPON phrase in the order iisted.
- 2. If the UPON phrase is not specified, SYSOUT is assumed.
- 3. If SYSOUT is implicit or is specified by mnemonic-name associated with SYSOUT, data is transferred to the *1/0* switch user\_output, which is normally attached to the user's terminal.

If CONSOLE is specified by a mnemonic-name associated with CONSOLE, data is transferred to the *1/0* switch error\_output, which is normally attached to the user's terminal.

- 4. If a figurative constant is specified as one of the operands, only a single occurrence of the figurative constant is displayed.
- 5. When a DISPLAY statement contains more than one operand, the operands are concatenated without intervening spaces and the values of the operands are transferred in the sequence in which the operands are encountered.
- 6. A newline character is transferred following the last operand.
- 7. No conversion of data takes place before transfer to the device. (Refer to the Multics COBOL Users' Guide.)

# DIVIDE SfATEMENT

The DIVIDE statement divides one numeric data item into others and sets the values of data items equal to the quotient and remainder.

Format 1:

{ identifier-l } TlI'T'''' DIVIDE ~ identifier-2 [ ROUNDED] literal-l [. identifier-3 [BOUNDED]] [ ; ON SIZE EBRQR imperative-statement]

format 2:

\n
$$
\text{DIVIDE} \left\{ \text{identifier-1} \atop \text{literal-1} \right\} \text{INTO} \left\{ \text{identifier-2} \atop \text{literal-2} \right\} \text{ GIVING}
$$
\n

\n\n $\text{identifier-3} \quad \text{ROUNDED} \quad \text{identifier-4} \quad \text{ROUNDED} \quad \text{...}$ \n

\n\n $\text{C: ON SIZE ERROR inperative-statement} \quad \text{...}$ \n

Format 3:

 $\mathcal{L}$ 

**DIVIDE**

\n
$$
\left\{\begin{array}{l}\n\text{identifier-1} \\
\text{literal-1}\n\end{array}\right\} \text{ BY } \left\{\begin{array}{l}\n\text{identifier-2} \\
\text{literal-2}\n\end{array}\right\} \text{ GIVING}
$$
\n
$$
\text{identifier-3} \text{ ROUNDED } \left[\begin{array}{l}\n\text{ROUNDED } \\
\text{identifier-4}\n\end{array}\right] \text{ ROUNDED } \left[\begin{array}{l}\n\text{ROUNDED } \\
\text{SUSLE ERROR inperative-statement}\n\end{array}\right]
$$

 $\sim$ 

 $\mathcal{L}$ 

**DIVIDE**

\n
$$
\left\{\begin{array}{c}\n\text{identifier-1} \\
\text{literal-1}\n\end{array}\right\}
$$
\n**INTO**

\n
$$
\left\{\begin{array}{c}\n\text{identifier-2} \\
\text{literal-2}\n\end{array}\right\}
$$
\n
$$
\text{GUING}
$$
\n
$$
\text{identifier-3} \quad \text{RoundED}
$$
\nREMANDER identifier-4

\n
$$
\left[\begin{array}{c}\n\text{ON SIZE ERROR importance-statement}\n\end{array}\right]
$$

$$
\underline{\texttt{Format}\_5:}
$$

**DIVIDE**

\n
$$
\left\{\n \begin{array}{c}\n \text{identifier-1} \\
 \text{literal-1}\n \end{array}\n \right\}\n \quad \text{EY}\n \left\{\n \begin{array}{c}\n \text{identifier-2} \\
 \text{literal-2}\n \end{array}\n \right\}\n \quad \text{GIVING}\n \quad\n \text{identifier-3}\n \quad\n \text{EOMNDED}\n \quad\n \text{REMINDER identifier-4}\n \quad\n \text{C}\n \text{SIZE ERROR inperative-statement}\n \quad\n \end{array}
$$

Syntax Rules:

- 1. Each identifier must refer to an elementary numeric item, except that any identifier associated with the GIVING or REMAINDER phrase must refer to either an elementary numeric item or an elementary numeric edited item.
- 2. Each literal must be a numeric literal.
- 3. The composite of operands, which is the hypothetical data item resulting from the superimposition of all receiving data items (except the REMAINDER data item) of a given statement aligned on their decimal points, must not contain more than 18 digits.

# General Rules:

- 1. When Format 1 is used, the value of identifier-lor literal-l is divided into the value of identifier-2. The value of the dividend (identifier-2) is replaced by this quotient. This procedure also occurs for identifier-lor literal-l and identifier-3, etc.
- 2. When Format 2 is used, the value of identifier-lor literal-l is divided into identifier-2 or literal-2, and the result is stored in identifier-3, identifier-4, etc.
- 3. When Format 3 is used, the value of identifier-lor literal-l is divided by the value of identifier-2 or literal-2, and the result is stored in identifier-3, identifier-4, etc.
- 4. Formats 4 and 5 are used when a remainder from the division operation is desired, namely identifier-4. The remainder in COBOL is  $defined as$ the result of subtracting the product of the quotient  $(id_{\sim}ntifier-3)$ and the divisor from the dividend. If identifier-3 is defined as a numeric edited item, the quotient used to calculate the remainder is an intermediate field which contains the unedited quotient. If ROUNDED is used, the quotient used to calculate the remainder is an intermediate field which contains the quotient of the DIVIDE intermediate field which contains the quotient of the statement, truncated rather than rounded.
- 5. In Formats 4 and 5, the accuracy of the REMAINDER data item (identifier-4) is defined by the calculation described above. Appropriate decimal alignment and truncation (not rounding) will bel performed for the content of the data item referenced by identifier-4, as needed.
- 6. When the ON SIZE ERROR phrase is used in Formats 4 and 5, the following rules apply:
	- a. If the size error occurs on the Quotient, no remainder calculation is meaningful. Thus, the contents of the data items referenced by both identifier-3 and identifier-4 will remain unchanged.
	- b. If the size error occurs on the remainder, the contents of the data item referenced by identifier-4 remain unchanged. However, as with other instances of multiple results of arithmetic statements, analysis must be performed to determine which condition has actually occurred.
- 7. Refer to "Common Phrases in Statement Formats" earlier in this section for an explanation of the uses of the ROUNDED and SIZE ERROR phrases and arithmetic statements.

# EXIT STATEMENT

The EXIT statement provides a common end point for a series of procedures.

General Format:

EXIT.

Syntax Rules:

1. The EXIT statement must appear in a sentence by itself.

 $\mathcal{L}_{\text{max}}$ 

2. The EXIT sentence must be the only sentence in the paragraph.

 $\sim$   $\sim$ 

General Rules:

 $\alpha$ 

1. An EXIT statement serves only to assign a procedure-name to a given point in a program. It has no other effect on the compilation or execution of the program.

# GO TO STATEMENT

The GO TO statement causes control to be transferred from one part of the Procedure Division to another.

# Format 1:

 $\overline{SO}$  TO  $\left\lceil$  procedure-name-1]

# Format 2:

 $\overline{GQ}$  TO procedure-name-1 [, procedure-name-2] ...

procedure-name-n DEPENDING ON identifier

Syntax Rules:

- 1. A Format 1 GO TO statement, without procedure-name-1, can only appear in a single statement paragraph.
- 2. When a paragraph is referenced by an ALTER statement, that paragraph can consist only of a paragraph header followed by a Format 1 GO TO statement.
- 3. If a GO TO statement represented by Format 1 appears in a consecutive sequence of imperative statements within a sentence, it must appear as the last statement in that sequence .
- $4.$  Identifier is the name of a numeric elementary item described with no positions to the right of the assumed decimal point.

General Rules:

- 1. When a GO TO statement represented by Format 1 is executed, control is transferred to procedure-name-1 or to another procedure-name if the GO TO statement has been modified by an ALTER statement.
- 2. If procedure-name-l is not specified in Format 1, an ALTER statement referring to this GO TO statement must be executed prior to the execution of this GO TO statement. If no such ALTER statement is executed, abnormal termination of the object program will result.
- 3. When a GO TO statement represented by Format 2 is executed, control is transferred to procedure-name-l, procedure-name-2, etc., depending on the value of the identifier being 1, 2, ..., n. If the value of the identifier is anything other than the positive or unsigned integers 1, nue interest is any thing other than the positive or unsighed integers i,<br>2, ..., n, then no transfer occurs and control passes to the next statement in the normal sequence for execution.

# IF STATEMENT

The IF statement causes a condition to be evaluated. The subsequent action of the object program depends on whether the value of the condition is true or false.

General Format:

**le** condition : <br>**i** condition : {<br>**i** statement-1 statement-1 }. { ~,El..Si statement-2 } SENTENCE J L; ELSE NEXT SENTENCE

#### Syntax Rules:

- 1. Statement-1 and statement-2 represent either an imperative statement or a conditional statement, and either can be followed by a conditional statement.
- 2. The ELSE' NEXT SENTENCE phrase can be omitted if it immediately precedes the final period of the sentence.

#### General Rules:

- 1. When an IF statement is executed, the following transfers of control occur:
	- a. If the condition is true, statement-l is executed if it is If statement-1 contains a procedure branching or conditional statement, control is explicitly transferred in accordance with the rules of that statement. If statement-l does not contain a procedure branching or conditional statement, the ELSE phrase, if specified, is ignored, and control passes to the next executable sentence.
	- b. If the condition is true and the NEXT SENTENCE phrase is specified instead of statement-1, the ELSE phrase, if specified, is ignored, and control passes to the next executable sentence.
	- c. If the condition is false, statement-lor its surrogate NEXT SENTENCE is ignored and statement-2, if specified, is executed. If statement-2 contains a procedure branching or conditional statement, control is explicitly transferred in accordance with the rules of that statement. If statement-2 does not contain a procedure branching or conditional statement, control passes to the next executable sentence. If the ELSE statement-2 phrase is not specified, statement-1 is ignored, and control passes to the next executable sentence.
	- d. If the condition is false and the ELSE NEXT SENTENCE phrase is specified, statement-1 is ignored, if specified, and control passes to the next executable sentence.

**IF** IF

2. Statement-lor statement-2 may contain an IF statement. In this case, the IF statement is considered to be nested.

IF statements within IF statements can be considered as paired IF and ELSE combinations, proceeding from left to right. Thus, any ELSE encountered is considered to apply to the immediately preceding IF that has not been already paired with an ELSE.

3. Refer to "Conditional Expressions" earlier in this section for a discussion of conditions.

 $\mathcal{L}$ 

 $\rightarrow$  .

 $\Delta$ 

 $\mathcal{L}$ 

 $\ddot{\phantom{a}}$ 

 $\alpha = \alpha$  .

 $\mathcal{L}$ 

These pages have been deleted with Addendum AS44A.

 $\mathbb{R}^2$ 

 $\sim 10^7$ 

 $\bar{z}$ 

 $\sim 10^{-1}$ 

 $\ddot{\phantom{a}}$ 

المدارين

INSPECT EXAMPLE INSPECT EXAMPLE IN SECTION AND INSPECT EXAMPLE IN SPECT

# INSPECT STATEMENT

The INSPECT statement provides the ability to tally (Format 1), replace (Format 2), or tally and replace (Format 3) occurrences of single characters or groups of characters 1n a data item.

Format<sub>1</sub>:

INSPECT identitier-l TALLYING

$$
\left\{\text{, identifier-2 FOR }\left\{\text{.}\left\{\text{[ELDINGCHARACTERS]}\right\}\left\{\text{iteral-1}\right\}\right\}\right\}
$$

Format Z:

INSPECT identifier-1 REPLACING

 $\ddot{\phantom{a}}$ 

| CHAPTER | \n $\left\{\n \begin{array}{c}\n \text{if the number of number of number: 10000}\n \text{if the number of number: 10000}\n \end{array}\n \right\}\n \left[\n \begin{array}{c}\n \text{if the number of number: 10000}\n \text{if the number of number: 10000}\n \end{array}\n \right]\n \left[\n \begin{array}{c}\n \text{if the number of number: 10000}\n \text{if the number of number: 10000}\n \end{array}\n \right]\n \left[\n \begin{array}{c}\n \text{if the number of number: 10000}\n \text{if the number of number: 10000}\n \end{array}\n \right]\n \left[\n \begin{array}{c}\n \text{if the number of number: 10000}\n \text{if the number of number: 10000}\n \end{array}\n \right]\n \right]\n \left[\n \begin{array}{c}\n \text{if the number of number: 10000}\n \text{if the number of number: 10000}\n \end{array}\n \right]\n \left[\n \begin{array}{c}\n \text{if the number of number: 10000}\n \text{if the number of number: 10000}\n \end{array}\n \right]\n \right]\n \left[\n \begin{array}{c}\n \text{if the number of number: 10000}\n \text{if the number of number: 10000}\n \end{array}\n \right]\n \left[\n \begin{array}{c}\n \text{if the number of number: 10000}\n \text{if the number of number: 10000}\n \end{array}\n \right]\n \right]\n$ |
|---------|----------------------------------------------------------------------------------------------------|
|---------|----------------------------------------------------------------------------------------------------|

# **INSPECT** INSPECT

# Format 3:

INSPECT identifier-1 TALLYING

$$
\left\{\text{, identifier-2 FOR} \left\{\text{, } \left\{\text{ } \left\{\text{ } \left\{\text
$$

REPLACING

CHAPTER BY

\n
$$
\left\{\n\begin{array}{c}\n\text{CHAPTER BY} \\
\text{Internet} \\
\text{Internet} \\
\text{HER} \\
\text{HER}\n\end{array}\n\right\}\n\left\{\n\begin{array}{c}\n\text{Method: } \left\{\n\begin{array}{c}\n\text{Method: } \left\{\n\begin{array
$$

Syntax Rules:

 $\sim$ 

- 1. Identifier-1 must reference either a group item or any category of elementary item. described (either implicitly or explicitly) as USAGE IS DISPLAY.
- 2. Identifier-3, ... , identifier-n must reference either an elementary alphabetic, alphanumeric, or numeric item described (either implicitly or explicitly) as USAGE IS DISPLAY.
- 3. Each literal must be nonnumeric and can be any figurative constant, except ALL.

# Formats  $1$  and  $3$  Only:

- 1. Identifier-2 must reference an elementary numeric data item. ,
- , 2. If either literal-lor literal-2 is a figurative constant, the figurative constant refers to an implicit one-character data item.

### Formats 2 and 3 Only:

- 1. The size of the data referenced by literal-4 or identifier-6 must be equal to the size of the data referenced by literal-3 or identifier-5. When a figurative constant is used as literal-4, the size of the figurative constant is equal to the size of literal-3 or the size of the data item referenced by identifier-5.
- 2. When the CHARACTERS phrase is used, literal-4, literal-5, or the size of the data item referenced by identifier-6, identifier-7 must be one character in length.
- 3. When a figurative constant is used as literal-3, the data referenced by literal-4 or identifier-6 must be one character in length.

#### General Rules:

- 1. Inspection (which includes the comparison cycle, the establishment of boundaries for the BEFORE or AFTER phrase, and the mechanical tallying and/or replacing) begins at the ieftmost character position of the and, or replacing, begins at the ferthost enaracter position of the data item referenced by identifier-1, regardless of its class, and proceeds from left to right to the rightmost character position as described in general rules 4 through 6.
- 2. For use in the INSPECT statement, the contents of the data item referenced by identifier-1, identifier-3, identifier-4, identifier-5, identifier-6, or identifier-7 will be treated as follows:
	- a. If any of identifier-1, Identifier-3, identifier-4, identifier-5, identifier-6, or identifier-7 are described as alphanumeric, the INSPECT statement treats the contents of each such identifier as a character-string.
	- b. If any of identifier-1, identifier-3, identifier-4, identifier-5, identifler-6, or identifier-7 are described as alphanumeric edited, numeric edited, or unsigned numeric, the data item is inspected as though it had been redefined as alphanumeric (see 2a above) and the INSPECT statement had been written to reference the redefined data item.
	- c. If any of identifier-1, identifier-3, identifier-4, identifier-5, identifier-6, or identifier-7 are described as signed numeric, the data item is inspected as though it had been moved to an ansigned numeric data item of the same length and then the rules in 2b above had been applied. (Refer to the HOVE statement.)

3. In general rules  $4$  through  $6$ , and the specific rules for Formats 1, 2, and 3 which follow, all references to literal-l, literal-2, literal-3, literal-4, and literal-5 apply equally to the contents of the data<br>item referenced by identifier-3, identifier-4, identifier-5,  $referenced$  by identifier-3, identifier-4, identifier-6, and identifier-1, respectively.

INSPECT

- 4. During inspection of the contents of the data item referenced by identifier-l, each properly matched occurrence of literal-l is tallied (Formats 1 and 3) and/or each properly matched occurrence of literal-3 is replaced by literal-4 (Formats 2 and 3).
- 5. The comparison operation to determine the occurrences of literal-1 to be tallied and/or the occurrences of literal-3 to be replaced, occurs as follows:
	- a. The operands of the TALLYING and REPLACING phrases are considered in the order they are specified in the INSPECT statemen:, from left to right. The first literal-1, literal-3 is compared to an equal number of contiguous characters, starting with the leftmost character position in the data item referenced hy identifier-l. Literal-1, literal-3 and that portion of the contents of the data item referenced by identifier-1 match only if they are equal, character for character.
	- b. If no match occurs in the comparison of the first literal-l, literal-3, the comparison is repeated with each successive literal-1, literal-3, if any, until either a match is found or there is no next successive literal-l, literal-3. When there is no next successive literal-1, literal- $\overline{3}$ , the character position in the data item referenced by identifier-l immediately to the right of the leftmost character position considered in the last comparison cycle is considered as the leftmost character position, and the comparison cycle begins again with the first literal-l, literal-3.
	- c. Whenever a match occurs, tallying and/or replacing takes place as described in the specific rules for Formats 1 and 2. The character position in the data item referenced by identifier-l immediately to the right of the rightmost character position that participated in the match is now considered to be the leftmost character position of the data item referenced by identifier-l, and the comparison cycle starts again with the first. literal-l, literal-3.
	- d. The comparison operation continues until the rightmost character position of the data item referenced by identifier-l has participated in a match or has been considered as the leftmost character position. When this occurs, inspection is terminated.
	- e. If the CHARACTERS phrase is specified, an implied one-character operand participates in the cycle described in paragraphs 5a through 5d above, except that no comparison to the contents of the data item referenced by identifier-l takes place. This implied character is considered always to match the leftmost character of the contents of the data item referenced by identifier-1 participating in the current comparison cycle.

IS44

- - 6. The comparison operation defined in general rule 5 is affected by the BEFORE and AFTER phrases as follows:
		- a. If the BEFORE or AFTER phrase is not specified, literal-l, literal-3, or the implied operand of the CHARACTERS phrase participates in the comparison operation as described in general rule 5.
		- b. If the BEFORE phrase is specified, the associated literal-l, literal-3, or the implied operand of the CHARACTERS phrase participates only in certain comparison cycles, namely those which involve that portion of the contents of the data item referenced by identifier-l from its leftmost character position up to, but not including, the first occurrence of literal-2, literal-5 within the contents of the data item referenced by identifier-l. The position of this first occurrence is determined before the first cycle of the comparison operation described in general rule 5 is begun. If, on any comparison described in general rule 5 is begun. If, on any comparison cycle, literal-l, literal-3, or the implied operand of the characters phrase is not eligible to participate, it is considered not to match the contents of the data item referenced by identifier-l. If there is no occurrence of literal-2, literal-5 within the contents of the data item referenced by identifier-1, its associated literal-1, literal-3, or the implied operand of the CHARACTERS phrase participates in the comparison operation as though the BEFORE phrase had not been specified.
		- c. If the AFTER phrase is specified, the associated literal-l, literal-3, or the implied operand of the CHARACTERS phrase can participate only in certain comparison cycles, namely those which involve that portion of the contents of the data item referenced by identifier-l from the character position immediately to the right of the rightmost character position of the first occurrence of literal-2, literal-5 within the contents of the data item referenced by identifier-l and the rightmost character position of the data item referenced by identifier-l. The position of this first occurrence is determined before the first cycle of the comparison operation described in general rule 5 is begun. If, on any comparison cycle, literal-1, literal-3, or the implied operand of the CHARACTERS phrase is not eligible to participate, operand of the channeless phrase is not eligible to participate,<br>it is considered not to match the contents of the data item referenced by identifier-1. If there is no occurrence of literal-2, literal-5 within the contents of the data item referenced by identifier-l, its associated literal-l, literal-3, or the implied operand of the CHARACTERS phrase is never eligible to participate in the comparison operation.

# Format 1:

- 1. The contents of the data item referenced by identifier-2 are not initialized by the execution of the INSPECT statement.
- 2. The rules for tallying are as follows:
	- a. If the ALL phrase is specified, the contents of the data item referenced by identifier-2 qre incremented by one for each occurrence of literal-l matched within the contents of the data item referenced by identifier-1.
	- b. If the LEADING phrase is specified, the contents of the data item referenced by identifier-2 are incremented by one for each contiguous occurrence of literal-1 matched within the contents of the data item referenced by identifier-1, provided the leftmost such occurrence is at the point where comparison be an in the such occurrence is as the point where comparison began in the<br>first comparison cycle in which literal-1 was eligible to participate.
	- c. If the CHARACTERS phrase is specified, the contents of the data item referenced by identifier-2 are incremented by one for each character matched, in the sense of general rule 5e, withjn the contents of the data item referenced by identifier-l.
	- d. Overlapping operands are not permitted.

#### Format 2:

- 1. The required words ALL, LEADING, and FIRST are adjectives that apply to each succeeding BY phrase until the next adjective appears.
- 2. The rules for replacement are as follows:
	- a. When the CHARACTERS phrase is specified, each character matched, in the sense of general rule 5e. in the contents of the data item referenced by identifier-l, is replaced by literal-4.
	- b. When the adjective ALL is specified, each occurrence of literal-3<br>matched in the contents of the data item referenced by in the contents of the data item referenced by identifier-l, is replaced by literal-4.
	- c. When the adjective LEADING is specified, each contiguous occurrence of literal-3 matched in the contents of the data item referenced by identifier-l is replaced by literal-4, provided the leftmost occurrence is at the point where comparison began in the first comparison cycle in which literal-3 was eligible to participate.
	- d. When the adjective FIRST is specified, the leftmost occurrence of literal-3 matched within the contents of the data item referenced by identifier-l is replaced by literal-4.

INSPECT EXAMPLE INSPECT EXAMPLE THE SERVICE SERVICE SERVICE SERVICE SERVICE SERVICE SERVICE SERVICE SERVICE SERVICE SERVICE SERVICE SERVICE SERVICE SERVICE SERVICE SERVICE SERVICE SERVICE SERVICE SERVICE SERVICE SERVICE SE

# Format 3:

1. A Format 3 INSPECT statement is interpreted and executed as though two successive INSPECT statements specifying the same identifier-1 are<br>written. One of these statements is a Format 1 statement with statements is a Format 1 statement with TALLYING phrases identical to those specified in the Format 3 statement, and the other statement is a Format 2 statement with REPLACING phrases identical to those specified in the Format 3 statement. The general rules given for matching and tallying apply to the Format 1 statement and the general rules given for matching and replacing apply to the Format 2 statement.

#### Examples of INSPECT Statement:

Following are six examples of the INSPECT statement:

# Example 1:

INSPECT word TALLYING count FOR LEADING "L" BEFORE INITIAL "A" count-l FOR LEADING "A" BEFORE INITIAL "L"

Where word = LARGE, count = 1, count-1 = 0 Where word = ANALYST, count =0, count-1 =1

#### Example 2:

INSPECT word TALLYING count FOR ALL "L" REPLACING LEADING "A" BY "E" AFTER \* INITIAL "L"

Where word = CALLAR, count = 2, word = CALLAR<br>Where word = SALAMI, count = 1, word = SALEMI Where word = CALLAR, count = 2, word = CALLAR<br>Where word = SALAMI, count = 1, word = SALEMI Where word = LATTER, count = 1, word = LETTER

# Example 3:

INSPECT word REPLACING ALL "A" BY "G" BEFORE INITIAL "X"

Where word =  $ARXAX$ , word =  $GRXAX$ Where word = HANDAX, word = HGNDGX

# Example 4:

INSPECT word TALLYING count FOR CHARACTERS AFTER INITIAL "J" REPLACING ALL "A" BY "B"

Where word = ADJECTIVE, count =  $6$ , word = BDJECTIVE Where word = JACK, count =  $3$ , word = JBCK Where word = JUJMAB, count = 5, word = JUJMBB

# Example 5:

INSPECT word REPLACING ALL "X" BY "Y", "B" BY HZ", "W" BY "Q" AFTER INITIAL "R" Where word =  $RXXBQWY$ , word =  $RYYZQQY$ Where word = YZACDWBR, word = YZACDWBR Where word =  $RAWRXEB$ , word =  $RAQRYEZ$ 

 $\mathcal{A}^{\pm}$ 

# INSPECT

INSPECT \_\_\_\_\_

# Example 6:

I

 $\ddot{\phantom{0}}$ 

 $\mathcal{A}^{\mathcal{A}}$ 

INSPECT word REPLACING CHARACTERS BY "B" BEFORE INITIAL "A"

 $\sim r$ 

 $\sim$ 

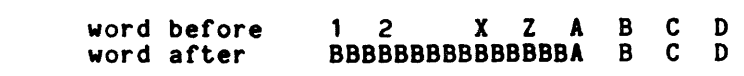

 $\mathbb{R}^2$ 

 $\label{eq:2.1} \frac{1}{\sqrt{2}}\sum_{i=1}^n\frac{1}{\sqrt{2\pi i}}\sum_{i=1}^n\frac{1}{\sqrt{2\pi i}}\sum_{i=1}^n\frac{1}{\sqrt{2\pi i}}\sum_{i=1}^n\frac{1}{\sqrt{2\pi i}}\sum_{i=1}^n\frac{1}{\sqrt{2\pi i}}\sum_{i=1}^n\frac{1}{\sqrt{2\pi i}}\sum_{i=1}^n\frac{1}{\sqrt{2\pi i}}\sum_{i=1}^n\frac{1}{\sqrt{2\pi i}}\sum_{i=1}^n\frac{1}{\sqrt{2\pi i}}\sum_{$ 

 $\bar{\alpha}$ 

 $\sim$   $\sim$ 

 $\sim 10^6$ 

# MOVE STATEMENT

The MOVE statement transfers data, in accordance with the rules for editing, to one or more data areas.

Format 1:

$$
\texttt{MQUE} \left\{ \begin{array}{c} \texttt{identifier-1} \\ \texttt{literal} \end{array} \right\} \quad \texttt{IO} \quad \texttt{identifier-2} \quad \left[ \begin{array}{c} \texttt{, identifier-3} \\ \texttt{, identifier-3} \end{array} \right\} \quad \ldots
$$

Format 2:

$$
\texttt{Move} \left\{ \texttt{\underline{CORRESPONDING}} \right\} \texttt{identifier-1} \texttt{TO} \texttt{identifier-2}
$$

Syntax Rules:

- 1. Identifier-1 and literal represent the sending area; identifier-2, identifier-3, ..., represent the receiving area.
- 2. CORR is an abbreviation for CORRESPONDING.
- 3. When the CORRESPONDING phrase is used, both identifiers must be group items.
- 4. An index data item cannot appear as an operand of a MOVE statement.

General Rules:

- 1. It the CORRESPONDING phrase is specified, selected items within identifier-1 are moved to selected items within identifier-2, according to the rules given for the CORRESPONDING phrase in this section. The results are the same as if the user refers to each pair of corresponding identifiers in separate HOVE statements.
- 2. The data designated by the literal or identifier-1 is moved first to identifier-2, then to identifier-3,  $\dots$ . The rules referring to identifier-2 also apply to the other receiving areas. Any<br>subscripting or indexing associated with identifier-2, ..., is evaluated immediately before the data is moved to the respective data item.

للمستنبذ المتارين والمتارين

Any subscripting or indexing associated with identifier-l is evaluated only once, immediately before data is moved to the first of the receiving operands. The result of the statement

 $Move$  a  $(b)$  TO  $b, c$   $(b)$ 

is equivalent to:

MOVE MOVE HOVE a (b) TO temporary operand temporary operand TO b temporary operand TO c (b)

3. Any MOVE in which the sending and receiving items are both elementary items is an elementary move. Every elementary item belongs to one of the following categories: numeric, alphabetic, alphanumeric, numeric<br>edited, alphanumeric edited. These categories are described in the These categories are described in the PICTURE clause. Numeric literals belong to the category numeric, and<br>nonnumeric literals belong to the category alphanumeric. The literals belong to the category alphanumeric. The constant ZERO belongs to the category numeric. The figurative constant ZERO belongs to the category numeric. The figurative constant SPACE belongs to the category alphabetic. All other figurative constants belong to the category alphanumeric.

The following rules apply to an elementary move between categories: these

- a. The figurative constant SPACE, a numeric edited, alphanumeric edited, or alphabetic data item must not be moved to a numeric or numeric edited data item.
- b. A numeric literal, the figurative constant ZERO, a numeric data item or a numeric edited data item must not be moved to an alphabetic data item.
- c. A noninteger numeric literal or a noninteger numeric data item must not be moved to an alphanumeric or alphanumeric edited data item.
- d. All other elementary moves are legal and are performed according to the procedures given in general rule 4 below.
- 4. Any necessary conversion of data from one form of internal representation to another takes place during legal elementary moves, along with any editing specified for the receiving data item:
	- a. When an alphanumeric edited or alphanumeric item is a receiving item, alignment and any necessary space-filling takes place as<br>defined under "Standard Alignment Rules" in Section II. If the defined under "Standard Alignment Rules" in Section II. size of the sending item is greater than the size of the receiving item, the excess characters are truncated on the right after the receiving item is filled. If the sending item is described as being signed numeric, the operational sign is not moved; if the operational sign occupied a separate character position (refer to the SIGN clause), that character is not moved and the size of the sending item is considered to be one less<br>than its actual size (in terms of standard data format than its actual size (in terms of standard characters) .

- b. When a numeric or numeric edited item is the receiving item, alignment by decimal point and any necessary zero-filling takes place as defined under "Standard Alignment Rules," except where zeros are-replaced because of editing requirements.
	- o When a signed numeric item is the receiving item, the sign when a signed numeric fiem is one receiving from, the receiving item. Conversion of the representation of the sign takes place as necessary. If the sending item is unsigned, a positive sign is generated for the receiving item.
	- o When an unsigned numeric item is the receiving item, the absolute value of the sending item is moved and no operational sign is generated for the receiving item.
	- o When a data item described as alphanumeric is the sending item, data is moved as if the sending item were described as an unsigned numeric integer.
- c. When a receiving field is described as alphabetic, justification and any necessary space-filling takes place as defined under "Standard Alignment Rules." If the size of the sending item is greater than the size of the receiving item, excess characters are truncated on the right after the receiving item is filled.
- 5. Any MOVE that is not an elementary move is treated exactly as if it were an alphanumeric-to-alphanumeric elementary move, except that there is no conversion of data from one form of internal<br>representation to another. In such a move, the receiving area is In such a move, the receiving area is filled without consideration for the individual elementary or group items contained within either the sending or receiving area, except as noted in general rule 4 of the OCCURS clause.
- 6. Table 7-3 summarizes the validity of the various types of MOVE statements. The reference to a general rule indicates the rule that either prohibits the move or describes the actions of a valid move.

| Category of<br>Sending<br>Data Item |                   | Category of Receiving Data Item |                                     |                                                         |
|-------------------------------------|-------------------|---------------------------------|-------------------------------------|---------------------------------------------------------|
|                                     |                   | Alphabetic                      | Alphanumeric Edited<br>Alphanumeric | Numeric Integer<br>Numeric Noninteger<br>Numeric Edited |
| Alphabetic                          |                   | Valid/4c                        | Valid/4a                            | Invalid/3a                                              |
| Alphanumeric                        |                   | Valid/4c                        | Valid/4a                            | Valid/4b                                                |
| Alphanumeric Edited                 |                   | Valid/4c                        | Valid/4a                            | Invalid/3a                                              |
| Numeric                             | Integer           | Invalid/3b                      | Valid/4a                            | Valid/4b                                                |
|                                     | <b>Sominteger</b> | Invalid/3b                      | Invalid/3c                          | Valid/4b                                                |
| Numeric Edited                      |                   | Invalid/3b                      | Valid/4a                            | Invalid/3a                                              |

Table 7-3. Valid Types of MOVE Statements
----

#### MULTIPLY STATEMENT

The MULTIPLY statement causes numeric data items to be multiplied and sets the values of data items equal to the results.

#### Format 1:

MULTIPLY 
$$
\left\{\begin{array}{c}\text{identifier-1} \\ \text{literal-1}\end{array}\right\}
$$
 BY identifier-2 [ROUNDED ]  
\n $\left[\begin{array}{ccc}\text{identifier-3} \\ \text{nonDED}\end{array}\right]\right\} \dots$   
\n $\left[\begin{array}{ccc}\text{ion SIZE ERROR} \\ \text{imperative-statement}\end{array}\right]$ 

Format 2:

MULTIPLY { identifier-l } a.I { identifier-<sup>2</sup> 1 GIVING identit1er- <sup>3</sup>[ROUNDED] L Ii teral-1 . Ii teral-2 J [, identifier-4 [ROUNDED]] •.• [ ; ON SIZE.EliIDlll imperative-statement]

#### Syntax Rules:

- 1. Each identifier must refer to a numeric elementary item, except that in Format 2 each identifier following the word GIVING must refer to either an elementary numeric item or an elementary numeric edited item.
- 2. Each literal must be a numeric literal.
- 3. The composite of operands, whtch is that hypothetical data item resulting from the superimposition of all receiving data items of a given statement aligned on their decimal points, must not contain more than 18 digits.

 $\bar{\psi}$ 

### --------

#### MULTIPLY ~ULTIPLY

--------

--------

--------

General Rules:

 $\Delta \sim 20$ 

- 1. When Format 1 is used, the value of identifier-1 or literal-l is multiplied by the value of identifier-2. The value of the multiplier (ident1f1er-2) is replaced by this product. Similar action occurs for identifier-lor literal-1 and identifier-3, etc.
- 2. When Format 2 is used, the value of identifier-lor literal-l is multiplied by identifier-2 or literal-2, and the product is stored in identifier-3, identifier-4, etc.
- 3. Refer to "Common Phrases in Statement Formats" earlier in this section for an explanation of the uses of the ROUNDED and SIZE ERROR phrases and arithmetic statements.

 $\sim 10^{-1}$ 

#### PERFORM STATEMENT

The PERFORM statement is used to transfer control explicitly to one or more procedures and to return control implicitly whenever execution of the specified procedure is complete.

#### Format 1:

PERFORM procedure-name-l [{ IH.RU .} procedure-name-2] THROUGH Format 2: fier-l } ~ .f...E..B..f..QRM procedure-name-l [{ IHR.U } procedure-name-2] {identi integer-l THROUGH Format 3: .f..E.BfQ.lU1 procedure-name-l [{ IH..R.U } procedure\_name-2] THROUGH ~ condition-l Format 4: PERFORM procedure-name-l [{.I.WW } procedure-name-2] THROUGH Identlfler-2} { 1, dentlfler-3} VARYING ERQM Index-name-2 { Index-name-l llteral-l { Identlfler-4 } ~ llteral-2 ntJ'I'TJ condition-l

#### --- --- --PERFORM

 $\frac{1}{2} \left( \frac{1}{2} \frac{1}{2}$ 

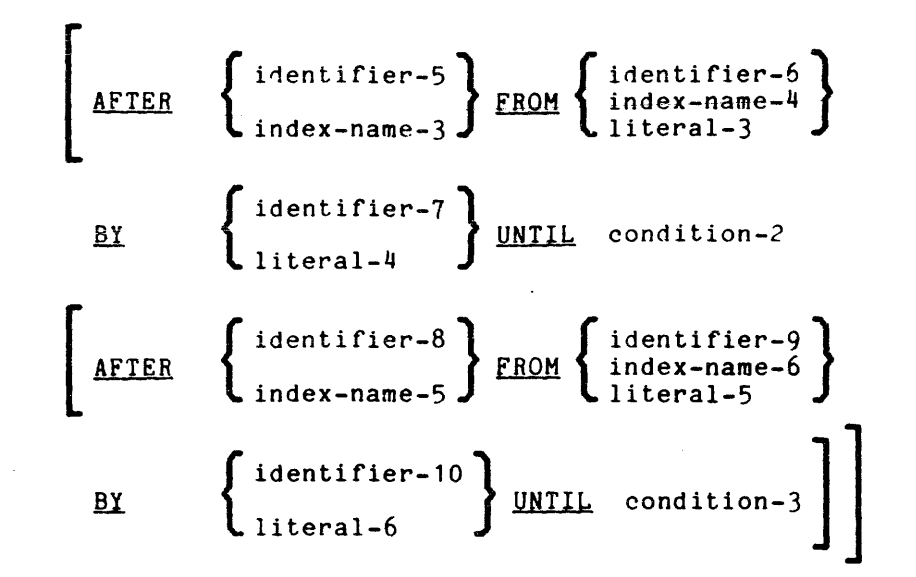

Syntax Rules:

- 1. Each identifier represents a numeric elementary item described in the<br>Data Division. In Format 2, identifier-1 must be described as a In Format 2, identifier-1 must be described as a numeric integer.
- 2. Each literal represents a numeric literal.
- 3. The words THRU and THROUGH are equivalent.
- 4. If an index-name is specified in the VARYING or AFTER phrase, then:
	- ~. The identifier in the associated FROM and BY phrases must be an integer data item.
	- b. The literal in the associated FROM phrase must be a positive integer.
	- c. The literal in the associated BY phrase must be a nonzero integer.
- 5. If an index-name is specified in the FROM phrase, then:
	- a. The identifier in the associated VARYING or AFTER phrase must be an integer data item.
	- b. The identifier in the associated BY phrase must be an integer data item.
	- c. The literal in the associated BY phrase must be an integer.
- 6. A literal in the BY phrase must not be zero.

--------

\_\_\_\_\_\_\_

- 1. Condition-l, condition-2, expression as described this section. condition-3 can be any conditional under "Conditional Expressions" earlier in
- 8. Where procedure-name-1 and procedure-name-2 are both specified and either is the name of a procedure in the declarative section of the program, both must be procedure-names in the same declarative section.

#### General Rules:

- 1. Data items referenced by identifier-4, identifier-7, and identifier-10 must not have a zero value.
- 2. If an index-name is specified in the VARYING or AFTER phrase, and an identifier is specified in the associated FROM phrase, then the data item referenced by the identifier must have a positive value.
- 3. When the PERFORM statement is executed, control is transferred to the first statement of the procedure named procedure-name-1 (except as indicated in general rules 6b, 6c, and 6d). This transfer of control occurs only once for each execution of a PERFORM statement. For those cases where a transfer of control to the named procedure does take place, an implicit transfer of control to the next executable statement following the PERFORM statement is established as follows:
	- a. If procedure-name-1 is a paragraph-name and procedure-name-2 is not specified, then the return is after the last statement of procedure-name-1.
	- b. If procedure-name-1 is a section-name and procedure-name-2 is not specified, then the return is after the last statement of the last paragraph in procedure-name-1.
	- c. If procedure-name-2 is specified and it is a paragraph-name, then the return is after the last statement of the paragraph.
	- d. If procedure-name-2 is specified and it is a section-name, then the return is after the last statement of the last paragraph in the section.
- 4. There is no necessary relationship between procedure-name-1 and procedure-name-2 except that a consecutive sequence of operations is to be executed beginning at the procedure named procedure-name-1 and ending with the execution of the procedure named procedure-name-2. In particular, GO TO and PERFORM statements can occur between procedure-name-1 and the end of procedure-name-2. If there are two or more logical paths to the return point, then procedure-name-2 can be the name of a paragraph consisting of the EXIT statement, to which all of these paths must lead.
- 5. If control passes to these procedures by means other than a PERFORM statement, control will pass through the last statement of the procedure to the next executable statement as if no PERFORM statement mentioned these procedures.

#### **PERFORM** PERFORM

- 6. PERFORM statements operate as follows, with rule 5 above applying to all formats:
	- a. Format 1 is the basic PERFORM statement. A procedure referenced by this type of PERFORM statement is executed once and then control passes to the next executable statement following the PERFORM statement.
	- b. Format 2 is the PERFORM...TIMES. The procedures are performed the number of times specified by integer-1 or by the initial value of the data item referenced by identifier-1 for that execution. If, at the time of execution of a PERFORM statement, the value of the data item referenced by identifier-1 is equal to zero or is negative, control passes to the next executable statement following the PERFORM statement. Following the execution of the procedures the specified number of times, control is transferred to the next executable statement following the PERFORM statement.

During execution of tte PERFORM statement, references to identifier-1 cannot alter the number of times the procedures are to be executed from that indicated by the initial value of identifier-1.

- c. Format 3 is the PLRFORM...UNTIL. The specified procedures are performed until the condition specified by the UNTIL phrase is true. When the condition is true, control is transferred to the next executable statement after the PERFORM statement.. If the condition is true when the PERFORM statement is entered, no transfer to procedure-name-1 takes place, and control is passed to the next executable statement following the PERFORM statement.
- d. Format 4 is the PERFORM...VARYING. This variation of the PERFORM statement is used to augment the values referenced by one or more identifiers or index-names in an orderly fashion during the execution of a PERFORM statement. In the following discussion, every reference to identifier as the object of the VARYING, AFTER, and FROM (current value) phrases also refers to index-names. When index-name appears in a VARYING and/or AFTER phrase, it is initialized and subsequently augmented (as described below) according to the rules of the SET statement. When index-name appears in the FROM phrase, identifier, when it appears in an associated VARYING or AFTER phrase, is initialized according to the rules of the SET statement; subsequent augmentation is as described in Figures 7-1, 7-2, and 7-3.

In Format  $4$ , when one identifier is varied, identifier-2 is set to the value of literal-1 or the current value of identifier-3 at the point of initial execution of the PERFORM statement; then, if the condition of the UNTIL phrase is false, the sequence of procedures, procedure-name-1 through procedure-name-2, is executed once. The value of identifier-2 is augmented by the specified increment or decrement value (the value of identifier-4 or literal-2), and condition-1 is evaluated again. The cycle continues until this condition is true; at which point, control is transferred to the next executable statement following the Is transferred to the hext executable statement fortowing the<br>PERFORM statement. If condition-1 is true at the beginning of execution of the PERFORM statement, control is transferred to the next executable statement following the PERFORM statement.

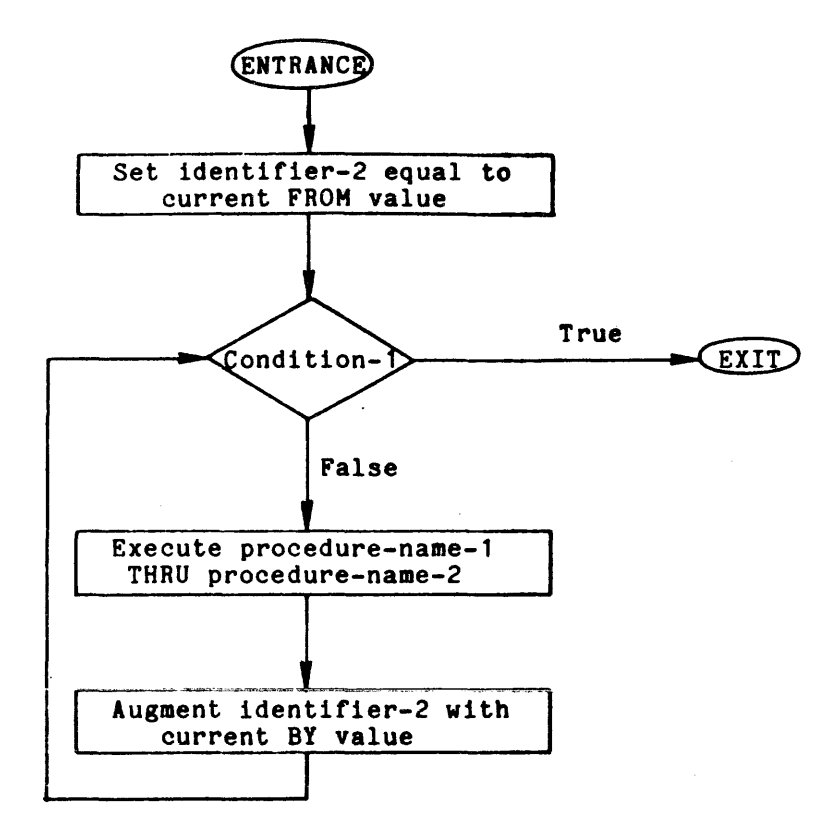

Figure 7-1. Flowchart for the VARYING Phrase of a PERFORM Statement Having One Condition

In Format 4, when two identifiers are varied, identifier-2 and identifier-5 are set to the current value of identifier-3 and identifier-6, respectively. After the identifiers have been set, condition-l is evaluated; if true, control is transferred to the next executable statement; if false, condition-2 is evaluated. If condition-2 is false, procedure-name-l through procedure-name-2 is executed once, then identifier-5 is augmented by identifier-7 or literal-4, and condition-2 is evaluated again. This cycle of evaluation and augmentation continues until this condition is true. When condition-2 is true, identifier-5 is set to the value of literal-3 or the current value of identifier-6, identifier-2 is augmented by identifier-4, and condition-l is reevaluated. The PERFORM statement is completed if condition-l is true; if not, the cycles continue until condition-l is true.

During the execution of the procedures associated with the PERFORM statement, any changes to the VARYING variable (identifier-2 and index-name-1), the BY variable (identifier-4), the AFTER variable (identifier-5 and index-name-3), or the FROM and index-name-2) are taken into consideration and affect the operation of the PERFORM statement.

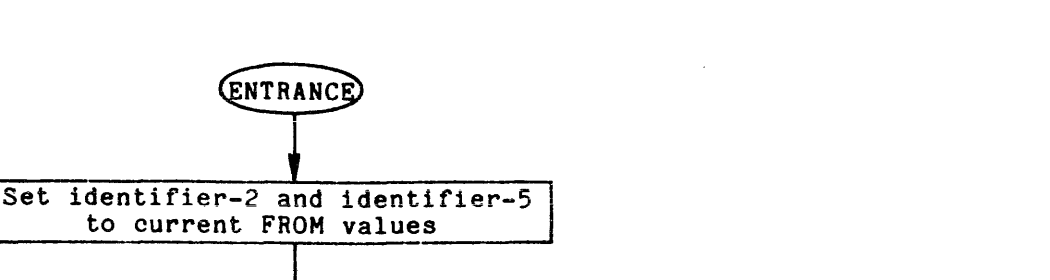

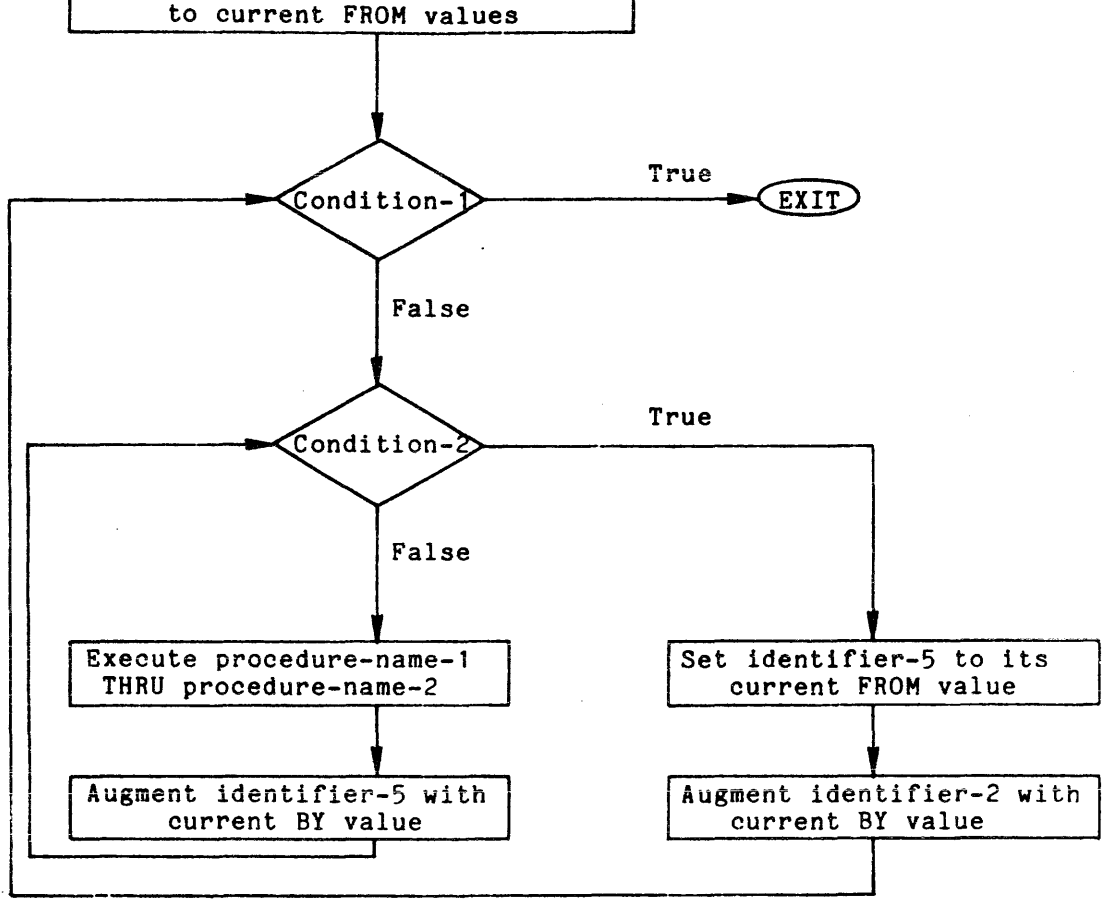

ENTRANCE

Figure 7-2. Flowchart for the VARYING Phrase of a PERFORM Statement Having Two Conditions

At the termination of the PERFORM statement, identifier-5 contains the current value of identifier-6. Identifier-2 has a value that exceeds the last used setting by an increment or decrement value, unless condition-l was true when the PERFORM statement was entered, in which case identifier-2 contains the current value of identifier-3.

When two identifiers are complete cycle (FROM, varied. varied, identifier-5 BY. UNTIL) each time goes through a identifier-2 is

For three identifiers the mechanism is the same as for two identifiers except that identifier-8 goes through a complete cycle each time that.identifier-5 is augmented by identifier-7 or distribution of the characteristic completed of the literal-4, which in turn goes through a complete cycle each time identifier-2 is varied.

------

-------

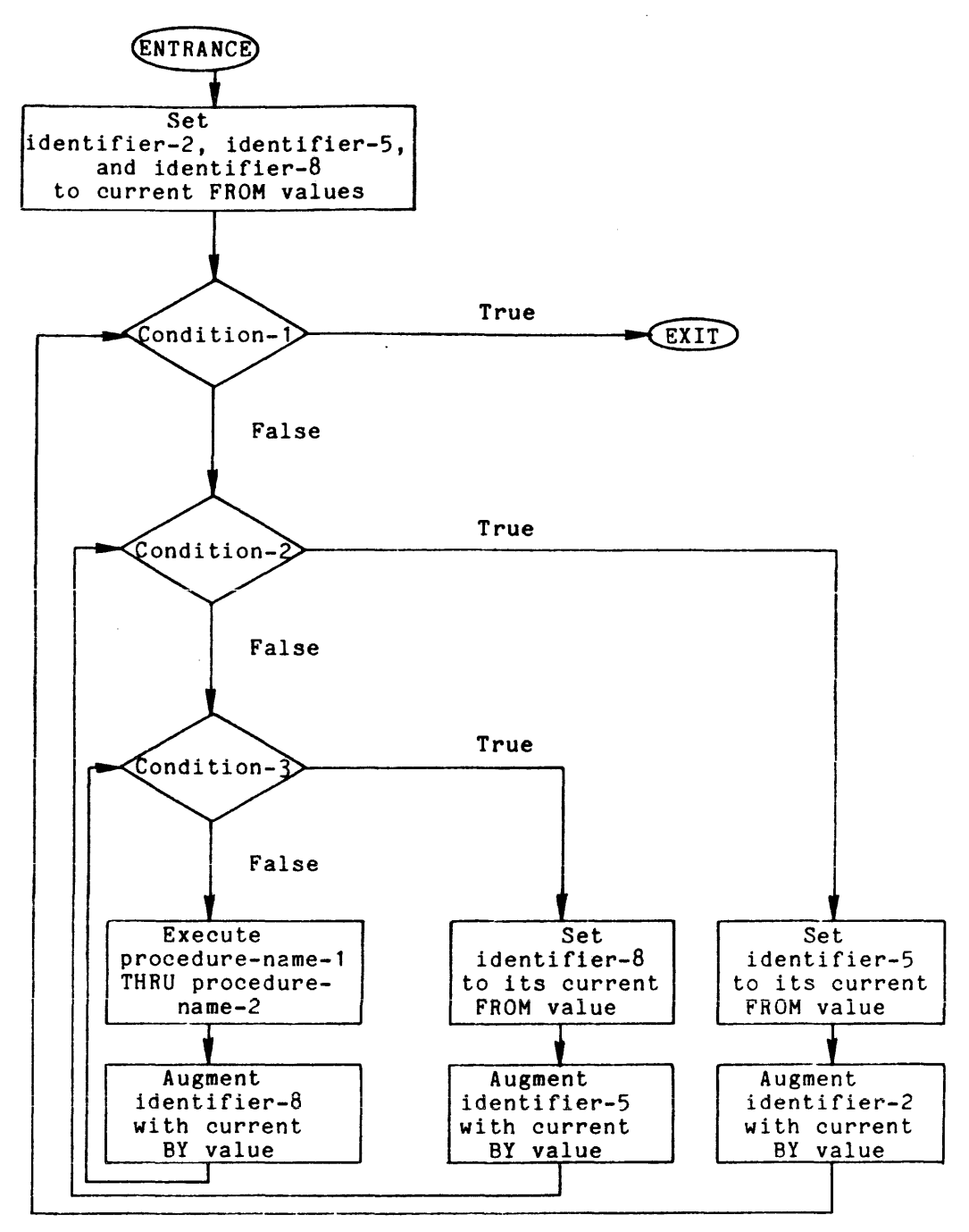

Figure 7-3. Flowchart for the VARYING Phrase of a PERFORM Statement Having Three Conditions

After the completion of a Format 4 PERFORM statement, identifier-5 and identifier-B contain the current value of identifier-6 and identifier-9, respectively. Identifier-2 has a value that exceeds its last used setting by one increment or decrement value, unless condition-1 is true when the PERFORM statement is entered, in which case identifier-2 contains the current value of identifier-3.

-----

--------

1. If a sequence of statements referred to by a PERFORM statement includes another PERFORM statement, the sequence of procedures associated with the included PERFORM must itself either be totally included in, or totally excluded from, the logical sequence referred Incruded In, of cocally excluded from, the regreaf exquence ference execution point begins within the range of another active PERFORM statement, must not allow control to pass to the exit of the other active PERFORM statement; furthermore, two or more such active PERFORM<br>statements may not have a common exit. See the following not have a common exit. See the following illustrations.

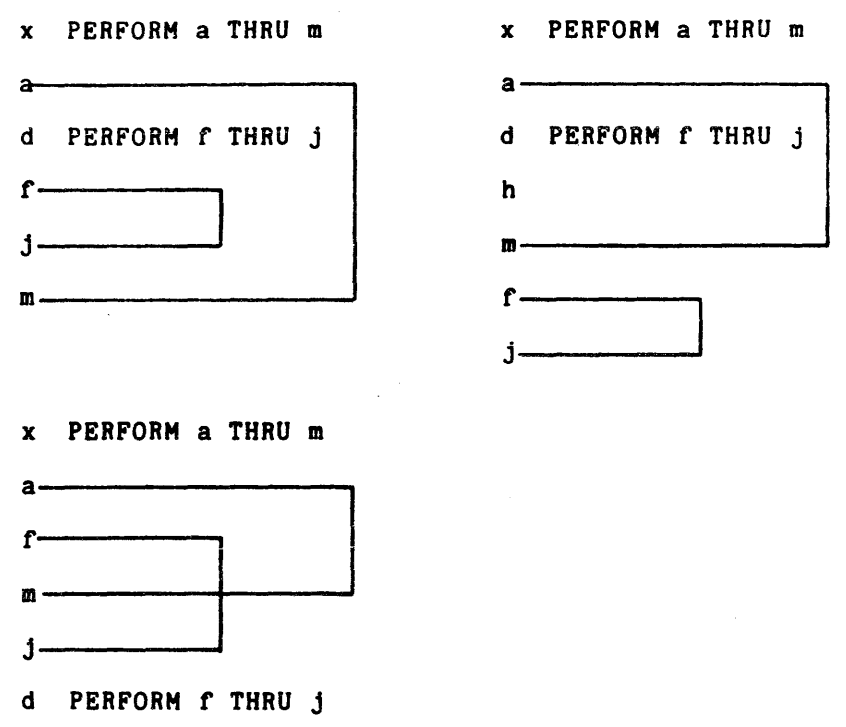

- 8. A PERFORM statement that appears in a section that is not in an independent segment can have within its range, in addition to any declarative sections whose execution 1s caused within that range, only one of the following:
	- a. Sections and/or paragraphs wholly contained in one or more nonindependent segments
	- D. Sections and/or paragraphs wholly contained independent segment in a single
- 9. A PERFORM statement that appears in an independent segment can have within its range, in addition to any declarative sections whose execution 1s caused within that range, only one of the following:
	- a. Sections and/or paragraphs wholly contained in one or more nonindependent segments
	- b. Sections and/or paragraphs wholly contained independent segment as that PERFORM statement in the same

#### SET STATEMENT

The SET statement allows the user to modify the value of external switches.

General Format:

SET  $\left\{ \left\{ \text{mmonic-name-1 } \right\} \dots \text{IO} \left\{ \frac{\text{ON}}{\text{OFF}} \right\} \right\} \dots$ 

Syntax Rules:

1. Each mnemonic-name must be associated with an external-switch, the status of which can be altered by the SWITCH-n phrase in the SPECIAL-NAMES paragraph.

#### General Rules:

1. The status of each external-switch associated with the specified mnemonic-name is modified such that the truth value resultant from the evaluation of a condition-name associated with that switch will reflect an ON status if the ON phrase is specified, or an OFF status if the OFF phrase is specified. (Refer to "Switch-Status Condition" in this section.)

STOP STOP

----

#### STOP STATEMENT

The STOP statement causes a permanent or temporary suspension of the execution of the object program.

General Format:

 $\frac{1}{2}$   $\frac{1}{2}$   $\frac{1}{2}$   $\frac{1}{2}$ 

#### Syntax Rules:

- 1. The literal can be numeric or nonnumeric or can be any figurative constant, except ALL.
- 2. If a STOP RUN statement appears in a consecutive sequence of imperative statements within a sentence, it must appear as the last statement in that sequence.

#### General Rules:

- 1. If the RUN phrase is used, the object program is brought to normal termination.
- 2. If the STOP literal is specified, the literal and the program-name are communicated to the user's terminal, and a new level of the command processor is established. The user can resume execution of the program at the next executable statement by using the Multics start command.
- 3. Refer to the the Hultics COBOL Users' Guide for additional information on the STOP statement.

مدحت مترجب

### SIRING STATEMENT

The STRING statement provides juxtaposition of the partial or complete contents of two or more data items into a single data item.

General Format:

\n
$$
\text{STRING} \left\{ \text{identifier-1} \atop \text{literal-1} \right\} \left[ , \text{identifier-2} \atop \text{literal-2} \right] \dots \text{DELIMITED BY} \left\{ \text{identifier-3} \atop \text{SIZE} \right\}
$$
\n

\n\n $\left[ , \left\{ \text{identifier-4} \atop \text{literal-4} \right\} \left[ , \text{identifier-5} \atop \text{literal-6} \right] \dots \text{DELIMITED BY} \left\{ \text{identifier-6} \atop \text{literal-6} \right\} \right] \dots$ \n

\n\n $\text{INTO identifier-7} \left[ \text{WITH POINTER identifier-8} \right]$ \n

\n\n $\left[ ; \text{ON OVERFLOW imperative-statement} \right]$ \n

Syntax Rules:

- 1. Each literal can be any figurative constant without the optional word ALL.
- 2. All literals must be described as nonnumeric literals, and all identifiers, except identifier-B, must be described explicitly or implicitly in the USAGE clause as DISPLAY.
- 3. Identifier-7 must represent an elementary alphanumeric data item without editing symbols.
- 4. Identifier-B must represent an elementary numeric integer data item of sufficient size to contain a value equal to one greater than the size of the area referenced by identifier-7. The symbol P may not be used in the PICTURE character-string of identifier-B.
- 5. When identifier-1, identifier-2, or identifier-3 is an elementary when identifier-i, identifier-z, or identifier-5 is an elementary<br>numeric data item, it must be described as an integer without the symbol P in its PICTURE character-string.

سادات المستقلة

### STRING STRING STRING STRING STRING STRING STRING STRING STRING STRING STRING STRING STRING STRING STRING STRING

 $\overline{\phantom{a}}$ 

## General Rules:

- 1. All references to identifier-l, identifier-2, identifier-3, literal-l, literal-2, and literal-3 apply equally to identifier-4, identifier-5, identifier-6, literal-4, literal-5, and literal-6, respectively, and all recursions thereof.
- 2. Identifier-1, literal-1, identifier-2, literal-2 represent the sending<br>items. Identifier-7 represents the receiving item.
- 3. Literal-3, identifier-3 indicate the characters delimiting the move. If the SIZE phrase is used, the complete data item defined by identifier-l, literal-l, identifier-2, literal-2 is moved. When a figurative constant is used as the delimiter, it stands for a single-character nonnumeric literal.
- 4. When a figurative constant is specified as literal-1, literal-2, when a rigurative constant is specified as fitteral-1, fitteral-2,<br>literal-3, it refers to an implicit one-character data item whose usage is DISPLAY.
- 5. When the STRING statement is executed, the transfer of data is governed by the following rules:
	- a. Those characters from literal-1, literal-2, or from the contents of the data item referenced by identifier-l, identifier-2 are transferred to the contents of identifier-1 in accordance with the rules for alphanumeric-to-alphanumeric moves, except that no space-filling is provided. (Refer to "MOVE Statement.")
	- b. If the DELIMITED BY phrase is specified without the SIZE phrase, the contents of the data item referenced by identifier-l, identifier-2 or the value of literal-l, literal-2 are transferred to the receiving data item in the sequence specified in the STRING statement beginning with the leftmost character and continuing from left to right until the end of the data item is reached, or until the characters specified by literal-3 or by the contents of identifier-3 are encountered. The characters specified by literal-3 or by the data item referenced by identifier-3 are not transferred.
	- c. If the DELIMITED phrase is specified with the SIZE phrase, the entire contents of literal-l, literal-2 or the contents of the data item referenced by identifier-l, identifier-2 are transferred, in the sequence specified in the STRING statement, to the data item referenced by identifier-7 until all data is<br>transferred or the end of the data item referenced by end of the data item referenced by identifier-7 is reached.

6. If the POINTER phrase is specified, identifier-B is explicitly available to the user, who is responsible for setting its initial value. The initial value must not be less than one.

STRING

- 7. If the POINTER phrase is not specified, the following general rules apply as if the user specifies identifier-B with an initial value of one.
- *B.* When characters are transferred to the data item referenced by identifier-7, the moves react as though the characters are moved one at a time from the source into the character position of the data item referenced by identifier-7 designated by the value associated with identifier-B, and identifier-B is then increased by one prior to the move of the next character. The value associated with identifier-8 is changed during execution of the STRING statement only by the activity specified above.
- 9. At the end of the execution of the STRING statement, only the portion of the data item referenced by identifier-7 that was referenced during the execution of the STRING statement is changed. All other portions of the data item referenced by identifier-7 contain data that was present before this execution of the STRING statement.
- 10. If at any point at or after initialization of the STRING statement, but before execution of the STRING statement is completed, the value associated with identifier-B is either less than one or exceeds the number of character positions in the data item referenced by identifier-7, no further data is transferred to the data item referenced by identifier-7, and the imperative statement in the ON OVERFLOW phrase is executed, if specified.
- 11. If the ON OVERFLOW phrase is not specified when the described in general rule 10 above are encountered, transferred to the next executable statement. conditions control is

المفهرة والمرادي

#### SUBTRACT STATEMENT

 $\sim$ 

The SUBTRACT statement Is used to subtract one, or the sum of two or more, numeric data items from one or more items, and set the values of one or more items equal to the results.

Format 1:

{ Ii tera1-1 ) [, Ii teral-2 ] SUBTRACT identifier-l , identifier-2 f.B..QH identifier-m [ROUNDED] [t identifier-n [ROUNDED] ] [ ; ON SlZi ERROR imperative-statement] Format 2: SUBTRACT {litera1-1 ) [, literal-2 ] identifier-l , Identifier-2 { 11tera1-m ) lBQH identifier-m ForNt 3: GIVING Identlfler-n [ROUNDED] [, Identlfier-o [ROUNDED]] ... [ ; ON ~ ERROR imperative-statement] SUBTRACT {kQ.B.B ) CORRESPONDING Identlfler-l lRQH Identifler-2 [ROUNDED] [; ON ~ ~ imperative-statement]

 $\mathcal{L}$ 

# للمراسين للمراجع

#### Syntax Rules:

- 1. Each identifier must refer to a numeric elementary item except that:
	- o In Format 2, each identifier following the word GIVING must refer to either an elementary numeric item or an elementary numeric edited item.
	- o In Format 3, each identifier must refer to a group item.
- 2. Each literal must be a numeric literal.
- 3. The composite of operands must not contain more than 18 decimal digits.
	- o In Format 1, the composite of operands is determined by using all of the operands in a given statement.
	- o In Format 2, the composite of operands is determined by using all of the operands in a given statement excluding the data items that follow the word GIVING.
	- o In Format 3, the composite of operands is determined separately for each pair of corresponding data items.
- 4. CORR is an abbreviation for CORRESPONDING.

#### General Rules:

- 1. In Format 1, all literals or identifiers preceding the word FROM are added together, this total is subtracted from the current value of identifier-m, and the result is stored immediately into identifier-m. This process is repeated, respectively, for each operand following the word FROM.
- 2. In Format 2, all literals or identifiers preceding the word FROM are added together, the sum is subtracted from literal-m or identifier-m, and the result of the subtraction is stored as the new value of identifier-n, identifier-o, etc.
- 3. If Format 3 is used, data items in identifier-l are subtracted from and stored into corresponding data items in identifier-2.
- 4. For large operands, the compiler uses the temporary operand described under "Arithmetic Statements" earlier in this section.
- 5. Refer to "Common Phrases in Statement Formats" earlier in this section for uses of the ROUNDED, SIZE ERROR, and CORRESPONDING phrases and multiple results.

UNSTRING UNSTRING UNDER STRUCKLER UNDER STRUCKLER UNDER UNDER UNDER UNDER UNDER UNDER UNDER UNDER UNDER UNDER

#### UNSTRING STATEMENT

The UNSTRING statement causes contiguous data in a sending field to be separated and placed into multiple receiving fields.

General Format:

UNSTRING identifier-l DELIMITED BY [ VIT ] J  $\begin{bmatrix} \texttt{All} \end{bmatrix} \begin{Bmatrix} \texttt{identifier-2} \ \texttt{literal-1} \end{Bmatrix}$ , OR  $\begin{bmatrix} \texttt{ALL} \end{bmatrix} \begin{Bmatrix} \texttt{identifier-3} \ \texttt{literal-2} \end{Bmatrix}$ ... INTO identifier-4  $\left[$  , DELIMITER IN identifier-5  $\right]$   $\left[$  , COUNT IN identifier-6  $\right]$  $\blacksquare$ , identifier-7  $\blacksquare$ , DELIMITER IN identifier-8  $\blacksquare$   $\blacksquare$ ,  $\blacksquare$   $\blacksquare$  .  $\blacksquare$ [WITH POINTER identifier-l0] [TALLYING IN identifier-11 ] **[** ; ON OVERFLOW imperative-statement ]

#### Syntax Rules:

- 1. Each literal must be a nonnumeric literal. In addition, each literal can be any figurative constant without the optional word ALL.
- 2. Identifier-1, identifier-2, identifier-3, identifier-5, and identifier-8 must each be described. explicitly or implicitly, as an alphanumeric data item.
- 3. Identifier-4 and identifier-7 can be described as either alphabetic (except that the symbol B may not be used in the PICTURE character-string), alphanumeric, or numeric (except that the symbol P cannot be used in the PICTURE character-string), and must be described in the USAGE clause as DISPLAY.
- 4. Identifier-6, identifier-9. identifier-10, and identifier-l1 must be described as elementary numeric integer data items (except that the aymbol P cannot be used in the ?ICTURE character-string).
- 5. An identifier must not name a level-number 88 entry.
- 6. The DELIMITER IN phrase and the COUNT IN phrase can be specified only if the DELIMITED BY phrase is specified.

------

-------

General Rules:

- 1. All references to identifier-2, literal-1, identifier-4, identifier-5, and identifier-6 apply equally to identifier-3, literal-2, identifier-1, identifier-B, and identifier-9, respectively, and all recursions thereof.
- 2. Identifier-l represents the sending area.
- 3. Identifier-4 represents the data receiving area. Identifier-5 represents the receiving area for delimiters.
- 4. Literal-1 or the data item referenced by identifier-2 specifies a delimiter.
- 5. Identifier-6 represents the count of the number of characters within the data item referenced by identifier-1 isolated by the delimiters for the move to identifier-4. This value does not include a count of the delimiter characters.
- 6. The data item referenced by identifier-10 contains a value that indicates a relative character position within the area defined by identifier-1.
- 7. The data item referenced by identifier-11 is a counter that records the number of data items acted upon during the execution of an UNSTRING statement.
- 8. When a figurative constant is used as the delimiter, it stands for a single-character nonnumeric literal.

When the ALL phrase is specified, one occurrence or two or more contiguous occurrences of literal-1 (figurative constant or not) or the contents of the data item referenced by identifier-2 are treated as if it is only one occurrence, and this occurrence is moved to the receiving data item according to general rule 13d.

- 9. When any examination encounters two contiguous delimiters, the current receiving area is either space-filled or zero-filled according to the description of the receiving area, except when Rule *B* (the ALL phrase) applies.
- 10. Literal-1 or the contents of the data item referenced by identifier-2 can contain any character in the computers character set.
- 11. Each literal-1 or the data item referenced by identifier-2 represents one delimiter. When a delimiter contains two or more characters, all of the characters must be present in contiguous positions of the sending item, and in the order given to be recognized as a delimiter.
- 12. When two or more delimiters are specified in the DELIMITED BY phrase, an OR condition exists between them. Each delimiter is compared to the sending field. If a match occurs, the characters in the sending field are considered to be a single delimiter. No characters in the sending field can be considered a part of more than one delimiter.

Each delimiter is applied to the sending fieid in the sequence specified in the UNSTRING statement.

13. When the UNSTRING statement is initiated, the current receiving area is the data item referenced by identifier-4. Data is transferred from the data item referenced by identlfier-i to the data item referenced by identifier-4 according to the following rules:

UNSTRING

- a. If the-POINTER phrase is specified, the string of characters referenced by identifier-l is examined beginning with the relative character position indicated by the contents of the data item referenced by identifier-10. If the POINTER phrase is not specified, the string of characters is examined beginning with the leftmost character position.
- b. If the DELIMITED BY phrase is specified, the examination proceeds left to right until either'a delimiter specified by the value of literal-1 or the data item referenced by identifier-2 is encountered. (Refer to general rule 11.) If the DELIMITED BY phrase is not specified, the number of characters examined is equal to the size of the current receiving area. However, if the sign of the receiving item is defined as occupying a separate character position, the number of characters examined is one less than the size of the current receiving area.

If the end of the data item referenced by identifier-l is encountered before the delimiting condition is satisfied, the examination terminates with the last character examined.

- c. The characters thus examined (excluding the delimiting characters, if any) are treated as an elementary alphanumeric data item, and are moved into the current receiving area according to the rules for the MOVE statement.
- d. If the DELIMITER IN phrase 1s specified, the delimiting characters are treated as an elementary alphanumeric data item and are moved into the data item referenced by identifier-5 according to the rules for the MOVE statement. If the delimiting condition is the end of the data item referenced by identifier-l, then the data item referenced by identifier-5 is space-filled.
- e. If the COUNT IN phrase is specified, a value equal to the number of characters thus examined (excluding the delimiter characters, if any) is moved into the area referenced by identifier-6 according to the rules for an elementary move.
- f. If the DELIMITED BY phrase is specified, the string of characters is further examined beginning with the first character to the right of the delimiter. If the DELIMITED BY phrase is not specified, the string of characters is further examined beginning<br>with the character to the right of the last character character to the right of the last character transferred.
- g. After data is transferred to the data item referenced by identifier-4, the current receiving area is the data item referenced by identifier-7. The activity described in paragraphs 13b through 13f is repeated until either all the characters are exhausted in the data item referenced by identifier-1 or until there are no more receiving areas.
- 14. The initialization of the contents of the data items associated with the POINTER phrase or the TALLYING phrase is the responsibility of the user.
- 15. The contents of the data item referenced by identifier-l0 is incremented by one for each character examined in the data item referenced by identifier-1. When the execution of an UNSTRING statement with a POINTER phrase is completed, the contents of the data item referenced by identificr-l0 contains a value equal to the initial value plus the number of characters examined in the data item referenced by identifier-l.
- 16. When the execution of an UNSTRING statement with a TALLYING phrase is completed, the contents of the data item referenced by identifier-11 contains a value equal to its initial value plus the number of data receiving items acted upon.
- 17. Either of the following situations causes an overflow condition'
	- a. An UNSTRING statement is initiated, and the value in the data item referenced by identifier-l0 is less than one or greater than the size of the data item referenced by identifier-l.
	- b. If, during the execution of an UNSTRING statement, all data receiving areas have been acted upon, and the data item referenced by identifier-l contains characters that have not been examined.
- 18. When an overflow condition exists, the UNSTRING operation is terminated. If an ON OVERFLOW phrase has been specified, the imperative statement included in the ON OVERFLOW phrase is executed. If the ON OVERFLOW phrase is not specified, control is transferred to the next executable statement.
- 19. The evaluation of subscripting and indexing for the identifiers is as follows:
	- a. Any subscripting or indexing associated with identifier-l, identifier-10, identifier-l1 is evaluated only once, immediately before any data is transferred as the result of the execution of the UNSTRING statement.
	- b. Any subscripting or indexing identlfier-3, identifier-4, evaluated immediately before respective data item. associated with identifier-2, identifier-5, identifler-6 is the transfer of data into the

 $7 - 62$ 

#### SECTION VIII

#### TABLE HANDLING

#### DESCRIPTION OF TABLE HANDLING

The table handling feature provides a capability for defining tables of contiguous data items and for accessing an item relative to its position in the table.

Data items can be accessed in up to three-dimensional variable-length tables. Additional facilities are provided for specifying ascending or descending keys and for searching a dimension of a table for an item that satisfies a specific condition.

Tables composed of contiguous data items are defined in COBOL by including the OCCURS clause in their data description entries. This clause specifies that the item is to be repeated as many times as stated. The item is considered to be a table element, and its name and description apply to each repetition or occurrence. Since each occurrence of a table element does not have a unique data-name assigned to it, reference to a desired occurrence can be made only by specifying the data-name of the table element together with the occurrence number of the desired table element. Subscripting and indexing are the two methods used to specify the occurrence number of a desired table element.

#### Table Definition

To define a one-dimensional table, an OCCURS clause is used as part of the data description of the table element, but the OCCURS clause must not appear in the description of group items that contain the table element. Example 1 shows a one-dimensional table.

متحدة الماليان

01 TABLE-l. 02 TABLE-ELEMENT OCCURS 20 TIMES. 03 NAME PIC X (15) 03 ADDRESS PIC X (25)

Defining a one-dimensional table within each occurrence of an element of another one-dimensional table produces a two-dimensional table. To define a two-dimensional table, therefore, an OCCURS clause must appear in the data description of the element of the table and in the description of only one group item containing that table element. To define a three-dimensional table, the OCCURS clallse should appear in the data description of the element of the table and in the description of two group items which contain the element. In COBOL, tables of up to three dimensions are permitted. Example 2 shows a table that has one dimension for CONTINENT-NAME, two dimensions for COUNTRY-NAME, and three dimensions for CITY-NAME and CITY-POPULATION. The table includes 100,510 data items: 10 for CONTINENT-NAME, 500 for COUNTRY-NAME, 50,000 for CITY-NAME, and 50,000 for CITY-POPULATION. Within the table there are 10 occurrences of CONTINENT-NAME. Within each CONTINENT-NAME there are 50 occurrences of COUNTRY-NAME, and within each COUNTRY-NAME there are 100 occurrences of CITY-NAME and CITY-POPULATION.

Example 2:

01 CENSUS-TABLE. 05 CONTINENT-TABLE OCCURS 10 TIMES. 10 CONTINENT-NAME PIC XXXXXX. 10 COUNTRY-TABLE OCCURS 50 TIMES. 15 COUNTRY-NAME PIC XXXXXXXX. 15 CITY-TABLE OCCURS 100 TIMES. 20 CITY-NAME PIC XXXXXXXXXX. 20 CITY-POPULATION PIC 999999999999.

#### References to Table Items

Whenever the user refers to a table element, the reference must indicate which occurrence of the element is intended. For access to a one-dimensional value of the desired element provides complete the occurrence number of the desired element provides complete information. For access to tables of more than one dimension, an occurrence number must be supplied for each dimension of the table accessed. In Example 2 then, a reference to the fourth CONTINENT-NAME would be complete, whereas a reference to the fourth COUNTRY-NAME would not. To refer to COUNTRY-NAME, which is an element of a two-dimensional table, the user must refer to the fourth COUNTRY-NAME within the sixth CONTINENT-TABLE.

One method by which occurrence numbers can be specified is to append one or more subscripts to the data-name. A subscript is an integer whose value specifies the occurrence number of an element. The substript can be represented either by a literal that is an integer or by a data-name that is defined elsewhere as a numeric elementary item with no character positions to the right of the assumed decimal point. In either case, the subscript, enclosed in parentheses, is written immediately following the name of the table element. A table reference must include as many subscripts as there are dimensions in the table whose element is being referenced; i.e., there must be a 5ubscript for each OCCURS clause in the hierarchy containing the data-name, including the data-name itself. In Example 2, references to CONTINENT-NAME require only one subscript, references to COUNTRY-NAME require two, and references to CITY-NAME and CITY-POPULATION require three.

When more than one subscript is required, they are written in order of successively less inclusive dimensions of the data organization. When a data-name is used as a subscript, it can be used to refer to items in many different tables. These tables need not have elements of the same size. The data-name can also appear as the only subscript with one item and as one of two or three subscripts with another item. Also, it is permissible to mix literal and data-name subscripts; e.g., CITY-POPULATION(10, NEWKEY, 42). Subscripts may be written as follows:

 $(1 \Delta 2)$  $(\Delta 1 \Delta 2)$   $(1 \Delta 2 \Delta)$  $(1, \Delta 2)$ .  $(\Delta 1, \Delta 2 \Delta)$  $(1, \Delta 2 \Delta)$  $(\Delta$ 1,  $\Delta$ 2)

NOTE: A comma used as a separator must be followed by a space.

Another method of referring to items in a table is indexing. To use this technique, one or more index-names are assigned to an item whose data description contains an OCCURS clause. There is no separate entry to describe the index-name, since its definition is completely hardware-oriented, and it is not considered data per se. At object program execution, the contents of the index-name correspond to an occurrence number for that specific dimension of the table to which the index-name is assigned. The initial value of an index-name at object program execution is not determinable, and the index-name must be initialized by the SET statement before use.

When a reference is made to a table element or to an item within a table element, and the name of the item is followed by its related index-name or names in parentheses, then each occurrence number required to complete the reference is obtained from the respective index-name. The index-name thus acts as a subscript whose value is used in any table reference that specifies indexing.

When a reference requires more than one occurrence number for completeness, a data-name subscript must not be used to indicate one occurrence number and an index-name to indicate another. Therefore, if indexing is to be used, each OCCURS clause within the hierarchy (each dimension of the table) must contain an INDEXED BY phrase. However, literals and index-names can be mixed within one reference, just as literals and data-name subscripts are mixed.

#### Table Searching

Data that has been arranged in the form of a table is often searched. In COBOL, the SEARCH statement, through its two options, provides facilities for producing serial and nonserial, e.g., binary, searches. When the SEARCH statement is used, an associated index-name or data-name can be varied. This statement also provides for the execution of imperative statements when certain conditions are true.

#### DATA DIVISION FOR TABLE HANDLING

#### OCCURS Clause

The OCCURS clause eliminates the need for separate entries for repeated data items and supplies information required for the application of subscripts or indexes.

#### Format 1:

OCCURS integer-2 TIMES

 $\left\{\left\{\frac{\text{ASENDING}}{\text{DESCENDING}}\right\} \right\}$  KEY IS data-name-2  $\left[\right.$ , data-name-3  $\left.\right]$  ...  $\left[\right.$ ...  $\left[\begin{array}{ccc} \text{INDEXED} & \text{BY} & \text{index-name-1} & \end{array}\right]$  , index-name-2  $\left[\begin{array}{ccc} \text{NDEXED} & \text{BY} & \text{index-name-2} \end{array}\right]$ 

#### Format 2:

OCCURS integer-1 12 integer-2 TIMES DEPENDING ON data-name-1

 $\left\{\left\{\begin{array}{l} \texttt{ASEENDING} \\ \texttt{DESCENDING} \end{array}\right\} \quad \texttt{KEY is data-name-2} \quad \left[\begin{array}{ccc} \texttt{, data-name-3} \end{array}\right] \quad \ldots \quad \ldots$  $\lceil$  INDEXED BY index-name-1  $\lceil$  , index-name-2  $\rceil$  ...  $\rceil$ 

#### Syntax Rules:

1. When both integer-l and Integer-2 are used (Format 2), the value of integer-1 must be less than the value of integer-2.

NOTE: Integer-1 can be zero.

- 2. The data description of data-name-1 must describe a positive integer.
- 3. Data-name-l, data-name-2, data-name-3, ••• can be qualified.
- 4. Data-name-2 must be either the name of the entry containing the OCCURS clause or the name of an entry subordinate to the entry containing the OCCURS clause.
- 5. When used, data-name-3, etc., must be the name of an entry subordinate to the group item that is the subject of this data description entry.
- 6. An INDEXED BY phrase is required if the subject of this entry, or an entry subordinate to this entry, is to be referred to by indexing. The index-name identified by this clause is not defined elsewhere since its allocation and format are dependent on the hardware and, not being data, cannot be associated with any data hierarchy.
- 7. A data description entry that contains Format 2 of the OCCURS clause can be followed, within that record description, only by data description entries that are subordinate to it.
- 8. The OCCURS clause must not be specified in a data description entry that:
	- a. Has a 01, 66, 77, or 88 level-number.
	- b. Describes an item whose size is variable. The size of an item is variable, if the data description of any subordinate item contains Format 2 of the OCCURS clause.
- 9. In Format 2, the data item defined by data-name-l must not occupy a character position within the range of the first character position defined by the data description entry containing the OCCURS clause and the last character position defined by the record description entry containing that OCCURS clause.
- 10. If data-name-2 is not the subject of this entry, then:
	- a. All items identified by the data-names in the KEY IS phrase must be within the group item that is the subject of this entry.
	- b. Items identified by the data-name in the KEY IS phrase must not contain an OCCURS clause.
	- c. There must be no entry that contains an OCCURS clause between the items identified by the data-names in the KEY IS phrase and the subject of this entry.
- 11. Index-name-1, index-name-2, ..., must be unique words within the program.

#### OCCURS AND OCCURS OF THE SERVICE OF THE SERVICE OF THE SERVICE OF THE SERVICE OF THE SERVICE OF THE SERVICE OF

#### General Rules:

- 1. The OCCURS clause is used in defining tables and other homogeneous sets of repeated data items. Whenever this clause is used, the data-name that is the subJect of this data description entry must be data-name that is the subject of this data description entry must be<br>either subscripted or indexed, whenever it is referred to in a either subscripted of indexed, whenever it is referred to in a<br>statement other than SEARCH. In addition, if the subject of this entry is the name of a group item, all data-names belonging to the group must be subscripted or indexed, whenever they are used as operands, except as the object of a REDEFINES clause.
- 2. Except for the OCCURS clause 'itself, all data description entry clauses associated with an item whose description includes an OCCURS<br>clause apply to each occurrence of the item described. (Refer to clause apply to each occurrence of the item described. "VALUE Clause" in Section VI.)
- 3. The number of occurrences of the subject entry is defined as follows:
	- a. In Format 1, the value of integer-2 represents the exact number of occurrences.
	- b. In Format 2, the current value of the data item referenced by data-name-1 represents the number of occurrences.

Format 2 specifies that the subject of this entry has a variable number of occurrences. The value of integer-2 represents the maximum number of occurrences, and the value of integer-1 represents the minimum number of occurrences. This does not imply that the length of the subject of the entry is variable, but that the number of occurrences is variable.

The value of the data item referenced by data-name-1 must fall within the range integer-1 through integer-2. Reducing the value of the data item referenced by data-name-1 makes the contents of data items, whose occurrence numbers now exceed the value of the data item referenced by data-name-1, unpredictable.

- 4. When a referenced group item has an entry subordinate to it that specifies Format 2 of the OCCURS clause, only that part of the table area that is specified by the value of data-name-1 will be used in the operation.
- 5. The KEY IS phrase is used to indicate that the repeated data is arranged in ascending or descending order according to the values contained in data-name-2, data-name-3, etc. The ascending or descending order is determined according to the rules for comparison of operands. (Refer to Comparison of Numeric and Nonnumeric Operands under "Relation Conditions" in Section VII.) The data-names are disted in their descending order of significance, from most significant to least significant.

#### USAGE Clause

The USAGE clause specifies the format of a data item in memory.

#### General Format:

[USAGE IS] INDEX

Syntax Rules:

- 1. An index data item can be referenced explicitly only in a SEARCH or SET statement, a relation condition, the USING phrase of a Procedure Division header, or the USING phrase of a CALL statement.
- 2. The BLANK WHEN ZERO, JUSTIFIED, PICTURE, SYNCHRONIZED, and VALUE clauses cannot be used to describe group or elementary items described with the USAGE IS INDEX clause.

#### General Rules:

- 1. The USAGE clause can be written at any level. If the USAGE clause is Ine USAUE clause can be written at any level. If the USAUE clause 18<br>written at a group level, it applies to each elementary item in the group. The USAGE clause of an elementary item cannot contradict the USAGE clause of a group to which the item belongs.
- 2. An elementary item described with the USAGE IS INDEX clause is called an index data item and contains a value that must correspond to an occurrence number of a table element. The elementary item cannot be a conditional variable. If a group item is described with the USAGE IS INDEX clause, the elementary items in the group are all index data items. The group itself is not an index data item and cannot be used in the SEARCH or SET statements or in a relation condition.
- 3. An index data item can be part of a group that is referred to in a MOVE or input/output statement, in which case no conversion will take place.
- 4. The USAGE IS INDEX clause indicates that the data item contains two values that point to a particular element within a table. The two values are the occurrence index (occurrence number times the size of each occurrence) and the occurrence number. Index data items are represented by six bytes (nine-bit bytes with bit C of each byte unused). The first four bytes contain, in binary form, the occurrence index, and the last two bytes contain, in binary form, the occurrence number.
- 5. Refer to "Data Allocation Rules" in Section II.

#### Relation Condition

Relation tests can be made between:

- 1. Two index-names. The result is tne same as if the corresponding occurrence numbers were compared.
- 2. An index-name and a data item (other than an index data item) or literal. The occurrence number that corresponds to the value of the index-name is compared to the data item or literal.
- An index data item and an index-name or another index data item. The  $3.$ actual values are compared without conversion.

The result of the comparison of an index data item with any data item or literal not specified above will result in a compile time fatal diagnostic.

#### Overlapping Operands

When a sending and a receiving item in a SET statement share a part of their storage areas, the result of the execution of such a statement is undefined.

 $-$ 

--------

#### SEARCH Statement

The SEARCH statement is used to search a table for a table element that satisfies the specified condition and to adjust the associated index-name to indicate that table element.

 $\sim$ 

Format 1:

SEARCH identifier-1 [VARYING { iden~irier-2 }] index-name-l [ AT.EH.ll imperative-statement-l ] imperative-statement-2 } liliElt condition-l { UXI SENTENC~ [ WHEN condition-2 f imperative-statement-3) ] lHEXI SENTENCE J 

Format 2:

 $\sim$   $\sim$ 

 $\ddot{\phantom{a}}$ 

SEARCH ALL identifier-l [; AT ERn imperative-statement-l ] { IS ~ TO} { identifier-3 } data-name-l EOUALS literal-l IS = arithmetic-expression-l condition-name-l AliJ2 { { IS EQUAL data-name-2 EOUALS IS = condltlon-name-2 TO } { Identifier-4 }} literal-2 arithmetlc-expression-2 { imperative-statement-2} llElI SEliIE.tlC.E

NOTE: The required relational character = is not underlined to avoid confusion with other symbols.

 $8-10$  AS44

SEARCH SEARCH SEARCH SEARCH SEARCH SEARCH SEARCH SEARCH SEARCH SEARCH SEARCH SEARCH SEARCH

#### Syntax Rules:

- 1. In both Formats 1 and 2, identifier-l must not be subscripted or indexed, but its description must contain an OCCURS clause and an INDEXED BY phrase. The description of identifier-l in Format 2 must also contain the KEY IS phrase in its OCCURS clause.
- 2. When specified, identifier-2 must be described as USAGE IS INDEX or as a numeric elementary item with no positions to the right of the assumed decimal point.
- 3. In Format 1, condition-1, condition-2, etc., may be any condition as described under "Conditional Expressions" in Section VII.
- 4. In Format 2, all referenced condition-names must be defined as having only a single value. The data-name associated with a condition-name enzy a bangle value. The data-name associated with a condition name in the KEY phrase of identifier-1. Each data-name-1, data-name-2 may be qualified. Each data-name-l, data-name-2 must be indexed by the first index-name associated with identifier-l along macked by the first index-hand associated with identifier- arong<br>with other indexes or literals as required, and must be referenced in the KEY phrase of identifier-1. Identifier-3, identifier-4, or<br>identifiers specified in arithmetic-expression-1, arithmetic-expression-1, arithmetic-expression-2 must not he referenced in the KEY phrase of identifier-lor be indexed by the first index-name associated with identifier-l.

In Format 2, when a data-name in the KEY phrase of identifier-l is referenced, or when a condition-name associated with a data-name in the KEY phrase of identifier-l is referenced, all preceding data-names in the KEY phrase of identifier-lor their associated condition-names must also be referenced.

#### General Rules:

- 1. If Format 1 of the SEARCH statement is used, a serial type of search operation takes place, starting with the current index setting.
	- a. At the start of execution of the SEARCH statement, if the index-name associated with identifier-l contains a value that example association in the convention of the corresponds to an occurrence number that is greater than the highest permissible occurrence number for' identifier-l, the SEARCH is terminated immediately. The number of occurrences of identifier-l, the last of which is the highest permissible, is discussed in the OCCURS clause. Then, if the AT END phrase is specified, imperative-statement-1 is executed; if the AT END phrase is not specified, control passes to the next executable sentence.
	- b. At the start of execution of the SEARCH statement, if the index-name associated with identifier-l contains a value that corresponds to an occurrence number that is not greater than the highest permissible occurrence number for identifier-l, the SEARCH statement operates by evaluating the conditions in the order that they are written, making use of the index settings, wherever specified, to determine the occurrence of those items to morecer specifica, to according the occurrence of these reducts of the tested, the index-name for identifier-1 is incremented to obtain reference to the next occurrence. The process is then repeated using the new index-name settings unless the new value of the index-name settings for identifier-l corresponds to a table element outside the permissible range of occurrence values, in which case the search terminates as indicated in a. above. If one of the conditions is satisfied upon its evaluation, the search terminates immediately, and the imperative statement associated with that condition is executed; the index-name remains set at the occurrence that caused the condition to be satisfied.
- 2. In Format 2, the results of the SEARCH ALL operation are predictable only when:
	- a. The data in the table is ordered in the same manner as described in the ASCENDING/DESCENDING KEY phrase associated with the description of identifier-l, and
	- b. The contents of the keys referenced in the WHEN phrase are sufficient to identify a unique table element.
- 3. If Format 2 of SEARCH is used, the initial setting of the index-name for identifier-l is ignored, and a binary search operation takes place. If any conditions specified in the WHEN phrase cannot be satisfied for any setting of the index within the permitted range, control is passed to imperative-statement-l of the AT END phrase, when specified, or to the next executable sentence when this phrase is not specified; in either case the final setting of the index is not predictable. If all conditions can be satisfied, the index indicates an occurrence that allows the conditions to be satisfied, and control passes to imperative-statement-2.

and an experimental and a

#### **SEARCH**

- 4. After execution of imperative-statement-l, imperative-statement-2, or imperative-statement-3 that does not terminate with a GO TO statement, control passes to the next executable sentence.
- 5. In Format 2, the index-name used for the search operation is the first (or only) index-name that appears in the INDEXED BY phrase of<br>identifier-1, Any other index-names for identifier-1 remain identifier-1. Any other index-names for identifier-1 unchanged.
- 6. In Format 1, if the VARYING phrase is not used, the index-name that is used for the search operation is the first (or only) index-name that<br>appears in the INDEXED BY phrase of identifier-1. Any other appears in the INDEXED BY phrase of identifier-1. index-names for identifier-1 remain unchanged.
- 1. In Format 1, if the VARYING index-name-1 phrase is specified, and if index-name-1 appears in the INDEXED BY phrase of identifier-l, that index-name is used for this search. If this is not the case, or if the VARYING identifier-2 phrase is specified, the flrst (or only) index-name given in the INDEXED BY phrase of identifier-l is used for the search. In addition, the following operations occur:
	- a. If the VARYING index-name-1 phrase is used, and if index-name-l appears in the INDEXED BY phrase of another table entry, the occurrence number represented by index-name-1 is incremented by the same amount as, and at the same time as, the occurrence number represented by the index-name associated with identifier-l is incremented.
	- b. If the VARYING identifier-2 phrase is specified, and identifier-2 is an index data item, then the data item referenced by· identifier-2 is incremented by the same amount as, and at the same time as, the index associated with incremented. If identifier-2 is not an index data item, the data item referenced by identifier-2 is incremented by the value one (1) at the same time as the index referenced by the index-name associated with identifier-1 is incremented.
- 8. If identifier-1 is a data item subordinate to a data item that contains an OCCURS clause (providing for a two- or three-dimensional table), an index-name must be associated with each dimension of the table through the INDEXED BY phrase of the OCCURS clause. Only the setting of the index-name associated with identifier-1 (and the data item identifier-2 or index-name-1, if present) is modified by the execution of the SEARCH statement. To search an entire two- or three-dimensional table, it is necessary to execute a SEARCH statement several times. Prior to each execution of a SEARCH statement, SET statements must be executed whenever index-names must be adjusted to appropriate settings.
- 9. A flowchart of the Format 1 SEARCH operation containing two WHEN phrases appears in Figure  $8-1$ .

مناصر مناصر مناصر

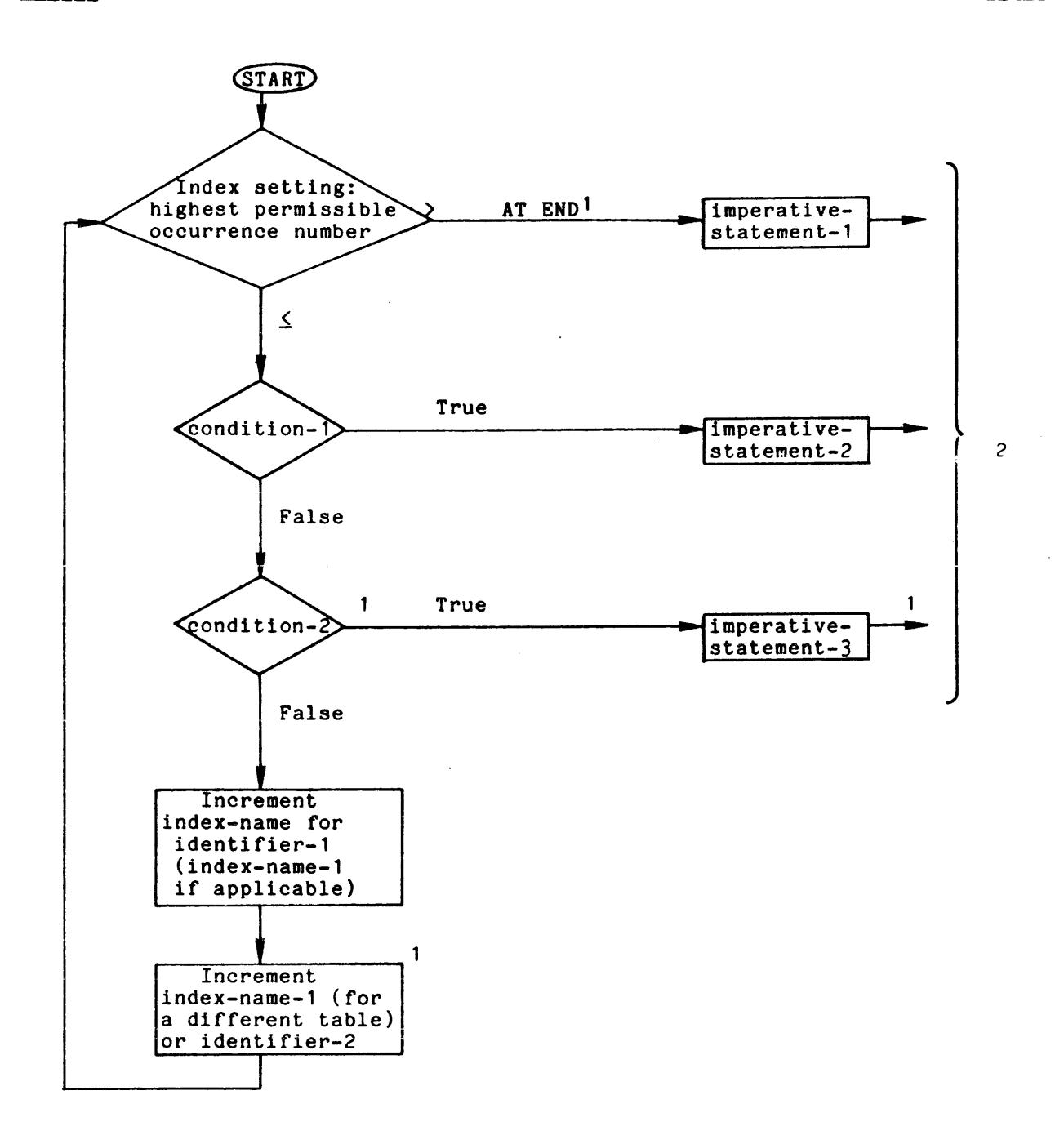

Figure 8-1. Flowchart of Format 1 SEARCH Operation

'These operations are options included only when specified in the SEARCH statement.

<sup>2</sup>Each of these control transfers is to the next executable sentence unless the imperative statement ends with a GO TO statement.

#### SET Statement

The SET statement establishes reference points for table handling operations by setting index-names associated with table elements.

#### Format 1:

 $\int$  index-name-1 identifier-1  $[$ , index-name-2 $]$  $\left[$  , identifier-2  $\right]$   $\ldots$   $\left[$   $\right]$   $^{10}$   $\left\{$  $\overline{10}$  { index-name-3 }<br> $\overline{10}$  { identifier-3 } integer-l

#### Format 2:

SET index-name-4 
$$
\left[ . . . \frac{\text{index-name-5}}{\text{DOWN BY}} \right] \left\{ \frac{\text{identity-4}}{\text{integer-2}} \right\}
$$

# Syntax Rules:

- 1. All references to index-name-l, identifier-l, and index-name-4 apply equally to index-name-2, identifier-2, and index-name-5, respectively.
- 2. Identifier-l and identifier-3 must name either index data items or elementary items described as an integer.
- 3. Identifier-4 must be described as an elementary numeric integer.
- 4. Integer-1 and integer-2 may be signed. Integer-1 must be positive.

#### General Rules:

- 1. Index-names are considered related to a given table and are defined by being specified in the INDEXED BY phrase.
- 2. If index-name-3 is specified, the value of the index before the execution of the SET statement must correspond to an occurrence number of an element in the associated table.

If index-name-4, index-name-5 is specified, the value of the index both before and after the execution of the SET statement must correspond to an occurrence number of an element in the associated table. If index-name-1, index-name-2 is specified, the value of the index after the execution of the SET statement must correspond to an occurrence number of an element in the associated table. In either occurrence number of an element in the associated table. In either<br>case, if an attempt is made to set an index-name to an occurrence number not in the range of its associated table a run-time error occurs and control is returned to command level. The value of the index associated with an index-name after the execution of a SEARCH or PERFORM statement may be undefined.
- 3. In Format 1, the following action occurs:
	- a. Index-name-l is set to a value causing it to refer to the table element that corresponds in occurrence number to the table element referenced by index-name-3, identifier-3, or integer-1.<br>If identifier-3 is an index data item, or if index-name-3 is related to the same table as index-name-1, no conversion takes place.
	- b. If identifier-l is an index data item, it may be set equal to either the contents of index-name-3 or identifier-3, where identifier-3 is also an index data item; no conversion takes place in either case.
	- c. If identifier-1 is not an index data item, it may be set only to<br>an occurrence number that corresponds to the value of an occurrence number that corresponds to the value index-name-3. Neither identifier-3 nor integer-1 can be used in this case.
	- d. The process is repeated for index-name-2, identifier-2, etc., if specified. Each time, the value of index-name-3 or identifier-3 is used as it was at the beginning of the execution of the statement. Any subscripting or indexing associated with statement: any subscripting or indexing associated with the respective data item is changed.
- 4. In Format 2, the contents of index-name-4 are incremented (UP BY) or decremented (DOWN BY) by a value that corresponds to the number of occurrences represented by the value of integer-2 or identifier-4; thereafter, the process is repeated for index-name-5, etc. Each time, the value of identifier-4 is used as it was at the beginning of the execution of the statement.
- 5. Data in Table 8-1 represents the validity of various operand combinations in the SET statement. Each numeric reference indicates the applicable foregoing general rule.

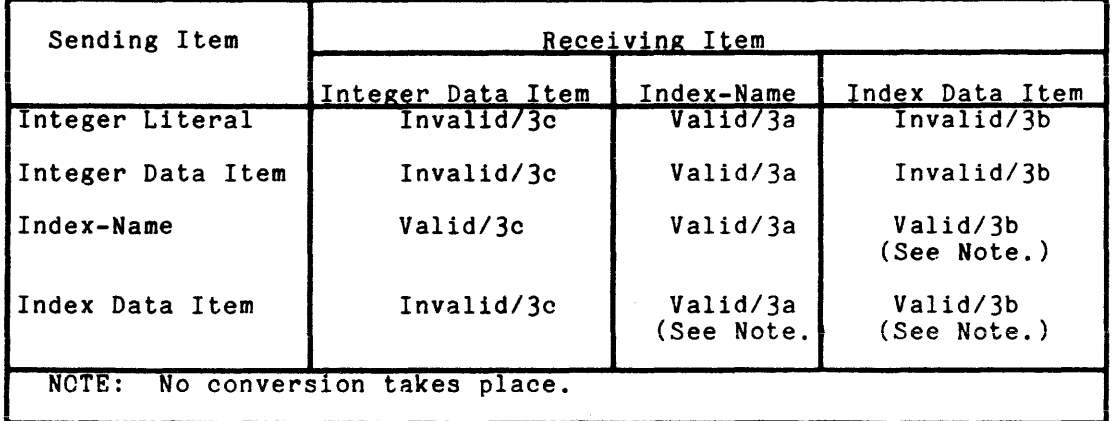

Table 8-1. Operand Combinations in SET Statement

SET

#### SECTION IX

#### FILE INPUT/OUTPUT

#### DESCRIPTION OF FILE INPUT/OUTPUT

File input/output provides the capability for transferring data from an external recording device into computer memory (input) or from memory to an external recording device (output) with a minimum of concern for the physical characteristics of the recording device or the processes required to complete the transfer.

#### Input/Outout Organization

Sequential files are organized such that each record in the file exceot the first has a unique predecessor record, and each record except the last has a unique successor record. She predecessor-successor relationships are fhese predecessor-successor relationships are<br>TE statements when the file is created. Once established by the order of WRITE statements when the file is created. established, the predecessor-successor relationships do not change except in the case where records are added to the end of the file.

Stream organization is a form of sequential organization. A stream file is unstructured. Each record on the file is terminated by a new line character.

Relative file organization is permitted only on files in the virtual memory file stream. A relative file consists of records identified by relative record numbers. The file can be thought of as composed of a serial string of areas, each capable of holding a logical record. Each of these areas is denominated by a relative record number. Records are stored and retrieved based on this number. For example, the tenth record is the one addressed by relative record number 10 and is in the tenth record area, whether or not records have been written in the first through the ninth record areas.

A file whose organization 1s indexed is a file in the virtual memory file system in which data records can be accessed by the value of a key associated with an index. The index provides a logical path to the data records according to the contents of a data item within each record, which is the record key.

The data item named in the RECORD KEY clause of the file control entry for a file is the record key for that file. For the purposes of inserting, updating, and deleting records in a file, each record is identified solely by the value of its record key. This value must, therefore, be unique and must not be changed when updating the record.

In the sequential access mode, records are accessed in the sequence which the records were originally written (if organization is sequential or stream), the ascending order of the relative record numbers of all records within the file (if organization is relative), or the ascending order of the record key values (if organization is indexed).

In the random access mode, records are accessed in the sequence controlled by the user. The desired record is accessed by placing its relative record number in a relative key data item (if organization is relative), or by placing the value of its record key in a record key data item (if organization is indexed). Random access is not allowed with sequential or stream organization.

In the dynamic access mode, the user can alternate from sequential access<br>ndom access using appropriate forms of input/output statements. Dynamic to random access using appropriate forms of input/output statements. access is not allowed with sequential or stream organization.

#### Current Record Pointer

The current record pointer is a conceptual entity used in this manual to facilitate specification of the next record to be accessed within a given file. The concept of the current record pointer has no meaning for a file opened in the output mode. The setting of the current record pointer is affected only by the OPEN, READ, and START statements.

#### Inout/Output Status

The description of any file (in the Environment Division SELECT clause) in the source program can contain the optional clause:

FILE STATUS IS data-name-l [data-name-2]

If the FILE STATUS clause is specified in a file control entry, a value is placed into the specified two-character data item during the execution of a CLOSE, DELETE, OPEN, READ, REWRITE, START, or WRITE statement and before any applicable USE procedure is executed, to indicate to the COBOL program the status of that input/output operation.

#### STATUS KEY 1

The leftmost character position of data-name-l is known as status key 1 and is set to indicate one of the following conditions upon completion of the input/output operation:

- '0' Successful Completion. The input/output statement was successfully executed.
- '1' At End. The sequential READ statement was unsuccessfully executed either as a result of an attempt to read a record when no next logical record exists in the file or as a result of the first READ statement being executed for a file described with the OPTIONAL clause al'd that file was not available to the program at the time its associated OPEN statement was executed.
- '2' Invalid Key. The input/output statement was unsuccessfully executed because of one of the following conditions:
	- o Sequence error
	- o Duplicate key
	- o No record found
	- o Boundary violation
- '3' Permanent Error. The input/output statement was unsuccessfully executed because of conditions such as:
	- o File does not exist
	- o Read to an unopened file

#### STATUS KEY 2

The rightmost character position of data-name-l is known as status key 2 and is used to further describe the results of the input/output operation. This character position contains a value as indicated below:

- a. If no further information is available concerning the input/output operation, status key 2 contains a value of '0'.
- b. When status key 1 contains a value of '2' (indicating an INVALID KEY condition), status key 2 designates the cause of that condition:
	- o A value of '1' in status key 2 indicates a sequence error for a sequentially accessed indexed file. The ascending sequence requirements of successive record key values have been violated (refer to the WRITE statement), or the record key value has been changed by the COBOL program between the successful execution of a READ statement and the execution of the next REWRITE statement for that file.
	- o A value of '2' in status key 2 indicates a duplicate key value. An attempt has been made to write or rewrite a record that creates a duplicate key in a relative or indexed file.
	- o A value of '3' in status key 2 indicates that no record was found. An attempt has been made to access a record, identified by a key, and that record does not exist in the file.

STATUS KEY 3

 $\ddot{\phantom{a}}$ 

 $\sim 10$ 

Status key 3 is a data-name-2 following values of status key 3. 4-digit numeric data item. Its value is moved to the rules of the MOVE statement. Table 9-1 indicates the

Status key 3 has the format wxyz, where:

wx describes the operation

yz describes the cause of the error

ACTIONS FOLLOWING INPUT/OUTPUT STATEMENT EXECUTION

The following actions take place after any input/output statement is executed (successful or not successful).

- 1. Appropriate values are set in status key 1, status key 2 and status key 3. (These all have zero values for a successful execution.) See Table 9-2 for the values.
- 2. If status key 1 is zero. processing continues in line in the user's program.

 $\sim$   $\sim$ 

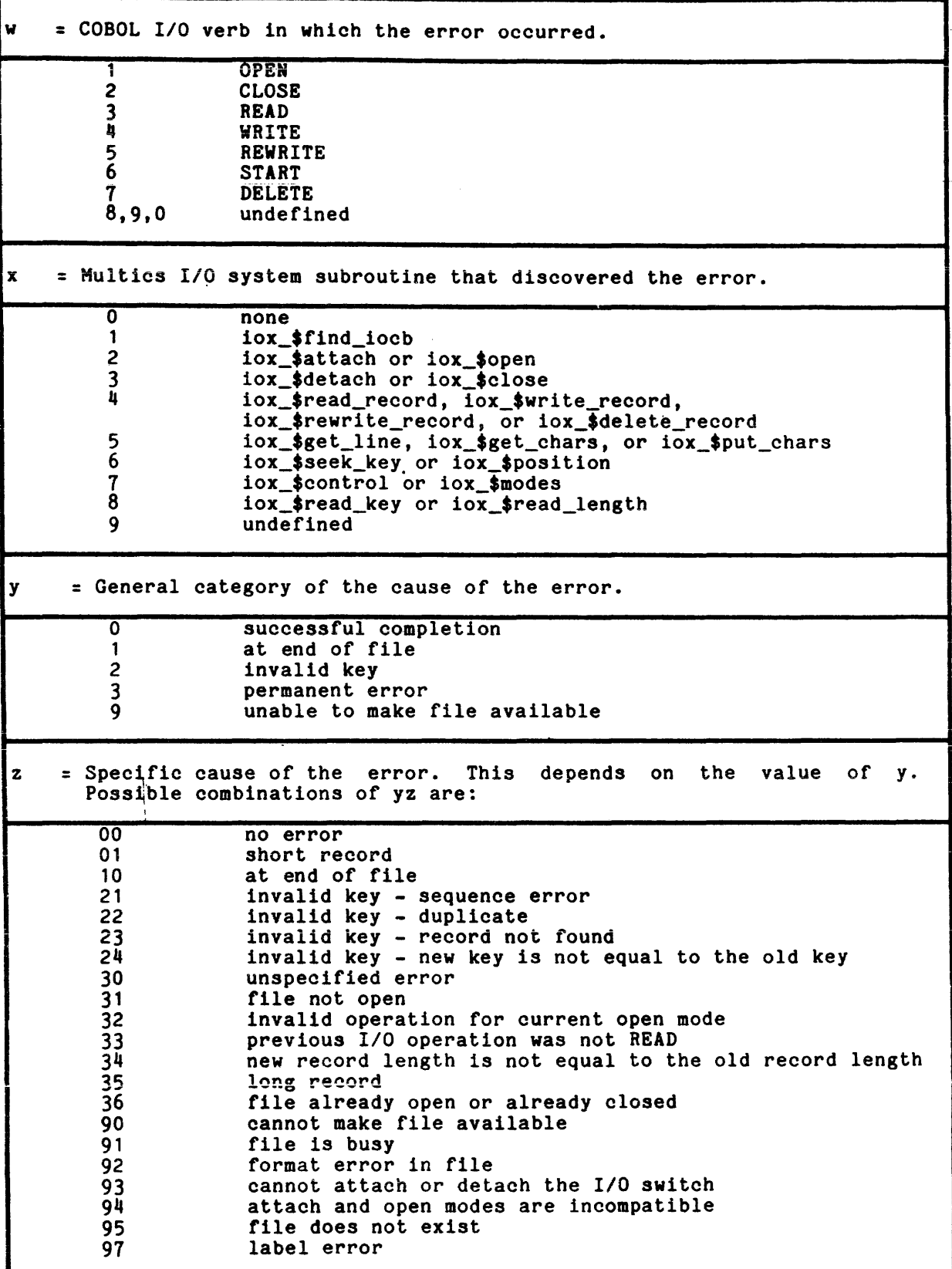

 $\sim$ 

### T~ole *J-2.* Possible Values of Status Keys 1, 2, and 3 Returned by Hultics COBOL

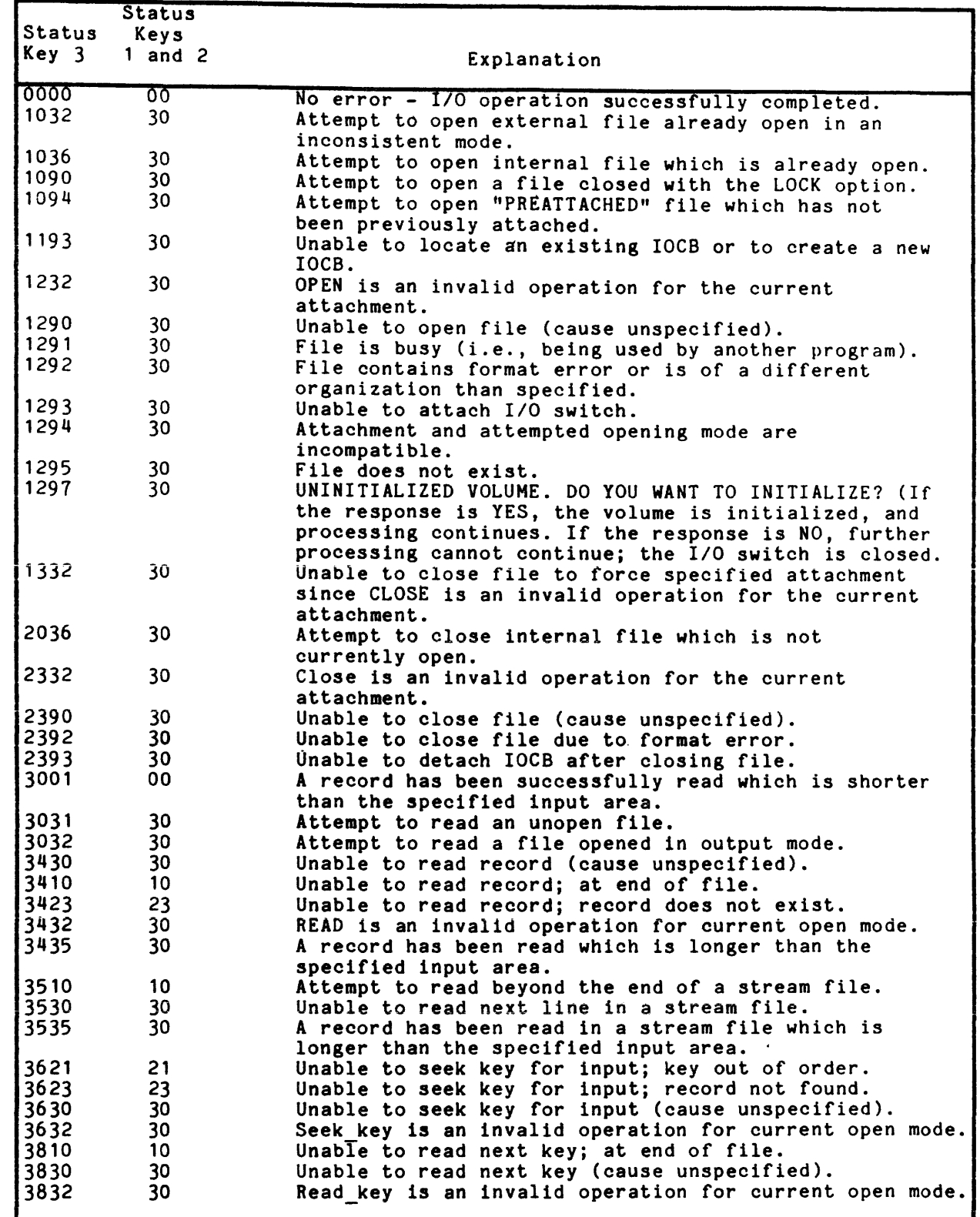

 $\label{eq:3.1} \mathcal{L}_{\text{intra}}(\mathbf{w}) = \mathcal{L}_{\text{outtra}}(\mathbf{w}) = \mathcal{L}_{\text{outtra}}(\mathbf{w}) = \mathcal{L}_{\text{outtra}}(\mathbf{w}) = \mathcal{L}_{\text{outtra}}(\mathbf{w}) = \mathcal{L}_{\text{outtra}}(\mathbf{w})$ 

I

 $\sim 10^{11}$ 

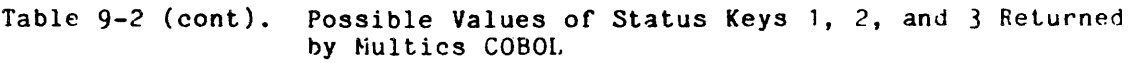

l,

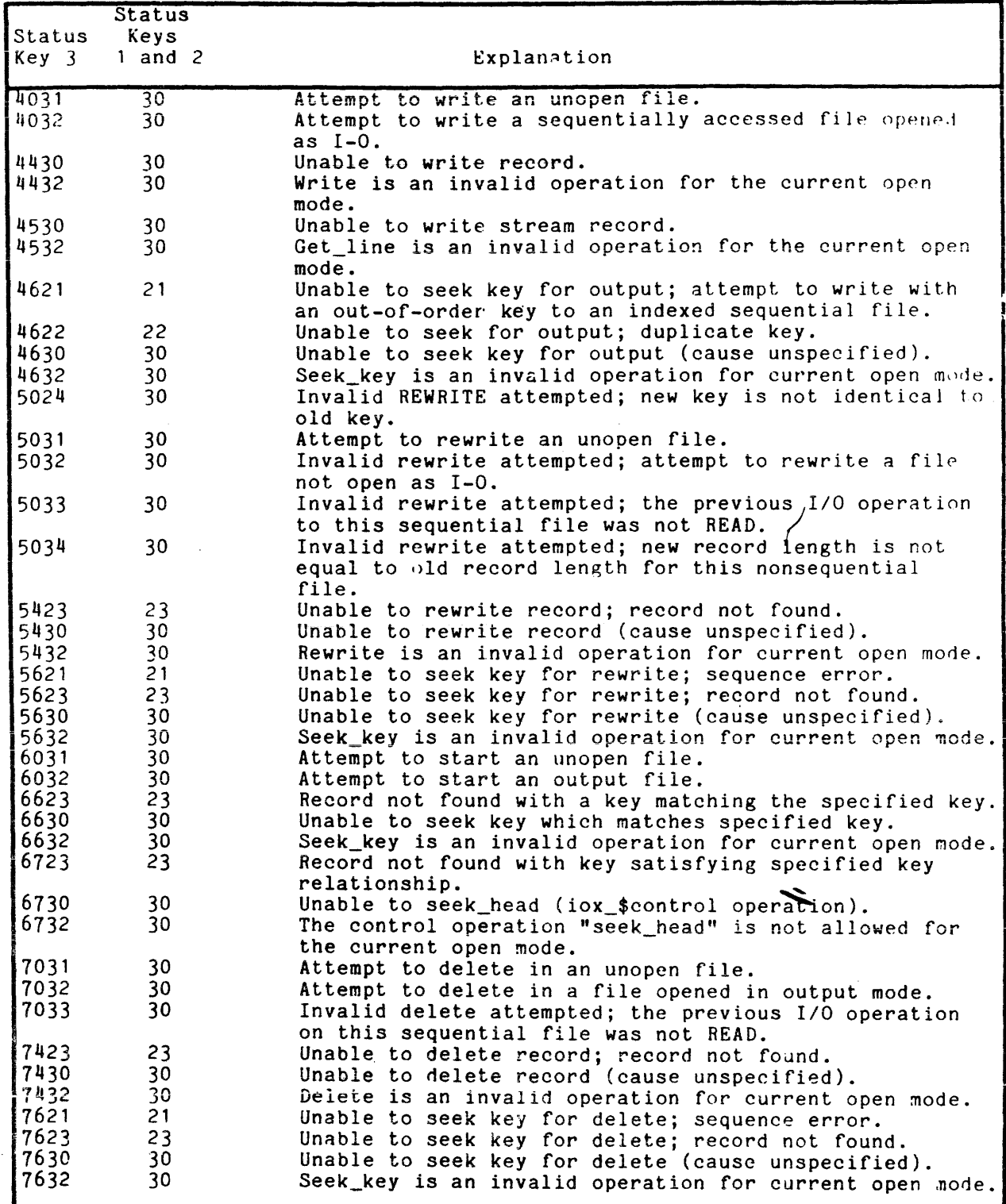

#### Error Processing

When an error occurs on an input/output operation, the user can exercise a degree of control through specification of USE procedures that can inspect the FILE STATUS item associated with the file.

The following steps are taken when an input/output error is encountered:

- 1. A value is placed in the FILE STATUS item, if one is specified, to indicate the nature of the error. Refer to "Input/Output Status" earlier in this section for a description of the various error conditions and codes.
- 2. If the error is an AT END or INVALID KEY condition:
	- a. If an AT END or INVALID KEY phrase, respectively, is specified in the input/output statement, control is transferred to the AT END/INVALID KEY imperative statement and a USE statement, if specified, is not executed.
	- b. If the AT END or INVALID KEY phrase is not specified in the input/output statement, and a USE procedure js specifjed :'or the file, the USE procedure is executed.
	- c. If the AT END or INVALID KEY phrase is not specified in the input/output statement, and a USE procedure is not specified for the file, the action taken is the same as for a non-I/O error. (Refer to "Non-Input/Output Errors" in Section VII.)
- 3. If the error is not an AT END or INVALID KEY condition:
	- a. If a USE procedure is specified for the file, it is executed.
	- b. If a USE procedure is not specified for the file, taken is the same as for a non-I/O error. "Non-Input/Output Errors" in Section VII.) the action (Refer to
- 4. In certain special cases the programmer cannot gain control of the error by a USE procedure. These cases are identified by a value of zero in status key 1 in Table 9-2. These cases are generally not errors, but normal conditions. If the programmer wishes to check these conditions, a test of status key 3 should be included after the input/output statement.

#### AT END Condition

The AT END condition can occur as a result of the execution of a READ statement. For details of the causes of the condition, refer to "READ Statement" later in this section.

#### LINAGE-COUNTER Register

The reserved word LINAGE-COUNTER is a name for a special register generated by the presence of a LINAGE clause in a file description entry. The implicit description is that of an unsigned integer whose size is equal to six digits. For rules governing the linage counter, refer to "LINAGE Clause" later in this section.

#### Label Processing for Tape Fiies

Label processes are applied at appropriate times to magnetic tape files for which standard labels are specified. Files allocated to magnetic tape header and trailer labels are separate blocks recorded before the first physical record on each reel and foiiowing the last physical record, respectively.

Header label creation takes place whenever a labeled file is opened for output or a new volume of a multivolume sequential output file is accessed. A label record containing the FILE-IO and/or RETENTION period specified in the source program is recorded on the file.

Trailer label creation takes place whenever a labeled output file allocated to magnetic tape is closed or, for a multireel version of such a file, whenever an end-of-tape condition is encountered or a CLOSE REEL statement is executed.

Header label checking takes place whenever a labeled file is opened for input, extension, or input-output, or when a new volume of a multivolume sequential input file is accessed.

Trailer label checking occurs whenever an end-of-volume or end-of-file condition is encountered on a labeled input file allocated to magnetic tape.

#### Reel/Unit Swap Procedure

A reel/unit swap occurs upon the execution of a CLOSE REEL/UNIT statement and whenever execution of an input-output operation on a multivolume sequential file results in an end-of-volume condition on the current volume. It causes the next volume in sequence to become the current volume.

#### ENVIRONMENT DIVISION FOR INPUT/OUTPUT

#### Input-Output Section

The Input-Output Section provides the information needed to control the transmission and handling of data between the Multics Input/Output (I/O) System<br>and the object program. It is subdivided into the following two paragraphs:

- a FILE-CONTROL paragraph, which names all files used in the program and associates them with I/O switch names.
- o I-O-CONTROL paragraph, which defines special input/output control techniques to be used in executing the object program.

General Format:

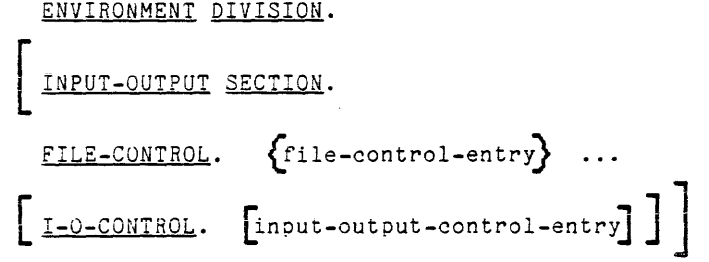

FILE-CONTROL PARAGRAPH

The FILE-CONTROL paragraph names each file and allows specification of other file-related information.

The file control entry names a file and may specify other file-related information.

Format 1 (Sequential Files)

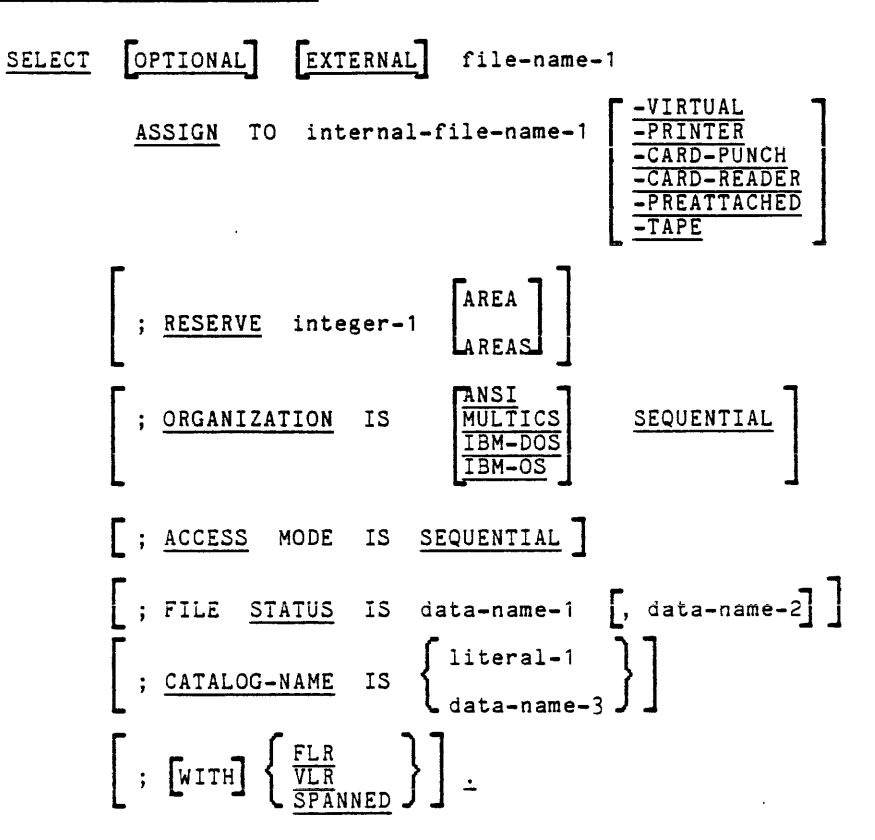

09/79

9-10 AS44D

# Format 2 (Relative Files): SELECT [EXTERNAL] file-name-l ASSIGN TO internal-file-name-1  $\left[\frac{-VIRTUAL}{-PREATTACHED}\right]$  $\left[ \begin{array}{cc} \texttt{RESERVE} & \texttt{integer-1} \\ \texttt{AREAS} \end{array} \right]$ ORGANIZATION IS [MULTICS] RELATIVE  $\left[ \begin{array}{ccc} \text{S}} & \text{S}} \\ \text{S}} & \text{S}} \\ \text{S}} & \text{S}} \\ \text{S}} \\ \text{S}} \\ \text{S}} \\ \text{S}} \\ \text{S}} \\ \text{S}} \\ \text{S}} \text{S}} \\ \text{S}} \\ \text{S}} \\ \text{S}} \\ \text{S}} \\ \text{S}} \\ \text{S}} \\ \text{S}} \\ \text{S}} \\ \text{S}} \\ \text{S}} \\ \text{S}} \\ \text{S}} \\ \text{S}} \\ \text{S}} \\ \text{S}} \\ \text{S}} \\ \text{S}} \\ \text{S}} \\ \text{S}} \\ \text{S}} \\ \text{S}} \\ \text$ ANDOM SELATIVE KEY IS data-name-3  $[$ ; FILE  $\frac{STATUS}{S}$  IS data-name-1  $[$ , data-name-2]]  $\left[ \begin{array}{ccc} 0 & \text{if } 0 \text{ is } 1 \text{ is } 1 \end{array} \right]$  $L$ <sup>;  $\frac{CAIALOG=NAME}{A}$  15  $L$  data-name-3  $J$   $J$ </sup>  $\left[ ;~\text{[WITH]}~\left\{ \frac{\text{FLR}}{\text{VLR}} \right\} \right] \right] \, .$

FILE-CONTROL

FILE-CONTROL

Format 3 (Indexed Files): SELECT [EXTERNAL] file-name-1 ASSIGN TO internal-file-name-1  $\left[\frac{-VIRTUAL}{-PREATTACHED}\right]$ ; RESERVE integer-1  $\begin{bmatrix} \text{AREA} \\ \text{AREA} \end{bmatrix}$ ORGANIZATION IS ; ACCESS MODE IS [MULTICS] INDEXED f SEQUENTIALil RANDOM  $\overline{\text{b}}$ <u>vnamic</u> J J RECORD KEY IS data-name-4  $\lfloor$  ; <u>ALTERNATE RECORD</u> KEY IS data-name-5  $\lceil$ WITH <u>DUPLICATES</u>]  $\rceil$ ...  $FILE$   $\overline{STATUS}$  IS data-name-1  $\left[$ , data-name-2 $\right]$ CATALOG-NAME IS {1i tera1-1 } ] data-name-3  $\left[~\,;\,\,\begin{array}{cc} \text{with} & \left\{~\frac{\text{FLR}}{\text{VLR}} \, \right\} \end{array} \right] \, .$ 

مندار والرابي

### Format 4 (Stream Files):

SELECT [EXTERNAL] file-name-1  $\hat{L}_{\rm{eff}}$  and -VIRTUAL<br>-PREATTACHED<br>-PRINTER ASSIGN TO internal-file-name-1 [  $\left[$  ; <u>RESERVE</u> integer-1  $\left[$  AREA  $\right]$ AREAS ORGANIZATION IS [MULTICS] STREAM  $[$ ; ACCESS MODE IS SEQUENTIAL ; FILE **STATUS** IS data-name-1 [, data-name-2] ; CATALOG-NAME IS {literal-1} data-name-2

J.

 $\mathcal{L}(\mathcal{A})$  and  $\mathcal{L}(\mathcal{A})$  .

Syntax Rules:

I

I

- 1. The SELECT clause must be specified first in the file control entry. The clauses which follow the SELECT clause can appear in any order.
- 2. Each file described in the Data Division must be named only once as file-name-1 in the FILE-CONTROL paragraph. Each file specified in the file control entry must have a file description entry in the Data Division.
- 3. Internal-file-name-1 can contain from one to 16 ASCII grapnic characters. The blank, minus (or hyphen), and leading or trailing period characters cannot be part of internal-file-name-1.
- 4. In Format 1, when the ORGANIZATION IS SEQUENTIAL clause is not specified, the clause is implied.
- 5. If the ACCESS MODE clause is not specified, the ACCESS MODE IS SEQUENTIAL clause is implied.
- 6. Data-name-1, data-name-2, data-name-3, data-name-4, and data-name-5 may be qualified.
- 7. Data-name-1 must be defined in the Data Division as a two-character data item of the category alphanumeric and must not be defined in tne File Section, the Constant Section, or the Communication Section. The left character is known as status key 1 and the right character is status key 2.
- 8. If a relative file is to be referenced by a START statement, tne RELATIVE KEY phrase must be specified for that file.
- 9. The data item referenced by data-name-3 should not be defined in a Record Description associated with the file-name. If data-name-3 (RELATIVE KEY) is defined in a record aescription entry associated with the corresponding file-name, a warning diagnostic is issued. The data referenced by data-name-3 must be defined as an unsigned integer. Data-name-3 must not be defined in the CONSTANT Section.
- 10 . Data-name-4 and data-name-5 must not describe *an* item wnose size is variable; each must define an item containing not less than one nor more than 255 alphanumeric characters. The data item referenced by data-name-4 (RECORD KEY) should be defined either as a data item of the category alphanumeric within a record description entry associated witn that file-name or be defined in the Working-Storage Section. A warning diagnostic is issued in the latter case. If data-name-5 exists (ALTERNATE RECORD KEY), all keys must be within the record exists (ALIENNAIE RECORD REI), all Reys must be within the record<br>description entry associated with that file-name or a fatal diagnostic<br>is issued.
	- 11. Data-name-5 cannot reference an item whose leftmost character position corresponds to the leftmost character position of an item referenced by data-name-4, or by any other data-name-5 associated with the file.
	- 12. Internal-file-name-PREATTACHED can be specified in the ASSIGN clause only when EXTERNAL has been specified in the associated SELECT clause. If EXTERNAL has not been specified, the -PREATTACHED pnrase is ignored, and a warning diagnostic is issued.
	- 13. When internal-file-name and tne logical medium (e.g., -VIRTUAL, -PRINTER) are specified, tney must be concatenated without blanks.

 $\sim$ 

14. Data-name-2 specifies the variable item into which status key 3 is moved.

 $\mathcal{L}_{\text{max}}$  and  $\mathcal{L}_{\text{max}}$  are the set of the set of  $\mathcal{L}_{\text{max}}$ 

- 15. The OPTIONAL phrase may be specified only for input files. Its specification is required for input files that are not necessarily present each time the object program is executed.
- 16. ORGANIZATION IS ANSI, IBM-OS, or 1MB-DOS SEQUENTIAL may be specified only when the -TAPE device has been specified. For tape files, ORGANIZATION IS MULTICS SEQUENTIAL is equivalent to ORGANIZATION IS ANSI SEQUENTIAL.
- 17. ORGANIZATION IS SEQUENTIAL is synonymous with ORGANIZATION IS MULTICS SEQUENTIAL. 17. ORGANIZATION IS SECTRED AND REQUENTIAL.<br>SEQUENTIAL.<br>General Rules (all formats):

**State** 

- 1. The ASSIGN clause specifies the association of the file referenced by file-name to tne physical file. The internal-file-name serves the following purposes:
	- a. If the VALUE OF CATALOG-NAME clause is not specified (in the File Description), the internal-file-name names the file. The file-name is the string "program-name.internal-file-name".
	- b. The internal-file=name names the I/O switch. If the file is an external file the internal-file-name is the switch name. If the file is an internal file the switch name is<br>internal-file-name.unique-characters, where unique-characters is internal-file-name.unique-sharacters, where unique-characters is a string of characters that are unique within the process. Refer to the Multics COBOL Users' Guide, Order No. AS43 or the MPM Reference Guide, Order No. AG91 for details about *I/O* switch.
	- c. The internal-file-name commands. Refer to the is used with Wultics COBOL Reference Guide for details. COBOL-related Multics<br>Users' Guide or the MPM
- 2. The RESERVE clause is for documentation only.

 $\sim$ 

- 3. The ORGANIZATION clause specifies the logical structure of a file. The file organization is established at the time a file is created and cannot subsequently be changed by the program.
- 4. When ACCESS MODE IS SEQUENTIAL is specified, records in the file are accessed in the sequence dictated by the file organization.
	- a. For sequential and stream files, this sequence is determined by the order of the WRITE statements when the file is created or extended.
	- b. For relative files, this sequence is the order of ascending relative record numbers of existing records in the file.
	- c. For indexed files this sequence is the order of ascending record key values within a given key of reference. ASCII collating sequence is used.

- 5. When the FILE STATUS clause *is* specified, a value *is* moved into the data item specified by data-name-1 (and data-name-2) after the execution of every statement that references that file, either explicitly or implicitly. This value indicates the status of the execution of the statement. Data-name-2, if specified, *is* set to a number associated with a corresponding error message.
- 6. The key word EXTERNAL specifies that the file can be used by more than one program in the run-unit. If EXTERNAL is not specified, the file is unique to this program.
- 7. If -VIRTUAL, -TAPE, -PRINTER, -CARD-PUNCH, -CARD-READER, PREATTACHED are not specified, -VIRTUAL is assumed. or
- 8. If -PRINTER is specified, the final destination of the output file is assumed to be a physical printer. If -CARD-PUNCH is specified, the final destination of the output file is assumed to be a physical card punch. In this case, the file is created in the Multics virtual storage system. (The user should use the Multics commands to queue<br>these files for printing or punching.) At program execution time, the<br>file is a Multics segment. If -CARD-READER is specified, it may be used only for input files, in the Multics virtual storage system. These files may be created by Multics utility programs that read punched cards and write them into the storage system; or may be copies of such files.
- 9. If -TAPE is specified, the file is assumed to be on tape. For tape files, the CATALOG-NAME clause identifies the volume identification of the tape file.

fhe CATALOG-NAME must be present for all tape files. For ANSI and IBM tape, the following holds:

The volume identification specified as the value of literal-1 or the data item referenced by data-name-3 must be six characters or less in length. If the CATALOG-NAME is less than six characters and entirely numeric, it is padded on the left with zeros by the *1/0* module. If the CATALOG-NAME is less than six characters and not entirely numeric, it is padded on the right with blanks.

For nonstandard tape, the following holds:

The CATALOG-NAME is the tape reel number. If the tape is 7-track, CATALOG-NAME must contain ",7-track". If the tape is 9-track,<br>CATALOG-NAME must contain ",7-track". If the tape is 9-track,<br>CATALOG-NAME may contain ",9-track". If it contains neither, 9-track is assumed.

10. The CATALOG-NAME clause identifies the segment for virtual files. Literal-1 or the contents of data-name-3 is the path name (full or relative) of the corresponding segment or multisegment file. If it is relative) of the corresponding segment or multisegment file. not specified, the character-string "program-name. internal-file-name" is assumed as the default.

11. If EXTERNAL is not specified, the I/O switch associated with file-name is attached when the file referenced by file-name is opened, and detached when the file is closed. If the EXTERNAL phrase is specified, the following rules apply:

an salar

- a. If, when the file referenced by file-name is opened, storage is already allocated, no alteration of allocation takes place.
- b. When file-name is closed, the file is not released; instead, the file is released when the run-unit is terminated.
- c. The APPLY clause in the I-O-CONTROL paragraph can be used to override these rules, giving the user complete control of the attach/detach functions.
- 12. If -PREATTACHED is specified, the file must have been made available by a previously executed program or command.
- 13. Virtual files are files in the Multics virtual memory storage system.
- 14. Virtual files are the normal Multics files; that is, they do not have a special purpose such as printing or punching.
- 15. For ANSI or IBM tape files, VLR indicates that the internal structure of the file is in variable-length record format. Records in this case must not exceed 8188 characters in length. For other files, VLR indicates the file, when wri tten, is to be handled as though it had variable-length records and thus this specification is of interest only in special cases, when special formatting of the file is desired.
- 16. For ANSI or IBM tape files, FLR indicates that the internal structure of the file is in fixed-length record format. Records in this case must not exceed 8192 characters in length. For other files, FLR must hot exceed only characters in fength. For other files, rin<br>indicates the file, when written, is to be handled as though it had fixed-length records and thus this specification is of interest only in special cases, when special formatting of the file is desired. If the records are described as having different sizes or are variable in length, *the* maximum size is always written. Records smaller than the maximum size are not padded. The extraneous characters are those from the previous contents of the record area.
- 17. For ANSI or IBM tape files, SPANNED indicates the internal structure of the file is spanned record format. Records in this case must not exceed 1,044,480 characters in length.
- 18. For additional information concerning COBOL object time input/output, refer to the Multics COBOL Users' Guide.

General Rules (Format 1):

- 1 ORGANIZATION IS ANSI SEQUENTIAL implies a standard ANSI tape file. Attachment is made to the tape ansi I/O module.
- 2. ORGANIZATION IS SEQUENTIAL implies a Multics sequential file to be accessed on the device specified or implied by the internal-file-name phrase.
- 3. ORGANIZATION IS IBM-DOS SEQUENTIAL implies IBM DOS tape file. Attachment is made to the tape\_ibm\_ I/O module -DOS control argument.
- 4. ORGANIZATION IS IBM-OS SEQUENTIAL implies an IBM tape file. Attachment is made to the tape ibm I/O module.

General Rules (Format 2):

- 1. In a relative file, each record is identified by its logical ordinal position within the file.
- 2. Format 2 must be specified for relative files.
- 3. ORGANIZATION IS RELATIVE implies a Multics relative file. With this organization, the RELATIVE KEY specified (data-name-3), represents the record's logical ordinal position in the file..

General Rules (Formats 2 and 3):

- 1. If ACCESS MOnE IS RANDOM is specified, the value of the relative key data item for relative files or the value of a record key data item for indexed files indicates the record to be accessed.
- 2. When ACCESS MODE IS DYNAMIC is specified, records in the file can be accessed either sequentially or randomly.

General Rules (Format 3):

- 1. In an indexed file each record is identified by the value of a key (data-name-4).
- 2. The RECORD KEY clause specifies the record key that is the prime record key for the file. The values of tne prime record key must be unique among records of the file. This prime record key provides an access patn to records in an indexed file.
- 3. An ALTERNATE RECORD KEY clause specifies a record key that is an alternate record key for tne file. The alternate record key provides an alternate access path to records in an indexed file.
- 4. The data descriptions of data-name-4 and data-name-5 as well as their the file was created. The number of alternate keys for the file must be tne same as that used wnen the file was created.

#### I-O-CONTROL PARAGRAPH

The I-O-CONTROL paragraph specifies the memory area that is to be shared by the different files, the location of the files on a multiple file reel, and input/output techniques to be applied to the files.

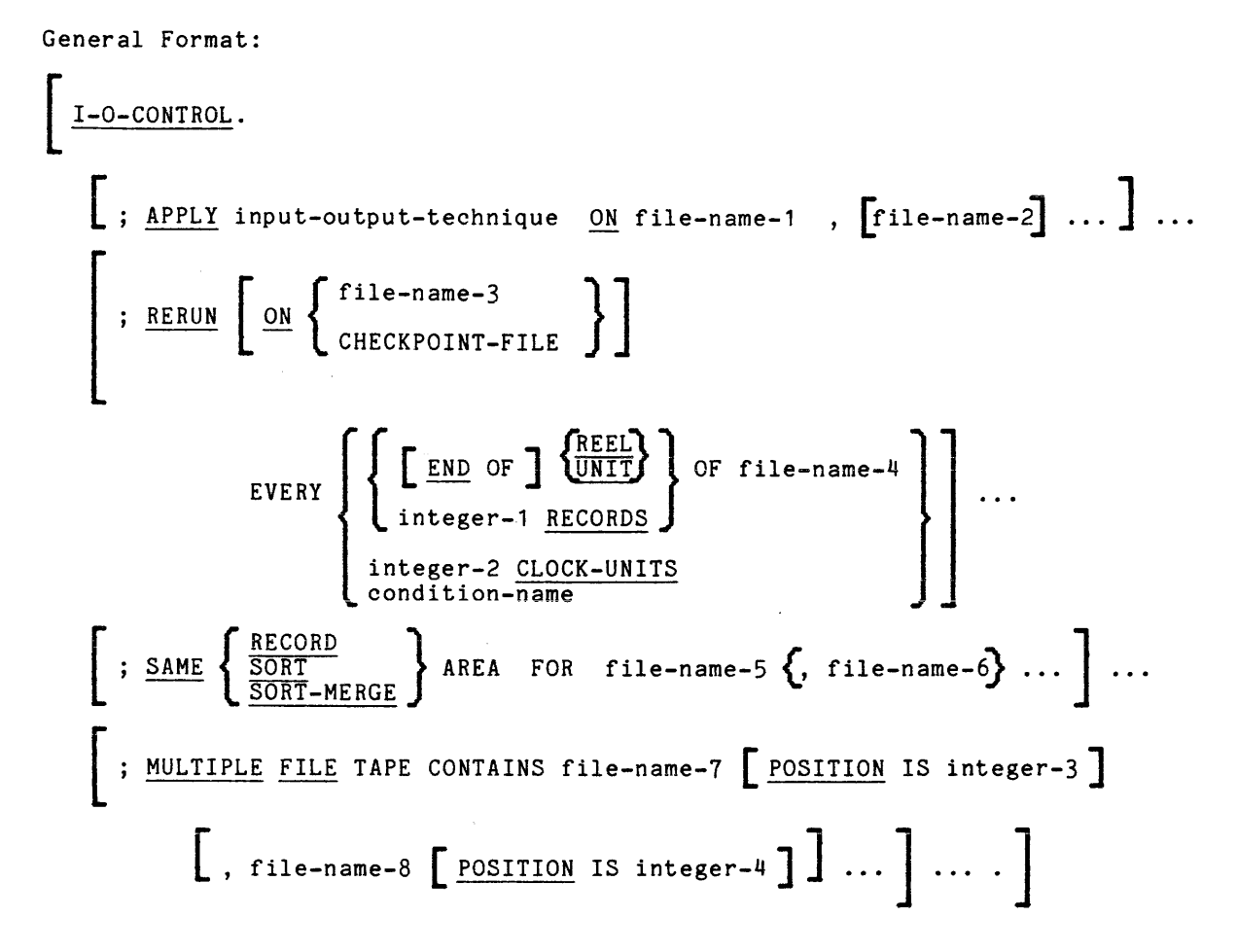

Syntax Rules:

- 1. The I-O-CONTROL paragraph is optional.
- 2. The RERUN clause is for documentation purposes only.
- 3. The two forms of the SAME clause (SAME AREA, SAME RECORD AREA) are considered separately in the following:

More than one SAME clause can be included in a program. However:

- a. A file-name must not appear in more than one SAME AREA clause.
- b. A file-name must not appear in more than one SAME RECORD AREA clause.

I

I

- c. A file-name that represents a sort or merge file must not appear in more than one SAME SORT AREA or SAME SORT-MERGE AREA clause.
- d. If one or more file-names of a SAME AREA clause appear in a SAME RECORD AREA clause, all file-names in that SAME AREA clause must appear in the SAME RECORD AREA clause. However, additional file-names not appearing in that SAME AREA clause can also appear in that SAME RECORD AREA clause. The rule that only one of the files mentioned in a SAME AREA clause can be open at any given time takes precedence over the rule that all files mentioned in a SAME RECORD AREA clause can be open at any given time.
- e. If a file-name that does not represent a sort file appears in a SAME AREA clause and in one or more SAME SORT AREA or SAME SORT-MERGE AREA clauses, all files named in that SAME AREA clause must be named in the SAME SORT AREA or SAME SORT-MERGE AREA clause(s).
- 4. The files referenced in the SAME AREA or SAME RECORD AREA clause are not required to have the same organization or access.
- 5. File-name-7 and file-name-8 must be specified with -TAPE in the associated ASSIGN clause. If file-name-7 or file-name-8 is specified with -PREATTACHED, the associated device must be a tape device.
- 6. Each file-name specified in a MULTIPLE FILE TAPE clause must have an associated file description entry.
- 7. The same file-name must not be specified more than once in a MULTIPLE FILE TAPE clause.

General Rules:

- 1. Since more than one input/output technique is available, the APPLY clause permits the user to select the appropriate technique for the object program. Specific names to designate the individual input/output techniques are specified under "Input/Output Techniques."
- 2. The SAME AREA clause specifies that it is invalid to have more than one file open at the same time. (Refer to Syntax Rule 3d above.)
- 3. The SAME RECORD AREA clause specifies that two or more files are to use the same memory area for processing the current logical record. All files may be open at the same time. A logical record in the SAME RECORD AREA is considered as a logical record of each opened output file whose file-name appears in this SAME RECORD AREA clause and of the most recently read input file whose file-name appears in this SAME RECORD AREA' clause. 7his is equivalent to an implicit redefinition of the area; i.e., records are aligned on the leftmost character position.

4. The MULTIPLE FILE clause is required when more than one file shares the same physical reel of tape. Regardless of the number of files on a single reel, only those files that are used in the object program need be specified. If all file-names have been listed in consecutive order, the POSITION clause need not be given. If any file in the sequence is not listed, the position relative to the beginning of the tape must be given. Not more than one file of the same tape reel may be open at one time.

#### Input/Output Techniques

The input-output-technique variable specified in the APPLY clause of the I-O-CONTROL paragraph can consist of the following options.

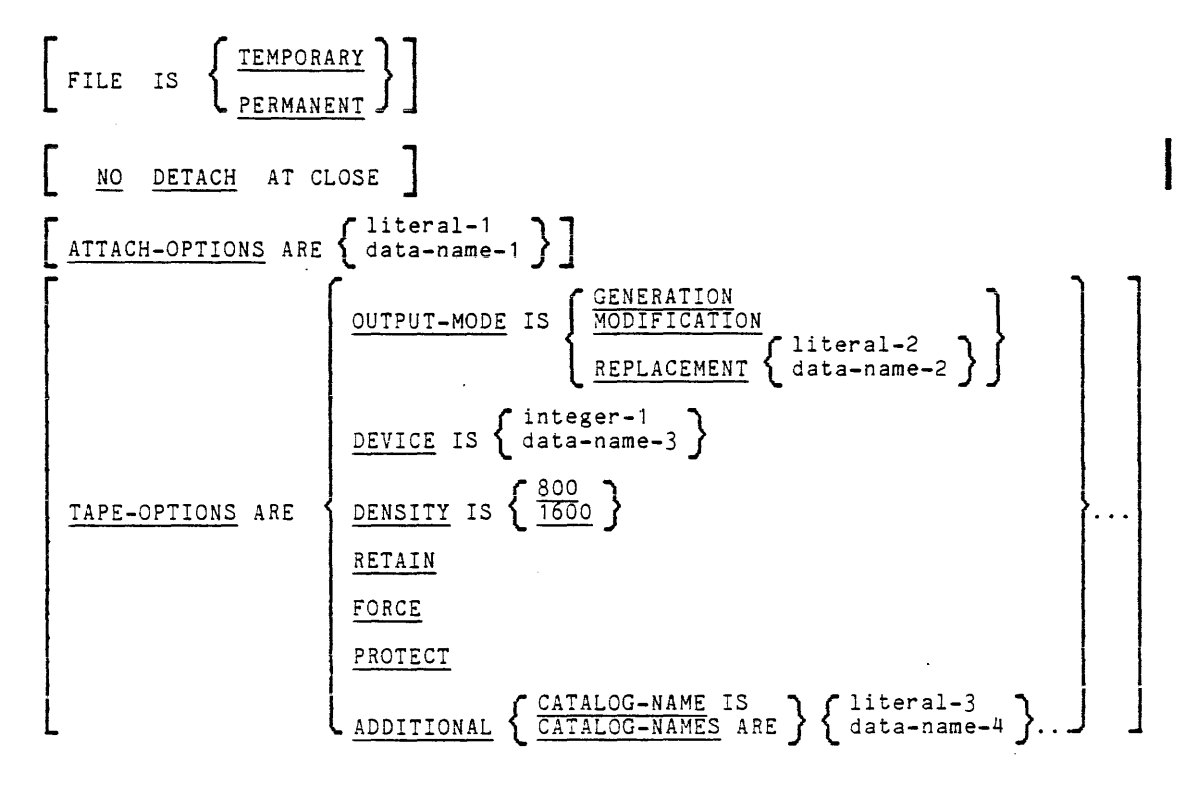

Syntax Rules:

- 1. Contradictory input/output techniques must not be specified for the same file.
- 2. If -PREATTACHED is specified in the ASSIGN clause of the FILE-CONTROL entry, the ATTACH-OPTIONS and TAPE-OPTIONS clauses cannot be specified.
- 3. If the ATTACH-OPTIONS clause is specified, the TAPE-OPTIONS clause must be omitted. If the TAPE-OPTIONS clause is specified, the ATTACH-OPTIONS clause must be omitted. Each option within the TAPE-OPTIONS clause may be specified, but only once.
- 4. The value of literal-2 or the data item referenced by data-name-2 can contain from one to 16 ASCII graphic characters, excluding the blank, minus (or hyphen), and leading and trailing period characters.
- 5. The value of the data item referenced by data-name-3 must be an integer.
- 6. The ADDITIONAL CATALOG-NAME specified as the value of literal-3 or the data item referenced by data-name-4 must be six or less characters in length and must-be nonnumeric. Data-name-4 must be a data description entry in the Working-Storage section.

 $9-22$  AS44

General Rules:

- 1. The FILE IS TEMPORARY clause specifies that the associated file is to be released (or deleted) when the run-unit is terminated. The FILE IS PERMANENT clause indicates that the file is not to be deleted. If the FILE clause is not specified, PERMANENT is assumed.
- 2. The NO DETACH AT CLOSE clause indicates that the file is not to be detached from the associated device when the file is closed. If this clause is omitted then the file is detached (by a CLOSE statement) if it was attached (by the OPEN statement).
- 3. The file in the ATTACH-OPTIONS clause is EXTERNAL. The value of literal-1 or the data item referenced by data-name-1 is in the format:

"io-module-name option-1 •.. option-n"

where the options depend upon the particular *1/0* module specified by io-module-name. This specification overrides any attachment implied by the internal-file-name phrase and CATALOG-NAME clause. (Refer to Multics Programmers' Manual, Subroutines for descriptions of available *1/0* modules.)

- 4. The TAPE-OPTIONS phrase within the APPLY clause must be specified whenever the user wishes to use options other than defaults.
- 5. The OUTPUT-MODE clause allows one of three output operations to be performed on an existing file. Though each operation functions in a significantly different manner, they all share a common characteristic: when an output operation is specified on an existing<br>file, that file is logically truncated at the point of operation, thereby destroying all files (if any) that follow consecutively from that point.
	- a. If GENERATION is specified, the generation number recorded in the labels that bracket every file are incremented by one. Initially set to zero when the file was created, this number is increased by one for each successive generation of the file. When the number reaches 9999, the next increment resets it to zero.
	- b. If MODIFICATION is specified, the entire contents of a file are replaced, but the structure of the file itself (as recorded in the labels) is retained. Every time a file is modified, the version number in its trailer labels is incremented by one. When the number reaches 99, the next increment resets it to zero.
	- c. If REPLACEMENT is specified, a new file is added by replacing (overwriting) an existing file specified by the value of literal-2 or the data item referenced by data-name-2. If no file having a value of literal-2 or the data item referenced by data-name-2 exists, a new file is appended to the tape.

d. If the file to be generated or modified does not exist, an error is indicated and control returns to Multics command level. If any or all TAPE-OPTIONS are specified, they must correspond to those recorded in the labels *of* previous GENERATION or MODIFICATION phrases.

- e. If OUTPUT-MODE is not specified for a file opened in OUTPUT mode, a new file is created; an entirely new entity is added to the tape. This new file is appended immediately after the last *(or*  only) file on the tape. The process of appending does not alter the previous contents of other files on the tape.
- 6. The DEVICE option specifies the maximum number of tape drives that can be used by a given file during an attachment. The value of integer-l or the data item referenced by data-name-3 must range from 1 to n, where n equals the maximum number of drives on the system, but not greater than 63. When the DEVICE option is not specified, the default for an initial attachment to a file is one tape drive.
- 7. The DENSITY option specifies the density at which the file is recorded. Every file on a multiple file tape must be recorded at the same density. In the absence of the DENSITY option, density is determined as follows:

open for input: DENSITY = density of the volume label

npen for output: (creating a new reel) DENSITY = 800 bpi

open for output: (for existing reel) DENSITY = density of the volume label

- 8. The RETAIN option specifies the retention of resources across attachments, where resources equal devices (tape drives) and files (single-reel or multiple-file tapes. When RETAIN is specified, all devices and files remain assigned to the process. Otherwise, all devices and files are unassigned.
- 9. The FORCE option specifies that the expiration date of the file being overwritten is to be ignored. EXTEND, MODIFICATION, GENERATION, and REPLACEMENT are overwrite operations. The expiration date is recorded in Julian form, and *is* set only when a file is created or generated.
- 10. The PROTECT option specifies that a file set will be mounted without a write ring. Whenever a file set is needed, the *1/0* module message that specifies the tape to be mounted without a ring. If PROTECT is not specified, the tape will be mounted with a write ring. If a tape is mounted with a write ring and the *1/0* switch is opened for sequential input, the hardware file-protect feature is used to safeguard the tape.
- 11. The ADDITIONAL option specifies a list of volume identifiers that will be required within the process. If ADDITIONAL is not specified, no additional CATALOG-NAME(S) is needed, since either the file is contained on one reel or the user wishes to be interrogated when reel changes take place.
- 12. Refer to the Multics COBOL Users' Guide and the Multics Programmers' Manual, Reference Guide for additional :nformation an object time 1-0.

### DATA DIVISION FOR INPUT/OUTPUT

#### File Section

In a COBOL program, the file description (FD) entry represents the highest level of organization in the File Section. The File Section header is followed by a file description entry consisting of a level indicator (FD), a file-name, and a series of independent clauses. The FD clauses specify the size of the logical and physical records, the presence or absence of label records, the value of label items, and the names of the data records *ot* which the file is composed. The entry itself is terminated by a period.

#### Record Description Structure

A record description consists of a set of data description entries which describe the characteristics of a particular record. Each data description entry consists of a level-number followed by a data-name (if required), followed by a series of independent clauses as required. A record description has a hierarchical structure; therefore, the clauses used with an entry can vary considerably, depending upon whether or not the entry is followed by subordinate entries. The structure of a record description is further defined in the Concept of Levels paragraph in Section II, while the elements allowed in a record description are shown in the data descriptibn skeleton paragraph in Section VI.

 $\bar{\mathcal{A}}$ 

## File Description - Complete Entry Skeleton

The file description furnishes information concerning the physical structure, identification, and record-names pertaining to a given file.

General Format:

| FD                                                                        | file-name                                                                 |                                                                        |                                                                          |                                                                 |                                                                 |                                                                 |                                                                 |                                                                 |                                                                              |                                                                                                    |
|---------------------------------------------------------------------------|---------------------------------------------------------------------------|------------------------------------------------------------------------|--------------------------------------------------------------------------|-----------------------------------------------------------------|-----------------------------------------------------------------|-----------------------------------------------------------------|-----------------------------------------------------------------|-----------------------------------------------------------------|------------------------------------------------------------------------------|----------------------------------------------------------------------------------------------------|
| \n $\begin{bmatrix}\n \text{SLOCK}\n \text{ CONTAINS}\n \end{bmatrix}$ \n | \n $\begin{bmatrix}\n \text{RECORD}\n \text{CONTAINS}\n \end{bmatrix}$ \n | \n $\begin{bmatrix}\n \text{Integer-3} & \text{I0}\n \end{bmatrix}$ \n | \n $\begin{bmatrix}\n \text{NECORD}\n \text{CONLINK}\n \end{bmatrix}$ \n |                                                                 |                                                                 |                                                                 |                                                                 |                                                                 |                                                                              |                                                                                                    |
| \n $\begin{bmatrix}\n \text{LAEEL}\n \end{bmatrix}$ \n                    | \n $\begin{bmatrix}\n \text{RECORD}\n \end{bmatrix}$ \n                   | \n $\begin{bmatrix}\n \text{STL} & \text{S}\n \end{bmatrix}$ \n        | \n $\begin{bmatrix}\n \text{STL} & \text{S}\n \end{bmatrix}$ \n          | \n $\begin{bmatrix}\n \text{SIL} & \text{S}\n \end{bmatrix}$ \n | \n $\begin{bmatrix}\n \text{SIL} & \text{S}\n \end{bmatrix}$ \n | \n $\begin{bmatrix}\n \text{SAL} & \text{S}\n \end{bmatrix}$ \n | \n $\begin{bmatrix}\n \text{SAL} & \text{S}\n \end{bmatrix}$ \n | \n $\begin{bmatrix}\n \text{SAL} & \text{S}\n \end{bmatrix}$ \n | \n $\begin{bmatrix}\n \text{SAL} & \text{SAL} & \text{S}\n \end{bmatrix}$ \n | \n $\begin{bmatrix}\n \text{SAL} & \text{SAL} & \text{SAL} & \text{SAL} & \text{SAL} & \text{SAL} & \text{SAL} & \text{SAL} & \text{SAL} & \text{SAL} & \text{SAL} & \text{SAL} & \text{$ |

#### Syntax Rules:

- 1. The level indicator FD identifies the beginning of a file description and must precede the file-name.
- 2. The clauses that follow the name of the file are optional in most cases and their order of entry is not significant.
- 3. One or more record description entries must follow description entry. the file

BLOCK CONTAINS BLOCK CONTAINS

#### BLOCK CONTAINS CLAUSE

The BLOCK CONTAINS clause specifies the size of a physical record.

#### General Format:

CONTAINS  $\left[$  integer-1  $\left[$   $\left[$   $\right]$  integer-2  $\left\{ \right.$   $\left. \right.$   $\left. \$ CHARACTERS

#### General Rules:

- 1. The BLOCK CONTAINS clause is meaningful only for ANSI or IBM tape files. Otherwise, it serves only as documentation.
- 2. If this clause is not specified, it is assumed that a physical record contains only one complete logical record.
- 3. When the word CHARACTERS is specified, the physical record size is specified in terms of the number of character positions required to store the physical record, regardless of the types of characters used to represent the items within the physical record.
- 4. If only integer-2 is shown, it represents the exact size of the physical record. If integer-1 and integer-2 are both Shown, they refer to the minimum and maximum sizes of the physical record, respectively.
- 5. Specification of integer-1 is not meaningful but is accepted for documentation only.
- 6. If the file is fixed-length record format, block size must be greater than or equal to record size. If block size is not an exact multiple of record size, the actual block size used is integer-2 rounded downward to an exact multiple, and an observation is issued.
- 7. If the file is variable-length record format, block size must be greater than or equal to record size.
- 8. If the file is spanned record format, block size may be less than, equal to, or greater than record length.
- 9. In all cases, block size must be in the range:

 $\theta_{\rm{max}}$  , and  $\theta_{\rm{max}}$  , and

 $18 \leq$  block size  $\leq$  8192

 $9-28$  AS44

- Notes: 1. Use of a block size greater than 2048 is a nonstandard Multics feature.
	- 2. The term "record size" refers to the actual or maximum nu ber of characters in the record as specified in the RECORD CONTAINS clause or as implied by the record description(s) in the FD entry; "block size" refers to the number of characters in a block. If the BLOCK CONTAINS clause is not specified, block size is identical to record size, and records are unblocked. If BLOCK CONTAINS ... RECORDS is specified, block size is equal to integer-2 multiplied by record size. If BLOCK CONTAINS CHARACTERS Is specified ·or implied, block size is integer-2.

### CODE-SET CLAUSE

The CODE-SET clause of the FD entry specifies the character code set used to represent data on the external media.

#### General Format:

CODE-SET IS alphabet-name

#### Syntax Rules:

- 1. When the CODE-SET clause is specified for a file, all data in that file must be described with usage DISPLAY and any signed numeric data must be described with the SIGN IS SEPARATE clause.
- 2. The alphabet-name clause referenced by the CODE-SET clause must not specify the literal phrase.

#### General Rules:

- 1. If the CODE-SET clause is specified, alphabet-name specifies the character code convention used to represent data on external media. It also specifies the algorithm for converting character codes on external media from/to native character codes. This code conversion occurs during execution of an input or output operation. (Refer to "SPECIAL-NAMES Paragraph" in Section VI.)
- 2. If the CODE-SET clause is not specified, the ASCII character set is assumed for data on the external media, and no code conversion takes place.

### DATA RECORDS DATA RECORDS

#### DATA RECORDS CLAUSE

The DATA RECORDS clause serves only as documentation for the names of data records with their associated tiles.

Generai Format:

{ DATA RECORD RECORDS  $\mathbf{r}$ ARE data-name-1  $[$ , data-name-2  $]$  ...

Syntax Rules:

1. Data-name-1, data-name-2, ••• , are the names of data records and must have level-number 01 reoord descriptions, with the same names, associated with them.

General Rules:

- 1. The presence of more than one data-name indicates that the file contains more than one type of data record. These records can be of differing sizes, dIfferent formats, etc. The order in which they are listed is not signifioant.
- 2. Conceptually, all data records within a file share the same area. This is in no way altered by the presence of more than one type of data record within the file.

### LABEL RECORDS CLAUSE

The LABEL RECORDS clause specifies whether labels are present.

General Format:

 $\begin{array}{c} \texttt{LABEL} \\ \texttt{RECORD} \end{array}$   $\left\{\begin{array}{c} \texttt{S} \\ \texttt{S} \end{array}\right\}$ RECORDS ARE J LOMITTED

Syntax Rules:

1. The LABEL RECORDS clause is required in every file description entry.

 $\sim$ 

General Rules:

 $\mathcal{A}^{\mathcal{A}}$ 

- 1. For files in which -TAPE has been specified in the SELECT clause:
- I
- OMITTED indicates attachment to the tape\_ibm\_ I/O module.
- STANDARD indicates attachment to the tape ansign or tape ibm I/O module, depending on other information given in the SELECT clause.
- 2. For all other files, this clause serves as documentation only.

#### LINAGE CLAUSE

The LINAGE clause provides a means for specifying the size of a logical page in terms of number of lines. It also provides for specifying the top and bottom margins on a page, and the line number with a page body, at which the footing area begins.

General Format:

$$
\left[ : \text{LINE IS} \left\{ \text{data-name-1} \atop \text{integer-1} \right\} \text{LINES} \left[ , \text{ WITH FOTING AT} \left\{ \text{data-name-2} \atop \text{integer-2} \right\} \right] \right]
$$
\n
$$
\left[ , \text{LINES AT TOP} \left\{ \text{data-name-3} \atop \text{integer-3} \right\} \right] \left[ , \text{LINES AT BOTION} \left\{ \text{data-name-4} \atop \text{integer-4} \right\} \right] \right]
$$

#### Syntax Rules:

- 1. Data-name-l, data-name-2, data-name-3, and data-name-4 must reference elementary unsigned numeric integer data items.
- 2. The value of integer-l must be greater than zero.
- $3.$  The value of integer-2 must not be greater than integer-1.
- 4. The value of integer-3 and integer-4 may be zero.

## --------

#### General Rules:

- 1. The LINAGE clause provides a means for specifying the size of a logical page in terms of number of lines. The logical page size is the sum of the values referenced by each phrase except the footing phrase. If the LINES AT TOP or LINES AT BOTTOM phrases are not specified, the values of these functions are zero. If the FOOTING phrase is not specified, the assumed value is equal to integer-1 or the contents of the data item referenced by data-name-l, whichever is specified.
- 2. The value of integer-lor the data item referenced by data-name-l specifies the number of lines that can be written and/or spaced on a logical page. The value must be greater than zero. That portion of a logical page in which lines can be written is called the page body.
- The value of integer-3 or the data item referenced by dat  $\cdots$ name-3  $3.$ specifies the number of lines that comprise the top magin of a logical page. The value may be zero.
- 4. The value of integer-4 or the data item referenced by data-name-4 specifies the number of lines that comprise the bottom margin of the logical page. The value may be zero.
- 5. The value of integer-2 or the data item referenced by data-name-2 specifies the line number within the page body at which the footing· area begins. This value must be greater than zero and not greater than the value of integer-1 or of the data item referenced by data-name-1.

The footing area comprises the area of the logical page between the line represented by the value of integer-2 or the data item referenced by data-name-2 and the line represented by the value of integer-lor the data item referenced by data-name-l, inclusive.

- 6. The values of integer-l, integer-3, and integer-4, if specified, will be used when the file is opened by the execution of an OPEN statement with the OUTPUT phrase to specify the number of lines that comprise each of the indicated sections of a logical page. The value of integer-2 or the data item referenced by data-name-2, if specified, is used at that time to define the footing area. These values are used for all logical pages written for the file during a given execution of t he program.
- 7. The values of data items referenced by data-name-l, data-name-3, and data-name-4, if specified, will be used as follows:
	- a. The values of the data items, at the time an OPEN statement with the OUTPUT phrase is executed for the file, will be used to specify the number of lines that are to comprise each of the indicated sections for the first logical page.
	- b. The values of the data items, at the time a WRITE statement with the ADVANCING PAGE phrase is executed or page overflow condition occurs, will be used to specify the number of lines that are to comprise each of the indicated sections for the next logical page.
#### LINAGE LINAGE LINAGE LINAGE LINAGE LINAGE LINAGE LINAGE LINAGE LINAGE LINAGE LINAGE LINAGE LINAGE LINAGE LINAGE

- $8.$  The value of the data item referenced by data-name-2, if specified, at the time an OPEN statement with the OUTPUT phrase is executed for the file, will be used to define the footing area for the first logical page. At the time a WRITE statement with the ADVANCING PAGE phrase is executed or a page overflow condition occurs, it will be used to define the footing area for the next logical page.
- 9. A LINAGE-COUNTER is generated by the presence of a LINAGE clause. The value in the LINAGE-COUN7ER at any given time represents the line number at which the device is positioned within the current page body. Rules governing the LINAGE-COUNTER are as follows:
	- a. A separate LINAGE-COUNTER is provided for each file described *in*  the File Section whose FD entry contains a LINAGE clause.
	- b. The LINAGE-COUNTER may be referenced, but not modified, by statements in the Procedure Division. Since more than one LINAGE-COUNTER may exist in a program, the user must qualify the LINAGE-COUNTER by the file-name when necessary.
	- c. The LINAGE-COUNTER is automatically modified, according to the following rules, during execution of a WRITE statement to an associated file:
		- 1) When the ADYANCING PAGE phrase of the WRITE statement is specified, the LINAGE-COUNTER is automatically reset to one.
		- 2) When the ADVANCING identifier-2 or integer phrase of the WRITE statement is. specified, the LINAGE-COUNTER is incremented by integer or the value of the data item referenced by identifier-2.
		- 3) When the ADVANCING phrase of the WRITE statement is not specified, the LINAGE-COUNTER is incremented by the value of one.
		- 4) The value of LINAGE-COUNTER is automatically reset to one whenever the device is repositioned to the first line that can be written for each of the succeeding logical pages.
	- d. The value of LINAGE-COUNTER 1s automatically set to one when an OPEN statement is executed for the associated file.
- 10. Each logical page is contiguous to the next with no additional spacing provided.

## RECORD CONTAINS CLAUSE

The RECORD CONTAINS clause specifies the size of data records.

General Format:

RECORD CONTAINS [integer-1 TO] integer-2 CHARACTERS DEPENDING ON data-name-1

Syntax Rules:

1. Data-name-l may be qualified.

an an S

## General Rules:

- 1. The size of each data record is completely defined within the record description entry; therefore, this clause is never required. When it is present, however, the following rules apply:
	- a. Integer-2 cannot be used by itself unless all of the data records in the file have the same size. In this case, integer-2 represents the exact number of characters in the data record. If integer-l and integer-2 are both shown, they refer to the minimum number of characters in the smallest size data record and the maximum number of characters in the largest size data record, respectively. Integer-l can be zero.
	- b. The size is specified in terms of the number of character positions required to store the logical record, regardless of the types of characters used to represent the items within the logical record. The size of a record is determined by the sum of the number of characters in all fixed-length elementary items plus the sum of the maximum number of characters in any variable-length table item subordinate to the record. This sum can be different from the actual size of the record. "USAGE Clause" in Section VI.)
- 2. The DEPENDING ON clause cannot be specified when FLR has been specified.
- 3. Data-name-l must be a numeric integer data item.
- 4. The WRITE statement uses the contents of data-name-1 to determine the size of the record. The READ statement causes the contents of data-name-l to contain the size of the record read. Note that any excess characters in the current record area are not altered.

## RECORD CONTAINS RECORD CONTAINS

- 5. For ANSI and IBM tape files, the following restrictions must be observed:
	- a. For fixed-length record format files, record size must not exceed 8192 oharaoters.
	- b. For variable-length record tormat files, record size must not exceed 8188 charaoters.
	- c. For spanned record tormat files, record size must not exceed 1,044,480 characters.
	- d. For unblooked tiles *ot* all formats, the minimum allowable record size is 18 characters.

 $\bullet$ 

 $\overline{\mathcal{D}}$ 

ц.

VALUE OF CLAUSE

The VALUE OF clause in the FD entry specifies the expected or desired contents of the file identification and/or retention fields of the file labels.

General Format:

$$
\underbrace{\text{VALUE OF}}_{\text{MELUE OF}} \left\{ \begin{array}{c} \text{FILE-ID IS} \\ \text{RETENTION} \\ \text{RETENTION} \\ \text{RETENTION} \\ \text{S} \end{array} \right\} \left\{ \begin{array}{c} \text{data-name-1} \\ \text{distance-2} \\ \text{literal-2} \\ \text{literal-3} \end{array} \right\}
$$

#### Syntax Rules:

I

I

I

- 1. Data-name-1, data-name-2, and data-name-3 should be qualified when necessary. but cannot be subscripted or indexed, nor can they be items described with the USAGE IS INDEX clause.
- 2. Data-name-1 and data-name-2 must be in the Working-Storage Section.
- 3. FILE-ID and RETENTION reference data items within the appropriate label.
- 4. Literal-3 or the contents of the data item must be nonnumeric. Data-name-3 must be a the Workins-Storage Section. referenced by data-name-3 data description entry in

### General Rules:

- 1. The VALUE OF FILE-ID and the VALUE OF RETENTION clause is meaningful only for tape files and otherwise serves only for documentation.
- 2. FILE-ID specifies the name to be used in labels and is meaningful only with ORGANIZATION IS ANSI, IBM-OS, and IBM-DOS SEQUENTIAL files. (Refer to the SELECT clause.)
- 3. RETENTION specifies the expiration date of a tape file being created. The value specified by literal-2 or the data item referenced by data-name-2 indicates the minimum number of days the file is to be data-name-z indicates the minimum number of days the fife is to be<br>retained after its creation date. This value must be an unsigned numeric data item of no more than three digits.

4. For an input file, the appropriate label routine checks to see if the value of FILE-IO or RETENTION is equal to the value of either literal-1 or the data item referenced by data-name-2, whichever has been specified.

For an output file, at the appropriate time the value of FILE-ID or RETENTION is made equal to the value of either literal-1 or the data item referenced by data-name-2, whichever has been specified.

5. If -TAPE is specified 1n the SELECT olause, the file 1s assumed to be on tape. For tape files, the VALUE OF CATALOG-NAME clause identifies the volume identification of the tape file.

The VALUE OF CATALOG-NAME clause must be present for all tape files. For ANSI, IBM, and nonstandard tape, the following holds:

The volume identification specified as the value of literal-1 or the data item referenced by data-name-3 must be six characters or less in lensth. If the VALUE OF CATALOG-HAME is less than six characters and entirely numeric, it is padded on the left with zeros by the I/O module. If the VALUE OF CATALOG-HAME is less than six characters and not entirely numeric, it is padded on the right with blanks.

6. The VALUE OF CATALOG-NAME clause identifies the segment for virtual files. Literal-1 or the contents of data-name-3 is the pathname (full or relative) of the corresponding segment or multisegment file. If it Is not specified, the character-string program-name.internal-file-name<br>is assumed as the default.

## CLOSE CLOSE CONTRACTORS OF CLOSE CLOSE CONTRACTORS OF CLOSE CLOSE CONTRACTORS OF CLOSE CLOSE

# PROCEDURE DIVISION FOR INPUT/OUTPUT

### CLOSE Statement

The CLOSE statement terminates the processing of reels/units and files, with optional rewind and/or lock where applicable.

General Format:

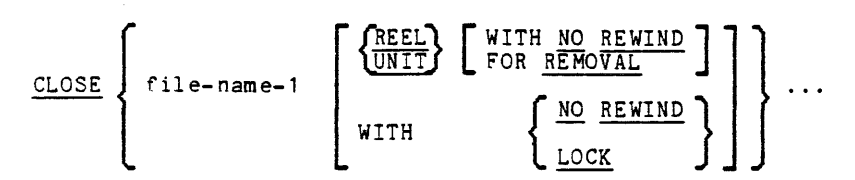

Syntax Rules:

- 1. The REWIND phrase must be used only for sequential files.
- 2. The files referenced in the CLOSE statement are not required to have the same organization or access.
- 3. The REEL or UNIT phrase must be used only for sequential files.
- 4. The terms "reel" and "unit" are synonymous and completely<br>interchangeable in the CLOSE statement. Treatment of sequential mass storage files is logically equivalent to the treatment of a file on tape or analogous sequential media.

General Rules:

- 1. A file for which the EXTERNAL phrase in the SELECT clause in the Environment Division is specified is known as an external filej 'otherwise, that file is known as an internal file.
- 2. If the file is internal, the CLOSE statement can be executed only when the file is in open mode. If the file is external, the CLOSE statement can be issued to the file when it is in open mode or in **closed mode.** (In closed mode the statement is ignored.)
- 3. The FOR REMOVAL clause is used for documentation only.
- 4. The CLOSE statement writes out the present contents of buffers, writes system labels, and changes the state of the file to closed mode.

ł

CLOSE

 $\sim$ 

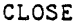

- 5. Generally, when a STOP RUN statement is executed, any files that are<br>in open mode are closed. This default action can be modified by the appropriate parameters on the run\_cobol command. Refer to the Multics COBOL Users' Guide for details.
- 6.A COBOL CLOSE for non reels/units consists of two separate Multics functions:
	- a. A Multics close function, which performs actions such as writing out contents of buffers, writing labels, and changing the state of the file to closed.
	- b. A detach function, which breaks the relationship between the physical file and the logical file (as described in the source program).
- 7. The file is not detached if the NO DETACH AT CLOSE clause is specified in the 1-0 CONTROL paragraph. Otherwise the file is detached if it was attached by the OPEN statement.
- 8. Refer to "Non-Input/Output Errors" in Section VII, "Declaratives" in<br>Section III, and "Input/Output Status" in this section for discussions of error handling.
- 9. For the purpose of showing the effect of various types of CLOSE statements as applied to various storage media, all files are divided into the following categories:
	- Non-reel/unit. A file whose input or output medium is such that the concepts of rewind and reels/units have no meaning. non-reel/unit files are files contained in the Multics virtual memory storage system.
	- Sequential single-reel/unit. A sequential file that is entirely contained on one reel of tape. .
	- Sequential multi-reel/unit. A sequential file that is contained on more than one reel of tape.

10. The results of executing each type of close CLOSE for each category of file are summarized in Table 9-3. Definitions of symbols used in the table are given below. Where the definition depends on whether the file is an input, output, or input-output file, alternate definitions are given; otherwise, a definition applies to input, output, and input-output flIes.

|                                       | File Category |                                    |                                   |
|---------------------------------------|---------------|------------------------------------|-----------------------------------|
| CLOSE Statement Format                | Non-Reel/Unit | Sequential<br>Single-<br>Reel/Unit | Sequential<br>Multi-<br>Reel/Unit |
| ICLOSE                                | H             | c, G                               | C, G, A                           |
| <b>CLOSE WITH LOCK</b>                | $H$ , $E$     | C, G, E                            | C, G, E, A                        |
| CLOSE WITH NO REWIND                  | $\mathbf{x}$  | C, B                               | C, B, A                           |
| CLOSE REEL/UNIT                       | X             | $\mathbf{x}$                       | F, I                              |
| <b>CLOSE REEL/UNIT</b><br>FOR REMOVAL | X             | X                                  | F, D, G                           |
| CLOSE REEL/UNIT<br>WITH NO REWIND     | x             | X                                  | F, B                              |

Table 9-3. Relationship of File Categories and CLOSE Statement Formats

## A - Previous Reels/Units Unaffected

Input Files and Input-Output Files: All reels/units in the tile enter the current reel/unit are processed according to the standard reel/unit swap procedure. If the current reel/unit is not the last in the file, the reels/units in the file following the current one are not prooessed.

Output Files: All reels/units in the tile prior to the current reel/unit are processed according to the standard reel/unit swap procedure.

B - Ho Rewind or Current Reel

The current reel/unit is left in its currant position.

### C - Close File

Input Files and Input-Output Files: If the file is positioned at its end and label records are specified for the file, the labels are processed according to the standard label convention. The behavior of the CLOSE statement when label records are specified behavior of the CLOSE statement when label records are specified but not present, or when label records are not specified but are present, is undefined. If the file is positioned at its end and label records are not specified for the file, label processing does not take place, but other closing operations are executed. If the file is positioned other than at its end, no ending label processing occurs.

 $Output **Files**: **If label recores according to the standard label convention**.$ </u> are processed according to the standard label convention. The behavior of the CLOSE statement is undefined when label records are specified but not present, or when label records are not specified but are present. If label records are not specified<br>for the file, label processing does not take place, but other closing operations are executed.

D - Reel/Unit Removal

Used for documentation only.

E - File Lock

The WITH LOCK clause ensures that this file cannot be opened again during subsequent execution. If the file is internal. it is again during subsequent execution. If the file is internal, it is<br>locked for the remainder of the run-unit; if the file is external. it is locked for the remainder of the process.

F - Close Reel/Unit

Input Files: The following operations take place:

- 1. A reel/unit swap
- 2. The standard beginning reel/unit label procedure is executed.

The next executed READ statement for that file makes the next data record on the new reel/unit available.

Output Files and Input-Output Files: The following take place: operations

- 1. For output files only. the standard ending reel/unit label procedure is executed.
- 2. A reel/unit swap
- 3. The standard beginning reel/unit label procedure is executed.

For output files, the next executed WRITE statement that references that file directs the next logical data record to the next reel/unit of the file.

## CLOSE CLOSE

G - Rewind

The current reel or analogous device is positioned at its physical beginning.

 $H -$ 

The present contents of buffers are written out, and the file state is changed to close mode and the corresponding *1/0* switch is detached, unless otherwise specified in the I-O-CONTROL paragraph.

 $I -$ 

The current reel or analogous device is positioned at its physical beginning when the file is next closed.

x - Illegal

This is an illegal combination of a CLOSE option and a file category. The results at object time are unspecified.

- 11. Standard procedures involved in closing a file are described in detail in Multics Programmers' Manual, Subroutines under "tape\_ansi\_" and "tape\_ibm\_".
- 12. The file is automatically closed if it is in the open mode when a STOP RUN statement is executed, or if the program that initially opened it is cancelled.
- 13. If the OPTIONAL phrase has been specified for the file in the FILE-CONTROL paragraph of the Environment Division and the file is not present, the standard end-of-file processing 1s not performed for that file.
- 14. If a CLOSE statement without the REEL or UNIT phrase has been executed for a file, no other statement (except the SORT statements with the USING or GIVING phrases) can be executed that references that file, either explicitly or implicitly, unless an intervening OPEN statement for that file is executed.
- 15= The WITH NO REWIND and FOR REMOVAL phrases will have no effect at object time if they do not apply to the storage media on which the file resides.

## DELETE Statement

The DELETE statement logically removes a record from a relative or indexed file.

General Format:

DELETE file-name RECORD **[ ; INVALID** KEY imperative-statement ]

Syntax Rules:

- 1. The INVALID KEY phrase must not be specified for a DELETE statement that references a file in sequential access mode.
- 2. The INVALID KEY phrase must be specified for a DELETE statement that references a file not in sequential access mode and for which an applicable USE procedure is not specified.
- 3. File-name must not be the name of a sequential file.

#### General Rules:

- 1. The associated file must be open in the 1-0 mode when this statement is executed. (Refer to the OPEN statement.)
- 2. For files in the sequential access statement executed for file-name prior statement must have been a successfully executed READ statement. The input/output control system logically removes the record accessed by that READ statement from the file. mode, the last input/output to the execution of the DELETE
- 3. For a file in the random access or dynamic access input/output control system logically removes that record by the contents of the RELATIVE KEY or RECORD KEY data item associated with file-name from the file. If the file does not contain specified by the key, an INVALID KEY condition exists. "Error Processing" at the beginning of this section. mode, the identified the record Refer to
- 4. After the successful execution of a DELETE statement, the identified record has been logically removed from the file and can no longer be accessed.
- 5. The execution of a DELETE statement does not affect the contents of the record area associated with file-name.
- 6. The current record pointer is not affected by the execution of a DELETE statement.
- 7. Execution of a DELETE statement causes the value of the specified FILE STATUS data item, if any, associated with file-name to be updated.

## OPEN Statement

The OPEN statement initiates the processing of files. It also performs checking and/or writing of labels and other input\_output operations.

General Format:

OPEN INPUT {file-name-l [WITH NO REWIND] ) OUTPUT {file-name-2 [WITH NO REWIND] )  $1-0$  {file-name-3} ...  $ext{END}$  {file-name-4} ...

Syntax Rules:

- 1. The NO REWIND phrase is for documentation purposes only.
- 2. The 1-0 phrase can be used only for files assigned to mass storage devices.
- The EXTEND phrase can-be used only for files with sequential<br>organization.  $\overline{3}$ .
- 4. The files referenced in the OPEN statement are not required to have the same organization or access.
- 5. The EXTEND phrase must not be specified for multiple file reels •

General Rules:

- 1. The successful execution of an OPEN availability of the file and results in the file being in an open mode. statement determines the
- 2. The successful execution of an OPEN statement makes the associated record area available to the program.
- 3. Prior to the successful execution of an OPEN statement for a given file, no statement that references that file can be executed, either explicitly or implicitly (except for a SORT or MERGE statement with the USING or GIVING phrases).

OPEN OPEN OPEN CONTROL CONTROL CONTROL CONTROL CONTROL CONTROL CONTROL CONTROL CONTROL CONTROL CONTROL CONTROL CONTROL CONTROL CONTROL CONTROL CONTROL CONTROL CONTROL CONTROL CONTROL CONTROL CONTROL CONTROL CONTROL CONTROL

4. An OPEN statement must be successfully executed prior to the execution of any of the permissible input/output statements. In Table 9-4, an 'X' at an intersection indicates that the specified statement can be used with the file organization and access mode given in the leftmost columns of the row and the open mode given at the top of the column.

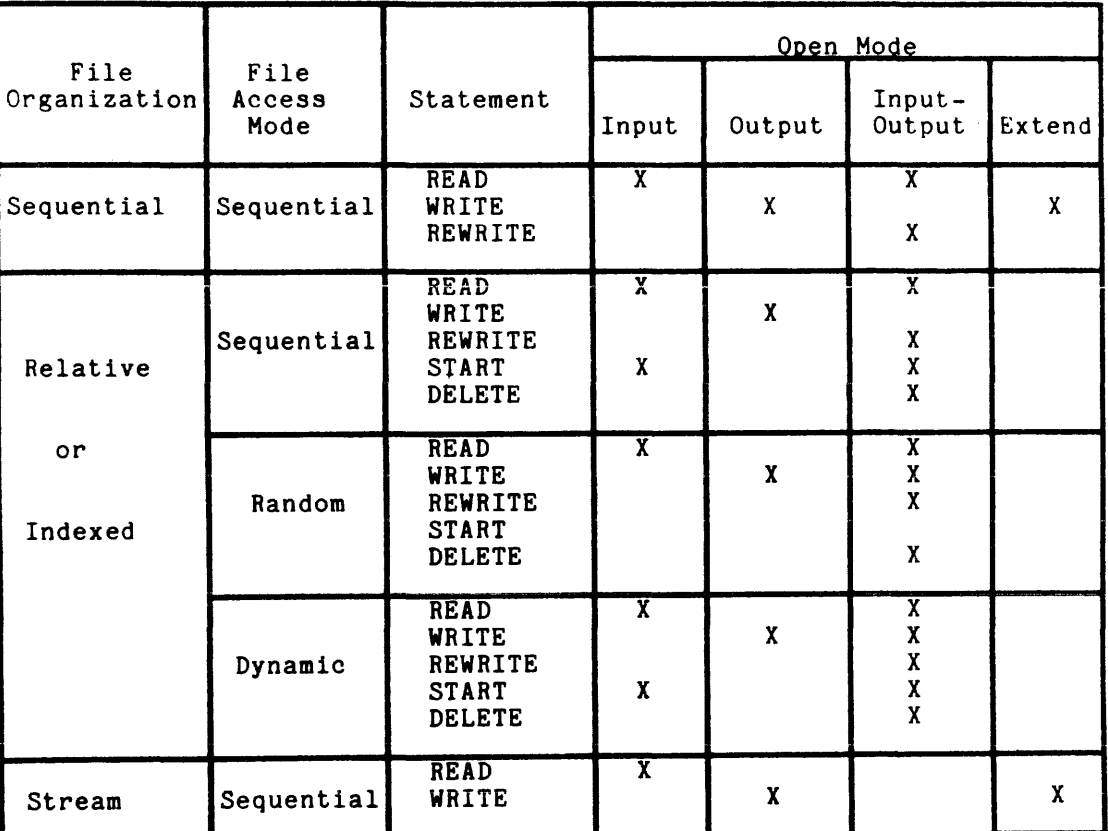

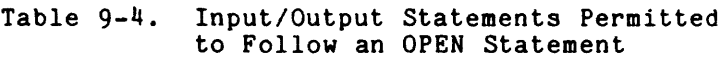

- 5. The execution of the OPEN statement does not obtain or release the first data record.
- 6. The file description entry for file-name-1, file-name-3, and file-name-4 must be equivalent to that entry used when this file was created.
- 7. A file may be opened with the INPUT, OUTPUT, EXTEND, and 1-0 phrases in the same program. FollowIng the initial execution of an OPEN statement for a file, each subsequent OPEN statement execution for that same file must be preceded by the execution of a CLOSE statement, without the REEL, UNIT, or LOCK phrase, for that file.

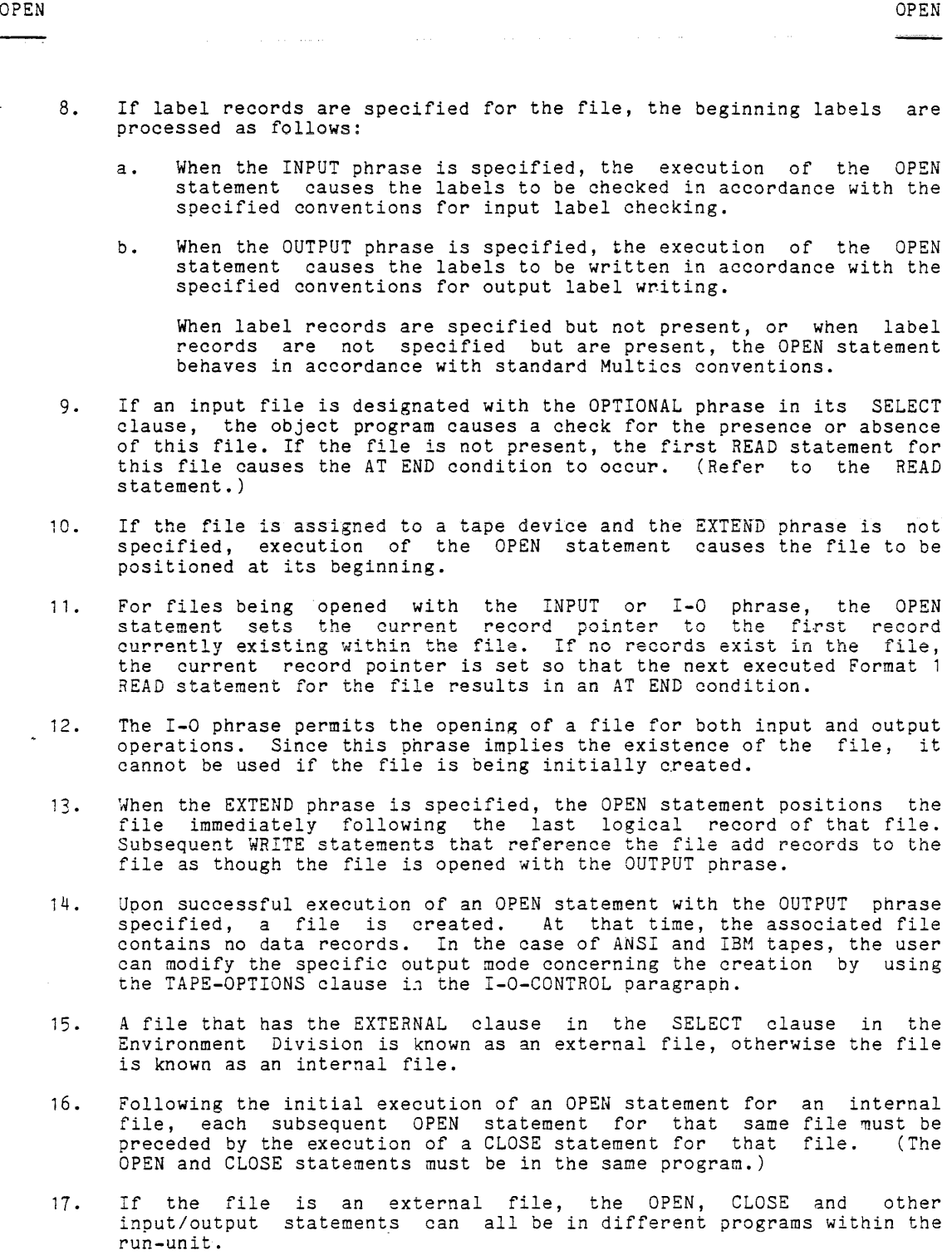

 $\langle \ldots, \ldots, \ldots, \ldots \rangle$ 

 $\sim$ 

 $\sim$ 

9-47 AS44

 $\alpha$ 

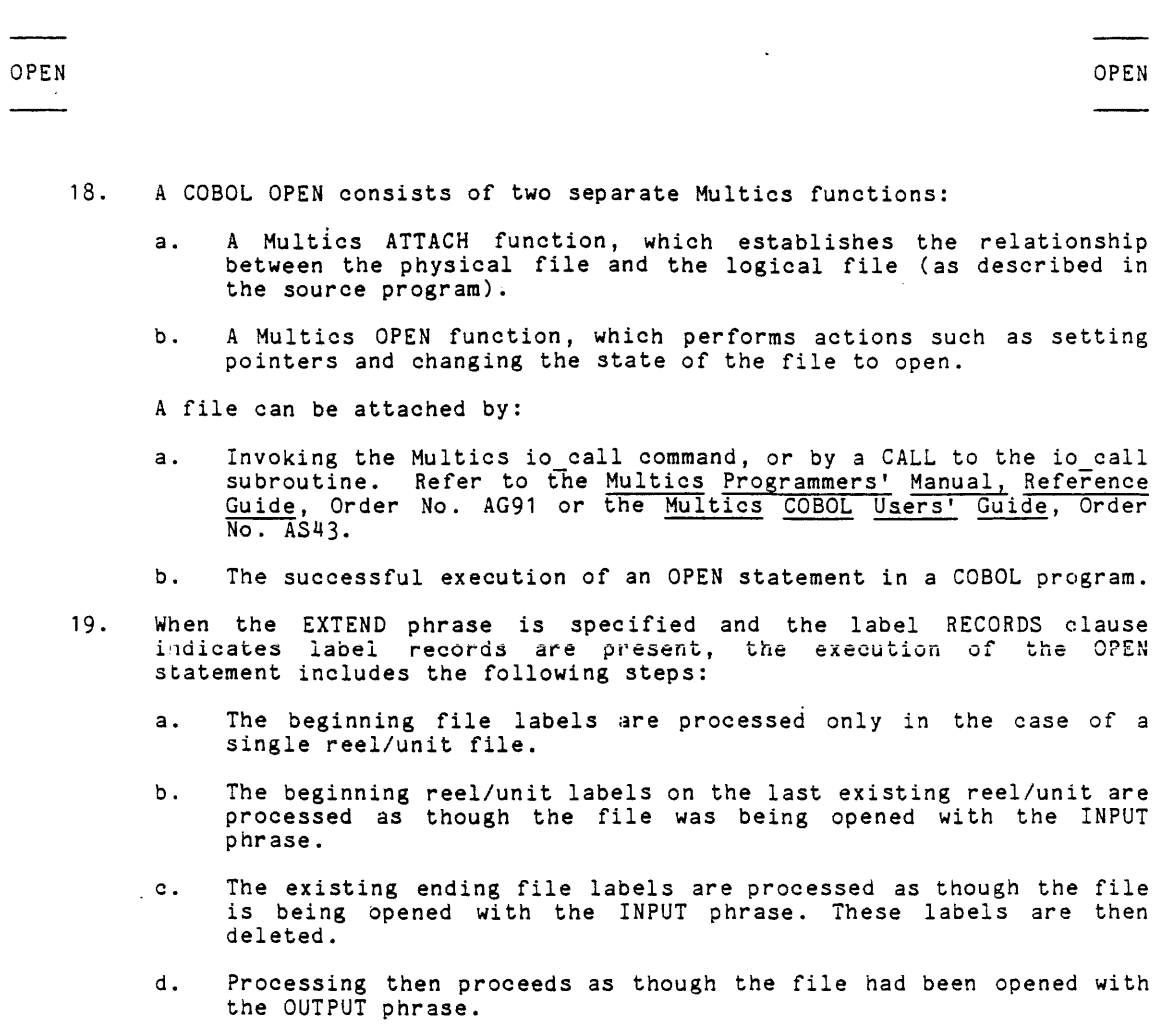

20. A ?REATTACHED file must be attached before the OPEN statement is executed.

 $\sim 10^7$ 

I

 $\label{eq:1} \mathcal{L}_{\text{max}}(\mathcal{L}_{\text{max}}) = \frac{1}{2} \sum_{i=1}^{n} \frac{1}{2} \sum_{i=1}^{n} \frac{1}{2} \sum_{i=1}^{n} \frac{1}{2} \sum_{i=1}^{n} \frac{1}{2} \sum_{i=1}^{n} \frac{1}{2} \sum_{i=1}^{n} \frac{1}{2} \sum_{i=1}^{n} \frac{1}{2} \sum_{i=1}^{n} \frac{1}{2} \sum_{i=1}^{n} \frac{1}{2} \sum_{i=1}^{n} \frac{1}{2} \sum_{i=1}^{n} \frac$ 

 $\sim 10^{11}$  km  $^{-1}$ 

OPEN

\*

21. When a COBOL OPEN is executed, rules for external files are:

- a. Each program in the run-unit that references an external file has its own record area.
- b. Each program in the run-unit that references an external file has its own status keys.
- c. There is only one LINAGE-COUNTER for any external file.
- 22. Refer to "Non-Input/Output Errors" in Section VII, "Declaratives" in Section III, and "Input/Output Status" in this section for discussions of error handling.
- 23. Standard procedures for handling labels upon opening the file are described *in* detail in Multics Programmers' Manual, Subroutines under "tape\_ansi\_" and "tape\_ibm\_".

OPEN

## **READ READ**

## READ **Statement**

For sequential access, the READ statement makes available the next logical record from a file. For random access, the READ statement makes available a specified record from a structured file.

Format 1 (Sequential Access Files):

READ file-name [NEXT] RECORD [INTO identifier]  $\lceil$  ; AT END imperative-statement  $\rceil$ 

Format 2 (Random Access Files):

READ file-name RECORD INTO identifier  $\lceil$  ; KEY IS data-name  $\rceil$ **[** ; INVALID KEY imperative-statement ]

Syntax Rules:

- 1. The INTO phrase must not be used when the input file contains logical records of various sizes as indicated by their record descriptions. The storage area associated with identifier and the record area associated with file-name must not be the same storage area.
- 2. Format 1 must be used for all files in the sequential access mode.
- 3. The NEXT phrase must be specified for files in the dynamic access node, when records are to be retrieved sequentially.
- 4. Format 2 is used for files in the random access mode or for files in the dynamic access mode when records are to be retrieved randomly.
- 5. The INVALID KEY phrase or the AT END phrase must be specified if no applicable USE procedure is specified for file-name.
- 6. Data-name must be the name of the data item specified as the record key associated with file-name.
- 7. Data-name can be qualified.
- 8. The KEY phrase can be specified only for indexed files.
- 9. For sequential files or stream files the NEXT phrase is optional, and has no effect on the execution of the READ statement.

#### General Rules:

- 1. The associated files must be open in the INPUT or I-O mode when this statement is executed. (Refer to the OPEN statement.)
- 2. The record to be made available by a Format 1 READ statement is determined as follows:
	- a. The record, pointed to by the current record pointer, is made available provided that the current record pointer was positioned by the START or OPEN statement and the record is still accessible through the path indicated by the current record pointer. If the record is no longer accessible, possibly due to the deletion of the record or a change in an alternate record key, the current record pointer is updated to point to the next existing record within the established key of reference; and that record is then made available.
	- b. If the current record pointer was positioned by the execution of a previous READ statement, the current record pointer is updated to point to the next existing record in the file with the established key of reference and that record is then made available.
- 3. The execution of the READ statement causes the value of the FILE STATUS data item, if any, associated with file-name to be updated.
- 4. If the READ is successful, the logical record is available to the object program prior to the execution of any statement following the READ statement.
- 5. When the logical records of a file are described with more than one **record description, these records automatically share the same storage**  area; this is equivalent to the implicit redefinition of the area. The contents of any data items which lie beyond the range of the current data record are not disturbed at the completion of the execution of the READ statement.
- 6. If the INTO phrase is specified, the record being read is moved from the record area to the area specified by identifier according to the rules specified for the MOVE statement without the CORRESPONDING phrase. The implied MOVE does not occur if the execution of the READ statement is unsuccessful. Any subscripting or indexing associated with identifier is evaluated after the record is read and immediately before it is moved to the data item.
- 7. When the INTO phrase is used, both the input record area identifier. the record being read and the data area is available in associated with
- 8. If, at the time of execution of a Format 1 READ statement, the position of the current record pointer for that file is undefined, the execution of that READ statement is unsuccessful.

I

- 9. Whfn the AT END condition is recognized, the following actions are ta en in the specified order:
	- a. A value is placed into the FILE STATUS data item, if specified for this file, to indicate an AT END condition.
	- b. If the AT END phrase 'ondition, control imperative-statement. Any USE procedure specified for this file is not executed. is specified in the is transferred statement causing the to the AT END
	- c. If the AT END phrase is not specified, then a USE procedure must be specified for this file, and that procedure is executed.

When the AT END condition occurs, execution of the input/output statement that caused the condition is unsuccessful.

- 10. If at the time of the execution of a Format 1 READ statement no next logical record exists in the file, the AT END condition occurs, and the execution of the READ statement is considered unsuccessful.
- 11 . Following the unsuccessful execution of any READ statement, the contents of the associated record area and the position of the current record pointer are undefined. For indexed files, the key of reference is also undefined.
- 12. When the AT END condition has been recognized, a Format 1 READ statement for that file must not be executed without first executing one of the following:
	- a. A successful CLOSE statement followed by the execution of a successful OPEN statement for that file.
	- b. A successful START statement for that file.
	- c. A successful Format 2 READ statement for that file.
- 13. For a file for which dynamic access mode is specified, a Format 1 READ statement with the NEXT phrase specified retrieves the next logical record from that file as described in general rule 2.
- 14. For an indexed file being sequentially accessed, records having the same duplicate value in an alternate record key which is the key of reference are made available in the same order in which they are released by execution of the WRITE statements, or by execution of REWRITE statements which create such duplicate values.
- 15. For an indexed file if the KEY phrase is specified in a Format 2 READ statement, data-name is established as the key of reference for the retrieval. If the dynamic access mode is specified, this key of reference is also used for retrievals by any subsequent executions of Format 1 READ statements for the file until a different key of reference is established for the file.
- 16. If the KEY phrase is not specified in a Format 2 READ statement, the prime record key is established as the key of reference for the retrieval. If the dynamic access mode is specified, this key of reference is also used for retrievals by any subsequent executions of Format 1 READ statements for the file until a different key of reference is established for the file.
- 17 . If the RELATIVE KEY phrase is specified in the SELECT statement, the execution of a Format f READ statement updates the contents of the RELATIVE KEY data item such that it contains the relative record number of the record made available.
- 18. The execution of a Format 2 READ statement for a relative file sets the current record pointer to, and makes available, the record whose relative record number is contained in the data item named in the RELATIVE KEY phrase for the file. If the file does not contain. such a record, the INVALID KEY condition exists and the execution of the READ statement is unsuccessful. Refer to "Error Processing" at the beginning of this section.
- 19 . For an indexed file, execution of a Format 2 READ statement causes the value of the key of reference to be compared with the value contained in the corresponding data item of the stored records in the file, until the first record having an equal value is found. The current record pointer is positioned to this record, which is then made available. If no record can be so identified, the INVALID KEY condition exists and execution of the READ statement is unsuccessful.
- 20. If the DEPENDING ON clause is specified (when this file is written) in If the DEFENDING ON Clause is specified (when this fife is written) in<br>the OCCURS clause, records can vary in length. It is the user's responsibility to determine the actual record length when the records are read.
- 21. Refer to the RECORD CONTAINS ... DEPENDING ON clause earlier in this section for additional information on records that can vary in size. After a READ, identifier-1 of the RECORD CONTAINS clause has its contents updated to reflect the size of the record read.
- 22. Records in files with stream organization are delimited by a newline character. This character is not transferred as part of the record.
- 23. Refer to "Non-Input/Output Errors" in Section VII, "Declaratives" in Section III and "Input/Output Status" in this section for discussions of error handling.
- \*

I

I

- 24. If the end of a reel or unit is recognized during execution of a READ statement and the logical end of file has not been reached, the following operations are executed:
	- a. The standard ending reel/unit label procedure.
	- b. A reel/unit swap.
	- c. The standard beginning reel/unit label procedure.
	- d. The first data record of the new reel/unit is made available.
- 25. If a file described with the OPTIONAL phrase is not present at the time the file is opened, then at the time of execution of the first READ statement for the file, the AT END condition occurs and execution of the READ statement is unsuccessful. The standard end-of-file procedures are not performed. (Refer to "FILE-CONTROL Paragraph," "OPEN Statement," "USE Statement," and "Input/Output Status" in this section.) Execution of the program then proceeds as specified in general rule 12.
- 26. Standard procedures for handling labels upon opening the file are described in Section V of the MPM Peripheral Input/Output, Order No. AX49 under "tape\_ansi\_" and "tape\_ibm ".

READ

## REWRITE Statement

The REWRITE statement logically replaces a record existing in a file.

General Format:

REWRITE record-name FROM identifier | [; INVALID KEY imperative-statement ]

Syntax Rules:

- 1. Record-name and identifier must not refer to the same storage area.
- 2. Record-name is the name of a logical record in the File Section of the Data Division and can be qualified.
- 3. The INVALID KEY phrase must not be specified for a REWRITE statement which references a relative file in the sequential access mode, or a sequential file.
- 4. The INVALID KEY phrase must be specified in the REWRITE statement for files in the random or dynamic access mode for which an appropriate USE procedure is not specified.

General Rules:

- 1. The file associated with record-name must be a structured file and must be open in the 1-0 mode when this statement is executed. (Refer to the OPEN statement.)
- 2. For files in the sequential access mode, the last input/output statement executed for the associated file prior to the execution of the REWRITE statement must have been a successfully executed READ<br>statement. The input/output control system logically replaces the The input/output control system logically replaces the record accessed by the READ statement.
- 3. The number of character positions in the record referenced by record-name must be equal to the number of character positions in the record being replaced.
- 4. The logical record released by a successful execution of the REWRITE statement is no longer available in the record area unless the associated file is named in a SAME RECORD AREA clause, in which case the logical record is available to the program as a record of other files appearing in the same SAME RECORD AREA clause as the associated 1-0 file, as well as to the file associated with record-name.

I

I

I

I

5. The execution of a REWRITE statement containing a FROM phrase is equivalent to the execution of the statement

MOVE identifier TO record-name

followed by the execution of the same REWRITE statement without the FROM phrase. The contents of the record area prior to the execution of the implicit MOVE statement have no effect on the execution of the REWRITE statement.

- 6. The current record pointer is not affected by the execution of a REWRITE statement.
- 7. The execution of the REWRITE statement causes the value of the FILE STATUS data item, if any, associated with file-name to be updated.
- 8. For a relative file accessed in either the random or dynamic access<br>mode. the input/output control system logically replaces the record the input/output control system logically replaces the record specified by the contents of the RELATIVE KEY data item associated spectrical by the contents of the REERITVE REF data from associated by with the file. If the file does not contain the record specified by the key, the INVALID KEY condition exists. The updating operation does not take place and the data in the record area is unaffected. Refer to "Error Processing" at the beginning of this section.
- 9 . For an indexed file in the sequential access mode, the record to be replaced is specified by the value contained in the prime record key. When the REWRITE statement is executed, the value contained in the prime record key data item of the record to be replaced must be equal to the value of the prime record key of the last record read from this file.
- 10. For an indexed file in the random or dynamic access mode, the record to be replaced is specified by the prime record key data item.
- ii. The contents of alternate record key data items of the record being rewritten may differ from those in the record being replaced. The input/output control system utilizes the contents of the record key data items during the execution of the REWRITE statement in such a way that subsequent access of the record may be made based on any of those specified record keys.
- 12. For an indexed file, the INVALID KEY condition exists when:
	- a. The access mode is sequential and the value contained in the<br>prime record key data item of the record to be replaced is not<br>equal to the value of the prime record key of the last record read from this file.
	- b. The value contained in the prime record key data item does not equal that of any record stored in the file.
	- c. The value contained in an alternate record key data item for which a DUPLICATES clause has not been specified, is equal to that of a record already stored in the file.

The updating operation does not take place and the data in the record area is unaffected.

## START Statement

The START statement provides a basis for logical positioning within a relative or indexed file, for subsequent sequential retrieval of records.

General Format:

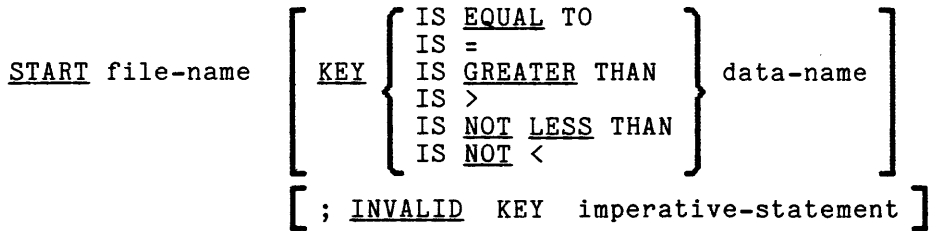

NOTE: The required relational character **'='** is not underlined to avoid confusion with other symbols.

## Syntax Rules:

- **1.** File-name must be the name of a relative or indexed file with sequential or dynamic access.
- 2. Data-name can be qualified.
- 3. The INVALID KEY phrase must be specified if no applicable USE procedure is specified for file-name.
- 4. If file-name is the name of a relative file, data-name, if specified, must be the data item specified in the RELATIVE KEY phrase of the associated file control entry.
- 5. If file-name is the name of an indexed file, and if the KEY phrase is specified, data-name can reference a data item specified as a record key associated with file-name, or it can reference any data item of category alphanumeric subordinate to the data-name of a data item specified as a record key associated with file-name whose leftmost character position corresponds to the leftmost character position of that record key data item.

I

#### General Rules:

- 1. File-name must be open in the INPUT or I-O mode when the START statement is executed. (Refer to the OPEN statement.)
- 2. If the KEY phrase is not specified, the relational operator IS EQUAL TO is implied.
- 3. For a relative file, the type of comparison specified by the relational operator in the KEY phrase occurs between a key associated with a record in the file referenced by file-name and the data item referenced by the RELATIVE KEY clause associated with file-name.
	- a. The current record pointer is positioned to the first logical record currently existing in the file whose key satisfies the comparison.
	- b. If the comparison is not satisfied by any record in the file, an INVALID KEY condition exists, the execution of the START statement is unsuccessful, and the position of the current record pointer is undefined.
- 4. For an indexed file, the type of comparison specified by the relational operator in the KEY phrase occurs between a key associated with a record in the file referenced by file-name and a data item as with a record in the fift referenced by fifte-hame and a data frem as<br>specified in general rule 5. If the operands are of unequal size, comparison proceeds as though the longer one is truncated on the right so that its length is equal to that of the shorter. All other nonnumeric comparison rules apply except that the presence of the PROGRAM COLLATING SEQUENCE phrase will have no effect on the comparison (ASCII is always used).
	- a. The current record pointer is positioned to the first logical record currently existing in the file whose key satisfies the comparison.
	- b. If the comparison is not satisfied by any record in the file, an INVALID KEY condition exists, the execution of the START statement is unsuccessful, and the position of the current record pointer is undefined.
- 5. For an indexed file, if the KEY phrase is specified, the comparison described in general rule 3 uses the data item referenced by<br>data-name. If the KEY phrase is not specified, the comparison If the KEY phrase is not specified, the comparison described in general rule 3 uses the data item referenced in the RECORD KEY clause associated with file-name.
- 6. Upon completion of the successful key of reference is established statements: execution of the START statement, a and in subsequent Format 1 READ
	- a. If the KEY phrase is not specified, the prime record key specified for file-name becomes the key of reference
	- b. If the KEY phrase is specified, and data-name is specified as a record key for file-name, that record key becomes the key of reference.

 $\sim$ 

**International Contract** 

I

- c. If the KEY phrase is specified, and data-name is not specified as a record key for file-name, the record key whose leftmost character position corresponds to the leftmost character position of data item specified by data-name, becomes the key of reference.
- 1. The execution of the START statement causes the value of the FILE STATUS data item, if any, associated with file-name to be updated.
- 8. For an indexed file, if the execution of the START successful, the key of reference is undefined. statement is not

## USE Statement

The USE statement specifies procedures for input/output error handling that are in addition to the standard procedures provided by the input/output control system.

General Format:

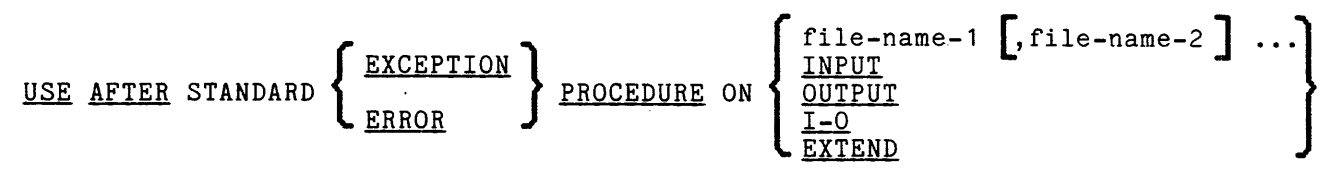

## Syntax Rules:

- 1. When present, a USE statement must immediately follow a section header in the declarative section and must be followed by a period followed by a space. The remainder of the section must consist of zero, one, or more procedural paragraphs that define the procedures to be used.
- 2. The USE statement itself is never executed; it merely defines the conditions calling for the execution of the USE procedures.
- 3. The same file-name may not appear in more than one USE procedure.
- 4. The words ERROR and EXCEPTION are synonymous and may be used interchangeably.
- 5. The files explicitly or implicitly referenced in a USE statement are not all required to have the same organization or access.
- 6. Conditions may arise when a choice must be made between the execution of one of two USE procedures. The procedure specified by file-name shall prevail.

General Rules:

- 1. The designated procedures are executed by the input/output system after completing the standard input/output error routine, or upon recognition of the INVALID KEY or AT END conditions, when the INVALID key phrase or AT END phrase, respectively, is not specified in the input/output statement.
- 2. After the execution of a USE procedure, control is returned to the next executable statement after the I/O statement. A USE procedure is executed by the logical equivalent of a PERFORM.
- 3. A GO TO or a PERFORM from a declarative either to another declarative or to the nondeclarative portion of the program is allowed. An observation diagnostic is issued.
- 4. A GO TO from a nondeclarative to a declarative causes a fatal diagnostic to be issued. A PERFORM from a nondeclarative to a declarative is allowed; no diagnostic is issued.

 $9-58$  AS44

'''RITE **WRITE** 

#### WRITE Statement

The WRITE statement releases a logical record for an output file. It can also be used for vertical positioning of lines within a logical page.

Format 1: (Sequential Files)

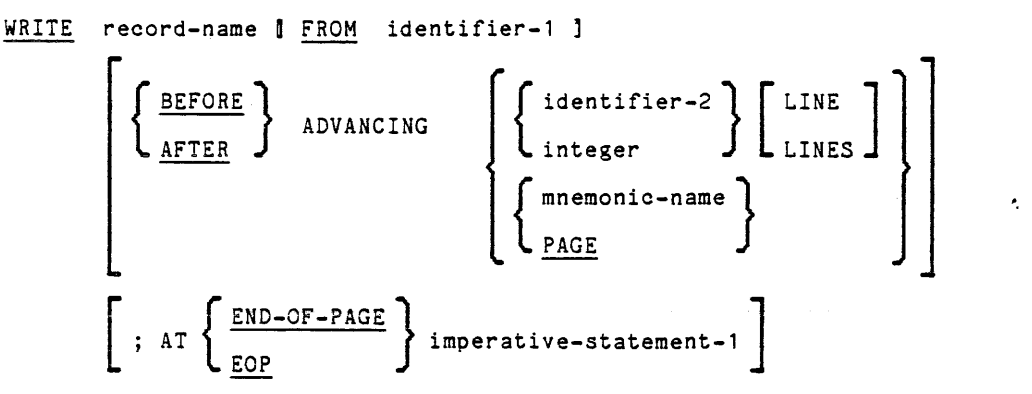

**Format 2: (Relative and Indexed Files)** 

WRITE record-name [FROM [ ; INVALID KEY ident ifier-1 ] imperative-statement-2 ]

Syntax Rules:

- 1. Record-name and identifier-1 must not reference the same storage area.
- 2. When a mnemonic-name is specified, the name is associated with a particular feature of a hardware device and must be defined by the SPECIAL-NAMES paragraph of the Environment Division.
- 3. The record-name is the name of a logical record .in the File Section of the Data Division and may be qualified.
- 4. The ADVANCING phrase may be used only if record-name is associated with a sequential file or stream file.
- 5. When identifier-2 is used in the ADVANCING phrase, it must be the name of an elementary unsigned integer data item.
- 6. If the END-OF-PAGE phrase is specified, a LINAGE clause must be specified by the FD entry of the associated file.

9-59 AS44D

ı

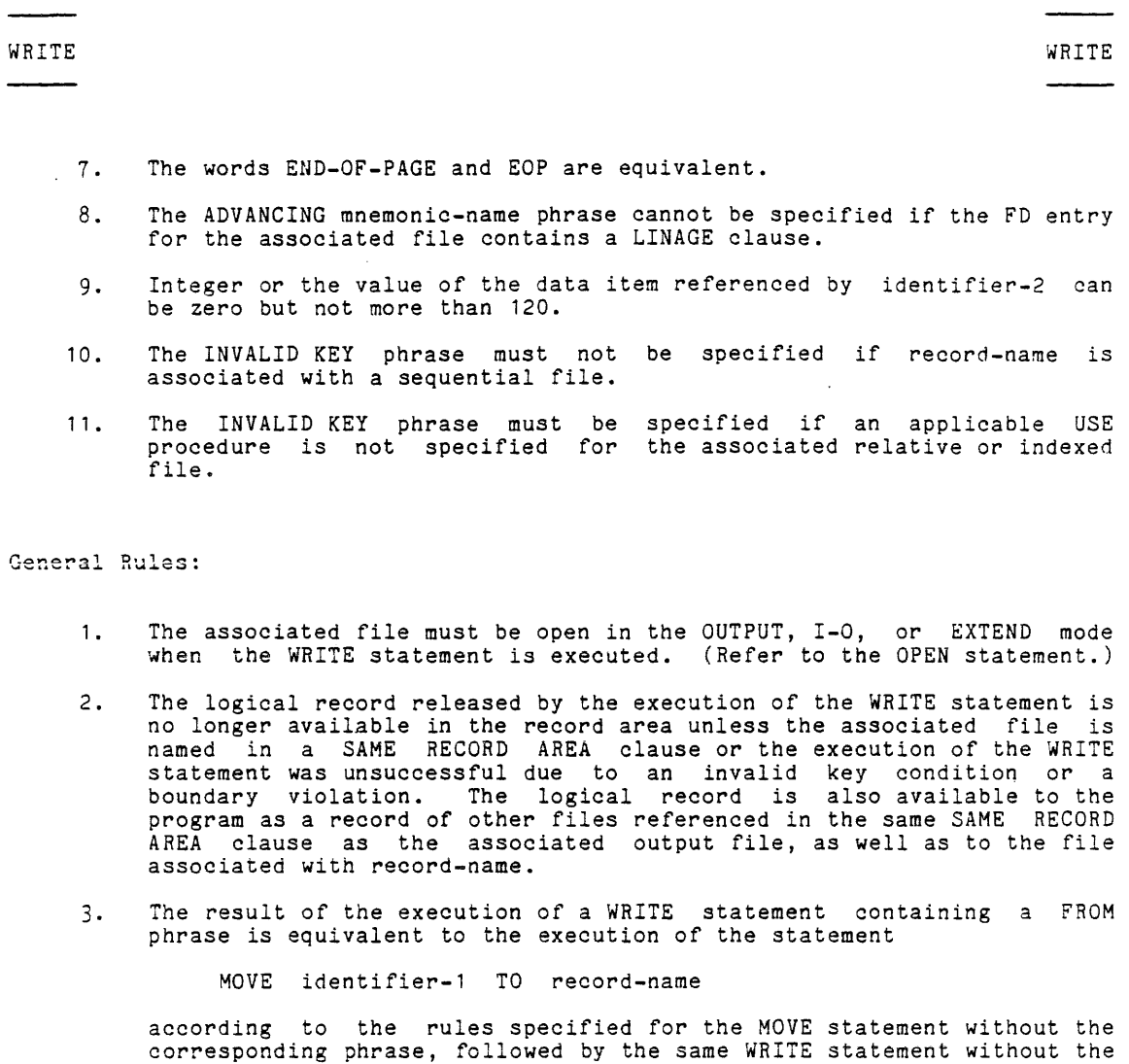

The contents of the record area prior to the execution of the implicit MOVE statement have no effect on the execution of this WRITE statement.

FROM phrase.

After execution of the WRITE statement is complete, the information in the area referenced by identifier-1 is available, even though the information in the area referenced by record-name may not be. (Refer to general rule 2.)

- 4. The current record pointer is unaffected by the execution of a WRITE statement.
- 5. The execution of the WRITE statement causes the value of the FILE STATUS data item, if any, associated with the file to be updated.
- 6. The maximum record size for a file is established at the time the file is created and must not subsequently be changed.

 $9-60$   $\overline{)$   $\overline{)$ 4S<sup>44</sup>

- 7. The number of character positions on a mass storage device required to store a logical record in a file may or may not be equal to the number of character positions defined by the logical description of that record in the program.
- 8. The execution of the WRITE statement releases a logical record to the input/output control system.
- 9. If the DEPENDING ON phrase is specified in the OCCURS clause, only the number of occurrences specified in the data-name are written (plus the fixed portion of the record, if specified).
- 10. The contents of identifier-1 of the RECORD DEPENDING ON clause, immediately before execution of the WRITE, is used to determine the number of characters written out. Refer to the RECORD CONTAINS ... DEPENDING ON clause earlier in this section.
- 11. After the recognition of an end-of-reel or an end-of-unit of an output file that is contained on more than one physical reel/unit, the WRITE statement performs the following operations:
	- a. The standard ending reel/unit label procedure
	- b. A reel/unit swap
	- c. The standard beginning reel/unit label procedure
- 12. Standard procedures for handling labels upon opening the file are described in detail in Multics Programmers' Manual, Subroutines under "tape ansi " and "tape ibm ".
- 13. The mnemonic-name specified must have been defined in the SPECIAL-NAMES paragraph as associated with either HOF or CHANNEL-m.
- 14 . For an indexed file or a relative file the INVALID KEY phrase must be specified if an applicable USE procedure is not specified for the associated file.

### All Files

- 1. The logical record released by the execution of the WRITE statement is no longer available in the record area unless the associated file is named in a SAME RECORD AREA clause, or the execution of the WRITE statement was unsuccessful due to a boundary violation or an INVALID KEY condition. The logical record is also available to the program as a record of other 'files referenced in the same SAME RECORD AREA clause as the associated output file, as well as to the file associated with record-name.
- 2. The results of the execution of the WRITE statement with the FROM phrase is equivalent to the execution of the statement:

MOVE identifier-1 TO record-name

according to the rules specified for the MOVE statement, followed by the same WRITE statement without the FROM phrase.

The contents of the record area prior to the execution of the implicit MOVE statement have no effect on the execution of this WRITE statement.

After execution of the WRITE statement is complete, the information in the area referenced by identifier-1 is available, even tnough the information in the area referenced by record-name may not be. (See rule 1 above.)

- 3. The current record pointer is unaffected by the execution of a WRITE statement.
- 4. The execution of the WRITE statement causes the value of the FILE STATUS data item, if any, associated with the file to be updated.
- 5. The execution of the WRITE statement releases a logical record to the operating system.

## Sequential and Stream Files:

- 1. Both the ADVANCING and END-OF-PAGE phrases allow control of the vertical positioning of each line on a representation of a printed page. If the ADVANCING phrase is not used, automatic advancing is provided as if the user had specified AFTER ADVANCING 1 LINE. If the ADVANCING phrase is used, advancing is provided as follows:
	- a. If identifier-2 is specified, the representation of the printed page is advanced the number of lines equal to the current value associated with identifier-2.
	- b. If integer is specified, the representation of the printed page is advanced the number of lines equal to the value of integer.
	- c. If mnemonic-name is specified, it must be associated with the HOF in the SPECIAL-NAMES paragraph. If specified, the representation of the printed page is advanced to the next head of form.
	- d. If the BEFORE phrase is used, the line is presented before the representation of the printed page is advanced according to rules a and b above.
	- e. If the AFTER phrase is used, the line is presented after the representation of the printed page is advanced according to rules a and b above.
	- f. If PAGE is specified, the record is presented on the logical page before or after (depending on the phrase used) the device is repositioned to the next logical page. If the record to be written is associated with a file whose file description entry contains a LINAGE clause, repositioning is to the first line that can be written on the next logical page as specified in the LINAGE clause. If the record to be written is associated with a file whose file description entry does not contain a LINAGE clause, repositioning to the next logical page is accomplished in accordance with an implementor-defined technique. If page has no meaning in conjunction with a specific device, advancing will be provided by the implementor to act as if the user had specified BEFORE or AFTER (depending on the phrase used) ADVANCING 1 LINE.
- 2. When an attempt is made to write beyond the externally defined when an accempe is made to write beyond the externally defined<br>boundaries of a sequential or stream file, an exception condition exists and the contents of the record area are unaffected. The following action takes place:
	- a. The value of the FILE STATUS data item, if any, of the associated file is set to a value indicating a boundary violation. Refer to "Input/Output Status" at the beginning of this section.
	- b. If a USE AFTER STANDARD EXCEPTION declarative is explicitly or implicitly specified for the file, that declarative procedure is then executed.
	- c. If a USE AFTER STANDARD EXCEPTION declarative is not explicitly or implicitly specified for the file, the error is reported to the error\_output I/O switch, and control returns to command level.

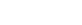

WRITE

When a WRITE is executed, a newline character is appended to the  $\overline{\mathcal{R}}$ . record. This character is part of the record on the file, but is not returned via a READ. Thus, the user must not place newline characters in the record area.

- 4. If the logical end of the representation of the printer page is reached during execution of a WRITE statement with the END-OF-PAGE option, the imperative statement following END-OF-PAGE is executed. The logical end of a page is specified by the LINAGE clause associated with the record-name.
- 5. An end-of-page condition is reached whenever the execution of a given WRITE statement with the END-OF-PAGE phrase causes printing or spacing within the footing area of a page body. This occurs when the execution of such a WRITE statement causes the LINAGE-COUNTER to equal or exceed the value specified by integer-2 or the data item referenced by data-name-2 of the LINAGE clause, if specified. In this case, the WRITE statement is executed, and then the imperative statement in the END-OF-PAGE phrase is executed.

An automatic page overflow condition is reached whenever the execution of a given WRITE statement (with or without an END-OF-PAGE phrase) cannot be fully accommodated within the current page body. This occurs when a WRITE statement, if executed, would cause the LINAGE-COUNTER to exceed the value specified by integer-lor the data item referenced by data-name-1 of the LINAGE clause. In this case, the record is presented on the logical page before or after (depending on the phrase used) the device is repositioned to the first line that can be written on the next logical page as specified in the LINAGE<br>clause. The imperative statement in the END-OF-PAGE clause, if specified, is executed after the record is written and the device has been repositioned.

If integer-2 or data-name-2 of the LINAGE clause is not specified, no end-of-page condition distinct from the page overflow condition is detected. In this case, the end-of-page condition and page overflow condition occur simultaneously.

If integer-2 or data-name-2 of the LINAGE clause is specified, but the execution of a given WRITE statement would cause LINAGE-COUNTER simultaneously to exceed the value of both integer-2 or the data item referenced by data-name-2 and integer-lor the data item referenced by data-name-1, the operation proceeds as if integer-2 or data-name-2 had not been specified.

WRITE

#### WRITE WRITE WAS ARRESTED FOR A 45 YEAR OLD MALLARY WAS ARRESTED FOR A 45 YEAR OLD MALLARY WAS ARRESTED FOR A 45 YEAR OLD MALLARY WAS ARRESTED FOR A 45 YEAR OLD MALLARY WAS ARRESTED FOR A 45 YEAR OLD MALLARY WAS ARRESTED FO

#### Relative Files:

- 1. When a relative file is opened in the output mode, records can be placed into the file using one of the following procedures:
	- a. If the access mode is sequential, the WRITE statement causes a record to be released to the input/output control system. The first record has a relative record number of one (1) and subsequent records released have relative record numbers of 2, 3, 4, If the RELATIVE KEY data item is specified in the file control entry for the associated file, the relative record number of the record just released is placed into the RELATIVE KEY data item by the input/output control system during execution of the WRITE statement.
	- b. If the access mode is random or dynamic, prior to the execution of the WRITE statement, the value of the RELATIVE KEY data item must be initialized in the program with the relative record number to be associated with the record in the record area. That record is then released to the input/output control system by the execution of the WRITE statement.
- 2. When a relative file is opened in the 1-0 mode and the access mode is random or dynamic, records are to be inserted in the associated file. The value of the RELATIVE KEY data item must be initialized by the program with the relative record number to be associated with the record in the record area. The execution of a WRITE statement then causes the contents of the record area to be released to the input/output control system.
- 3. The INVALID KEY condition exists under the following circumstances:
	- a. When the access mode is random or dynamic, and the RELATIVE KEY data item specifies a record that already exists in the file.
	- b. When an attempt is made to write beyond the externally defined boundaries of the file.

I

I

**Includes** 

## Indexed Files:

- 1. The value of the prime record key must be unique within the records in the file.
- 2. The data item specified as the prime record key must be set by the The data item specified as the prime record key must be set by the  $\parallel$ <br>program to the desired value prior to the execution of the WRITE statement.
- 3. If the sequential access mode is specified for the file, records must be released to the input/output control system in ascending order of **the ends** of the record key values.
- 4. If the random or dynamic access mode is specified, records can be released to the input/output control system in any program specified order.
- 5. The INVALID KEY condition exists under the following circumstances:
	- a. When the sequential access mode is specified for a file opened in the output mode, and the value of the prime record key is not greater than the value of the prime record key of the previous record.
	- b. When the file is opened in the output or I-O mode, and the value of the prime record key is equal to the value of a prime record key of a record already existing in the file.
	- c. When the file is opened in the output or I-0 mode, and the value of an alternate record key, for which duplicates are not allowed, equals the corresponding data item of a record already existing in the file.
	- d. When an attempt is made to write beyond the externally defined boundaries of the file.
- 6. When the ALTERNATE RECORD KEY clause is specified in the file control entry for an indexed file, the value of the alternate record key may be non-unique only if the DUPLICATES phrase is specified for that data item. In this case the input/output control system provides storage of records such that when records are accessed sequentially, the order of retrieval of those records is the order in which they were written.

## Indexed and Relative Files:

1. When the INVALID KEY condition is recognized, the execution of the WRITE statement is unsuccessful, the contents of the record area are unaffected, and the FILE STATUS data item, if any, of the associated file is set to a value indicating the cause of the condition. The execution of the program proceeds as stated under Input/Output Status at the beginning of this section.

## SECTION X

#### SORT-MERGE

#### DESCRIPTION OF SORT-MERGE

The sort-merge feature in Multics COBOL provides the capability to order one or more files of records, or to combine two or more identically ordered files of records, according to a set of user-specified keys contained within each record. Optionally, a user may apply some special processing to each of the individual records by input or output procedures. This special processing may be applied before and/or after the records are ordered by the sort or after the records have been combined by the merge.

## Record Ordering

The ability to arrange records into a particular order is a common requirement of a data processing user. The sort and merge features of COBOL provide facilities to assist in meeting this requirement.

While both are concerned with record ordering, the functions and capabilities of the SORT and MERGE statements are different in a number of respects. The SORT statement produces an ordered file from one or more files that may be completely unordered in the sort sequence, whereas the MERGE statement can only produce an ordered file from two or more files, each of which is already ordered in the specified sequence.

In many applications, it is necessary to apply some special processing to the contents of the sort or merge file(s) before or after sorting or merging. This special processing may consist of addition, deletion, creation, altering, This special processing may consist of addition, deletion, creation, altering, editing, or other modification of the individual records in the file. The COBOL sort-merge feature allows the user to express these procedures in the COBOL language. A COBOL program may contain any number oi sorts and merges, and each of them may have its own independent special procedures. The sort-merge feature automatically causes execution of these procedures in such a way that extra passes over the sort or merge files are not required.

## Relationship with File Input-Output

 $\sim$ 

The files specified in the USING and GIVING phrases of the SORT and MERGE statements must be described explicitly or implicitly in the FILE-CONTROL paragraph as having sequential organization. No input-output statement may be paragraph as having sequencial organization. We input category

## ENVIRONMENT DIVISION FOR SORT-MERGE - INPUT-OUTPUT SECTION

## FILE-CONTROL Paragraph

The FILE-CONTROL paragraph for sort-merge names each file and allows specification of other file-related information.

General Format:

FILE-CONTROL.  $\{$  file-control-entry  $\}$  ...

## File Control Entry

The file control entry names a sort or merge file and specifies the association of the file to a storage device.

General Format:

SELECT file-name ASSIGN TO internal-file-name,

### Syntax Rules:

- 1. Each sort or merge file described in the Data Division must be named once, and only once, as file-name in the FILE-CONTROL paragraph. Each sort or merge file specified in the file control entry must have a sort-merge file description entry in the Data Division.
- 2. Since file-name represents a sort or merge file, only the ASSIGN clause is permitted to follow file-name in the FILE-CONTROL paragraph.
- 3. Internal-file-name can contain from 1 to 16 ASCII graphic characters. The blank, minus (or hyphen), and leading or trailing period characters cannot be part of the internal-file-name.

## General Rule:

1. The internal-file-name is for documentation purposes only.
:-O-CONTROL I-O-CONTROL

# I-O-CONTROL Paragraph

The I-O-CONTROL paragraph for sort-merge specifies the memory area that is to be shared by different files.

General Format:

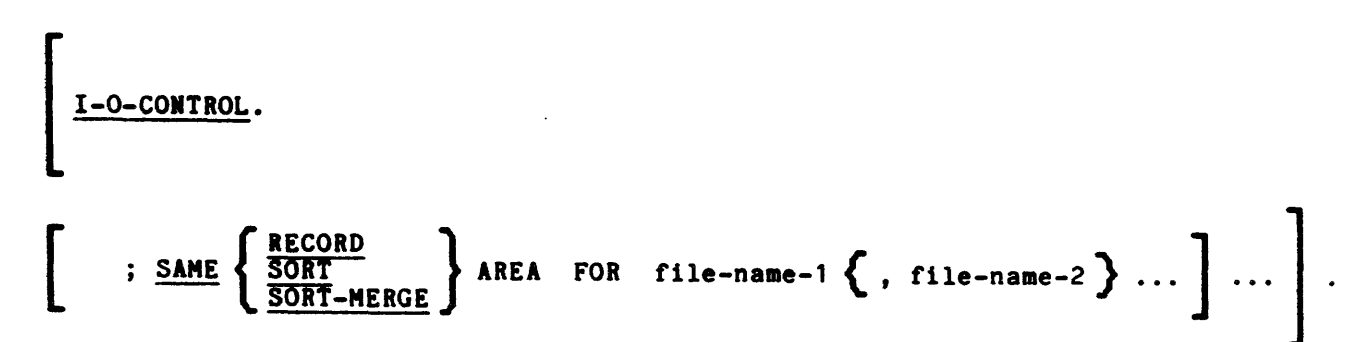

Syntax Rules:

- 1. The I-O-CONTROL paragraph for sort-merge is optional.
- 2. In the SAME AREA clause, SORT and SORT-MERGE are equivalent.
- 3. If the SAME SORT AREA or SAME SORT-MERGE AREA clause is used, at least one of the file-names must represent a sort or merge file. Files that do not represent sort or merge files may also be named in the clause.
- 4. The three formats of the SAME AREA, SAME SORT-MERGE AREA) following: clause (SAME RECORD AREA, SAME SORT are considered separately in the

More than one SAME clause may be included in a program. However:

- a. A file-name must not appear in more than one SAME RECORD AREA clause.
- b. A file-name that represents a sort or merge file must not appear in more than one SAME SORT AREA or SAME SORT-MERGE AREA clause.
- c. If a file-name that does not represent a sort or merge file appears in a SAME AREA clause and in one or more SAME SORT AREA or SAME SORT-MERGE AREA clauses. all of the files named in that SAME AREA clause must be named in that SAME SORT AREA or SAME SORT-MERGE AREA c1ause(s). Refer to the I-O-CONTROL paragraph in Section IX, File Input-Output.
- 5. The files referenced in the SAME SORT AREA, SAME SORT-MERGE AREA, or SAME R£CORD AREA clause are not all required to have the same organization or access.

I-O-CONTROL I-O-CONTROL

\_\_\_\_\_\_\_\_\_

- 1. The SAME RECORD AREA clause specifies that two or more files are to use the same memory area for processing the current logical record. All of the files may be open at the same time. A logical record in the SAME RECORD AREA is considered as a logical record of each opened output file whose file-name appears in this SAME RECORD AREA clause and of the most recently read input file whose file-name appears in this SAME RECORD AREA clause. This is equivalent to implicit ents ship moves much since. This is equivalent to implicit character position.
- 2. If the SAME SORT AREA or SAME SORT-MERGE AREA clause is used, at least one of the file-names must represent a sort file or a merge file. Files that do not represent sort or merge files may also be named in the clause.

SD SKELETON SO SKELETON SO SKELETON SO SKELETON SO SKELETON SO SKELETON SO SKELETON SO SKELETON SO SKELETON SO SKELETON SO SKELETON SO SKELETON SO SKELETON SO SKELETON SO SKELETON SO SKELETON SO SKELETON SO SKELETON SO SKE

## DATA DIVISION FOR SORT-MERGE

# File Section for Sort-Herge

An SO file description is usedeto provide information about the size and the names of the data records associated with the file to be sorted or merged. There are no label procedures that the user can control, and the rules for blocking and internal storage are peculiar to the SORT and MERGE statements.

# File Description - Complete SO Entry Skeleton

The sort-merge file description furnishes information concerning the physical structure, identification, and record-names of the file to be sorted or merged.

## General Format:

SO file-name

$$
\left[ : \frac{\text{DATA}}{\text{RECORDS} \text{ ARE}} \right\} \text{ data-name-1} \left[ , \text{ data-name-2} \right] \cdots \right]
$$
\n
$$
\left[ : \frac{\text{RECORD} \quad \text{CONTAINS} \quad \text{Integer-1} \quad \text{TO} \quad \text{Integer-2} \quad \text{CHAPTER}\n \text{S}}{\left[ \text{DEFINDIING ON data-name-3} \right] } \right].
$$

## Syntax Rules:

- 1. The level indicator SO identifies the beginning of the sort-merge file description and must precede the file-name.
- 2. The clauses that follow the name of the file are optional and their order of appearance is not significant.
- 3. One or more record description entries must follow the sort-merge file However, no input-output statements may be description entry. I<br>executed for this file.

# MERGE Statement

The MERGE statement combines two or more identically sequenced files on a set of specified keys, and during the process makes records available, in merged order, to an output procedure or to an output file.

General Format:

MERC file-name-1 ON 
$$
\left\{\frac{\text{ASCENDING}}{\text{DESCENDING}}\right\}
$$
 KEY data-name-1  $\left[\right.$ , data-name-2  $\right]$  ...  
\n $\left[\text{ON } \left\{\frac{\text{ASCENDING}}{\text{DESCENDING}}\right\}$  KEY data-name-3  $\left[\right.$ , data-name-4  $\left[\right.$  ...  
\n $\left[\text{COLLATING } \frac{\text{SEQUENCE}}{\text{CILATION OF THE-name-3}}\right], \text{ file-name-4 } \left[\right.$   
\n $\left\{\frac{\text{OUTPUT } \text{PROCEDURE}}{\text{OUTPUT } \text{PROCEDURE}} \text{ IS } \text{section-name-1} \left[\left\{\frac{\text{THROIGH}}{\text{THRU}}\right\} \text{ section-name-2 }\right]\right\}$ 

# Syntax Rules:

- 1. File-name-l must be described in a sort-merge file description entry in the Data Division.
- 2. Section-name-1 represents the name of an output procedure.

*10111* 

المتمادين المساعدة فللاحتذاء المارد

 $10-6$   $8544A$ 

- 3. File-name-2, file-name-3, file-name-4, and file-name-5 must be described in a file description entry, not in a sort-merge file description entry, 1n the Data Division. The actual size of the logical record(s) described for file-name-2, file-name-3, file-name-4, and file-name-5 must be equal to the actual size of the logical record(s) described for file-name-1. If the data descriptions of the elementary items that make up these records are not identical, it is the user's responsibility to describe the corresponding records in such a manner to cause an equal number of character positions to be allocated for the corresponding records.
- 4. The words THRU and THROUGH are equivalent.
- 5. Data-name-l, data-name-2, data-name-3, and data-name-4 are KEY data-names and are subject to the following rules:
	- a. The data items identified by KEY data-names must be described in records associated with file-name-1.
	- b. KEY data-names may be qualified.
	- c. The data items identified by KEY variable-length data items. data-names must not be
	- d. If file-name-1 has more than one record description, the data items identified by KEY data-names are required to be described in only one of the record descriptions.
	- e. None of the data items identified by KEY data-names can be described by an entry that either contains an OCCURS clause or is subordinate to an entry which contains an OCCURS clause.
- 6. NO more than one file-name from a multiple file reel can appear in the MERGE statement.
- 7. File-names must not be repeated within the MERGE statement.
- 8. MERGE statements may appear anywhere except in the declarative portion of the Procedure Division or in an input procedure or output procedure associated with a SORT or MERGE statement.

- 1. The MERGE statement merges all records contained on file-name-2, file-name-3, and file-name-4. The files referenced in the MERGE statement must. not be open when the MERGE statement is executed. These files are automatically opened and closed by the merge operation with all implicit functions performed, such as the execution of any associated USE procedures. The terminating function for all files is performed as if a CLOSE statement, without optional phrases, had been executed for each file.
- 2. The data-names following the word KEY are listed from left to right in the MERGE statement in order of decreasing significance without regard to how they are divided into KEY phrases. In the format, data-name-1 is the major key, data-name-2 1s the next most significant key, etc.
- a. When the ASCENDING phrase is specified, the merged sequence is from the lowest value of the contents of the data items identified by the KEY data-names to the highest value, according to the rules for comparison of operands in a relation condition.
- b. When the DESCENDING phrase is specified, the merged sequence is from the highest value of the contents of the data items identified by the KEY data-names to the lowest value, according to the rules for comparison of operands in a relation condition.
- 3. The collating sequence that applies to the comparison of the nonnumeric key data items specified is determined in the following order of precedence:
	- a. First, the collating sequence established by the COLLATING SEQUENCE phrase, if specified, in that MERGE statement.
	- b. Second, the collating collating sequence. sequence established as the program
- 4. The output procedure must consist of one or more sections that appear contiguously in a source program and do not form a part of any other procedure. In order to make merged records available for processing, the output procedure must include the execution of at least one RETURN statement. Control must not be passed to the output procedure except when a related SORT or MERGE statement is being executed. The output procedure may consist of any procedures needed to select, modify, or copy the records that are being returned, One at a time in merged order, from file-name-1. The restrictions on the procedural statements within the output procedure are:
	- a. The output procedure must contain no transfers of control to points outside the output procedure; ALTER, GO TO, and PERFORM statements in the output procedure are not permitted to refer to procedure-names outside the output procedure. COBOL statements that will cause an implied transfer of control to declaratives are allowed.
	- b. The output procedures must contain no SORT or MERGE statements.
	- c. The remainder of the Procedure Division must contain no transfers of control to points inside the output procedures; ALTER, GO TO, and PERFORM statements in the remainder of the Procedure Division are not permitted to refer to procedure-names within the output procedures.
- 5. If OUTPUT PROCEDURE is specified, control passes to it during execution of the MERGE statement. The compiler inserts a return execution of the include soutched. The comprise theories a recurring<br>mechanism at the end of the last section in the output procedure. When control passes the last statement in the output procedure, the return mechanism provides for termination of the merge, and then passes control to the next executable statement after the MERGE statement. Before entering the output procedure, the merge procedure reaches a point at which it can select the next record in merged order when requested. The RETURN statements in the output procedure are the requests for the next record.
- 6. Segmentation. as defined in Section XI, can be applied to programs containing the MERGE statement. However, the following restrictions apply:
	- a. If the MERGE statement appears in a section that is not in an independent segment, then any output procedure referenced by that MERGE statement must appear:
		- (1) Totally within nonindependent segments, or
		- (2) Wholly contained 1n a single independent segment.
	- b. If a MERGE statement appears in an independent segment, then any that MERGE statement must be output procedure referenced by that MERGE statement must be contained:
		- (1) Totally within nonindependent segments, or
		- (2) Wholly within the same independent segment as that MERGE statement.
- 7. If the GIVING phrase is specified, all the merged records in file-name-1 are automatically written on file-name-5 as the implied output procedure for this MERGE statement.
- 8. In the case of an equal compare (according to the rules for comparison of operands in a relation condition) on the contents of the data items identified by all the KEY data-names between records from two or more input files (file-name-2, f11e-name-3, file-name-4, .•• ,), the records are written on file-name-5 or returned to the output procedure, depending on the phrase specified, in the order that the associated input files are specified in the MERGE statement.
- 9. The results of the merge operation are predictable only when the records in the files referenced by file-name-2, file-name-3,  $\ldots$ , are ordered as described in the ASCENDING or DESCENDING KEY phrase associated with the MERGE statement.

**MERGE** 

 $\ddot{\phantom{a}}$ 

# RELEASE Statement

The RELEASE statement transfers records to the initial phase of a sort operation.

General Format:

RELEASE record-name FROM identifier

Syntax Rules:

- 1. A RELEASE statement may only be used within the range of an input procedure associated with a SORT statement for a file whose sort-merge file description entry contains record-name. Refer to the SORT statement.
- 2. Record-name must be the name of a logical record in the associated sort-merge file description entry and may be qualified.
- 3. Record-name and identifier must not refer to the same storage area.

- 1. The execution of a RELEASE statement causes the record named by record-name to be released to the initial phase of a sort operation.
- 2. If the FROM phrase is used, the contents of the identifier data area are moved to record-name; then the contents of record-name are released to the sort file. Moving takes place according to the rules specified for the MOVE statement without the CORRESPONDING phrase. The information in the record area is no longer available, but the information in the data area associated with identifier is available.
- 3. After the execution of the RELEASE statement, the logical record is no longer available in the record area unless the associated sort-merge file is named in a SAME RECORD AREA clause. The logical record is also available to the program as a record of other files referenced in the same SAME RECORD AREA clause as the associated sort-merge file, as well as to the file associated with record-name. When control passes from the input procedure, the file consists of all those records that were placed in it by the execution of RELEASE statements.

# RETURN Statement

The RETURN statement is usea to obtain either the sorted records from the final phase of a sort operation or merged records during a merge operation.

General Format:

RETURN file-name RECORD  $\begin{bmatrix} \text{INTO} & \text{identity} \\ \end{bmatrix}$ ; AT END imperative-statement

# Syntax Rules:

- 1. File-name must be described by a sort-merge file description entry in the Data Division.
- 2. A RETURN statement may only be used within the range of an output procedure associated with a SORT or MERGE statement for file-name."
- 3. The INTO phrase must not be used when the input file contains logical records of various sizes as indicated by their record descriptions. The storage area associated with identifier and the record area associated with file-name must not be the same storage area.

- 1. When the logical records of a file are described with more than one record description, these records automatically share the same storage area; this is equivalent to an implicit redefinition of the area. The contents of any data items that lie beyond the range of the current data record are undefined at the completion of the execution of the RETURN statement.
- 2. The execution of the RETURN statement causes the next record, in the order specified by the keys listed in the SORT or MERGE statement, to be made available for processing in the record areas associated with the sort or merge file.
- 3. If the INTO phrase is specified, the current record is moved from the input area to the area specified by identifier according to the rules for the HOVE statement without the CORRESPONDING phrase. The implied move does not occur if an AT END condit10n exists. Any subscripting or indexing associated with identifier is evaluated after the record has been returned and immediately before it is moved to the data item.
- 4. When the INTO phrase is used. the data is available in both the input record area and in the data area associated with identifier.
- 5. If no next logical record exists for the file when a RETURN statement is executed, the AT END condition occurs. The contents of the record areas associated with the file when the AT END condition occurs are undefined. After the execution of the imperative statement in the AT END phrase, no RETURN statement may be executed as part of the current output procedure.

# SORT Statement

The SORT statement creates a sort file by executing input procedures or by transferring records from another file; sorts the records in the sort file on a set of specified keys; and, in the final phase of the sort operation, makes available each record from the sort file, in sorted order, to some output procedures or to an output file.

General Format:

| SORT                                                                                                    | file-name-1 | ON | \n $\left\{\n \begin{array}{l}\n \text{ASEENDING} \\ \text{DESCENDING} \\ \hline\n \end{array}\n \right\}$ \n <p>KEY data-name-1</p> \n $\left[\n \begin{array}{c}\n \text{data-name-2} \\ \text{total_name} \\ \hline\n \end{array}\n \right]\n \cdots$ \n |
|----------------------------------------------------------------------------------------------------|-------------|----|----------------------------------------------------------------------------------------------------|
| \n $\left[\n \begin{array}{c}\n \text{COLATION} \\ \text{COLATION} \\ \hline\n \end{array}\n \right\}$ \n <p>KEY data-name-3</p> \n $\left[\n \begin{array}{c}\n \text{data-name-4} \\ \text{total_name} \\ \hline\n \end{array}\n \right\}$ \n |             |    |                                                                                                    |
| \n $\left\{\n \begin{array}{c}\n \text{LNPUT} \\ \text{USING} \\ \text{file-name-2}$ \n $\left[\n \begin{array}{c}\n \text{file-name-3} \\ \text{field} \\ \hline\n \end{array}\n \right\}$ \n                                                  |             |    |                                                                                                    |
| \n $\left\{\n \begin{array}{c}\n \text{OUTPUT PROCEDURE} \\ \text{CIVING} \\ \text{file-name-4}\n \end{array}\n \right\}$ \n                                                                                                    |             |    |                                                                                                    |

Syntax Rules:

- 1. File-name-1 must be described in a sort-merge file description entry in the Data Division.
- 2. Section-name-1 represents the name of an input procedure. Section-name-3 represents the name of an output procedure.  $\mathbb{Z}^2$

10/77

10-12 AS411A

- 3. File-name-2, file-name-3, and file-name-4 must be described in a file description entry, not in a sort-merge file description entry. in the Data Division. The actual size of the logical record(s) described for file-name-2, file-name-3, and file-name-4 must be equal to the actual size of the logical record(s) described for file-name-l. If the data descriptions of the elementary items that make up these records are not identical, it is the responsibility of the user to describe the corresponding records in such a manner to cause equal amounts of character positions to be allocated for the corresponding records.
- 4. Oata-name-l, data-name-2, data-name-3, and data-name-4 are KEY data-names and are subject to the following rules:
	- a. The data items identified by KEY data-names must be described in records associated with file-name-1.
	- b. KEY data-names may be qualified.
	- c. If file-name-l has more than one record description, then the data items identified by KEY data-names need be described in only one of the record descriptions.
	- d. None of the data items identified by KEY data-names can be described by an entry that either contains an OCCURS clause or is subordinate to an entry that contains an OCCURS clause.
- 5. The words THRU and THROUGH are equivalent.
- 6. SORT statements may appear anywhere except in the declarative portion of the Procedure Division or in an input or output procedure associated with a SORT or MERGE statement.
- 7. No more than one file-name from a multiple file reel can appear in the SORT statement.

- 1. The data-names following the word KEY are listed from left to right in the SORT statement in order of decreasing significance without regard to how they are divided into KEY phrases. In the format, data-name-1 is the major key, data-name-2 is the next most significant key, etc.
	- a. When the ASCENDING phrase is specified, the sorted sequence is from the lowest value of the contents of the data items identified by the KEY data-names to the highest value, according to the rules for comparison of operands in a relation condition.
- b. When the DESCENDING phrase is specified, the sorted sequence is from the highest value of the contents of the data items identified by the KEY data-names to the lowest value, according to the rules for comparison of operands 1n a relation condition.
- 2. The collating sequence The collating sequence that applies-to-the comparison of the<br>nonnumeric key-data-items specified-is determined in-the-following order of precedence: specified is determined in the following
	- a. First, the collating sequence established by the COLLATING SEQUENCE phrase, if specified, in the SORT statement.
	- b. Second, the collating sequence established as the program Second, the colla<br>collating sequence.
- 3. The input procedure must consist of one or more sections that appear contiguously in a source program and do not form a part of any output procedure. In order to transfer records to the file referenced by file-name-l, the input procedure must include the execution of at least one RELEASE statement. Control must not be passed to the input procedure except when a related SORT statement is being executed. The input procedure can include any procedures needed to select, create, or modify records. The restrictions on the procedural statements within the input procedure are as follows:
	- a. The input procedure must contain no SORT or MERGE statements.
	- b. The input procedure must contain no explicit transfers of control to pOints outside the input procedure; ALTER, GO TO, and PERFORM statements in the input procedure are not permitted to refer to procedure-names outside the input procedure. COBOL statements are allowed that will cause an implied transfer of control to declaratives.
	- c. The remainder of the Procedure Division must contain no transfers of control to points inside the input procedure; ALTER, GO TO, and PERFORM statements in the remainder of the Procedure Division must not refer to procedure-names within the input procedure.
- 4. If INPUT PROCEDURE is specified, control is passed to the input procedure before file-name-l is sequenced by the SORT statement. The compiler inserts a return mechanism at the end of the last section in the input procedure and when control passes the last statement in the input procedure, the records that have been released to file-name-1 are sorted.
- 5. The output procedure must consist of one or more sections that appear contiguously in a source program and do not form part of any input procedure. In order to make sorted records available for processing, the output procedure must include the execution of at least one RETURN statement. Control must not be passed to the output procedure except when a related SORT statement is being executed. The output procedure may consist of any procedures needed to select, modify, or copy the records that are being returned, one at a time in sorted order, from the sort file. The restrictions on the procedural statements within the output procedure are as follows:
	- a. The output procedure must contain no SORT or MERGE statements.

SORT

- b. The output procedure must contain no explicit transfers of control to points outside the output procedure; ALTER. GO TO, and PERFORM statements in the output procedure are not permitted to refer to procedure-names outside the output procedure. COBOL statements are allowed that will cause an implied transfer of control to declaratives.
- c. The remainder of the Procedure Division must contain no transfers of control to points inside the output procedure; ALTER, GO TO, and PERFORM statements in the remainder of the Procedure Division are not permitted to refer to procedure-names within the output procedure.
- 6. If OUTPUT PROCEDURE is specified, control passes to it after file-name-l has been sequenced by the SORT statement. The compiler inserts a return mechanism at the end of the last section in the output procedure and when control passes the last statement in the output procedure, the return mechanism provides for termination of the sort and then passes control to the next executable statement after the SORT statement. Before entering the output procedure, the sort procedure reaches a point at which it can select the next record in sorted order when requested. The RETURN statements in the output procedure are the requests for the next record.
- 7. Segmentation, as defined in Section XI, can be applied to programs containing the SORT statement. However, the following restrictions apply:
	- a. If a SORT statement appears in a section that is not in an independent segment, then any input procedures or output procedures referenced by that SORT statement must appear:
		- (i) Totally within nonlndependent segments, or
		- (2) Wholly contained in a single independent segment.
	- b. If a SORT statement appears in an independent segment, then any input procedures or output procedures referenced by that SORT statement must be contained:
		- (1) Totally within nonindependent segments, or
		- (2) Wholly within the same independent segment as that SORT statement.
- 8. If the USING phrase is specified, all the records in file-name-2 and file-name-3 are transferred automatically to file-name-l. When the SORT statement is executed, file-name-2 and file-name-3 must not be open. The SORT statement automatically initiates the processing of, makes available the logical records for, and terminates the processing of file-name-2 and file-name-3. These implicit functions are performed so that any associated USE procedures are executed. The performed so that any associated one procedured at the credit of the close statement, without optional phrases, had been executed for each file. The SORT statement also automatically performs the implicit functions of moving the records from the file area of file-name-2 and file-name-3 to the file area for file-name-l and releasing records to the initial phase of the sort operation.

9. If the GIVING phrase is specified. all the sorted records in file-name-1 are automatically written on file-name-4 as the implied output procedure for this SORT statement. When the SORT statement is executed, file-name-4 must not be open. The SORT statement automatically initiates the processing of, releases the logical records to, and terminates the processing of file-name-4. These implicit functions are performed so that any associated USE procedures are executed. The terminating function is performed as if a CLOSE statement, without optional phrases, had been executed for the file. The SORT statement also automatically performs the implicit functions of the return of the sorted records from the final phase of the sort operation and moving the records from the file area for file-name-1 to the file area for file-name-4. The records written onto file-name-4 are of a fixed size, equal to the size of the largest record described in file-name-1.

## SECTION XI

## SEGMENTATION

#### DESCRIPTION OF SEGMENTATION

ANSI COBOL-74 describes a segmentation facility that contains physical and logical aspects. The physical aspects are memory management by an overlay technique. Overlays are not meaningful in the Hultics virtual memory system. Thus Multics COBOL does not support the physical aspects of segmentation. This has no effect on the logic of the object program. The logical aspects of segmentation affect statements such as ALTER, PERFORM, and SORT. The logical aspects of segmentation are supported by Multics COBOL and are described in the remainder of this section.

Unless otherwise indicated, the term segment is used in the COBOL sense. The entire Procedure Division is one Multics segment.

# Program Segments

The Procedure Division for a source program may be written as a group of sections. Each section belongs to either the fixed portion of the object program or to one of the independent segments of the object program. Segmentation in no way affects the need for qualification of procedure-names to ensure uniqueness.

#### Fixed Portioo

The fixed portion of the program is always in its last used state when called for by the program.

## Independent Segments

An independent segment is in its initial state whenever control is transferred (either explicitly or implicitly) to that segment for the first time during the execution of a program. On subsequent transfers of control to the segment, an independent segment is also in its initial state when:

- 1. Control is transferred to that segment as a result of the implicit transfer of control between consecutive statements from a segment with a different segment-number.
- 2. Control is transferred to that segment as the result of the implicit transfer of control between a SORT statement, in a segment with a different segment-number, and an associated input or output procedure in that independent segment.
- 3. Control is transferred explicitly to that segment from a segment with a different segment-number (with the EXIT PROGRAM exception noted below).

On subsequent transfers of control to the segment, an independent segment is in its last used state when:

- 1. Control 1S transferred implicitly to that segment from a segment with a different segment-number (except as noted in paragraphs 1 and 2 above).
- 2. Control is transferred explicitly to that segment as the result of the execution of an EXIT PROGRAM statement.

Refer to "Transfers of Control" in Section II for additional information.

## Segmentation Control

The logical sequence of the program is the same as the physical sequence except for specific transfers of control. Control may be transferred within a source program to any paragraph in a section; that is, it is not mandatory to transfer control to the beginning of a section.

segment-number segment-number

STRUCTURE OF PROGRAM SEGMENTS

## Segment-Numbers

Section classification is accomplished by means of a system of segment-numbers. The segment-number is included in the section header.

General Format:

section-name SECTION segment-number].

## Syntax Rules:

- 1. The segment-number must be an integer ranging in value from 0 through 99.
- 2. If the segment-number is omitted from the section header, the segaent-number i8 assumed to be zero.
- 3. Sections in the declarative portion must contain segment-numbers less than 50.

- 1. All sections having the same segment-number constitute a program segment. Sections having the saae segment-numbers are not required to be physically contiguous in the source program.
- 2. Segments with segment-number 0 through 49 belong to the fixed portion *ot* the object program.
- 3. Segments with segment~number 50 through 99 are independent segments.

-----------

SEGMENT-LIMIT SEGMENT-LIMIT

-----------

 $\ddot{\phantom{a}}$ 

-----\_\_\_\_\_\_\_\_

SEGMENT-LIMIT Clause

General Format:

[ , SEGMENT-LIMIT IS segment-number ] .

Syntax Rules:

1. Segment-number must be an integer ranging in value from 1 through 49.

General Rules:

 $\ddot{\phantom{0}}$ 

 $\overline{\phantom{a}}$ 

1. The SEGMENT-LIMIT clause is for documentation purposes only.

## RESTRICTIONS ON PROGRAM FLOW

When the segmentation feature is used, the following restrictions are placed on the ALTER, PERFORM, MERGE, and SORT statements.

## ALTER Statement in Segmented Programs

A GO TO statement in a section equal to 50 must not be referred to different segment-number. whose segment-number is greater than or by an ALTER statement in a section with a

All other uses of the ALTER statement are valid.

## PERFORM Statement in Segmented Programs

A PERFORM statement that appears in a section that is not in an independent segment can have within its range, in addition to any declarative sections whose execution is caused within that range, only one of the following:

- a. Sections and/or paragraphs wholly contained in one or more Sections and/or paramonindependent segments.
- b. Sections and/or paragraphs wholly contained in a single independent segment.

A PERFORM statement that appears in an independent segment can have within its range, in addition to any declarative sections whose execution is caused within that range, only one of the following:

- a. Sections and/or paragraphs wholly contained in one or more nonindependent segments.
- b. Sections and/or paragraphs wholly contained in the same independent segment as that PERFORM statement.

 $\mathbf{Y}$ 

# SORT Statement in Segmented Programs

If a SORT statement appears in a section that is not in an independent segment, then any input procedures or output procedures referenced by that SORT statement must appear:

- a. Totally within nonindependent segments, or
- b. Wholly contained in a single independent segment.

If a SORT statement appears in an independent segment, then any input procedures or output procedures referenced by that SORT statement must he contained:

a. Totally within nonindependent segments, or

 $\sim 10^{11}$ 

 $\alpha$ 

b. Wholly· within the same independent segment as that SORT statement.

 $\sim 10^7$ 

#### SECTION XII

## LIBRARY FACILITY

The library feature provides the capability for specifying text that is to be copied from a library.

The COBOL source text manipulation facilities are the COPY statement and the REPLACE statement. Each of these facilities can function either independently of the other or in conjunction with the other to provide an extensive capability to insert and replace source program text as part of the extensive capability to insert and replace source program text as part of the compilation of the source program.

COBOL libraries contain texts which are available to the compiler at compile time. The effect of the interpretation of the COpy statement is to generate, from a library text, text which is treated by the compiler as part of COBOL IIDraries contain texts which are available to the compiler at<br>compile time. The effect of the interpretation of the COPY statement is to<br>generate, from a library text, text which is treated by the compiler as part o available when the program is compiled.

Similarly, COBOL source programs can be written in a programmer-defined notation which, at compile time, can be expanded into syntactically correct phrases, clauses, and statements. The effect of the interpretation of the PEPLACE statement is to substitute new text for text appearing in the source program and have the substituted text treated by the compiler as part of the source program.

#### COPY COPY COPY

#### COpy STATEMENT

The COpy statement 1s used in the COBOL source program·to incorporate text from a library into the source program.

General Format:

\n
$$
\text{COPY} \text{ text-name} \left[ \left\{ \frac{\text{OF}}{\text{IN}} \right\} \text{ library-name} \right]
$$
\n

\n\n $\text{REPLACING} \left\{ \left\{ \left\{ \sum_{i=1}^{n} \text{SUSP} \left\{ \text{identity} \left\{ \text{identity} \left\{ \text{identity} \left\{ \text{identity} \left\{ \text{identity} \left\{ \text{identity} \left\{ \text{interval} \right\} \right\} \right\} \right\} \right\} \right\} \right\}$ \n

#### Syntax Rules:

I

- 1. If two source texts have the same text-name then they must be placed in different libraries and text-name must be qualified by library-name. For information on usage, refer to the Multics COBOL Users' Guide, Order No. AS43.
- 2. The COPY statement must be preceded by a space and terminated by the separator period.
- 3. Pseudo-text-1 must contain one or more text words. It must not be null, nor may it consist solely of the character space(s), nor may it consist solely of comment lines.
- 4. Pseudo-text-2 may contain zero, one, or more text-words.
- 5. Character-strings within pseudo-text-1 and pseudo-text-2 may be continued. However, both characters of a pseudo-text delimiter must be on the same line.
- 6. Word-1 or word-2 may be any single COBOL word.
- 7. A COPY statement can occur in the source program anywhere a character-string or a separator can occur except that a COpy statement must not occur within a COPY statement.

## General Rules:

- 1. The compilation of a source program containing COPY statements is logically equivalent to processing all COpy statements prior to the processing of the resulting source program.
- 2. The effect of processing a COpy statement is that the library text associated with text-name is copied into the source program, logically replacing the entire COPY statement, beginning with the reserved word COpy and ending with the punctuation character period, inclusive.

If additional lines are introduced into the source program as a result of the processing of COpy statements, the Indicator Area of the introduced line contains the same character as the line on which the text being replaced begins, unless that line contains a hyphen, in which case the introduced line contains a space.

3. If the REPLACING phrase is not specified, the library text is copied unchanged.

If the REPLACING phrase is specified, the library text is copied and each properly matched occurrence of pseudo-text-1, identifier-1, word-1, and literal-1 in the library text is replaced by the corresponding pseudo-text-2, identifier-2, word-2, or literal-2.

- 4. For purposes of matching, identifier-1, word-1, and literal-1 are treated as pseudo-text containing only identifier-1, word-1, or literal-1, respectively.
- 5. The comparison operation to determine text replacement occurs in tne following manner:
	- **a. Any separator comma, semicolon and/or space(s) preceding the**  leftmost library text-word is copied into the source program. Starting with the leftmost library text-word and the first<br>pseudo-text-1, identifier-1, word-1, or literal-1 that was pseudo-text-1, identifier-1, word-1, specified in the REPLACING phrase, the entire REPLACING phrase operand that precedes the reserved word BY is compared to an equivalent number of contiguous library text-words.
	- b. Pseudo-text-1, identifier-1, word-1, or literal-1 match the library text if, and only if, the ordered sequence of text-words that forms pseudo-text-1, identifier-1, word-1, or literal-1 is equal, character for character, to the ordered sequence of library text-words. For purposes of matching, each occurrence of a separator comma or semicolon in pseudo-text-1 or in the library text is considered to be a single space except when pseudo-text-1 consists solely of either a separator comma or semicolon, in **which case it participates in the match as a** text~word. **Each**  sequence of one or more space separators is considered to be a single space.
	- c. If no match occurs, the comparison is repeated with each next successive pseudo-text-1, identifier-1, word-1, or literal-1, if any, in the REPLACING phrase until either a match is found or there is no next successive REPLACING operand.
	- d. When all the REPLACING phrase operands have been compared and no match has occurred, the leftmost library text-word is copied into the source program. The next successive library text-word is then considered as the leftmost library text-word, and the

comparison cycle starts again with the first pseudo-text-1, identifier-1, word-1, or literal-1 specified in the REPLACING phrase.

- e. Whenever a match occurs between pseudo~text-1, identifier-1, models a mass cosal section pocade conserved the corresponding<br>word-1, or literal-1 and the library text, the corresponding pseudo-text-2, identifier-2, word-2, or literal-2 is placed into the source program. The library text-word immediately following the rightmost text-word that participated in the match is then considered as the leftmost library text-word. The comparison cycle starts again with the first pseudo-text-1, identifier-1, word-1, or literal-1 specified in the REPLACING pnrase.
- f. The comparison operation continues until the rightmost text-word in the library text has either participated in a match or been considered as a leftmost library text-word and participated in a complete comparison cycle.
- 6. Comment lines *or* blank lines occurring in the library text and in pseudo-text-1 are ignored for purposes of matching; and the sequence of text-words in the library text, if any, and in pseudo-text-1 is determined by the rules for Reference Format. Comment lines or blank lines appearing in pseudo-text-2 are copied into the resultant program unchanged whenever pseudo-text-2 is placed into the source program as a result of text replacement. Comment lines or blank lines appearing in library text are copied into the resultant source program unchanged with the following exception: a comment line or blank line in library text is not copied if that comment line or blank line appears within the sequence of text-words that match pseudo-text-1.
- 7. Debugging lines are permitted within library text and pseudo-text-2. Debugging lines are not permitted within pseudo-text-1; text-words within a debugging line participate in the matching rules as if the 'D' did not appear in the indicator area. If a COPY statement is specified on a debugging line, then the text that is the result of the processing of the COpy statement will appear as though it were specified on debugging lines with the following exception: comment lines in library text will appear as comment lines in the resultant source program.
- 8. The text produced as a result of the complete processing of a COPY statement must not contain a COpy statement.
- 9. The syntactic correctness of the library text cannot be independently determined. The syntactic correctness of the entire COBOL source program cannot be determined until all COpy statements have been completely processed.
- 10. Library text must conform to the rules for the COBOL reference format in Section III.
- 11. Each word copied from the library, but not replaced, is copied into the same area of the resultant program as copied in the library. Each word in pseudo-text-2 that is to be placed in the resultant program is placed in the same area of the resultant program as in pseudo-text-2.
- 12. For purposes of compilation, text-words after replacement are placed in the source program according to the rules for reference format.

ł

13. The text-name refers to a Multics segment that has the name of the form:

## text-name.incl.cobol

If the text-name in the COPY statement is not qualified by a library-name then the library text is located by using the Multics search facility. If the text-name in the COPY statement is qualified by a library-name then library-name specifies a Multics directory which contains the segment:

# text\_name.incl.cobol

(For further details, refer to the Multics COBOL Users' Guide, Order No. AS43 and to the MPM Commands and Active Functions, Order No. AG92 for a description of the Multics search facility.)

 $\bar{z}$ 

 $\bar{z}$ 

COpy

 $\overline{a}$ 

REPLACE REPLACE

REPLACE STATEMENT

The REPLACE statement is used to replace source program text.

General Format:

Format 1:

REPLACE  $\{$  ==pseudo-text-1== BY ==pseudo-text-2== $\}$  ...

Format 2:

REPLACE OFF

Syntax Rules:

- 1. A REPLACE statement may occur anywhere in the source program where a character-string may occur. It must be preceded by a separator period except when it is the first statement in a separately compilea program.
- 2. A REPLACE statement must be terminated by a separator period.
- 3. Pseudo-text-1 must contain one or more text-words.
- 4. Pseudo-text-2 may contain zero, one, or more text-words.
- 5. Character-strings within pseudo-text-1 and pseuao-text-2 may be continued.

General Rules:

- 1. The Format 1 REPLACE statement specifies the text of the source program to be replaced by the corresponding text. Each matched occurrence of pseudo-text-1 in the source program is replaced by the corresponding pseudo-text-2.
- 2. The Format 2 REPLACE statement specifies that any text replacement currently in effect is discontinued.
- 3. A given occurrence of the REPLACE statement is in effect from the point at which it is specified until the next occurrence of tne statement or the end of the separately compiled program respectively.
- 4. Any REPLACE statements contained in a source program are processed after the processing of any COpy statements contained in a source program.

 $12-6$   $AS44B$ 

 $\hat{\boldsymbol{\beta}}$ 

# REPLACE REPLACE

in a component and the component of the component of the component of the component of the component of the co<br>In the component of the component of the component of the component of the component of the component of the c<br>

- 5. The text produced as a result of the processing of a REPLACE statement must not contain a REPLACE statement or a COPY statement.
- 6. The comparison operation to determine text replacement occurs in the following manner:
	- a. starting with the leftmost source program text-word and the first pseudo-text-1, pseudo-text-1 is compared to an equivalent number of contiguous source program text-words.
	- b. Pseudo-text-1 matches the source program text if, and only if, the ordered sequence of text-words that forms pseudo-text-1 is equal, character for character, to the ordered sequence of source program text-words. For purposes of matching each occurrence of a separator comma or semicolon in pseudo-text-1 or in the source program text is considered to be a single space except when pseudo-text-1 consists solely of either a separator comma or semicolon, in which case it participates in the match as a text-word. Each sequence of one or more space separators is considered to be a single space.
	- c. If no match occurs, the comparison is repeated with each next successive occurrence of pseudo-text-1, until either a match is found or there is no next successive occurrence of pseudo-text-1.
	- d. When all occurrences of pseudo-text-1 have been compared and no match has occurred, the next successive source program text-word is then considered as the leftmost source program text-word, and the comparison cycle starts again with the first occurrence of pseudo-text-1.
	- Whenever a match occurs between pseudo-text-1 and the source  $\hat{z}$ . program text, the corresponding pseudo-text-2 replaces the matched text in the source program. The source program text-word immediately following the rightmost text-word that participated in the match is then considered as the leftmost source program text-word. The comparison cycle starts again with the first occurrence of pseudo-text-1.
	- f. The comparison operation continues until the rightmost text-word in the source program text which is within the scope of the REPLACE statement has either participated in a match or been<br>considered as a leftmost source program text-word and program text-word participated in a complete comparison cycle.
- 7. Comment lines or blank lines occurring in the source program text and in pseudo-text-1 are ignored for purposes of matching, and the sequence of text-words in the source program text and in pseudo-text-1 is determined by the rules for Reference Format. Comment lines or blank lines in pseudo-text-2 are placed into the resultant program unchanged whenever pseudo-text-2 is placed into the source program as a result of text replacement. A comment line or blank line in source program text is not replaced if that comment line or blank line appears within the sequence of text-words that match pseudo-text-1.
- A. Debugging lines are permitted in pseudo-text-2; they are not permitted in pseudo-text-1. Text-words within a debugging line participate in the matching rules as if the 'D' did not appear in the Indicator Area. If a REPLACE statement is specified on a debugging line, the text that

is the result of the processing of the REPLACE statement appears as though it were specified on debugging lines.

- 9. Except for COPY and REPLACE statements, the syntactic correctness of the source program text cannot be determined until after all COpy and REPLACE statements have been completely processed.
- 10. Text-words inserted into the source program as a result of processing a REPLACE statement are placed in the source program according to the rules for Reference Format. Each word in pseudo-text-2 inserted into the source program is placed in the same area of the source program as it appears in pseudo-text-2.
- 11. If additional lines are introduced into the source program as a result of the processing of REPLACE statements, the Indicator Area of the introduced lines contains the same character as the line on which the text being replaced begins, unless that line contains a hyphen, in which case the introduced line contains a space.

## Special Register DEBUG-ITEM

The reserved word DEBUG-ITEM is the name of a special register generated automatically by compiler coding that supports the debug facility. Only one DEBUG-ITEM is allocated for each program. The names of the subordinate data items in DEBUG-ITEM are also reserved words.

# Compile-Time Switch

The WITH DEBUGGING MODE clause, written as part of the SOURCE-COMPUTER paragraph, serves as a compile-time switch governing the debugging statements

 $\ddot{\phantom{a}}$ 

 $\sim 100$ 

**Service** 

 $\tau=1.1$ 

#### SECTION XIII

## DEBUG FACILITY

## DESCRIPTION OF THE DEBUG FACILITY

The debugging facility described in this section is defined by the ANS COBOL Standard. Changes must be made to a source program if the facility is to be used. Multics also offers powerful symbolic debugging facilities (probe and debug) which can be applied to a program wi thout making source changes. These facilities are described in Section VI of the Multics COBOL User's Guide, Order Number AS43 and in the <u>Multics Programmers Manual - Commands and Active Functions</u>,<br>Order Number AG92.

The debug facility assists in error detection by:

- 1. Monitoring transfers of control to user-selected procedures during program execution.
- 2. Monitoring values of user-selected data items during program execution.

The user-supplied statements required to accomplish such monitoring are included in the source program and. can be compiled (or not) depending upon the presence or absence of the WITH DEBUGGING MODE clause in the source program. After the user statements have been compiled into the program, they may be executed (or ignored) at object program execution according to the setting of a run-time switch. The decisions concerning what to monitor and what information to display on the output device are explicitly at the discretion of the user. The main purpose of the COBOL debug feature is to provide convenient access to such information.

The elements of the COBOL language that support the debug facility are:

- The special register DEBUG-ITEM
- A compile time switch; WITH DEUGGING MODE
- An object time switch
- The USE FOR DEBUGGING statement
- Debugging lines

written in the program. When this clause is specified in a program, all debugging sections and all debugging lines are compiled as described in this section. When this clause is omitted, all debugging lines and all debugging sections are compiled as if they were comment lines.

## Object-Time Switch

An object-time switch dynamically activates the debug coding inserted by the compiler. This switch cannot be addressed in the program: it is set by using the -debug option in the run cobol command which executes the program. If the switch is "ON", all the effects of the debugging language wri ttenin the source program are permitted. If the switch is "OFF", all the effects described in the USE FOR DEBUGGING statement are inhibited. The recompilation of the source program is not required to provide or remove this facility.

The object-time switch has no effect on the execution of the object program if the WITH DEBUGGING MODE clause is not specified in the source program during program compilation.

USE FOR DEBUGGING Statement

The USE FOR DEBUGGING statement identifies the user items that are to be monitored by the associated debugging section.

#### Debugging Lines

A debugging line is any line with a "D" in the indicator area (character position 7) of the line. Refer to "Debugging Lines" later in this section.

 $\sim$ 

WITH DEBUGGING MODE WITH DEBUGGING MODE

 $\sim$   $\sim$ 

# ENVIRONMENT DIVISION FOR DEBUGGING

## WITH DEBUGGING MODE Clause

The WITH DEBUGGING MODE clause serves as a compile-time switch by indicating that all debugging sections and all debugging lines are to be compiled. If this clause is not specified, all debugging lines and sections are compiled as if they were comment lines.

## General Format:

SOURCE-COMPUTER. HIS-SERIES-60 MULTICS

WITH DEBUGGING MODE.

- 1. If the WITH DEBUGGING MODE clause is specified in the SOURCE-COMPUTER paragraph in the Configuration Section of a program, all USE FOR DEBUGGING statements and all debugging lines are compiled.
- 2. If the WITH DEBUGGING MODE clause is not specified in the SOURCE-COMPUTER paragraph in the Configuration Section of a program, any USE FOR DEBUGGING statements and all associated debugging sections, and any debugging lines are compiled as if they were comment lines.

USE FOR DEBUGGING USE FOR DEBUGGING

#### PROCEDURE DIVISION FOR DEBUGGING

## USE FOR DEBUGGING Statement

The USE FOR DEBUGGING statement identifies the user items that are to be monitored by the associated debugging section.

General Format:

section-name SECTION segment-number].

$$
\begin{array}{ll}\n\text{USE FOR DEBUGGING ON} & \left[ \begin{array}{c} \text{c}d-name-1 \\ \frac{\text{ALL } REFERENCES OF} \end{array} \right] \text{ identified-1} \\ \text{procedure-name-1} \\ \underline{\text{ALL } PROCEDURES} \end{array} \right]\n\end{array}
$$

. [ cd-name-2 [ALL REFERENCES OF] file-name-2 procedure-name-2 ALL PROCEDURES identifier-2]

Syntax Rules:

- 1. Debugging section(s), if specified, must appear together immediately after the declarative section header.
- 2. Except in the USE FOR DEBUGGING statement itself, there must be no reference to any nondeclarative procedure within the debugging section.
- 3, Statements appearing outside of the set of debugging sections must not reference procedure-names defined within the set of debugging sections.
- 4. Except for the USE FOR DEBUGGING statement itself, statements appearing within a given debugging section may reference procedure-names defined within a different USE procedure only with a PERFORM statement.
- 5. Procedure-names defined wi thin debugging sections must not appear within USE FOR DEBUGGING statements.
- 6. Any given identifier, cd-name, file-name, or procedure-name may appear in only one USE FOR DEBUGGING statement and may appear only once in .that statement.
- 7. The ALL PROCEDURES phrase can appear only once in a program.

USE FOR DEBUGGING **ALL AND REACT AND REACT OF A CONSTRUCT OF A CONSTRUCT OF A CONSTRUCT OF A CONSTRUCT OF A CONSTRUCT OF A CONSTRUCT OF A CONSTRUCT OF A CONSTRUCT OF A CONSTRUCT OF A CONSTRUCTION OF A CONSTRUCTION OF A CON** 

- 8. When the ALL PROCEDURES phrase is specified, procedure-name-l, procedure-name-2, •.. , must not be specified in any USE FOR DEBUGGING statement.
- 9. If the data description entry of the data item referenced by identifier-1, identifier-2, ..., contains an OCCURS clause or is subordinate to a data description entry that contains an OCCURS clause, identifier-1, identifier-2, ..., must be specified without the subscripting or indexing normally required.
- 10. References to the special register DEBUG-ITEM are restricted to references from within a debugging section.

- 1. In the following General Rules, all references to cd-name-1, identifier-l, file-name-1,  $cd$ -name-2, identifier-2, respectively. and procedure-name-1 apply equally to file-name-2, and procedure-name-2,
- 2. A reference to file-name-l, identifier-l, procedure-name-l, or cd-name-1 as a qualifier does not constitute reference to that item for the debugging described in the General Rules below. For purposes of debugging, 'a reference to identifier-l with or without its associated subscripting or reference modifiers constitutes an explicit reference to identifier-i and causes the associated debugging section to be executed in accordance with General Rules 9 and 10.
- 3. Where more than one sequence of qualifiers may be used to reference a given data item or procedure-name, any form.of explicit reference to such data item or procedure-name specified in the USE FOR DEBUGGING statement causes the execution of the debugging section.
- 4. Automatic execution of a debugging section is not caused by a statement appearing in a debugging section.
- 5. When file-name-1 is specified in a USE FOR DEBUGGING statement, that debugging section is executed:
	- a. After the execution of any OPEN or CLOSE statement that references file-name-1.
	- b. After the execution of any READ statement (after any other  $s$  pecified USE procedure) not resulting in the execution of an associated AT END or INVALID KEY imperative statement.
	- c. After the execution of any DELETE or START statement that references file-name-l.
- 6. When procedure-name-l is specified in a USE FOR DEBUGGING statement, that debugging section is executed:
	- a. Immediately before each execution of the named procedure.
	- b. Immediately after the execution of an ALTER statement that references procedure-name-1.

USE FOR DEBUGGING USE FOR DEBUGGING

- 7. The ALL PROCEDURES phrase causes the effects described in General Rule 6 to occur for every procedure-name in the program, except those appearing within a debugging section.
- S. When the ALL REFERENCES OF identifier-l phrase is specified, that debugging section is executed for every statement that explicitly references identifier-l at each of the following times:
	- a. In the case of a WRITE or REWRITE statement, immediately before the execution of that WRITE or REWRITE statement and after the execution of any implicit move resulting from the presence of the FROM phrase.
	- b. In the case of a GO TO statement with a DEPENDING ON phrase, immediately before control is transferred and prior to the execution of any debugging section associated with the procedure-name to which control is to be transferred.
	- In the case of a PERFORM statement in which a VARYING, AFTER, or  $\alpha$ . UNTIL phrase references identifier-1, immediately after each ini tialization, modification, or evaluation of the contents of the data item referenced by identifier-l.
	- d. In the case of any other COBOL statement, immediately after execution of that statement.

If identifier-1 is specified in a phrase that is not executed or evaluated, the associated debugging section is not executed.

- 9. When identifier-l is specified wi thout the ALL REFERENCES OF phrase, that debugging section is executed at each of the following times:
	- a. In the case of a WRITE or REWRITE statement that explicitly references identifier-1, immediately before the execution of that WRITE or REWRITE statement and after the execution of any implicit move resulting from the presence of the FROM phrase.
	- b. In the case of a PERFORM statement in which a VARYING, AFTER, or UNTIL phrase references identifier-l, immediately after each initialization, modification, or evaluation of the contents of the data item referenced by identifier-l.
	- c. Immediately after the execution of any other COBOL statement that explicitly references and causes the contents of the data item referenced by identifier-l to be changed.

If identifier-1 is specified in a phrase that is not executed or evaluated, the associated debugging section is not executed.

10. The associated debugging section is not executed for a specific operand more than once as a result of the execution of a single, statement, regardless of the number of times that operand is statement, regardless of the number of times that operand is<br>explicitly specified. In the case of a PERFORM statement that causes<br>iterative execution of a referenced procedure, the associated<br>debugging section is executed

Within an imperative statement, each individual occurrence of an Within an imperative statement, each individual occurrence of an<br>imperative verb identifies a separate statement for the purpose of debugging.

11. When cd-name-l is specified in a USE FOR DEBUGGING statement, that debugging section is executed:

#### USE FOR DEBUGGING USE FOR DEBUGGING

and a strain

- a. After the e'xecution of any ENABLE, DISABLE, and SEND statement that references cd-name-1.
- b. After the execution of a RECEIVE statement referencing cd-name-1 that does not result in the execution of the NO DATA imperative statement.
- c. After the execution of an ACCEPT MESSAGE COUNT statement that references cd-name-1.
- 12. The special register DEBUG-ITEM is associated with each execution of a debugging section. DEBUG-ITEM provides information about the conditions that caused the execution of a debugging section. DEBUG-ITEM has the following implicit description:

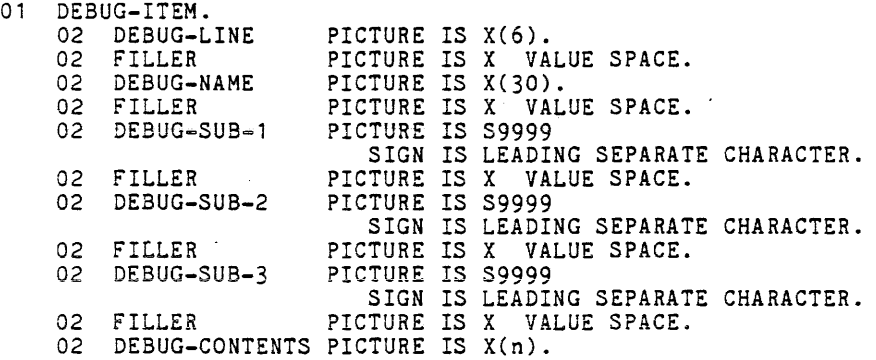

13. Prior to each execution of a debugging section, the content of the data item referenced by DEBUG-ITEM is space-filled. The contents of data items subordinate to DEBUG-ITEM are then updated, according to the following General Rules, immediately before control is passed to that debugging section. The content of any data item not specified in the following General Rules remains spaces.

Updating is accomplished in accordance with the rules for the MOVE statement, the sole exception being the move to DEBUG-CONTENTS when the move is treated exactly as if it was an alphanumeric-toalphanumeric elementary move with no conversion of data from one form of internal representation to another.

- 14. The content of DEBUG-LINE is the internal line number assigned to the source statement (as indicated on the source listing).
- 15. DEBUG-NAME contains the first 30 characters of the name that caused the debugging section to be executed.

All qualifiers of the name are separated in DEBUG-NAME by the word "IN" or "OF". Subscripts/indexes, if any, are not entered into DEBUG-NAME.

16. If the reference to a data item that causes the debugging section to be executed is subscripted or indexed, the occurrence number of each ed encourage is entered in DEBUG-SUB-1, DEBUG-SUB-2, DEBUG-SUB-3, respectively, as necessary.
USE FOR DEBUGGING USE FOR DEBUGGING

- 17. DEBUG-CONTENTS is a data item that is large enough to contain the data required by the following General Rules .
- . 18. If the first execution of the first nondeclarative procedure in the program causes the debugging section to be executed, the following conditions exist:
	- a. DEBUG-LINE identifies the first statement of that procedure.
	- b. DEBUG-NAME contains the name of that procedure.
	- c. DEBUG-CONTENTS contains "START PROGRAM".
- 19. If a reference to procedure-name-l in an ALTER statement causes the debugging section to be executed, the following conditions exist:
	- a. DEBUG-LINE identifies the ALTER statement that references procedure-name-l.
	- b. DEBUG-NAME contains procedure-name-l.
	- c. DEBUG-CONTENTS contains the applicable procedure-name associated with the TO phrase of the ALTER statement.
- 20. If the transfer of control associated with the execution of a GO TO statement causes the debugging section to be executed, the following conditions exist;
	- a. DEBUG-LINE identifies the GO TO statement whose execution transfers control to procedure-name-l.
	- b. DEBUG-NAME contains procedure-name-l.
- 21. If a reference to procedure-name-l in the INPUT or OUTPUT phrase of a SORT or MERGE statement causes the debugging section to be executed, the following conditions exist:
	- a. DEBUG-LINE identifies the SORT or MERGE statement that references procedure-name-l.
	- b. DEBUG-NAME contains procedure-name-l.
	- $\alpha$ . DEBUG-CONTENTS contains:
		- If the reference to procedure-name-1 is in the INPUT phrase of a SORT statement, "SORT INPUT".
		- If the reference to procedure-name-l is in the OUTPUT phrase of a SORT statement, "SORT OUTPUT".
		- If the reference to procedure-name-l is in the OUTPUT phrase of a MERGE statement, "MERGE OUTPUTlI.

#### USE FOR DEBUGGING **USE FOR DEBUGGING**

- 22. If the transfer of control from the control mechanism associated with a PERFORM statement caused the debugging section associated with prccedure-name-i to be executed, the following conditions exist:
	- a. DEBUG-LINE identifies the PERFORM statement that references procedure-name-l.
	- b. DEBUG-NAME contains procedure-name-l.
	- c. DEBUG-CONTENTS contains "PERFORM LOOP".
- 23. If procedure-name-1 is a USE procedure that is to be executed, the following conditions exist:
	- a. DEBUG-LINE identifies the statement that causes execution of the USE procedure.
	- b. DEBUG-NAME contains procedure-name-1.
	- c. DEBUG-CONTENTS contains "USE PROCEDURE".
- 24. If an implicit transfer of control from paragraph to procedure-name-l causes the executed, the following conditions exist: the previous sequential debugging section to be
	- a. DEBUG-LINE identifies the previous statement.
	- b. DEBUG-NAME contains procedure-name-1.
	- c. DEBUG-CONTENTS contains "FALL THROUGH".
- 25. If references to file-name-l, cd-name-l cause the debugging section to be executed, then:
	- a. DEBUG-LINE identifies the source statement that references file-name-l, cd-name-l.
	- b. DEBUG-NAME contains the name of file-name-l, cd-name-l.
	- c. For READ, DEBUG-CONTENTS contains the entire record read.
	- d. For all other references to file-name-l, DEBUG-CONTENTS contains spaces.
	- e. For any reference to cd-name-l, DEBUG-CONTENTS contains the contents of the area associated with the cd-name.
- 26. If a reference to identifier-l causes the debugging section to be executed, then:
	- a. DEBUG-LINE identifies the source statement that references identifier-1.
	- b. DEBUG-NAME contains the name of identifier-l.
	- c. DEBUG-CONTENTS contains the contents of the data item referenced by identifier-l when control passes to the debugging section (see General Rules 6 and 7).

DEBUGGING LINES DEBUGGING LINES

#### Debugging Lines

A debugging line is any line with a "0" (or a "d") in the indicator area of the line. Any debugging line that consists solely of spaces from margin A to margin R is considered to be the same as a blank line.

The contents of a debugging line must be such that a syntactically correct program is formed wi th (or wi thout) the debugging lines being considered as comment lines.

A debugging line is considered to have all the characteristics of a comment line if the WITH DEBUGGING MODE clause is not specified in the SOURCE-COMPUTER paragraph.

Successive debugging lines are allowed. Continuation of debugging lines is permitted, except that each continuation line must contain a "D" in the indicator area, and character-strings may not be broken across two lines.

A debugging line is only permitted in the program following the OBJECT-COMPUTER paragraph.

 $\mathcal{A}$ 

 $\bar{z}$ 

#### SECTION XIV

#### INTERPROGRAH COMMUNICATION

#### DESCRIPTION OF INTERPROGRAM COMMUNICATION

Interprogram communication is a facility through which a program can communicate with one or more programs. The communication is provided by the ability to transfer control from one program to another within a run-unit and the ability for both programs to have access to the same data items. Control can be transferred to one or more programs whose names are not known at program compilation time.

#### PROGRAM MODULARITY

Complex data processing problems are frequently solved by using separately compiled but logically coordinated programs which, at program execution, form logical and physical subdivisions of a single run-unit. This method allows a large problem to be divided into smaller, more manageable segments that can be programmed and debugged independently. At program execution, control is transferred from program to program using the CALL and EXIT PROGRAM statements.

In COBOL terminology, a program is either a source program or an object program, depending on the context.  $\bar{A}$  source program is a syntactically correct set of COBOL statements, and an object program is the set of instructions, constants, and other machine-oriented data resulting from the operation of a compiler on a source program. A run-unit is the total machine language necessary to solve a data processing problem; it includes one or more object programs as defined above, and it may include machine language from source languages other than COBOL.

When the statement of a problem is subdivided into more than one program, the constituent programs must be able to communicate with each other. This communication can take two forms: transfer of control and reference to common data.

#### Transfer of Control (CALL)

The CALL statement provides the means whereby control can be passed from one program to another within a run-unit. A program that is activated by a CALL statement can also contain CALL statements. However, the results are unpredictable where circularity of control is initiated; e.g., where program A calls program B, and then program B calls program A or another program that calls program A.

When control is passed to a called program, execution proceeds in the normal way from procedure statement to procedure statement beginning with the first nondeclarative statement. If control reaches a STOP RUN statement, this signals the logical end of the run-unit. If control reaches an EXIT PROGEAM statement, this signals the logical and of the called program only, and control then reverts to the point immediately following the CALL statement in the calling program. Stated briefly, the EXIT PROGRAM statement terminates only the program in which it occurs, and the STOP RUN statement terminates the critire run-unit.

If the called program is not a COBOL program, the termination of the run-unit or the return to the calling program must be programmed in accordance with the language rules of the called program.

#### Interprogram Data Storage

Program interaction requires that both programs have access to the same data items. In the calling program, the common data items are described along with all other data items in the File Section, Working-Storage Section, or Linkage Section. At object program execution, memory is allocated for the entire Data Division. In the called program, common data items are described in the Linkage Section; memory space is not allocated for this section at object pregram execution.

Communication between the called program and the common data items stored in the calling program ls effected through USING phrases contained in both programs. The USING phrase in the calling program is contained in the CALL statement and the operands are a list of common data identifiers described in its Data Division. The USING phrase in the called program follows the Procedure Division header and the operands are a list of common data identifiers described in its Linkage Section. The identifiers specified by the USING phrase of the CALL statement indicate those data items available to a calling program that may be referred to in the called program. The sequence of appearance of the identifiers in the USING phrase of the CALL statement and the USING phrase in the Procedure Division header is significant. Corresponding identifiers refer to a single set of data which is available to the calling program. The correspondence is positional, and not by name. While the called program is being executed, every reference to an operand whose identifier appears in the called program's USING phrase is treated as if it is a reference to the corresponding operand in the USING phrase of the active CALL statement.

After control leaves a called program, its state is maintained. Therefore, initialization of the program in case of repetitive calls is not necessary.

#### INTERPROGBAH COMMUNICATION DATA DIVISION - LINKAGE SECIIOI

The Linkage Section in a program is meaningful only if the object program is to function under the control of a CALL statement and the CALL statement in the calling program contains a USING phrase.

The Linkage Section is used for describing data that is available through the calling program but is to be referred to in both the calling and the called programs. No space is allocated in the program for data items referenced by data-names in the Linkage Section of that program. Procedure Division references to these data items are resolved at object time by equating the reference in the called program to the location used in the calling program. In the case of index-names, no such correspondence is established. Index-names in the called and calling program always refer to separate indexes.

Data items defined in the Linkage Section of the called program can be baca from defined in the Linkage Section of the called program can be referenced within the Procedure Division of the called program only if they are specified as operands of the USING phrase of the Procedure Division header (see Section I) or are subordinate to such operands, and the object program is under the control of a CALL statement that specifies a USING phrase.

The structure of the Linkage Section is the same as that described for the Working-Storage Section in the Nucleus, beginning with a section header, followed by data description entries for noncontiguous data items *andlor* record description entries.

Each Linkage Section recorJ-name and noncontiguous item name must be unique within the called program, since it cannot be qualified.

Of those items defined in the Linkage Section, only data-name-1, data-name-2, ..., in the USING phrase of the Procedure Division header, data items subordinate to these data-names, and condition-names or index-names associated with such data-names or subordinate data items can be referenced in the Procedure Division.

#### Noncontiguous Linkage Storage

Items in the Linkage Section that bear no hierarchic relationship to one another need not be grouped into records and are classified and defined as noncontiguous elementary items. Each of these data items is defined in a separate data description entry that begins with the special level-number 77.

The following data clauses are required in each data description entry:

- a. Level-number 77
- b. Data-name
- c. The PICTURE clause or the USAGE IS INDEX clause

Other data description clauses are optional and can be used to complete the description or the item if necessary.

# Linkage Recorda

Data elements in the Linkage Section that bear a definite hierarchic relationship to one another must be grouped into records according to the rules for formation of record descriptions. Any clause used in an input or output record description can be used in a Linkage Section.

#### Linkage Initial Values

The VALUE clause must not be specified in the Linkage Section except in condition-name entries (level *B8).* 

 $\sim 10$ 

 $\sim$   $\sim$ 

 $\sim 10$ 

 $\sim$ 

 $\sim$ 

 $\sim$ 

 $\mathcal{L}^{\mathcal{L}}$ 

 $\sim 10^7$ 

 $\mathbb{R}^2$ 

## PROCEDURE DIVISION FOR INTERPROGRAM COMMUNICATION

#### Procedure Division Header

The Procedure Division is identified by and must besin with the following header:

PROCEDURE DIVISION USING data-name-1 [, data-name-2] ... ].

The USING phrase must be present only if the object program is to function<br>under control of a CALL statement and the CALL statement in the calling program contains a USING phrase. the CALL statement in the calling program

Each operand In the USING phrase of the Procedure Division header must be defined as a data item in the Linkage Section of the program in which this .header occurs, and it must have a 01 or 77 level-number.

Within a called program, Linkage Section data items are processed according to their data descriptions given in the called program.

When the USING phrase is present, the object program operates as if data-name-1 of the Procedure Division header In the called program and data-name-l in the USING phrase of the CALL statement in the calling program refer to a single set of data that is equally available to both the called and calling programs. Their descriptions must define an equal number of character positions; however, they need not be the same name. In like manner, there is an equivalent relationship between data-name-2, ..., in the USING phrase of the called program and data-name-2, ..., in the USING phrase of the CALL statement in the calling program. A data-name must not appear more than once in the USING phrase in the Procedure Division header of the called program; however, a given data-name can appear more than once in the same USING phrase of a CALL statement.

If the USING phrase is specified, the INITIAL clause must not be present in any communication description (CD) entry.

#### CALL Statement

The CALL statement causes control to be transferred from one object program to another within the run-unit.

General Format:

 $\frac{\text{CALL}}{\text{literal-1}}$ [; ON OVERFLOW imperative-statement] [ USING  $\left\{\begin{array}{c}\n\text{data-name--1} \\
\text{literal--2}\n\end{array}\right\}\n\left[\begin{array}{c}\n\text{data-name--2} \\
\text{literal--3}\n\end{array}\right]\n...$ 

#### Syntax Rules:

- 1. Literal-1 must be a nonnumeric literal.
- 2. Identifier-1 must be defined as an alphanumeric data item such that its value can be a program-name.
- 3. The USING phrase is included in the CALL statement only if there is a USING phrase in the Procedure Division header of the called program; the number of operands in each USING phrase must be identical.
- Each of the operands in the USING phrase must be defined as a data 4. item in the File Section, Working-Storage Section, Communication Section, Constant Section, or Linkage Section, and each must have a level-number of 01 or 77. Data-name-1, data-name-2, ..., can be qualified when they reference data items defined in the File Section.
- 5. There may be no more than 127 operands.
- 6. All references to literal-2 apply equally to 11teral-3.

#### General Rules:

I

- 1. The program whose name is specified by the value of literal-lor identifier-1 1s the called program; the program in which the CALL statement appears is the calling program.
- 2. The execution of a CALL statement causes control to pass to the called program.
- 3. A called program is in its initial state the first time it is called within a run-unit.

On all other entries into the called program, the state of the program remains unchanged from its state when last exited. This includes all data fields, the status and positioning of all files, and all alterable switch settings.

- 4. The ON OVERFLOW phrase is used tor program documentation and has no effect on the object program, since the condition can not occur on Multics.
- 5. Called programs can contain CALL statements. However, a called program must not contain a CALL statement that directly or indirectly calls the calling program.
- 6. The data-names and literals specified by the USING phrase of the CALL statement indicate those data items available to a calling program that can be referred to in the called program. The order of appearance of the data-names in the USING phrase of the CALL statement and the USING phrase in the Procedure Division header is significant. Corresponding data-names refer to a single set of data available to<br>both the called and calling programs. The correspondence is both the called and calling programs. The correspondence is positional, not by name. In the case of index-names, no such positional, not by name. In the case of index-names, no such<br>correspondence is established. Index-names in the called and calling program always refer to separate indexes.

If literal-2 is nonnumeric, the corresponding data-name in the called program must be alphanumeric, equal in length to the number of characters in literal-2, and explicitly or implicitly have DISPLAY USAGE. If literal-2, and expricitly of implicitly have biblish? data-name in the called program,, must be an unsigned numeric, equal in length to the ,lumber of digits in literal-2, and have DISPLAY USAGE. If literal-2 is a signed numeric, the corresponding data-name must be numeric (with a separate leading sign), equal in length to the number of digits in literal-2, and have DISPLAY USAGE. (NOTE: This is the data-type produced by PL/I for fixed decimal data.)

If literals are used, the user must ensure that the calling program does not attempt to modify the corresponding data item. All data is passed by reference.

- 7. The CALL statement can appear anywhere within a segmented program. The user must provide all controls necessary to ensure that the proper logic flow is maintained. Therefore, when a CALL statement appears in a section with a segment-number greater than or equal to 50, that segment is in its last used state when the EXIT PROGRAM statement returns control to the calling program.
- 8. A called program can contain a FILE SECTION and its own local flIes. When a called program is exited via an EXIT PROGRAM statement, any files opened within that program remain open unless specifically closed within that program.
- 9. Files declared within a oalled program can be opened or closed by the calling program provided they are declared in the calling program with the EXTERNAL attribute and have the same internal-file-name (ifn) in both the calling and called programs.
- 10. If the called program cannot be found, an object time error results. (Refer to "Non-Input/Output Errors" in Section VII.)
- 11. For additional information on CALL, reter Communication" in the Multics COBOL Users' Guide. to "Interprogram

#### CANCEL Statement

The CANCEL statement releases the memory areas occupied by the referenced program.

General Format:

 $\left\{ \begin{matrix} 1 & 0 \\ 0 & 1 \end{matrix} \right.$ CANCEL  $\left\{\begin{matrix} \text{identifier-1} \\ \text{CANCE} \end{matrix}\right\}$ iteral-1  $\int$   $\lfloor$ identifier-2] literal-2 .

Syntax Rules:

- 1. Literal-1, literal-2, ... , must be nonnumeric literals.
- 2. Identifier-1, identifier-2, ..., must each be defined as alphanumeric data item such that its value can be a program name. an

#### General Rules:

- 1. After execution of a CANCEL statement, the program referred to therein ceases to have any logical relationship to the run-unit in which the CANCEL statement appears. A subsequently executed CALL statement naming the same program will result in that program being initiated in its initial state. Memory areas associated with the named programs are released and are made available for disposition by the operating system.
- 2. A program named in the CANCEL statement must not refer to any program that has been called and has not yet executed an EXIT PROGRAM statement.
- 3. A logical relationship to a cancelled subprogram is established only by execution of a subsequent CALL statement.
- 4. A called program is cancelled either by being referred to as the operand of a CANCEL statement or by the termination of the run unit of which the program is a member.
- 5. No action is taken when a CANCEL statement is executed naming a program that has not been called in this run-unit or has been called and is at present cancelled. Control passes to the next statement.
- 6. Any file that is open when a CANCEL statement is issued remains in its last used state. Any files remaining open at the end of the run-unit are automatically closed.

## EXIT PROGRAM Statement

The EXIT PROGRAM statement marks the logical end of a called program.

General Format:

EXIT [ PROGRAM ] .

Syntax Rules:

- 1. The EXIT PROGRAM statement must appear in a sentence by itself.
- 2. The EXIT PROGRAM sentence must be the only sentence in the paragraph.

General Rules:

1. The execution of an EXIT PROGRAM statement in a called program causes control to be passed to the calling program. Execution of an EXIT PROGRAM statement in a program that is not called causes the statement to act as if it were an EXIT statement. (Refer to the EXIT statement in Section VII.)

#### SECTION XV

## COMMUNICATION FACILITY

#### DESCRIPTION OF THE COMMUNICATION FACILITY

The communication facility provides the capability for accessing, processing, and creating messages or portions thereof. It provides the ability to communicate with local and remote communication devices through the COBOL Message Control System.

#### COBOL Message Control System (CMCS)

The CMCS is the logical interface with the operating system under which the COBOL object program operates. The primary functions of the CMCS are:

- a. To act as an interface between the COBOL object program and the network of communication devices.
- b. To allow COBOL object programs to send messages to, and receive messages from, other COBOL object programs. (This function *is* in addition to the implied intent of  $ANSI$   $X3.23 - 1974$ . The policy for its use is determined by the site's COBOL MCS Administrator.)

COBOL object program with the COBOL user. For the Multics communication device control ability of the COBOL object between a terminal and the for communicating with the The first function, that of interfacing the communication devices, is the most obvious to the implementation, the COBOL MCS does not usurp any functions from the operating system. Rather, the program to enable or disable the logical connection system is effective only while the terminal is used CMCS.

The user may actually be unaware that the other two functions exist. Messages from communication devices are placed in input queues by the CMCS while awaiting disposition by the COBOL object program. Output messages from the COBOL object program are placed in output queues by the CMCS while awaiting transmission to communication devices. The structures, formats, and symbolic names of the queues are defined by the CMCS Administrator to the CMCS by means of a special queue generation language, before the execution of the COBOL object program. Symbolic names for message sources and destinations are also defined at that time. The user must specify symbolic names in the source program that are known to the CMCS.

During the execution of a COBOL object program, the CMCS performs all necessary activities to update the various queues as required.

# Relationship with COBOL Object Program

The COBOL object program interfaces with the CMCS when it 1s necessary to send data, receive data, or to interrogate the status of the various queues that are created and maintained by the CMCS. In addition, the COBOL object program may direct the CMCS to establish or break the 10g1cal connection between the communication device and a specified portion of the CMCS queue structure. The method of handling the physical connection 1s a function of the Hultics operating system.

# Relationship of COBOL Program to the CHCS and Communication Devices

The interfaces that exist in a COBOL communication environment are established by the use of the level indicator CD and associated clauses in the Communication Section of the Data Division. There are two such interfaces:

- 1. The interface between the COBOL object program and the CMCS.
- 2. The interface between the CMCS and the communication devices.

The COBOL source program uses three statements in the Procedure Division to control the interface with the CMCS:

- 1. The RECEIVE statement, which causes data in a queue to be passed to the COBOL object program.
- 2. The SEND statement, which causes data associated with the COBOL object program to be passed to one or more queues.
- 3. The ACCEPT statement with the COUNT phrase, which causes the CMCS to indicate to the COBOL object program the number of complete messages in the specified queue structure.

The COBOL source program uses two statements in the Procedure Division to control the interface between the CMCS and the communication devices:

- 1. The ENABLE statement, which establishes a logical connection between the CMCS and one or more given communication devices.
- 2. The DISABLE statement, which breaks a logical connection between the CMCS and one or more given communication devices.

#### COMMUNICATION FACILITY DATA DIVISION - COMMUNICATION SECTION

In a COBOL program, the communication description (CD) entries represent the highest level of organization in the Communication Section. The Communication Section header is followed by a communication description entry consisting of a level indicator (CD), a data-name, and a series of independent clauses. These clauses indicate the queues and SUb-queues, the message date and time, the source, the text length, the status and end keys, and message count of input. These clauses also specify the destination count, the text length, the status and error keys, and destinations for output. The entry itself is terminated by a period. These record areas may be implicitly redefined by user-specified record description entries following the various communication description clauses.

 $\bullet$ 

# Communication Description \_- Complete Entry Skeleton

The communication description specifies the interface area between the CMCS and a COBOL program.

Format 1:

CD cd-name FOR [INITIAL] INPUT --- [ [; SYMBOLIC QUEUE IS data-name-l ] [ ; SYMBOLIC SUB-QUEUE-1 IS data-name-2 ] [; SYMBOLIC SUB-QUEUE-2 IS data-name-3 ] [; SYMBOLIC SUB-QUEUE-3 IS data-name-4 ] [; MESSAGE DATE IS data-name-5 ] <sup>r</sup>\_, L; MESSAGE TIME IS data-name-6 J [; SYMBOLIC SOURCE IS data-name-1 ] [; TEXT LENGTH IS data-name-8 ] [; END KEY IS data-name-9 ] [; STATUS KEY IS data-name-10] [; MESSAGE COUNT IS data-name-ll ] 1 l data-name-l. data-name-2 ••••• data-nam~-ll] <sup>J</sup>

 $\sim$ 

#### Format 2:

CD cd-name; FOR OUTPUT

[ ; DESTINATION COUNT IS data-name-1 ] [; TEXT LENGTH IS data-name-2] [; STATUS KEY IS data-name-3] ; DESTINATION TABLE OCCURS integer-2 TIMES  $[$  ; <u>INDEXED</u> BY index-name-1  $[$ , index-name-2  $]$  ...  $]$ [ ; ERROR KEY IS data-name-4 ] [; SYMBOLIC DESTINATION IS data-name-5] .

Syntax Rules:

#### Format 1:

- 1. The level indicator CD must appear only in the Communication Section.
- 2. Within a single program, the INITIAL clause may be specified in only one CD. The INITIAL clause must not be used in a program that specifies the USING phrase of the Procedure Division header.
- 3. Except for the INITIAL clause, the optional clauses may be specified in any order.
- 4. If none of the options in the format are specified, a level 01 data description entry must follow the CD entry. Any of the options may be followed by a level 01 data description entry.
- 5. For each input CD, a record area of 87 contiguous standard data format characters is allocated. This record area 1s defined to the CMCS as follows:
	- a. The SYMBOLIC QUEUE clause defines data-name-1 as the name of an elementary alphanumeric data item of 12 characters occupying positions 1-12 in the record.
	- h. The SYMBOLIC SUB-QUEUE-1 clause defines data-name-2 as the name of an elementary alphanumeric data item of 12 characters occupying positions 13-24 in the record.
	- c. The SYMBOLIC SUB-QUEUE-2 clause defines data-name-3 as the name of an elementary alphanumeric data item of 12 characters occupying positions 25-36 in the record.
	- d. The SYMBOLIC SUB-QUEUE-3 clause defines data-name-4 as the name of an elementary alphanumeric data item of 12 characters occupying positions 31-48 in the record.
	- e. The MESSAGE DATE clause defines data-name-5 as the name of a data item whose implicit description 1s that of an integer of six digits without an operational sign occupying character positions 49-54 in the record.
	- f. The MESSAGE TIME clause defines data-name-6 as the name of a data item whose implicit description is that of an integer of eight digits without an operational sign occupying character positions 55-62 in the record.
	- g. The SYMBOLIC SOURCE clause defines data-name~7 as the name of an elementary alphanumeric data item of 12 characters occupying positions 63-14 in the record.
	- h. The TEXT LENGTH clause defines data-name-8 as the name of an elementary data item whose implicit description is that of an integer of four digits without an operational sign occupying character positions 75-78 in the record.
	- i. The END KEY clause defines data-name-9 elementary alphanumeric data item of one position 79 in the record. as the name of an character occupying
	- j. The STATUS KEY clause defines data-name-10 as the name of an elementary alphanumeric data item of two characters occupying positions 80-81 in the record.
	- k. The MESSAGE COUNT clause defines data-name-11 as the name of an ine message coom cracke defines data-hand it as one hand of an integer of six digits without an operational character positions 82-81 in the record. sign occupying

The second option may be used to replace the above clauses by a series of data-names which, taken in order, correspond to the data-names defined by these clauses.

 $\mathcal{L}$ 

The use of either of the above options results in a record whose implicit description is equivalent to the following:

# Implicit Description

#### Comment

01 data-name-O.

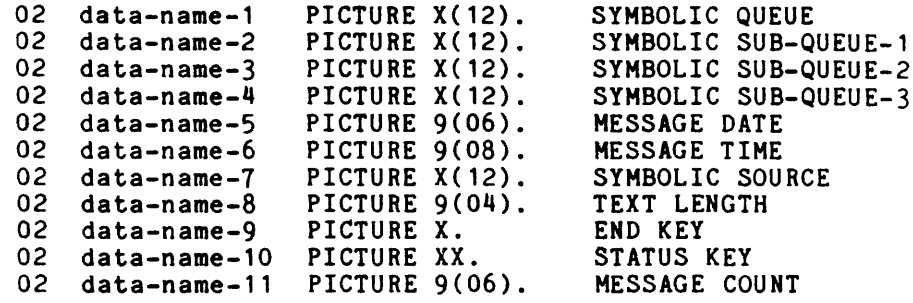

- NOTE: In the above description, the information in the 'Comment' In the above description, the information in the comment.<br>column is for clarification only and is not part of the description.
- 6. Record description entries following an input CD implicitly redefine this record and must describe a record of exactly 87 characters. Multiple redefinitions of this record are permitted; however, only the first redefinition may contain VALUE clauses. The CMCS always references the record according to the data descriptions defined in syntax rule 5 above.
- 1. Data-name-1, data-name-2, ••• , data-name-11 must be unique within the CD. Within this series, any data-name may be replaced by the reserved word FILLER.

## Format 2:

- 1. The level indicator CD must appear only in the Communication Section.
- 2. If none of the optional clauses under the CD entry are specified, a level 01 data description entry must follow the CD entry.
- 3. For each output CD, a record area of contiguous standard data format characters is allocated according to the following formula: (10 plus 13 multiplied by integer-2).
	- a. The DESTINATION COUNT clause defines data-name-1 as the name of a data item whose implicit description is that of an integer without an operational sign occupying character positions 1-4 in the record.
	- b. The TEXT LENGTH clause defines data-name-2 as the name of an elementary data item whose implicit description is that of an integer of four digits without an operational sign occupying character positions 5-8 in the record.
	- c. The STATUS KEY clause defines data-name-3 to be an elementary alphanumeric data item of two characters occupying positions 9-10 in the record.
	- d. Character positions 11-23 and every set of 13 characters thereafter will form table items of the following description:
		- The ERROR KEY clause defines data-name-4 as the name of an elementary alphanumeric data item of one character.
		- The SYMBOLIC name of an elementary alphanumeric data item of 12 characters. The SYMBOLIC DESTINATION clause defines data-name-5 as the

The use of the above clauses results in a record whose implicit description is equivalent to the following:

#### Implicit Description

Comment

01 data-name-O.

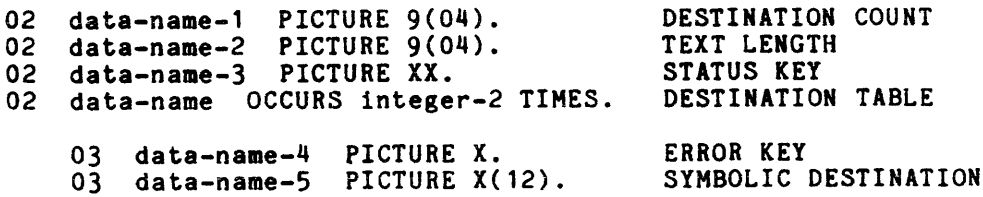

- NOTE: In the above description, the information in the 'Comment' column is for clarification only and is not part of the description.
- 4. Record descriptions following an output CD implicitly redefine this record. Multiple redefinitions of this record are permitted; however, record. Multiple redefinitions of this record are permissed, however, always references the record according to the data descriptions defined in syntax rule 3 for Format 2.
- 5. Data-name-1, data-name-2, ... , data-name-5 must be unique within a CD.
- 6. If the DESTINATION TABLE OCCURS clause is not specified, one (1) ERROR KEY and one (1) SYMBOLIC DESTINATION area is assumed. In this case, neither subscripting nor indexing is permitted when referencing these data items.
- 7. If the DESTINATION TABLE OCCURS clause is specified, data-name-4 and data-name-5 may only be referred to by subscripting or indexing.

General Rules:

Format 1:

- 1. The input CD information constitutes the communication between the CMCS and the program as information about the message being handled. This information does not come from the terminal as part of the message.
- 2. The contents of the data items referenced by data-name-2, data-name-3, and data-name-4, when not being used, must contain spaces.
- 3. The data items referenced by data-name-l, data-name-2, data-name-3, and data-name-4 contain symbolic names designating queues, sub-queues, ... , respectively. All symbolic names must follow the rules for the formation of system-names, and must have been previously defined to the CHCS.
- 4. A RECEIVE statement causes the serial return of the 'next' message or a portion of a message from the queue as specified by the entries in the CD.

If, during the execution of a RECEIVE statement, a message from a more specific source is needed, the contents of the data item referenced by data-name-l can be made more specific by the use of the contents of the data items referenced by data-name-2, data-name-3, and in turn, data-name-4. When a given level of the Queue structure is specified, all higher levels must also be specified.

If less than all of the CHCS determines accessed. the levels of the Queue hierarchy are specified, the 'next' message or portion of a message to be

After the execution of a RECEIVE statement, the contents of the data items referenced by data-name-1 through data-name-4 contain the symbolic names of all the levels of the queue structure.

5. Whenever a program is scheduled by the CMCS to process a message, the symbolic names of the Queue structure that demanded this activity are placed in the data items referenced by data-name-1 through data-name-4 of the CD associated with the INITIAL clause, as applicable. In all other cases, the contents of the data items referenced by data-name-1 through data-name-4 of the CD associated with the INITIAL clause are initialized to spaces.

The symbolic names are inserted (or the initialization to spaces is completed) prior to the execution of the first Procedure Division statement.

 $\sim 10^{11}$  km  $^{-1}$ 

The execution of a subsequent RECEIVE statement naming the same contents of data-name-4 scheduled. Only at that time is the remainder of the CD updated. the data items referenced by data-name-l through returns the actual message that caused the program to be

- 6. If the CMCS attempts to schedule a program that does not contain an INITIAL clause, the results are undefined.
- 7. The contents of data-name-5 have the format 'YYHHDD' (year, month, day) and represent the date on which the CMCS recognizes that the message is complete.

The contents of the data item referenced by data-name-5 are only updated by the CMCS as part of the execution of a RECEIVE statement.

8. The contents of data-name-6 have the format 'HHMMSSTT' (hours, minutes, seconds, hundredths of a second) and represent the time when the CHCS recognizes that the message is complete.

The contents of the data item referenced by data-name-6 are only updated by the CMCS as part of the execution of a RECEIVE statement.

- 9. During the execution of a RECEIVE statement, the CMCS provides, in the data item referenced by data-name-7, the symbolic name of the communication terminal that is the source of the message being transferred. However, if the symbolic name of the communication terminal is not known to the CHCS, the contents of the data item referenced by data-name-7 contain spaces.
- 10. The CHCS indicates via the contents of the data item referenced by data-name-B the number of character positions filled as a result of the execution of a RECEIVE statement.
- 11. The contents of the data item referenced by data-name-9 are set only by the CMCS as part of the execution of a RECEIVE statement according to the following rules:
	- a. When the HESSAGE phrase of the RECEIVE statement is specified, then:
		- If an end of group is detected, the contents of the data item referenced by data-name-9 are set to 3.
		- If an end of message is detected, the contents of the data item referenced by data-name-9 are set to 2.
		- If less than a message is transferred, the contents of the data item referenced by data-name-9 are set to O.
	- b. When the SEGMENT phrase of the RECEIVE statement is specified, then:
		- If an end of group is detected, the contents of the data item referenced by data-name-9 are set to 3.
		- If an end of message is detected, the contents of the data item referenced by data-name-9 are set to 2.
- If an end of segment is detected, the contents of the data item referenced by data-name-9 are set to 1.
- If less than a message segment is transferred, the contents of the data item referenced by data-name-9 are set to O.
- c. When more than one of simultaneously, the rule determines the contents data-name-9. the first of above conditions satisfied in the the data item is satisfied order listed referenced by
- 12. The contents of the data item referenced by data-name-l0 indicate the status condition of the previously executed RECEIVE, ACCEPT MESSAGE COUNT, ENABLE INPUT, or DISABLE INPUT statements.

The actual association between the contents of the data item referenced by data-name-10 and the status condition itself is defined in Figure 15-1.

13. The contents of the data item referenced by data-name-11 indicate the number of messages that exist in a queue, sub-queue-1, ..., . The CMCS updates the contents of the data item referenced by data-name-ll only as part of the execution of an ACCEPT statement that contains a COUNT phrase.

#### Format 2:

- 1. The nature of the output CD information is such that it is not sent to the terminal, but constitutes the communication between the program and the CMCS as information about the message being handled.
- 2. During the execution of a SEND, ENABLE OUTPUT, or DISABLE OUTPUT statement, the contents of the data item referenced by data-name-l will indicate to the CMCS the number of symbolic destinations that are to be used from the area referenced by data-name-5.

The CMCS finds the first symbolic destination in the first occurrence of the area referenced by data-name-5, the second symbolic destination<br>in the second occurrence of the area referenced by data-name-5, ..., of the area referenced by data-name-5, the second symbolic destination<br>in the second occurrence of the area referenced by data-name-5, ...,<br>up to and including the occurrence of the area referenced by data-name-5 indicated by the contents of data-name-1.

If, during the execution of a SEND, ENABLE OUTPUT, or DISABLE OUTPUT statement, the value of the data item referenced by data-name-l is outside the range of 1 through integer-2, an error condition is indicated and the execution of the SEND, ENABLE OUTPUT, or DISABLE OUTPUT statement is terminated.

- 3. It is the responsibility of the user to ensure that the value of the data item referenced by data-name-1 is valid when the SEND, ENABLE OUTPUT, or DISABLE OUTPUT statement is executed.
- 4. As part of the evecution of a SEND statement, the CMCS interprets the contents of the data item referenced by data-name-2 to be the user's indication of the number of leftmost character positions of the data item referenced by the associated SEND identifier from which data is to be transferred.
- 5. Each occurrence of the data item referenced by data-name-5 contains a symbolic destination previously known to the CMCS. These symbolic destination names must follow the rules for the formation of system-names.
- 6. The contents of the data-item referenced by status condition of the previously executed DISABLE OUTPUT statement. data-name-3 indicate the SEND, ENABLE OUTPUT, or

The actual association between the contents of the data item referenced by data-name-3 and the status condition itself is defined in Figure 15-1.

1. If, during the execution of a SEND, an ENABLE OUTPUT, or a DISABLE OUTPUT statement, the CHCS determines that any specified destination is unknown, the contents of the data item referenced by data-name-3 and all occurrences of the data items referenced by data-name-4 are updated.

The contents of the data item referenced by data-name-4 when equal to one (1) indicate that the associated value in the area referenced by data-name-5 has not been previously defined to the CMCS. Otherwise, the contents of the data item referenced by data-name-4 are set to zero (0).

l-RECEIVE 2-SEND 3-ACCEPT MESSAGE COUNT 4-ENABLE INPUT 5-ENABLE INPUT TERMINAL 6-ENABLE OUTPUT 7-DISABLE INPUT 8-DISABLE INPUT TERMINAL 9-DISABLE OUTPUT 10-STATUS KEY CODE

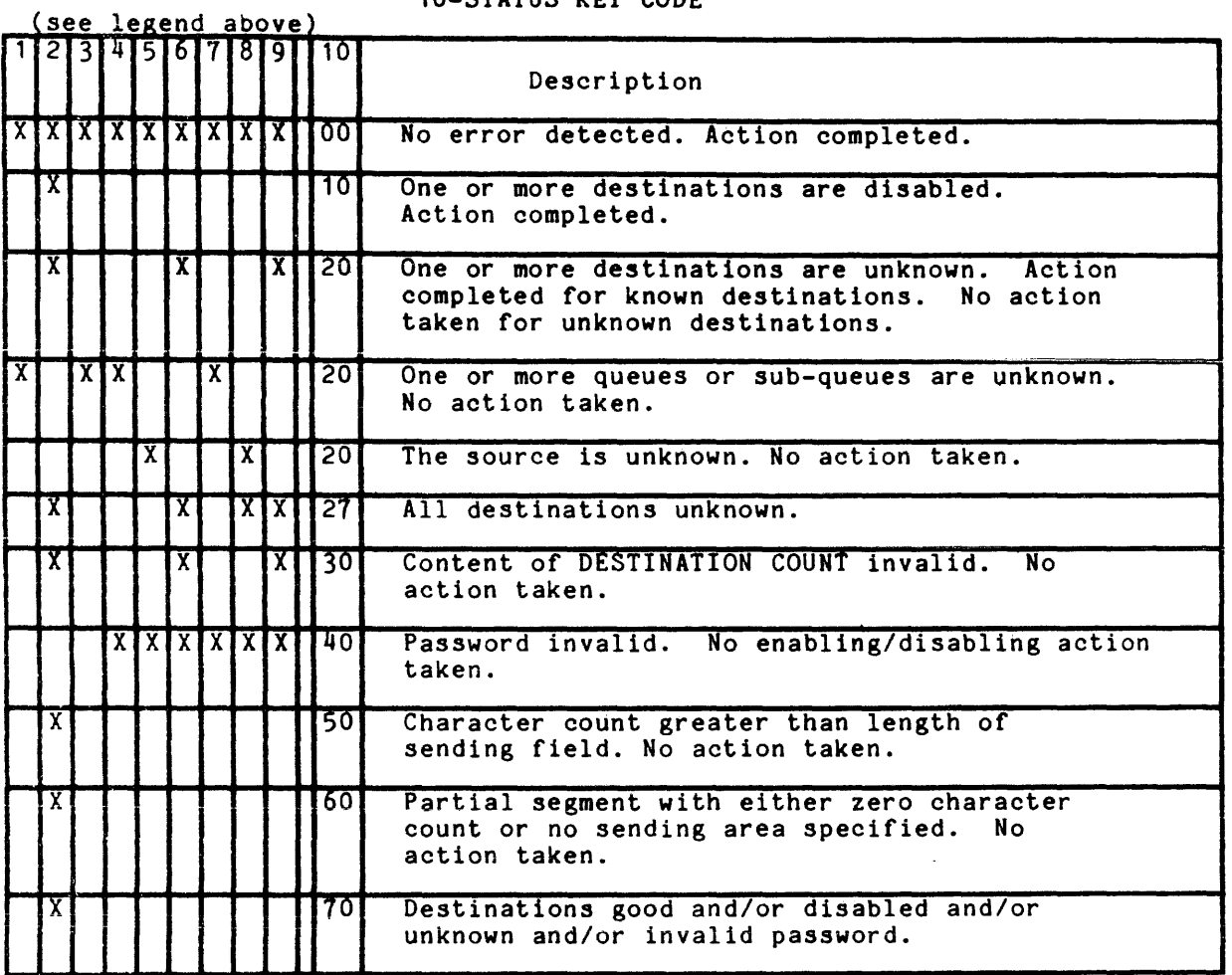

Note: This figure indicates the possible contents of the data items referenced by data-name-10 for Format 1 and by data-name-3 and data-name-4 for Format 2 at the completion of each statement shown. An 'X' on a line in a statement column indicates that the associated code shown for that line is possible for that statement.

Figure 15-1. Communication Status Key/Error Key Conditions

# PROCEDURE DIVISION FOR THE COMMUNICATION FACILITY

# ACCEPT MESSAGE COUNT Statement

The ACCEPT MESSAGE COUNT statement causes the number of messages in a queue to be made available.

#### General Format:

ACCEPT cd-name MESSAGE COUNT

#### Syntax Rules:

1. cd-name must reference an input CD.

#### General Rules:

- 1. The ACCEPT MESSAGE COUNT statement causes the MESSAGE COUNT field specified for cd-name to be updated to indicate the number of messages that exist in a queue, sub-queue-1,  $\ldots$ , .
- 2. Upon execution of the ACCEPT MESSAGE COUNT statement, the contents of the area specified by a communication description (CD) entry must contain at least the name of the symbolic queue to be tested. Testing the condition causes the contents of the data items referenced by data-name-10 (STATUS KEY) and data-name-11 (MESSAGE COUNT) of the area associated with the communication entry to be appropriately updated.

#### DISABLE Statement

The DISABLE statement notifies the CMCS to inhibit data transfer between specified destinations and output queues for output or between specified sources and input queues for input.

General Format:

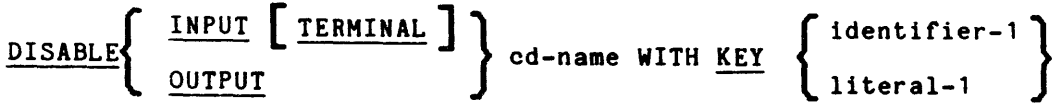

#### Syntax Rules:

- 1. cd-name must reference an input CD when the INPUT phrase is specified.
- 2. cd-name must reference an output CD when the OUTPUT phrase is specified.
- 3. Literal-1 or the contents of the data item referenced by identifier-1 must be defined as alphanumeric.

## General Rules:

- 1. The DISABLE statement provides a logical disconnection between the CMCS and the specified sources or destinations. When this logical disconnection is already in existence, or is to be handled by some other means external to this program, the DISABLE statement is not required in this program. The logical path for the transfer of data between the COBOL programs and the CMCS is not affected by the DISABLE statement.
- 2. When the INPUT phrase with the optional word TERMINAL is specified, the logical path between the source and all associated queues and the logical path between the source and all associated queues and sub-queues is deactivated. Only the contents of the data item referenced by data-name-7 (SYMBOLIC SOURCE) of the area referenced by cd-name are meaningful to the CMCS.
- 3. When the INPUT phrase without the optional word TERMINAL is specified, the logical paths for all of the sources associated with the queues and sub-queues specified by the contents of data-name-1 (SYMBOLIC QUEUE) through data-name-4 (SYMBOLIC SUB-QUEUE-3) of the area (SYMBOLIC SUB-QUEUE-3) of the area referenced by cd-name are deactivated.
- 4. When the OUTPUT phrase is specified, the logical path for a destination, or the logical paths for all destinations, specified by the contents of the data item referenced by data-name-5 (SYMBOLIC DESTINATION) of the area referenced by cd-name are deactivated.
- 5. Literal-1 or the contents of the data-name referenced by identifier-l are matched with a password built into the system. The DISABLE statement is honored only if literal-lor the contents of the data item referenced by identifier-1 match the System password. When literal-lor the contents of the data item referenced by identifier-l do not match the system password, the value of the STATUS KEY item in the area referenced by cd-name is updated.

The CHCS is capable of handling a characters inclusive. password of from one to ten

6. The CHCS ensures that the execution of a DISABLE statement causes the logical disconnection to occur at the earliest time the source or destination is inactive. Execution of the DISABLE statement never causes the remaining portion of the message to be terminated during transmission to or from a terminal.

# ENABLE Statement

The ENABLE statement notifies the CMCS to allow data transfer between specified destinations and output queues for output or between specified sources and input queues for input.

General Format:

$$
\underline{\texttt{ENABLE}} \left\{ \frac{\texttt{INPUT}}{\texttt{OUTPUT}} \prod \texttt{TERMINAL} \right\} \texttt{cd-name WITH KEY} \left\{ \begin{matrix} \texttt{identifier-1} \\ \texttt{literal-1} \end{matrix} \right\}
$$

#### Syntax Rules:

- 1. cd-name must reference an input CD when the INPUT phrase is specified.
- 2. cd-name must reference an output CD when the OUTPUT phrase is specified.
- 3. Literal-lor the contents of the data item referenced by identifier-l must be defined as alphanumeric.

General Rules:

- 1. The ENABLE statement provides a logical connection between the CMCS and the specified sources or destinations. When this logical connection is already in existence, or is to be handled by some other means external to this program, the ENABLE statement is not required in this program. The logical path for the transfer of data between the COBOL programs and the CHCS is not affected by the ENABLE statement.
- 2. When the INPUT phrase with the optional word TERMINAL is specified, the logical path between the source and all associated queues and the logical path between the source and all associated queues and sub-queues that are already enabled 1s activated. Only the contents of the data item referenced by data-name-1 (SYMBOLIC SOURCE) of the area referenced by cd-name are meaningful to the CMCS.
- 3. When the INPUT phrase without the optional word TERMINAL is specified, the logical paths for all of the sources associated with the queues and sub-queues specified by the contents of data-name-1 (SYMBOLIC<br>QUEUE) through data-name-4 (SYMBOLIC SUB-QUEUE-3) of the area QUEUE) through data-name- $4$  (SYMBOLIC referenced by cd-name are activated.

5. Literal-1 or the contents of the data item referenced by identifier-1 are matched with a password built into the system. The ENABLE statement is honored only if literal-1 or the contents of the data item referenced by identifier-1 match the system password. When literal-1 or the contents of the data item referenced by identifier-1 do not match the system password, the value of the STATUS KEY item in the area referenced by cd-name is updated.

The CHCS is capable of handling a password of from one to ten characters inclusive.

#### PURGE Statement

The PURGE statement eliminates from the CHCS a partial message that has been released by one or more SEND statements.

General Format:

PURGE cd-name

Syntax Rule:

1. cd-name must reference an output CD.

General Rules:

- 1. Execution of a PURGE statement causes the CMCS to eliminate any partial message awaiting transm1ssion to the destinations specified in the CD referenced by cd-name.
- 2. Any message that has assooiated with it an EMI or EGI is not affected by the execution of a PURGE statement.
- 3. The contents of the data item referenced by data-name-3 (STATUS KEY) and the contents of the data item referenced by data-name-4 (ERROR KEY) of the area referenced by cd-name are updated by the CMCS. (See "General Rules" under "The Communication Description -- Complete Entry Skeleton.")

 $\ddot{\phantom{a}}$ 

#### RECEIVE Statement

The RECEIVE statement allows a message, message segment, or a portion of a message or a segment, and related information concerning that data to be made available to the COBOL program from a queue maintained by the CMCS. The RECEIVE statement also allows a specific imperative statement to be executed when no data is available.

General Format:

RECEIVE cd-name  $\left\{\frac{\text{MESSAGE}}{\text{SEGNENT}}\right\}$  INTO identifier-1  $\left[$  ; <u>NO DATA</u> imperative-statement  $\right]$ 

#### Syntax Rules:

1. cd-name must reference an input CD.

#### General Rules:

- 1. The contents of the data items specified by data-name-1 (SYMBOLIC QUEUE) through data-name-4 (SYMBOLIC SUB-QUEUE-3) of the area referenced by cd-name designate the queue structure containing the message.
- 2. The message, message segment, or portion of a message or a segment is transferred to the receiving character positions of the area referenced by identifier-1, aligned to the left without spacefill.
- 3. When, during the execution of a RECEIVE statement, the CMCS causes data to be made available in the data item referenced by identifier-1, control is transferred to the next executable statement, whether or not the NO DATA phrase is specified.
- 4. When, during the execution of a RECEIVE statement, the CMCS does not make data available in the data item referenced by identifier-l, the following conditions occur:
	- a. If the NO DATA phrase is specified, the RECEIVE operation is terminated with the indication that activities are complete (see general rule 5), and the imperative statement in the NO DATA phrase is executed.
	- b. If the NO DATA phrase is not specified, execution of the object program is suspended until data is made available in the data item referenced by identifier-l.
	- c. If one or more queues or sub-queues is unknown to the CHCS, control passes to the next executable statement, whether or not the NO DATA phrase is apecified. See Figure  $15-1$ .

#### RECEIVE

- 5. The data items identified by the input CD are appropriately updated by the CMCS during each execution of a RECEIVE statement.
- 6. A single execution of a RECEIVE statement never returns to the data item referenced by identifier-l more than a single message (when the MESSAGE phrase is used) or more than a single segment (when the SEGMENT phrase is used). However, the CMCS does not pass any portion of a message to the object program until the entire message is available in the input queue, even if the SEGMENT phrase of the RECEIVE statement is specified.
- 7. When the MESSAGE phrase is specified, end-of-segment indicators are ignored, and the following rules apply to the data transfer:
	- a. If a message is the same size as the area If a message is the same size as the area referenced<br>identifier-1, the message is stored in the area referenced identifier-1. referenced by by
	- t. If the message size is less than the area referenced by identifier-l, the message is aligned to the leftmost character position of the area referenced by identifier-l with no position of<br>spacefill.
	- c. If the message size is greater than the area referenced by identifier-1, the message fills the area referenced by identifier-l from left to right starting with the leftmost character of the message. The remainder of the message can be transferred to the area referenced by identifier-l with subsequent RECEIVE statements referring to the same queue, sub-queue, ..., . The remainder of the message, for the purposes of applying rules 7a, 7b, and 7c (above), is treated as a new message.
- 8. When the SEGMENT phrase is specified, the following rules apply:
	- a. If a segment is the same size as the area referenced by identifier-l, the segment is stored in the area referenced by identifier-l.
	- b. If the segment size is less than the area referenced by identifier-l, the segment is aligned to the leftmost character position of the area referenced by identifier-l with no spacefill.
	- c. If the segment size is greater than the area referenced by identifier-l, the segment fills the area referenced by identifier-l from left to right starting with the leftmost character of the segment. The remainder of the segment ean be transferred to the area referenced by identifier-l with subsequent RECEIVE statements referring to the same queue, subsequent inserve solutions of the segment, for the purposes of applying these rules (8a, 8b, and 8c), is treated as a new segment.

**AS44A** 

#### RECEIVE

- a 7· If the text to be accessed by tne RECEIVE statement has an end-of-message indicator or an end-of-group indicator associated with it, the existence of an end-or-segment indicator associated with the text is implied and the text is treated as a message segment according to general rule 8.
- 10. After the execution of a RECEIVE statement has returned a portion of a message, only the subsequent execution or RECEIVE statements 1n that run unit can cause the remaining portion of the message to be returned.
- 11 After the execution of a STOP RUN statement, any input message only partially obtained in that run unit is returned to the input queue.

#### SEND Statement

The SEND statement The SEND statement causes a message, a message segment, or a portion of a<br>message or a segment to be released to one or more output queues maintained by the CHCS. be released to one or more output queues maintained by

#### Format 1:

SEND cd-name FROH identifier-1

Format 2:

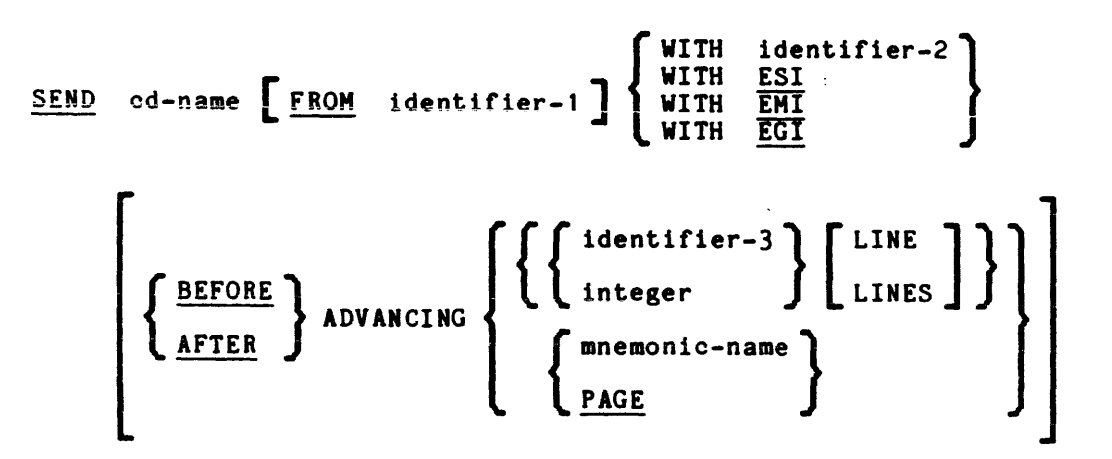

Syntax Rules:

#### Formats 1 and 2:

- 1. cd-name must reference an output CD.
- 2. Identifier-2 must reference a one-character integer that does not have an operational sign.
- 3. When identifier-3 is used in the ADVANCING phrase, it must be the name of an elementary integer item.
- 4. Integer, or the value of the data item referenced by identifier-3, may be zero.
- 5. Mnemonic-name must be defined by the SPECIAL-NAMES paragraph of the Environment Division, and can have an integer value only in the range of  $1-16$ .

General Rules:

Formats 1 and 2:

- $1<sub>1</sub>$ When a receiving communication device (printer, display screen, card punch) is oriented to a fixed line size:
	- a. Each message or message segment begins at the leftmost character position of the physical line.
	- b. A message or message segment that is smaller than the physical line size is released so as to appear space-filled to the right.
	- c. Excess characters of a message or message segment are not truncated. The characters are packed to a size equal to that of the physical line and then transmitted to the communication device. The process continues on the next line with the excess characters.
- 2. When a receiving communication device (paper tape punch, another computer, etc.) is oriented to handle variable-length messages, each message or message segment begins in the next available character position of the communication device.
- 3. As part of the execution of a SEND statement, the CMCS interprets the contents of the data item referenced by data-name-2 (TEXT LENGTH) of the area referenced by cd-name to be the user's indication of the number of leftmost character positions of the data item referenced by identifier-l from which data is to be transferred.

If the contents of the data item referenced by data-name-2 (TEXT LENGTH) of the area referenced by cd-name are zero, no characters of the data item referenced by identifier-1 are transferred.

If the contents of the data item referenced by data-name-2 (TEXT LENGTH) of the area referenced by cd-name are outside the range of zero through the size of the data item referenced by identifier-1 inclusive, an error is indicated by the value of the data item referenced by data-name-3 (STATUS KEY) of the area referenced by cd-name, and no data is transferred. See Figure 15-1.

- 4. As part of the execution of a SEND statement, the contents of the data item referenced by data-name-3 (STATUS KEY) of the area referenced by cd-name are updated by the CHCS.
- 5. The effect of placing special control characters within the contents of the data item referenced by identifier-1 is undefined.
- 6. A single execution of a Format 1 SEND statement releases only a single portion of a message or of a message segment to the CHCS.

A single execution of a Format 2 SEND statement never releases to the CMCS more than a single message or a single message segment as indicated by the contents of the data item referenced by identifier-2 or by the specified indicator ESI, EMI, or EGI.

However, the CMCS does not transmit any portion of a message to a communication device until the entire message is placed in the output queue.

1. During the execution of the run unit, the disposition of a portion of a message not terminated by an EMI or EGI is undefined. However, the message does not logically exist for the CMCS and therefore cannot be sent to a destination.

After the execution of a STOP RUN statement, any portion of a message transferred from the run unit via a SEND statement, but not terminated by an EMI or EGI, is purged from the system. Thus, no portion of the message is sent.

8. After the execution of a SEND message to the CMCS, only the **in the 3sme run unit car. cause**  be released. statement has released a portion of a subsequent execution of SEND statements the remaining portion of the message to

General Rules:

Format 2 Only:

1. The content of the data item referenced by identifier-2 indicates that the content of the data item referenced by identifier-1 is to have an end-of-segment indicator, an end-of-message indicator, or an end-of-transmission indicator associated with it as shown below:

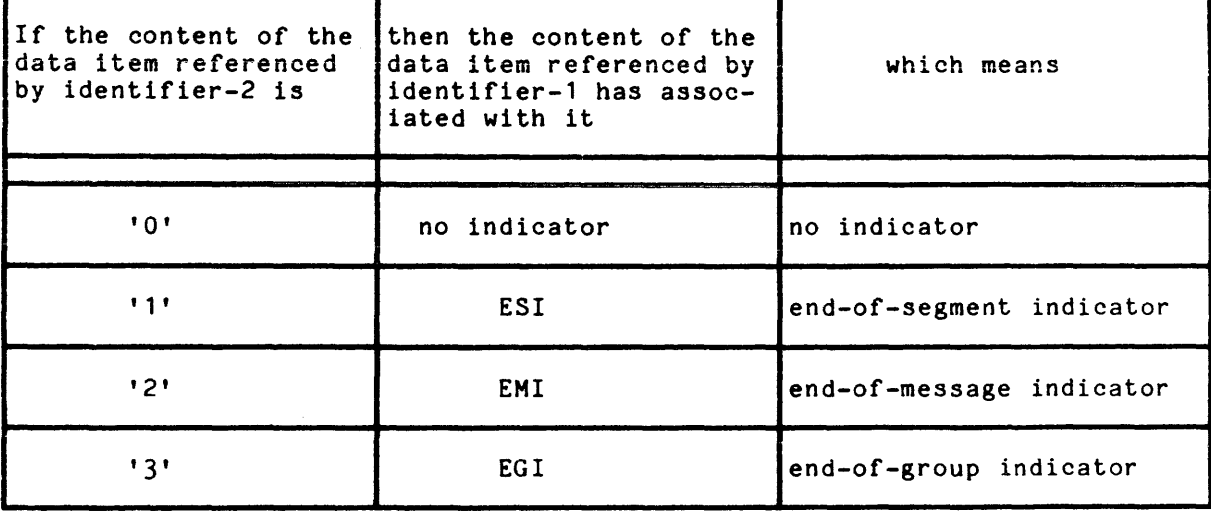

Any character other than '1', '2', or '3' will be interpreted as '0'.
**Service State** 

If the content of the data item referenced by identifier-2 is other than '1', '2', or '3', and identifier-1 is not specified, then an error is indicated by the value in the data item referenced by data-name-3 (STATUS KEY) of the area referenced by cd-name, and no data 1s transferred.

2. The ESI indicates to the CMCS that the message segment is complete. The EMI indicates to the CMCS that the message, which may consist of more than one segment, is complete.

The EGI indicates to the CMCS that the group of messages is complete.

The CMCS recognizes these indicators and establishes the internal mechanisms necessary to maintain group, message, and segment control.

- 3. The hierarchy of ending indicators is EGI, EMI, and ESI. An EGI need not be preceded by an ESI or EMI. An EMI need not be preceded by an ESI.
- 4. The ADVANCING phrase allows control of the vertical positioning of each message or message segment on a communication device where vertical positioning is applicable. If vertical positioning is not applicable for the device, the CMCS ignores the vertical positioning specified or implied.
- 5. If identifier-2 is specified, and the content of the data item referenced by identifier-2 is zero, the ADVANCING phrase is ignored by the CHCS.
- 6. On a communication device where vertical positioning is applicable and the ADVANCING phrase is not specified, automatic advancing is provided as if the user had specified AFTER ADVANCING 1 LINE.
- 7. If the ADVANCING phrase is specified, explicitly or implicitly, and vertical positioning is applicable, the following rules apply:
	- a. If identifier-3 or transmitted to the vertically downward the number of lines equal to the value associated with the data item referenced by identifier-3 or integer. integer is specified, the characters communication device are repositioned
	- b. If mnemonic-name is specified, the characters transmitted to the communication device are positioned according to the rules specified for that communication device.
	- c. If the BEFORE phrase represented on the is used, the message or message segment is decay the message of message segment is<br>communication device before vertical repositioning according to general rules 7a and 7b above.
	- d. If the AFTER phrase is used, the message or message segment is represented on the communication device after vertical repositioning according to general rules 7a and 7b above.
	- e. If the PAGE phrase is specified, the characters transmitted to the communication device are represented on the device before or after (depending on the phrase used) the device is repositioned to the next page. If PAGE is specified, but page has no meaning in conjunction with a specific device, then advancing is provided as if the user had specified BEFORE or AFTER (depending on the phrase used) ADVANCING 1 LINE.

## SECTION XVI

## REPORT WRITER

## DESCRIPTION OF THE REPORT WRITER

The report writer feature provides the facility for producing reports by specifying the physical appearance of a report instead of specifying the detailed procedures necessary to produce the report.

A hierarchy of levels is used to define the logical organization of a report. Each report is divided into report groups, which in turn are divided into sequences of items. This hierarchical structure permits explicit reference to a report group with implicit reference to other levels in the hierarchy. A report group contains one or more items to be presented on one or more lines.

The report writer feature emphasizes the organization, format, and contents of an output report. Although a report can be produced using the standard COBOL language, the report writer language characteristics provide a more concise method for report structuring and report production. Much of the Procedure Division coding which would normally be supplied by the user is instead provided automatically by the Report Writer Control System (RWCS). Thus, the user is relieved of writing procedures for moving data, constructing print lines, counting lines on a page, numbering pages, producing heading and footing lines, recognizing the end of logical data subdivisions, updating sum counters, etc. All of these operations are accomplished by the RWCS from source language statements that appear primarily in the Report Section of the Data Division of the source program.

Data movement to a report is directed by the Report Section clauses SOURCE, SUM, and VALUE. Fields of data are positioned on a print line by means of the COLUMN NUMBER clause. The PAGE clause specifies the length of the page, the size of the heading and footing areas, and the size of the area in which the detail lines will appear. Data items may be specified to form a control hierarchy. During the execution of a GENERATE statement, the RWCS uses the control hierarchy to check automatically for control breaks. When a control break occurs, summary information (subtotals) can be presented.

## LINE-COUNTER

The reserved word LINE-COUNTER is a name for a special register that is generated for each report description entry in the Report Section of the Data Division. The implicit description is that of an unsigned integer that must be capable of representing a range of values from zero (0) through 999999. The usage is COMP-6. The value in LINE-COUNTER is maintained by the RWCS and is used to determine the vertical positioning of a report. The value in LINE-COUNTER may be accessed by Procedure Division statements; however, only the RWCS can change the value of LINE-COUNTER.

## PAGE-COUNTER

The reserved word PAGE-COUNTER is a name for a special register that is generated for each report description entry in the Report Section of the Data Division. The implicit description is that of an unsigned integer that must be capable of representing a range of values from one (1) through 999999. The usage is COMP-6. The value in PAGE-COUNTER is maintained by the RWCS and is used by the program to number the pages of a report. The value in PAGE-COUNTER may be altered by Procedure Division statements.

In the Report Section, neither a sum counter nor the special registers LINE-COUNTER and PAGE-COUNTER can be used as a subscript.

## Relationship wi th File Input/Output

The report file is described in Section IX, File Input/Output, and is subject to the following restrictions.

An OPEN statement, specifying either the OUTPUT phrase or the EXTEND phrase, must have been executed prior to the execution of the INITIATE statement, and a CLOSE statement, wi thout the REEL phrase or the UNIT phrase, must be executed for this file subsequent to the execution of the TERMINATE statement. No other input/output statement may be executed for this file.

## DATA DIVISION FOR THE REPORT WRITER

## File Section for the Report Writer

A REPORT(S) clause is required in the FD entry to list the names of the reports to be produced.

### Report Section for the Report Writer

In the Report Section, the description of each report must begin with a report description entry (RD entry) and be followed by the entries that describe the report groups within the report.

## REPORT DESCRIPTION ENTRY

In addition to naming the report, the RD entry defines the format of each page of the report by specifying the vertical boundaries of the region within which each type of report group may be printed. The RD entry also specifies the example of report group may be princed. The no ends y also specifies the control data items. When the report is produced, changes in the values of the control data items cause the detail information of the report to be processed in groups called control groups.

Each report named in the REPORT(S) clause of an FD entry in the File Section must be the subject of an RD entry in the Report Section. Furthermore, each report in the Report Section must be named in one, and only one, FD entry.

## REPORT GROUP DESCRIPTION ENTRY

The report groups that will make up the report are described following the RD entry. The description of each report group begins with a report group description entry; that is, an entry.that contains a level-number 01 and a TYPE clause. Subordinate to the report group description entry there may appear group and elementary entries that further describe the characteristics of the report group.

## File Description Entry For The Report Writer

The file description furnishes information concerning the physical structure, identification, and report-names pertaining to a given report file.

General Format:

FD file-name

BLOCK CONTAINS  $\left[$  integer-1  $\frac{\pi}{2}$  ] integer-2  $\left\{ \frac{\text{RECORDS}}{\text{CHARACTERS}} \right\}$ RECORD CONTAINS | integer-3 TO | integer-4 CHARACTERS CODE-SET IS  $\left\{\begin{array}{c}\n\text{alphabet-name} \\
\text{STANDARD-1} \\
\hline\n\text{NATIVE}\n\end{array}\right\}$ NATIVE J ASCII EBCDIC LABEL  $\left\{\begin{array}{c}\n\texttt{RECORD}\n\end{array}\right.$ IS ) STANDARD LABEL { ARE J L OMITTED REPORT IS  $r$  report-name-1  $\left[\right]$ , report-name-2  $\left[\right]$  ...  $\cdot$ { REPORTS ARE FILE-ID IS data-name-1 } **}** literal-1 VALUE OF | RETENTION IS data-name-2 { literal-2 CATALOG-NAME IS [ data-name-3 literal-3

Syntax Rules:

- 1. The level indicator FD identifies the beginning of a file description **and must precede the file=name.**
- 2. The clauses which follow the name of the file are optional in most cases and their order of entry is not significant.
- 3. The file referenced by file-name must be defined, explicitly or implicitly, in the FILE-CONTROL par agraph of the Environment Division, as a sequential file. In addition, each report named in the REPORT(S) clause must be the subject of a report description entry in the Report Section.
- 4. No record description entries are permitted for file-name and no input/output statements, except the OPEN statement with either the OUTPUT or EXTEND phrase and the CLOSE statement without either the REEL or UNIT phrase, may be executed for this file.

Gener al Rule:

Descriptions, applications, and rules governing the usage of the LABEL RECORDS and VALUE OF clauses are presented in Section IX, File Input/Output.

## Report Description = Complete Entry Skeleton

The report description entry names a report, specifies any identifying characters to be appended to each print line, and describes the physical structure and organization of that report.

General Format:

$$
\begin{array}{l}\n\text{RD report-name} \\
\left[\begin{array}{c}\n\text{: } \underline{CODE} \quad \text{literal-1}\n\end{array}\right] \\
\left[\begin{array}{c}\n\text{: } \underline{CONTROL} \quad \text{IS} \\
\hline\n\end{array}\right] \left\{\n\begin{array}{c}\n\text{data-name-1} \quad \text{[ , data-name-2 } \quad \cdots \\
\text{SINROLS} \quad \text{ARE}\n\end{array}\right] \left\{\n\begin{array}{c}\n\text{FIRAL} \quad \text{[ , data-name-1 } \quad \text{[ , data-name-2 } \quad \cdots\n\end{array}\right] \quad \cdots\n\end{array}\right\}\n\end{array}
$$
\n
$$
\left[\n\begin{array}{c}\n\text{: } \underline{PACE} \quad \text{LIMIT S ARE} \quad \text{integer-2 } \quad \text{[ , times }\n\end{array}\right]
$$
\n
$$
\left[\n\begin{array}{c}\n\text{: } \underline{FIRST DETAIL} \quad \text{integer-3 } \quad \text{[ , times per-4 } \quad \text{[ , times per-5 } \quad \text{[ , times per-1 } \quad \text{[ , times per-4 } \quad \text{[ , times per-5 } \quad \text{[ , times per-5 } \quad \text{[ , is per-1 } \quad \text{[ , is per-1 } \quad \text{[ , is per
$$

## Syntax Rules:

- 1. The report-name must appear in one, and only one, REPORT clause.
- 2. The order of appearance of the clauses following the report-name is immaterial.
- 3. Report-name is the highest permissible qualifier that may be specified for LINE-COUNTER, PAGE-COUNTER, and all data-names defined within the Report Section.
- 4. One or more report group description entries must follow the report description entry.

PAGE-COUNTER Rules:

- 1. PAGE-COUNTER is the reserved word used to reference a special register that is automatically created for each report specified in the Report Section.
- 2. In the Report Section, a reference to PAGE-COUNTER can only appear in a SOURCE clause. Outside of the Report Section, PAGE-COUNTER may be used in any context in which a data-name with an integral value can appear.

16-6 AS44F

3. If more than one PAGE-COUNTER exists in a program, PAGE-COUNTER must be qualified by a report-name whenever it is referenced in the Procedure Division.

In the Report Section, an unqualified reference to PAGE-COUNTER is implicitly qualified by the name of the report in which the reference is made. Whenever the PAGE-COUNTER of a different report is referenced, PAGE=COUNTER must be explicitly qualified by that report-name.

- 4. Execution of the INITIATE statement causes the Report Writer Control System to set the PAGE-COUNTER of the referenced report to one (1).
- 5. PAGE-COUNTER is automatically incremented by one (1) each time the RWCS executes a page advance.
- 6. PAGE-COUNTER may be altered by Procedure Division statements.

## LINE-COUNTER Rules:

- 1. LINE-COUNTER is the reserved word used to reference a special register that is automatically created for each report specified in the Report Section.
- 2. In the Report Section, a reference to LINE-COUNTER can only appear in a SOURCE clause. Outside of the Report Section, LINE-COUNTER may be used in any context in which a data-name with an integral value may appear. However, only the RWCS can change the contents of LINE-COUNTER.
- 3. If more than one LINE-COUNTER exists in a program, LINE-COUNTER must be qualified by a report-name whenever it is referenced in the Procedure Division.

In the Report Section, an unqualified reference to LINE-COUNTER is implicitly qualified by the name of the report in which the reference is made. Whenever the LINE-COUNTER of a different report is referenced, LINE-COUNTER must be explicitly qualified by that report-name.

- 4. Execution of an INITIATE statement causes the RWCS to set the LINE-COUNTER of the referenced report to zero (0). The RWCS also automatically resets LINE-COUNTER to zero each time it executes a page advance.
- 5. The value of LINE-COUNTER is not affected by the processing of nonprintable report groups nor by the processing of a printable report group whose printing is suppressed by the SUPPRESS statement.
- 6. At the time each print line is presented, the value of LINE-COUNTER represents the line number on which the print line is presented. The value of LINE-COUNTER after the presentation of a report group is governed by the presentation rules for the report group.

 $\sim$ 

# Report Group Description = Complete Entry Skeleton

The report group description entry specifies the characteristics of a report group and of the individual items within a report group.

Format 1:

01 
$$
\begin{bmatrix}\n\text{data-name-1} \\
\text{.} & \text{LINE NUMBER IS} \\
\end{bmatrix}\n\begin{bmatrix}\n\text{integer-1} & \text{ON NEXT Page }]\n\end{bmatrix}
$$
\n  
\n
$$
\begin{bmatrix}\n\text{.} & \text{NEXT GROUP} & \text{IS} & \text{integer-2} \\
\text{.} & \text{NEXT PAGE} & \text{MEGF}\n\end{bmatrix}
$$
\n  
\n
$$
\begin{bmatrix}\n\text{REPORT HEADING} \\
\text{RHT} & \text{MACE} & \text{NEGF}\n\end{bmatrix}
$$
\n  
\n
$$
\begin{bmatrix}\n\text{PAGE HEADING} \\
\text{RHT} & \text{MEDING} \\
\text{RHT} & \text{MEDING}\n\end{bmatrix}\n\begin{bmatrix}\n\text{data-name-2} \\
\text{CHT} & \text{SHT} \\
\text{CHT} & \text{SHT} \\
\text{CHT} & \text{SHT} \\
\text{CFT} & \text{SHT} \\
\end{bmatrix}\n\begin{bmatrix}\n\text{data-name-3} \\
\text{CHT} & \text{SHT} \\
\text{SHT} & \text{SHT} \\
\text{SHT} & \text{SHT} \\
\text{SHT} & \text{SHT} \\
\end{bmatrix}
$$
\n  
\n
$$
\begin{bmatrix}\n\text{.} & \text{LISAGE} & \text{I.S} \\
\text{.} & \text{SHT} & \text{SHT} \\
\end{bmatrix}
$$
\n  
\n
$$
\begin{bmatrix}\n\text{.} & \text{LISPERY} \\
\text{.} & \text{SHT} \\
\end{bmatrix}
$$

Format 2:

level-number 
$$
\left[ \text{ data-name-1} \right]
$$

\n
$$
\left[ \text{SINE NUMBER IS} \left\{ \text{integer-1} \right\} \text{ON NEXT PAGE} \right] \right]
$$

\n
$$
\left[ \text{SINE NUMBER IS} \left\{ \text{integer-2} \right\} \right]
$$

 $\bar{z}$ 

 $\sim$ 

## Format 3:

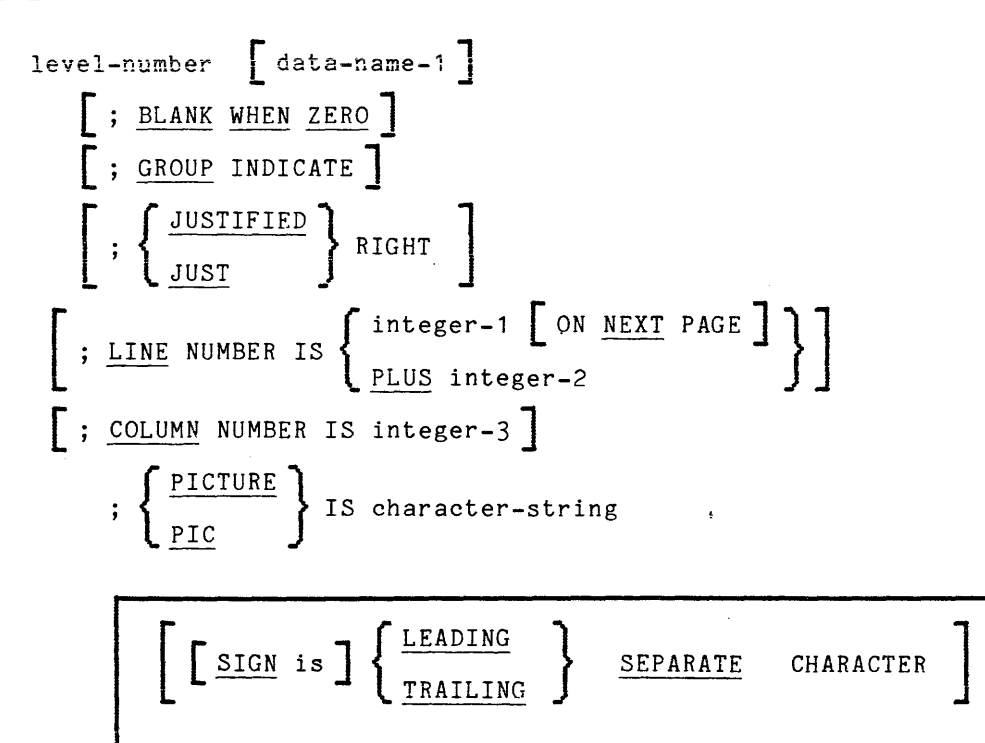

### REPORT GROUP SKELETON **REPORT GROUP SKELETON**

SOURCE IS identifier-1 VALUE IS literal SUM identifier-2  $\left[ \begin{array}{ccc} 1 & . & . \\ . & . & . \\ . & . & . \end{array} \right]$  $UPON$  data-name-2  $\begin{bmatrix} , & \text{data-name-3} \ . & \text{data-name-3} \ . & \end{bmatrix}$ RESET ON  $\left\{ \begin{array}{c} \text{data-name-4} \\ \text{...} \end{array} \right\}$  $\Box$  USAGE IS  $\Box$  DISPLAY  $\Box$ .

### Syntax Rules:

- 1. The report group description entry can appear only in the Report Section.
- 2. Except for the data-name clause, which when present must immediately follow the level-number, the clauses may be written in any sequence.
- 3. In Format 2, the level-number may be any integer from 02 to 48, inclusive. In Format 3, the level-number may be any integer from 02 to 49, inclusi ve.
- 4. The description of a report group may consist of one, two, or three hierarchic levels:
	- a. The first entry that describes a report group must be a Format <sup>1</sup> entry.
	- b. Both Format 2 and Format 3 entries may be immediately subordinate to a Format 1 entry.
	- c. A Format 3 entry may be immediately subordinate to a Format 2 entry.
	- d. Format 3 entries must be elementary.
- 5. In a Format 1 entry, data-name-1 is required only when:
	- a. A DETAIL report group is referenced by a GENERATE statement.
	- b. A DETAIL report group is referenced by the UPON phrase of a SUM clause.
	- c. A report group is referenced in a USE BEFORE REPORTING statement.
	- d. The name *ot* a CONTROL FOOTING report group is used to qualify a reference to a sum counter. If specified, data-name-1 may be referenced only by a GENERATE statement, the UPON phrase of a SUM clause, a USE BEFORE REPORTING sentence, or as a sum counter qualifier.
- 6. A Format 2 entry must contain at least one optional clause.
- 7. In a Format 2 entry, data-name-1 is optional. If present, it may be used only to qualify a sum counter reference.
- 8. In the Report Section, the USAGE clause is used only to declare the usage of printable items.

------ --...,;.--

- a. If the USAGE clause appears in a Format 3 entry, that entry must define a printable item.
- b. If the USAGE clause appears In a Format 1 or Format 2 entry, at least one subordinate entry must define a printable item.
- 9. An entry that contains a LINE NUMBER clause must not have a subordinate entry that also contains a LINE NUMBER clause.
- 10. In Format 3:
	- a. A GROUP INDICATE clause may appear only in a TYPE DETAIL report group.
	- b. A SUM clause may appear only in a TYPE CONTROL FOOTING report group.
	- c. An entry that contains a COLUMN NUMBER clause but no LINE NUMBER clause must be subordinate to an entry that contains a LINE NUMBER clause.
	- d. Data-name-1 is optional but may be specified in any entry. Data-name-1, however, may be referenced only if the entry defines a sum coun ter.
	- e. An entry that contains a SOURCE clause or a VALUE clause must also have a COLUMN NUMBER clause.
- 11. Table 16-1 shows all permissible clause combinations for a Format <sup>3</sup> entry. The table is read from left to right along the selected row.

| PIC |              | COLUMN SOURCE SUM VALUE JUST |   |   |           | <b>BLANK</b><br>WHEN<br>ZERO | GROUP<br>INDICATE      | USAGE | LINE<br>OR.<br>$\tilde{M}$ |
|-----|--------------|------------------------------|---|---|-----------|------------------------------|------------------------|-------|----------------------------|
| M   |              |                              | M |   |           |                              |                        |       | P                          |
| M   | M            |                              | M |   |           | P                            |                        | P     | ${\tt P}$                  |
| M   | $\mathbf{P}$ | M                            |   |   | P         |                              | ${\tt P}$              | P     | P                          |
| M   | ${\bf P}$    | M                            |   |   |           | P                            | ${\sf P}$              | P     | ${\bf P}$                  |
| M   | M            |                              |   | M | ${\bf P}$ |                              | $\sim$<br>$\mathsf{P}$ | P     | ${\sf P}$                  |

Table 16-1. Permissible Clause Combinations in Format 3 Entries

NOTES:

1. An 'M' indicates that the presence of the clause is mandatory.

2. A 'P' indicates that the presence of the clause is permitted, but not required.

3. A blank space indicates that the clause is not permitted.

General Rule:

Format 1 is the report group entry. The report group is defined by the contents of this entry and all of its subordinate entries.

Report Group Presentation Rules Tables:

A separate presentation rules table is given for each of the following types of report groups: REPORT HEADING, PAGE HEADING, PAGE FOOTING, and REPORT FOOTING. In addition, DETAIL report groups, CONTROL HEADING report groups, and CONTROL FOOTING report groups are treated jointly in the Body Group Presentation Rules Table. These tables and rules specify:

- 1. The permissible combinations of LINE NUMBER and NEXT GROUP clauses for each typ of reprt group
- 2. The requirements that are placed on the use of these clauses
- 3. The interpretation that the RWCS gives to these clauses

Columns 1 and 2 of a presentation rules table list all of the permissible combinations of. LINE NUMBER and NEXT GROUP clauses for the designated report group TYPE. Consequently, to identify the set of presentation rules that apply

 $\sim 1000$ 

 $\hat{f}$  , which is a summary constant  $\hat{f}$  , where  $\hat{f}$ 

 $\mu$  ,  $\mu$  ,  $\mu$  ,  $\mu$  ,  $\mu$  ,  $\mu$  ,  $\mu$ 

to a particular combination of LINE NUMBER and NEXT GROUP clauses, the presentation rules table is read from left to right along the selected row.

The applicable rules columns of a presentation rules table are partitioned into two parts. The first part specifies the rules that apply if the report description contains a PAGE clause, and the second part specifies the rules that apply if the PAGE clause is omitted. The purpose of the rules named in the applicable rules columns is detailed below.

1. Upper Limit Rules and Lower Limit Rules. These rules specify the vertical subdivisions of the page within which the specified report group may be presented.

In the absence of a PAGE clause, the printed report is not considered to be partitioned into vertical subdivisions. Consequently, within the tables no upper limit rule and lower limit rule is specified for a report description in which the PAGE clause is omitted.

2. Fit Test Rules. The fit test rules are applicable only to body groups, and hence fit test rules are specified only within the Body Group Presentation Rules Table. At object time, the RWCS applies the fit test rules to determine whether the designated body group can be presented on the page to which the report is currently positioned.

However, even for body groups there are no fit test rules when the PAGE clause is omitted from the report description entry.

3. First Print Line Position Rules. The first print line position rules specify where on the report medium the RWCS will present the first print line of the given report group.

The presentation rules tables do not specify where on the report medium the RWCS will present the second and subsequent print lines (if any) of a report group. Certain general rules determine where the second and subsequent print lines of a report group will be presented. Refer to the LINE NUMBER clause general rules for this information.

- 4. Next Group Rules. The next group rules relate to the proper use of the NEXT GROUP clause.
- 5. Final LINE-COUNTER Setting Rules. The terminal values that the RWCS places in LINE-COUNTER after presenting report groups are specified by the final LINE-COUNTER setting rules.

 $\mathcal{L}^{\text{out}}$ 

LINE NUMBER Clause Notation:

Column 1 of the presentation rules tables uses a shortnana notation to describe the sequence of LINE NUMBER clauses that may appear in the description of a report group. The meaning of the abbreviations used in column 1 is as follows:

- 1. The letter A' represents one or more absolute LINE NUMBER clauses, none of which have the NEXT PAGE phrase, that appear in consecutive order within the sequence of LINE NUMBER clauses in the report group description entry.
- 2. The letter 'R' represents one or more relative LINE NUMBER clauses that appear in consecutive order within the sequence of LINE NUMBER clauses in the report group description entry.

3. The letters 'NP' represent one or more absolute LINE NUMBER clauses that appear in consecutive order within the sequence of LINE NUMBER clauses in the report group description entry, with the NEXT PAGE<br>phrase appearing in the first, and only in the first, LINE NUMBER clause.

When two abbreviations appear together, they refer to a sequend of LINE NUMBER clauses that consists of the two specified consecutive sequer. ~s. For example, 'AR' refers to a report group description entry within which the 'A' sequence (defined in rule 1 above) is immediately followed by the 'R' sequence (defined in rule 2 above).

> $\sim 10$  $\sim 10^{-1}$

 $\ddot{\phantom{a}}$ 

REPORT GROUP SKELETON **REPORT GROUP SKELETON** 

LINE NUMBER Clause Sequence Substitutions:

When 'AR' is shown to be a permissible sequence in the presentation rules tables, 'A' is also permissible and the same presentation rules are applicable.

When 'NP R'is shown to be a permissible sequence in the presentation rules tables, 'NP' is also permissible and the same presentation rules are applicable.

Saved Next Group Integer Description:

Saved next group integer is a data item that can be addressed only by the RWCS. When an absolute NEXT GROUP clause specifies a vertical positioning value that cannot be accommodated on the current page, the RWCS stores that value in saved next group integer. After page advance processing, the RWCS positions the next body group using the value stored in saved next group integer.

REPORT HEADING Group Presentation Rules:

Table 16-2 contains the appropriate presentation rules for all permissible combinations of LINE NUMBER and NEXT GROUP clauses in a REPORT HEADING report group.

- 1. Upper Limit Rule. The first line number on which the REPORT HEADING report group can be presented is the line number specified by the HEADING phrase of the PAGE clause.
- 2. Lower Limit Rules.
	- a. The last line number on which the REPORT HEADING report group can be presented is the line number that is obtained by subtracting one (1) from the value of integer-3 of the FIRST DETAIL phrase of the PAGE clause.
	- b. The last line number on which the REPORT HEADING report group can be presented is the line number specified by integer-1 of the PAGE clause.
- 3. First Print Line Position Rules.
	- a. The first print line of the REPORT HEADING report group is presented on the line number specified by the integer of the first LINE NUMBER clause that is presented.
	- b. The first print line of the REPORT HEADING report group is presented on the line number obtained by adding the integer of the first LINE NUMBER clause that is presented and the value obtained by subtracting one (1) from the value of integer-2 of the HEADING phrase of the PAGE clause.
	- c. The REPORT HEADING report group is not presented.

## REPORT GROUP SKELETON **REPORT GROUP SKELETON**

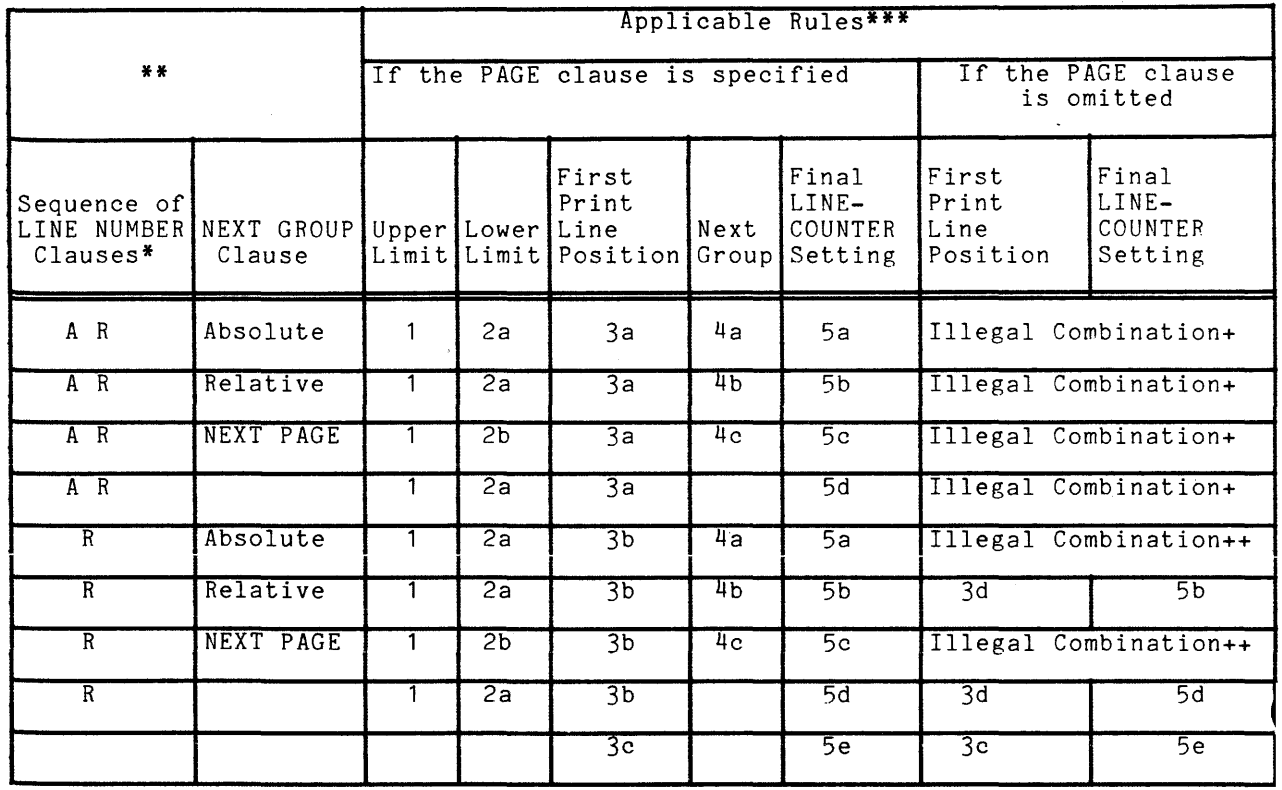

# Table 16-2. REPORT HEADING Group Presentation Rules

- \* Refer to the LINE NUMBER Clause Notation for a description of the abbreviations used in column 1.
- **\*\*** A blank entry in column 1 or column 2 indicates that the named clause is totally absent from the report group description entry.
- **\*\*\*** A blank entry in an applicable rules column indicates the absence of the named rule for the given combination of LINE NUMBER and NEXT GROUP clauses.
	- + Refer to the LINE NUMBER clause in this section.
- ++ Refer to the NEXT GROUP clause in this section.

 $\bar{\omega}$ 

 $\ddot{\phantom{a}}$ 

- d. The first print line of the REPORT HEADING report group is presented on the line number obtained by adding the contents of its LINE-COUNTER (in this case, zero) to the integer of the first LINE NUMBER clause.
- 4. Next Group Rules.
	- a. The NEXT GROUP integer must be greater than the line number on which the final print line of the REPORT HEADING report group is presented. In addition, the NEXT GROUP integer must be less than the line number specified by the value of integer-3 of the FIRST DETAIL phrase of the PAGE clause.
	- b. The sum of the NEXT GROUP integer and the line number on which the final print line of the REPORT HEADING report group is presented must be less than the value of integer-3 of the FIRST DETAIL phrase of the PAGE clause.
	- c. NEXT GROUP NEXT PAGE signifies that the REPORT HEADING report group is to be presented entirely by itself on the first page of the report. The RWCS processes no other report group while positioned to the first page of the report.
- 5. Final LINE-COUNTER Setting Rules.
	- a. After the REPORT HEADING report group is presented, the RWCS places the NEXT GROUP integer into LINE-COUNTER as the final LINE-COUNTER setting.
	- b. After the REPORT HEADING report group is presented, the RWCS places the sum of the NEXT GROUP integer and the line number on which the final print line of the REPORT HEADING report group was presented into LINE-COUNTER as the final LINE-COUNTER setting.
	- c. After the REPORT HEADING report group is presented, the RWCS places zero into LINE-COUNTER as the final LINE-COUNTER setting.
	- d. After the REPORT HEADING report group is presented, the final LINE-COUNTER setting is the line number on which the final print line of the REPORT HEADING report group was presented.
	- e. LINE-COUNTER is unaffected by the processing of a nonprintable report group.

n.

PAGE HEADING Group Presentation Rules:

Table 16-3 contains the appropriate presentation rules for all permissible combinations of LINE NUMBER and NEXT GROUP clauses in a PAGE HEADING report group.

Table 16-3. PAGE HEADING Group Presentation Rules

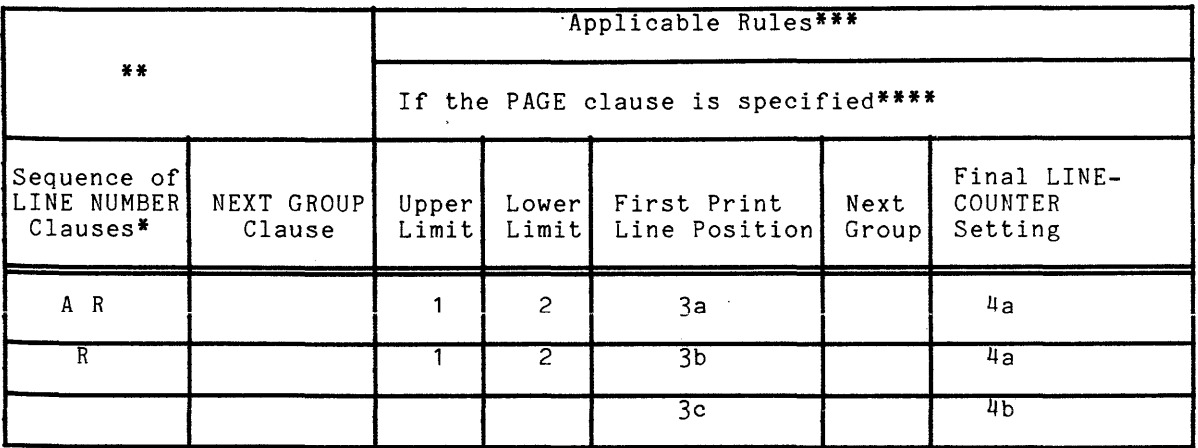

- \* Refer to the LINE NUMBER Clause Notation for a description of the abbreviations used in column 1.
- **\*\*** A blank entry in column 1 or column 2 indicates that the named clause is totally absent from the report group description entry.
- **\*\*\*** A blank entry in an applicable rules column indicates the absence of the named rule for the given combination of LINE NUMBER and NEXT GROUP clauses.
- **\*\*\*\*** If the PAGE clause is omitted from the report description entry, then a PAGE HEADING report group may not be defined. Refer to the TYPE clause.
	- 1. Upper Limit Rules. If a REPORT HEADING report group has been presented on the page on which the PAGE HEADING report group is to be presented, then the first line number on which the PAGE HEADING report group can be presented is one greater than the final LINE-COUNTER setting established by the REPORT HEADING.

Otherwise, the first line number on which the PAGE HEADING report group can be presented is the line number specified by the HEADING phrase of the PAGE clause.

- 2. Lower Limit Rule. The last line number on which the PAGE HEADING report group can be presented is the line number that is obtained by subtracting one (1) from the value of integer-3 of the FIRST DETAIL phrase of the PAGE clause.
- 3. First Print Line Position Rules.
	- a. The first print line of the PAGE HEADING report group is presented on the line number specified by the integer of the first LINE NUMBER clause that is presented.
	- b. If a REPORT HEADING report group has been presented on the page on which the PAGE HEADING report group is to be presented, then the sum of the final LINE-COUNTER setting established by the REPORT HEADING report group and the integer of the first LINE NUMBER clause that is presented in the PAGE HEADING report group defines the line number on which the first print line of the PAGE HEADING report group is presented.

Otherwise, the sum of the integer of the first LINE NUMBER clause that is presented in the PAGE HEADING report group and the value obtained by subtracting one (1) from the value of integer-2 of the HEADING phrase of the PAGE clause defines the line number on which the first print line of the PAGE HEADING report group is presented.

- c. The PAGE HEADING report group is not presented.
- 4. Final LINE-COUNTER Setting Rules.
	- a. The final LINE-COUNTER setting is the line number on which the final print line of the PAGE HEADING report group was presented.
	- b. LINE-COUNTER is unaffected by the processing of a nonprintable  $report$  group.

Body Group Presentation Rules:

Table 16-4 contains the appropriate presentation rules for all permissible combinations of LINE NUMBER and NEXT GROUP clauses in CONTROL HEADING, DETAIL, and CONTROL FOOTING report groups.

**1.** Upper Limit Rule. The first line number on which a body group can be presented is the line number specified by the FIRST DETAIL phrase of the PAGE clause.

 $\mathbb{R}^2$ 

REPORT GROUP SKELETON **REPORT GROUP SKELETON** 

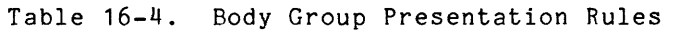

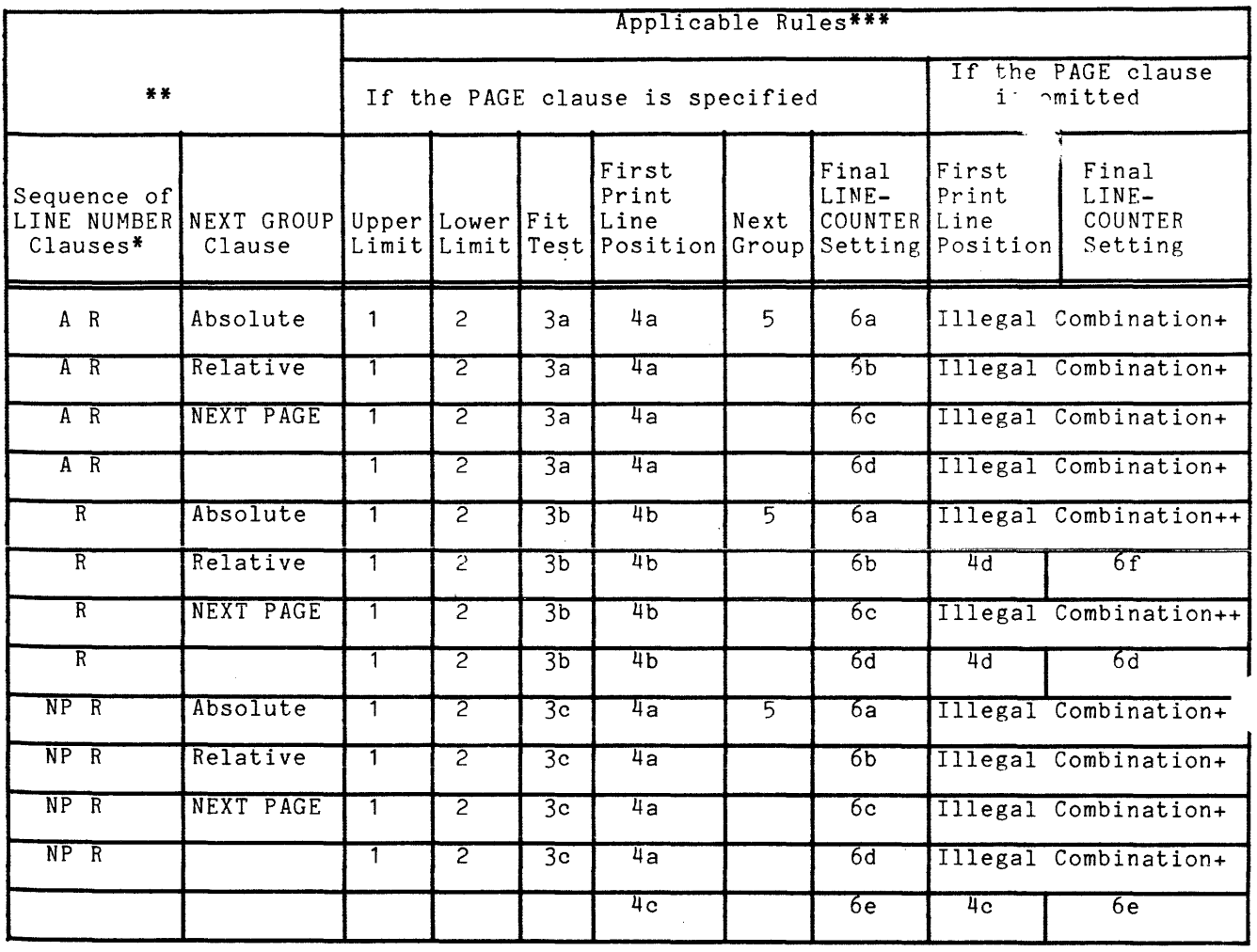

- \* Refer to the LINE NUMBER Clause Notation for a description of the abbreviations used in column 1.
- **\*\*** A blank entry in column 1 or column 2 indicates that the named clause is totally absent from the report group description entry.
- **\*\*\*** A blank entry in an applicable rules column indicates the absence of the named rule for the given combination of LINE NUMBER and NEXT GROUP clauses.
	- + Refer to the LINE NUMBER clause in this section.
- ++ Refer to the NEXT GROUP clause in this section.

2. Lower Limit Rules. The last line number on which a CONTROL HEADING report group or DETAIL report group can be presented is the line number specified by the LAST DETAIL phrase of the PAGE clause.

The last line number on which a CONTROL FOOTING report group can be presented is the line number specified by the FOOTING phrase of the PAGE clause.

- 3. Fit Test Rules.
	- a. If the value in LINE-COUNTER is less than the integer of the first absolute LINE NUMBER clause, then the body group is presented on the page to which the report is currently positioned.

Otherwise, the RWCS executes page advance processing. After the PAGE HEADING report group (if defined) has been processed, the RWCS determines whether the saved next group integer location was set when the fipal body group was presented on the preceding page. (See Final LINE-COUNTER Setting rule 6a.) If the saved next group integer was not so set, the body group is presented on the page to which the report is currently positioned. If the saved next group integer was so set, the RWCS moves the saved next group integer into LINE-COUNTER, resets the saved next group integer to zero, and reapplies fit test rule 3a.

b. If a body group has been presented on the page to which the report is currently positioned, the RWCS computes a trial sum in a work location. The trial sum is computed by adding the contents of LINE-COUNTER to the integers of all LINE NUMBER clauses of the report group. If the trial sum is not greater than the body group's lower limit integer, then the report group is presented on the current page. If the trial sum exceeds the body group's lower limit integer, then the RWCS executes page advance processing. After the PAGE HEADING report group (if defined) has been processed. the RWCS reapplies fit test rule 3b.

If no body group has yet been presented on the page to which the report is currently positioned, the RWCS determines whether the saved next group integer location was set when the final body group was presented on the preceding page. If the saved next group integer was not so set, the body group is presented on the page to which the report is currently positioned. If the saved next group integer was so set, the RWCS moves the saved next group integer into LINE-COUNTER, resets the saved next group integer to zero, and computes a trial sum in a work location.

The trial sum is computed by adding the contents of LINE-COUNTER to the integer one (1) and the integers of all but the first LINE NUMBER clause of the body group. If the trial sum is not greater than the body group's lower limit integer, then the body group is presented on the current page. If the trial sum exceeds the body groupis lower limit integer, then the RWCS executes page advance processing. After the PAGE HEADING report group (if defined) has been processed, the RWCS presents the body group on that page.

c. If a body group has been presented on the page to which the report is currently positioned, the RWCS executes page advance processing. After the PAGE HEADING report group (if defined) has been processed, the RWeS reapplies fit test rule 3c.

If no body group has yet been presented on the page to which the report is currently positioned, the RWCS determines whether the saved next group integer location was set when the al body group was presented on the preceding page. If the s ed next group integer was not so set, the body group is presenteu on the page to which the report is currently positioned. If the saved next group integer was so set, the RWCS moves the saved next group integer into LINE-COUNTER and resets the saved next group integer to zero. If the value in LINE-COUNTER is less than the integer of the first absolute LINE NUMBER clause, the body group is presented on the page to which the report is currently positioned. Otherwise, the RWCS executes page advance processing. After the PAGE HEADING report group (if defined) has been processed, the RWeS presents the body group on that page.

- 4. First Print Line Position Rules.
	- a. The first print line of the body group is presented on the line number specified by the integer of the first LINE NUMBER clause that is presented.
	- b. If the value in LINE-COUNTER is equal to or greater than the line number specified by the FIRST DETAIL phrase of the PAGE clause, and if no body group has previously been presented on the page to which the report is currently positioned, then the first print line of the current body group is presented on the line immediately following the line indicated by the value contained in LINE-COUNTER.

If the value in LINE-COUNTER is equal to or greater than the line number specified by the FIRST DETAIL phrase of the PAGE clause, and if a body group has previously been presented on the page to and it a body group has previously been presenced on the page to line of the current body group is presented on the line that is obtained by adding the contents of LINE-COUNTER and the integer of the first LINE NUMBER clause that is presented in the current body group.

If the value in LINE-COUNTER is less than the line number specified by the FIRST DETAIL phrase of the PAGE clause, then the first print line of the body group is presented on the line specified by the FIRST DETAIL phrase.

- c. The body group is not presented.
- d. The sum of the contents of LINE-COUNTER and the integer of the first LINE NUMBER clause that is presented defines the line number on which the first print line is presented.
- 5. Next Group Rule. The integer of the absolute NEXT GROUP clause must specify a line number that is not less than that specified in the FIRST DETAIL phrase of the PAGE clause, and that is not greater than that specified in the FOOTING phrase of the PAGE clause.
- 6. Final LINE-COUNTER Setting Rules.
	- a. If the body group that has just been presented is a CONTROL FOOTING report group and if the CONTROL FOOTING report group is not associated with the highest level at which the RWCS detected a control break, then the final LINE-COUNTER setting is the line number on which the final print line of the CONTROL FOOTING report group was presented.

For all other cases, the RWCS makes a comparison of the line number on which the final print line of the body group was presented and the integer of the NEXT GROUP clause. If the former is less than the latter, then the RWCS places the NEXT GROUP integer into LINE-COUNTER as the final LINE-COUNTER setting. If the former is equal to or greater than the latter, then the RWCS places the line number specified by the FOOTING phrase of the PAGE clause into LINE-COUNTER as the final LINE-COUNTER setting; in addition, the RWCS places the NEXT GROUP integer into the saved next group integer location.

b. If the body group that has just been presented is a CONTROL FOOTING report group, and if the CONTROL FOOTING report group is not associated with the highest level at which the RWCS detected a control break, then the final LINE-COUNTER setting is the line number on which the final print line of the CONTROL FOOTING report group was presented.

For all other cases, the RWCS computes a trial sum in a work location. The trial sum is computed by adding the integer of the NEXT GROUP clause to the line number on which the final print heart dhoor crause to the fine humber on which the final prince is a stage of the body group was presented. If the sum is less than the line number specified by the FOOTING phrase of the PAGE clause, then the RWCS places that sum into LINE-COUNTER as the final LINE-COUNTER setting. If the sum is equal to or greater than the line number specified by the FOOTING phrase of the PAGE clause, then the RWCS places the line number specified by the FOOTING phrase of the PAGE clause into LINE-COUNTER as the final LINE-COUNTER setting.

c. If the body group that has just been presented is a CONTROL FOOTING report group, and if the CONTROL FOOTING report group is not associated with the highest level at which the RWCS detected a control break, then the final LINE-COUNTER setting is the line number on which the final print line of the CONTROL FOOTING report group was presented.

For all other cases, the RWCS places the line number specified by the FOOTING phrase of the PAGE clause into LINE-COUNTER as the final LINE-COUNTER setting.

- d. The final LINE-COUNTER setting is the line number on which the final print line of the body group was presented.
- e. LINE-COUNTER is unaffected by the processing of a nonprintable body group.
- f. If the body group.that has just been presented is a CONTROL FOOTING If the body group, that has just been presented is a cominor roofing<br>report group, and if the CONTROL FOOTING report group is not associated with the highest level at which the RWCS detected a control break, then the final LINE-COUNTER setting is the line number on which the final print line of the CONTROL FOOTING report group was presented.

For all other cases, the RWCS places the sum of the line number on which the final print line was presented and the NEXT GROUP integer into LINE-COUNTER as the final LINE-COUNTER setting.

PAGE FOOTING Presentation Rules:

Table 16-5 contains the appropriate presentation rules for all permissible combinations of LINE NUMBER and NEXT GROUP clauses in a PAGE FOOTING report group.

1. Upper Limit Rule. The first line number on which the PAGE FOOTING report group can be presented is the line number obtained by adding one (1) to the value of integer-5 of the FOOTING phrase of the PAGE clause.

 $\bar{\mathbf{r}}$ 

## REPORT GROUP SKELETON **REPORT GROUP SKELETON**

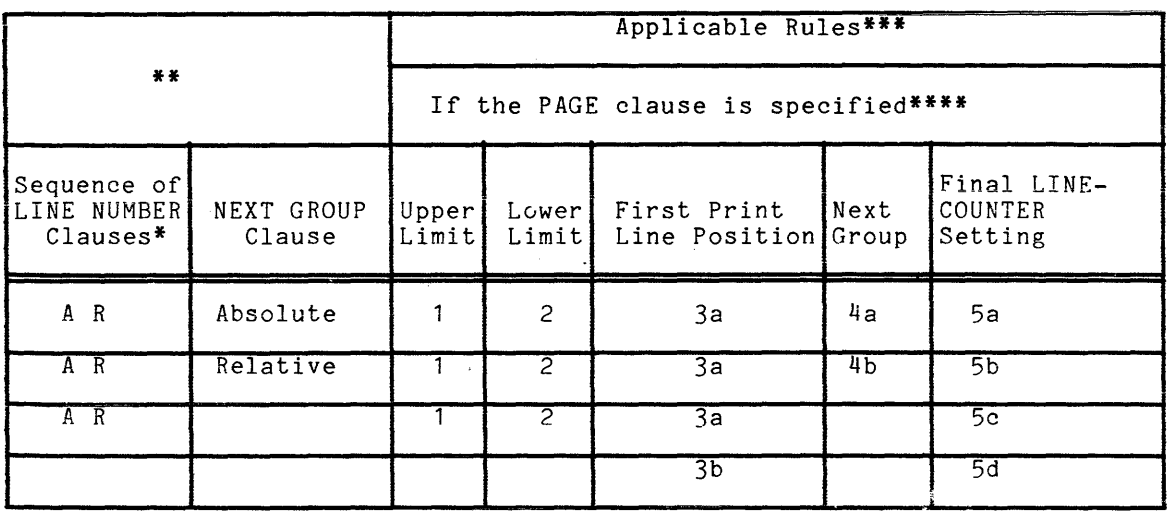

## Table 16-5. PAGE FOOTING Presentation Rules

- \* Refer to the LINE NUMBER Clause Notation for a description of the abbreviat ions used in column 1.
- \*\* A blank entry in column 1 or column 2 indicates that the named clause is totally absent from the report group description entry.
- \*\*\* A blank entry in an applicable rules column indicates the absence of the named rule for the given combination of LINE NUMBER and NEXT GROUP clauses.
- \*\*\*\* If the PAGE clause is omitted from the report description entry, then a PAGE FOOTING report group may not be defined. Refer to the TYPE clause.
	- 2. Lower Limit Rule. The last line number on which the PAGE FOOTING report group can be presented is the line number specified by integer-1 of the PAGE clause.
	- 3. First Print Line Position Rules.
		- a. The first print line of the PAGE FOOTING report group is presented on the line specified by the integer of the first LINE NUMBER clause that is presented.
		- b. The PAGE FOOTING report group is not presented.
- 4. Next Group Rules.
	- a. The NEXT GROUP integer must be greater than the line number on which the final print line of the PAGE FOOTING report group is presented. In addition, the NEXT GROUP integer must not be greater than the line number specified by integer-1 of the PAGE clause.
	- b. The sum of the NEXT GROUP integer and the line number on which the final print line of the PAGE FOOTING report group is presented must not be greater than the line number specified by integer-1 of the PAGE clause.
- 5. Final LINE-COUNTER Setting Rules.
	- a. After the PAGE FOOTING report group is presented, the RWCS places the NEXT GROUP integer into LINE-COUNTER as the final LINE-COUNTER setting.
	- b. After the PAGE FOOTING report group is presented, the RWCS places the sum of the NEXT GROUP integer and the line number on which the final print line of the PAGE FOOTING report group was presented into LINE-COUNTER as the final LINE-COUNTER setting.
	- c. After the PAGE FOOTING report group is presented, the final LINE-COUNTER setting is the line number on which the final print line of the PAGE FOOTING report group was presented.
	- d. LINE-COUNTER is unaffected by the processing of a nonprintable report group.

REPORT FOOTING Presentation Rules:

Table 16-6 contains the appropriate presentation rules for all permissible combinations of LINE NUMBER and NEXT GROUP clauses in a REPORT FOOTING report group.

- 1. Upper Limit Rules.
	- a. If a PAGE FOOTING report group has been presented on the page to which the report is currently positioned, then the first line number on which the REPORT FOOTING report group can be presented is one greater than the final LINE-COUNTER setting established by the PAGE FOOTING report group.

Otherwise, the first line number on which the REPORT FOOTING report group can be presented is the line number obtained by adding one (1) and the value of integer-5 of the PAGE clause.

## REPORT GROUP SKELETON **REPORT GROUP SKELETON**

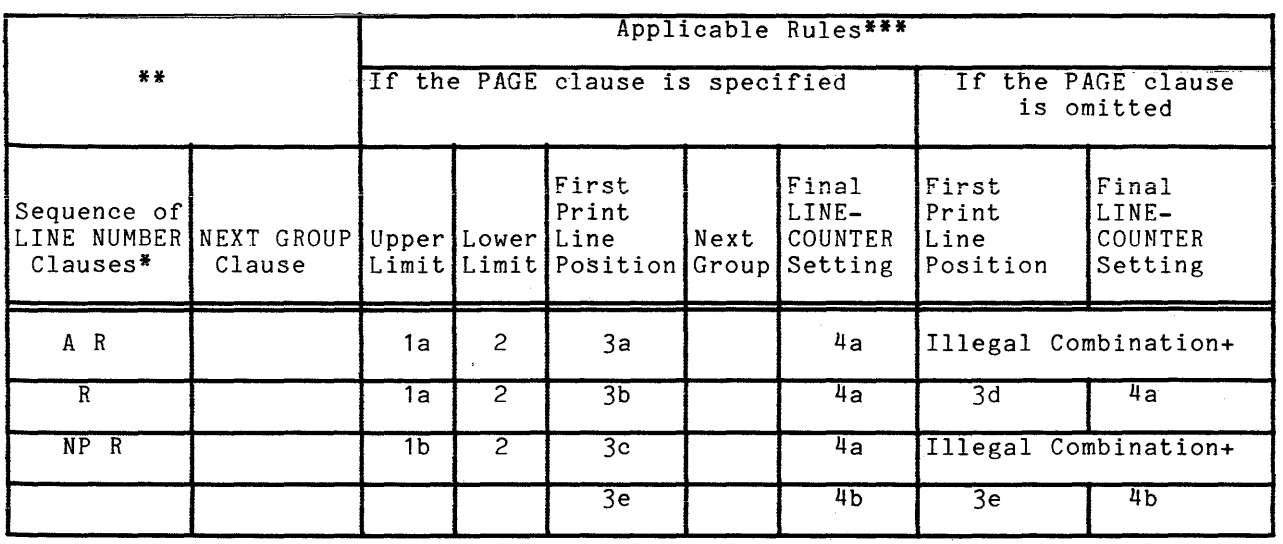

# Table 16-6; REPORT FOOTING Presentation Rules

- \* Refer to the LINE NUMBER Clause Notation for a description of the abbreviations used in column 1.
- **\*\*** A blank entry in column 1 or column 2 indicates that the named clause is totally absent from the report group description entry.
- **\*\*\*** A blank entry in an applicable rules column indicates the absence of the named rule for the given combination of LINE NUMBER and NEXT GROUP clauses.
	- + Refer to the LINE NUMBER clause in this section.
- b. The first line number on which the REPORT FOOTING report group can be presented is the line number specified by the HEADING phrase of the PAGE clause.
- 2. Lower Limit Rule. The last line number on which the REPORT FOOTING report group can be presented is the line number specified by integer-1 of the PAGE clause.
- 3. First Print Line Position Rules.
	- a. The first print line of the REPORT FOOTING report group is presented on the line specified by the integer of the first LINE NUMBER clause that is presented.
	- b. If a PAGE FOOTING report group has been presented on the page to which the report is currently positioned, then the sum of the final LINE-COUNTER setting established by the PAGE FOOTING report group and the integer of the first  $LINE$  NUMBER clause that is presented in the REPORT FOOTING report group defines the line number on which the first print line of the REPORT FOOTING report group is presented. Otherwise, the sum of the integer of the first LINE NUMBER clause that is presented in the REPORT FOOTING report group, and the line number specified by the value of integer-5 of the FOOTING phrase of the PAGE clause defines the line number on which the first print line of the REPORT FOOTING report group is presented.
	- c. The NEXT PAGE phrase in the first absolute LINE NUMBER clause that is presented indicates that the REPORT FOOTING report group is to be presented on a page on which no other report group has been presented. The first print line of the REPORT FOOTING report group is presented on the line number specified by the integer of the first LINE NUMBER clause that is presented.
	- d. The sum of the contents of LINE-COUNTER and the integer of the first LINE NUMBER clause that is presented defines the line number on which the first print line is presented.
	- e. The REPORT FOOTING report group is not presented.
- 4. Final LINE-COUNTER Setting Rules.
	- a. The final LINE-COUNTER setting is the line number on which the final print line of the REPORT FOOTING report group is presented.
	- b. LINE-COUNTER is unaffected by the processing of a nonprintable report group.

7/81

The CODE clause specifies a two-character literal that identifies each print line as belonging to a specific report.

General Format:

CODE literal-1

Syntax Rules:

- 1. Literal-1 is a two-character nonnumeric literal.
- 2. If the CODE clause is specified for any report in a file, it must be specified for all reports in the same file.

General Rules:

- 1. When the CODE clause is specified, literal-1 is automatically placed in the first two character positions of each Report Writer logical record.
- 2. The positions occupied by literal-1 are not included in the description of the print line, but are included in the logical record size.

The COLUMN NUMBER clause identifies a printable item and specifies the column number position of the item on a report line.

General Format:

[; COLUMN NUMBER IS integer-1 ]

Syntax Rules:

- 1. The COLUMN NUMBER clause can only be specified at the elementary level within a report group. The COLUMN NUMBER clause, if present, must appear in or be subqrdinate to an entry that contains a LINE NUMBER clause.
- 2. Within a given print line, the printable items must be defined in ascending column number order such that each character defined occupies a unique position.

General Rules:

- 1. The COLUMN NUMBER clause indicates that the object of a SOURCE clause or the object of a VALUE clause or the sum counter defined by a SUM clause is to be presented on the report line. The absence of a COLUMN NUMBER clause indicates that the entry is not to be presented on a report line.
- 2. Integer-1 specifies the column number of the leftmost character position of the printable item.
- 3. The Report Writer Control System (RWCS) supplies space characters for all positions of a print line that are not occupied by printable items.
- 4. The first position of the print line is considered to be column number 1 •

The CONTROL clause establishes the levels of the control hierarchy for the report.

General Format:

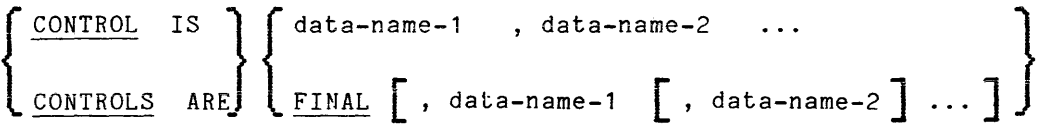

Syntax Rules:

- 1. Data-name-1 and data-name-2 must not be defined in the Report Section. Data-name-1 and data-name-2 may be qualified but must not be subscripted or indexed.
- 2. Each data-name must identify a different data item.
- 3. Data-name-1, data-name-2, ..., must not have a data item subordinate to it whose size is variable as defined in the OCCURS clause.

## General Rules:

- 1. The data-names and the word FINAL specify the levels of the control hierarchy. FINAL, if specified, is the highest control, data-name-1 is the major control; data-name-2 is an intermediate control, etc. The last data-name specified js the minor control.
- 2. The execution of the chronologically first GENERATE statement for a given report causes the RWCS to save the values of all control data given report causes and most be save one varies of all consist associated with that report. On subsequent executions of all GENERATE statements for that report, control data items are tested by - the RWCS for a change of value. A change of value in any control data item causes a control break to occur. The control break is associated with the highest level for which a change of value is noted.
- 3. The Report Writer Control System tests for a control break by comparing the contents of each control data item with the prior contents saved from the execution of the previous GENERATE statement for the same report. The RWCS applies the inequality relation test described under "Relation Condition" in Section VI, as follows:
	- a. If the control data item is a numeric data item, the relation test is for the comparison of two numeric operands.
	- b. If the control data item is an index data item, the relation test is for the comparison of two index data items.
	- c. If the control data item is a data item other than that described in general rules 3a and. 3b above, the relation test is for the comparison of two nonnumeric operands.

Refer to the PROGRAM COLLATING SEQUENCE phrase under "OBJECT-COMPUTER" in Section VI for additional information.

 $\sim$ 

4. The FINAL phrase is used when the most inclusive control group in the report is not associated with a control data-name.

The data-name clause specifies the name of the data being described.

**General Format:** 

data-name

Syntax Rule:

In the Report Section, a data-name is not required in a data description entry; the word FILLER must not be used.

General Rules:

- 1. In the Report Section, data-name must be specified in the following cases:
	- a. When the data-name represents a report group to be referred to by a GENERATE statement or a USE statement in the Procedure Division.
	- b. When reference is to be made to the sum counter in the Procedure Division or the Report Section.
	- c. When a DETAIL report group is referenced in the UPON phrase of the SUM clause.
	- d. When the data-name is required to provide sum counter qualification.

۰,

The GROUP INDICATE clause specifies that the associated printable item is presented only on the first occurrence of its report group after a control break or page advance.

General Format:

GROUP INDICATE

Syntax Rules:

1. The GROUP INDICATE clause may only appear in a DETAIL report group entry that defines a printable item.

### General Rules:

- 1. If a GROUP INDICATE clause is specified, it causes the SOURCE or VALUE clause to be ignored and spaces to be supplied, except in the following cases:
	- a. On the first presentation of the DETAIL report group in the report.
	- b. On the first presentation of the DETAIL report group after every page advance.
	- c. On the first presentation of the DETAIL report group after every control break.
- 2. If neither a PAGE clause nor a CONTROL clause is specified in the report description entry, then a GROUP INDICATE printable item is presented the first time its DETAIL is presented after the INITIATE statement is executed. Thereafter, spaces are supplied for indicated items with SOURCE or VALUE clauses.

LINE NUMBER **LINE SHOW THE SET OF SET OF SHOW THAT A** LINE NUMBER

 $\epsilon$ 

The LINE NUMBER clause specifies vertical positioning information for its report group.

General Format:

LINE NUMBER IS { integer-1 [ON IS  $\left\{ \begin{array}{c} 1 \text{PLUS} \\ \text{PLUS} \end{array} \right.$  integer-2 NEXT

Syntax Rules:

1. Integer-1 and integer-2 must not exceed three significant digits in length.

Neither integer-1 nor integer-2 may be specified in such a way as to cause any line of a report group to be presented outside of the vertical subdivision of the page designated for the report group type, as defined by the PAGE clause. Integer-2 may be zero.

- 2. Within a given report group description entry, an entry that contains a LINE NUMBER clause must not contain a subordinate entry that also contains a LINE NUMBER clause.
- 3. Within a given report group description entry, all absolute LINE NUMBER clauses must precede all relative LINE NUMBER clauses.
- 4. Within a given report group description entry, successive absolute LINE NUMBER clauses must specify integers that are in ascending order. The integers need not be consecutive.
- 5. If the PAGE clause is omitted from a given report description entry, only relative LINE NUMBER clauses can be specified in any report group description entry within that report.
- 6. Within a given report group description entry, a NEXT PAGE phrase can appear only once and, if present, must be in the first LINE NUMBER clause in that report group description entry.
- 7. A LINE NUMBER clause with the NEXT PAGE phrase can appear only in the description of body groups and in a REPORT FOOTING report group.
- 8. Every entry that defines a printable item (see the COLUMN NUMBER clause) must either contain a LINE NUMBER clause or be subordinate to an entry that contains a LINE NUMBER clause.
- 9. The first LINE NUMBER clause specified within a PAGE FOOTING report group must be an absolute LINE NUMBER clause.
General Rules:

- 1. A LINE NUMBER clause must be specified to establish each print line of a report group.
- 2. The RWCS effects the vertical positioning specified by a LINE NUMBER clause before presenting the print line established by that LINE NUMBER clause.
- 3. Integer-1 specifies an absolute line number. An absolute line number specifies the line number on which the print line is presented.
- 4. Integer-2 specifies a relative line number. If a relative LINE NUMBER clause is not the first LINE NUMBER clause in the report group description entry, then the line number on which its print line is presented is determined by calculating the sum of the line number on which the previous print line of the report group was presented and integer-2 of the relative LINE NUMBER clause.

If a relative LINE NUMBER clause is the first LINE NUMBER clause in the report group description entry, then the line number on which its print line is presented is determined by the rules stated in the Report Group Presentation Rules Tables in this section.

5. The NEXT PAGE phrase specifies that the report group is to be presented beginning on the indicated line number on a new page.

 $\mathcal{L}(\mathcal{A})$  and  $\mathcal{R}(\mathcal{A})$  are all  $\mathcal{L}(\mathcal{A})$  . If  $\mathcal{L}(\mathcal{A})$ 

 $\begin{split} \mathcal{L}_{\mathcal{A}}(\mathcal{A},\mathcal{A})&=\mathcal{L}_{\mathcal{A}}(\mathcal{A},\mathcal{A})\mathcal{L}_{\mathcal{A}}(\mathcal{A})\mathcal{L}_{\mathcal{A}}(\mathcal{A})\mathcal{L}_{\mathcal{A}}(\mathcal{A})\mathcal{L}_{\mathcal{A}}(\mathcal{A})\mathcal{L}_{\mathcal{A}}(\mathcal{A})\mathcal{L}_{\mathcal{A}}(\mathcal{A})\mathcal{L}_{\mathcal{A}}(\mathcal{A})\mathcal{L}_{\mathcal{A}}(\mathcal{A})\mathcal{L}_{\mathcal{A}}(\mathcal{A})\mathcal{$ 

 $\label{eq:2.1} \mathcal{L}(\mathcal{L}^{\text{max}}_{\mathcal{L}}(\mathcal{L}^{\text{max}}_{\mathcal{L}}),\mathcal{L}^{\text{max}}_{\mathcal{L}}(\mathcal{L}^{\text{max}}_{\mathcal{L}}))$ 

 $\label{eq:2.1} \frac{1}{2} \left( \frac{1}{2} \left( \frac{1}{2} \right) \right) \left( \frac{1}{2} \right) \left( \frac{1}{2} \right) \left( \frac{1}{2} \right)$ 

and the contract of

 $\label{eq:1} \mathcal{E}(\mathcal{D}(\mathcal{H})) = \mathcal{E}(\mathcal{H}_{\mathcal{D}}) = \mathcal{E}(\mathcal{H}_{\mathcal{D}})$ 

 $\mathcal{L}$  $\mathcal{F}_\text{G}(\mathcal{F}_\text{G})$  , and **Contract Contract Contract** 

 $\frac{1}{\sqrt{2}}\frac{d^2\phi}{d\phi^2}$ 

 $\overline{\phantom{a}}$ 

The NEXT GROUP clause specifies information for vertical positioning of a page following the presentation of the last line of a report group.

General Format:

NEXT GROUP IS  $\left\{\begin{array}{l}\text{integer-1}\text{PLUS integer-2}\end{array}\right.$ NEXT PAGE  $\frac{1}{2}$  ,  $\frac{1}{2}$ 

Syntax Rules:

- 1. A report group entry must not contain a NEXT GROUP clause unless the description of that report group contains at least one LINE NUMBER clause.
- 2. Integer-1 and integer-2 must not exceed three significant digits in length.
- 3. If the PAGE clause is omitted from the report description entry, only a relative NEXT GROUP clause may be specified in any report group description entry within that report.
- 4. The NEXT PAGE phrase of the NEXT GROUP clause must not be specified in a PAGE FOOTING report group.
- 5. The NEXT GROUP clause must not be specified in a REPORT FOOTING report group or in a PAGE HEADING report group.

- **1.** Any positioning of the page specified by the NEXT GROUP clause takes place after the presentation of the report group in which the clause appears. Refer to the Report Group Presentation Rules Tables in this section.
- 2. The vertical positioning information supplied by the NEXT GROUP clause is interpreted by the RWCS along with information from the TYPE and PAGE clauses, and the value in LINE-COUNTER, to determine a new value for LINE-COUNTER.
- 3. The NEXT GROUP clause is ignored by the RWCS when it is specified on a CONTROL FOOTING report group that is at a level other than the highest level at which a control break is detected.
- 4. The NEXT GROUP clause of a body group refers to the next body group to be presented, and therefore can affect the location at which the next body group is presented. The NEXT GROUP clause of a REPORT HEADING report group can affect the location at which the PAGE HEADING report group is presented. The NEXT GROUP clause of a PAGE FOOTING report group can affect the location at which the REPORT FOOTING report group is presented.

The PAGE clause defines the length of a page and the vertical subdivisions within which report groups are presented.

General Format:

[  $\frac{\text{PAGE}}{\text{LIMITS ARE}}$  integer-1 [ , HEADING integer-2] [ FIRST DETAIL integer-3] | , LAST DETAIL integer-4 | FOOTING integer-5 [ LINE ] LINES

# Syntax Rules:

- 1. The HEADING, FIRST DETAIL, LAST DETAIL, and FOOTING phrases may be written in any order.
- 2. Integer-1 must not exceed three significant digits in length.
- 3. Integer-2 must be greater than or equal to one (1).
- 4. Integer-3 must be greater than or equal to integer-2.
- 5. Integer-4 must be greater than or equal to integer-3.
- 6. Integer-5 must be greater than or equal to integer-4.
- 7. Integer-1 must be greater than or equal to integer-5.
- 8. The following rules indicate the vertical subdivision of the page in which each TYPE of report group may appear when the PAGE clause is specified. Also, see the Page Regions Table which follows.
	- a. A REPORT HEADING report group that is to be presented on a page by itself, if defined, must be defined such that it can be presented in the vertical subdivision of the page that extends from the line number specified by integer-2 to the line number specified by integer-1, inclusive.

A REPORT HEADING report group that is not to be presented on a page by itself, if defined, must be defined such that it can be presented in the vertical subdivision of the page that extends from the line number specified by integer-2 to the line number specified by integer-3 minus 1, inclusive.

- b. A PAGE HEADING report group, if defined, must be defined such that it can be presented in the vertical subdivision of the page that extends from the line number specified by integer-2 to the line number specified by integer-3 minus 1, inclusive.
- c. A CONTROL HEADING or DETAIL report group, if defined, must be defined such that it can be presented in the vertical subdivision of the page that extends from the line number specified by integer-3 to the line number specified by integer-4, inclusive.

 $\tau$  is detector.

7/81

- d. A CONTROL FOOTING report group, if defined, must be defined such that it can be presented in the vertical subdivision of the page that extends from the line number specified by integer-3 to the line number specified by integer-5, inclusive.
- e. A PAGE FOOTING report group, if defined, must be defined such that it can be presented in the vertical subdivision of the page that extends from the line number specified by integer-5 plus 1 to the line number specified by integer-1, inclusive.
- f. A REPORT fOOTING report group that is to be presented on a page by itself, if defined, must be defined such that it can be presented in the vertical subdivision of the page that extends from the line number specified by integer-2 to the line number specified by integer-1, inclusive.

A REPORT FOo,TING report group that is not to be presented or. a page by itself, if defined, must be defined such that it can be presented in the vertical subdivision of the page that extends from the line number specified by integer-5 plus 1 to the line number specified by integer-1, inclusive.

9. All report groups must be described sc that they can be presented on one page. The RWCS never splits a multiline report group across pare boundaries.

- **1.** The vertical format of a report page is established using the integer values specified in the PAGE clause.
	- a. Integer-1 defines the size of a report page by specifying the number of lines available on each page.
	- b. HEADING integer-2 defines the first line number on which a REPORT HEADING or PAGE HEADING report group may be presented.
	- c. FIRST DETAIL integer-3 defines the first line number on which a body group may be presented. REPORT HEADING and PAGE HEADING report groups may not be presented on or beyond the line number specified by integer-3.
	- d. LAST DETAIL integer-4 defines the last line number on which a CONTROL HEADING or DETAIL report group may be presented.
	- e. FOOTING integer-5 defines the last line number on which a CONTROL FOOTING report group may be presented. PAGE FOOTING and REPORT FOOTING report groups must follow the line number specified by integer-5.
- 2. If the PAGE clause is specified, the following implicit values are assumed for any omitted phrases:
	- a. If the HEADING phrase is omitted, a value of one (1) is assumed for integer-2.
	- b. If the FIRST DETAIL phrase is omitted, a value equal to integer-2 is given to integer-3.
	- c. If the LAST DETAIL and the FOOTING phrases are both omitted, the value of integer-1 is given to both integer-4 and integer-5.

 $\sim$ 

- d. If the FOOTING phrase is specified and the LAST DETAIL phrase is omitted, the value of integer-5 is given to integer-4.
- e. If the LAST DETAIL phrase is specified and the FOOTING phrase is omitted, the value of integer-4 is given to integer-5.
- 3. If the PAGE clause is omitted, the report consists of a single page of indefinite length.
- 4. The presentation rules for each type of report group are contained in the Report Group Presentation Rules Tables in this section.
- 5. The page regions established by the PAGE clause are described in Table  $16 - 7$ .

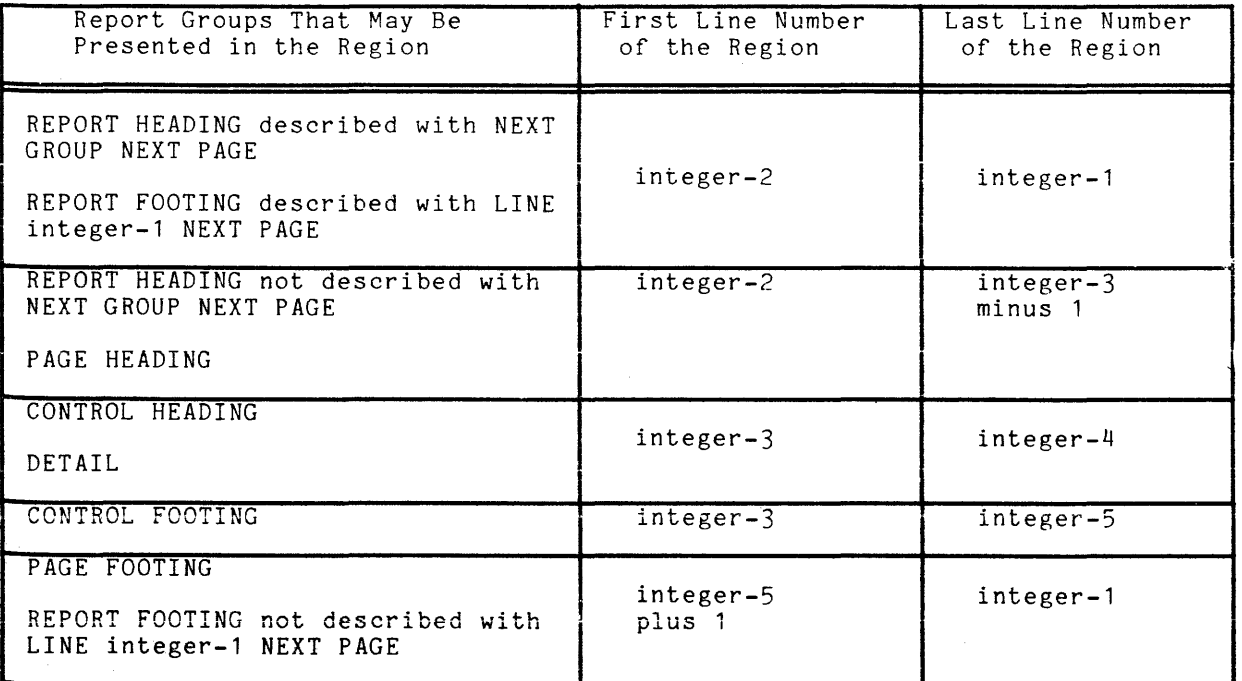

#### Table 16-7. Page Regions

The REPORT clause specifies the names of reports that make up a report file.

General Format:

 ${\left\{\begin{array}{l} \texttt{REPORT} \ \texttt{REPORT} \ \texttt{REPORT} \ \texttt{ARE} \end{array}\right\}}$  report-name-1  $\left[$ , report-name-2  $\right]$ 

Syntax Rules:

- 1. Each report-name specified in a REPORT clause must be the subject of a report description entry in the Report Section. The order of appearance of the report-names is not significant.
- 2. A report-name must appear in only one REPCRT clause.
- 3. The subject of a file description entry that specifies a REPORT clause may only be referred to by the OPEN OUTPUT, OPEN EXTEND, and CLOSF statements.

General Rule:

The presence of more than one report-name in a REPORT clause indicates that the file contains more than one report.

i,

The SOURCE clause identifies the sending data item that is moved to an associated printable item defined within a report group description entry.

General Format:

SOURCE IS identifier-1

#### Syntax Rules:

- 1. Identifier-1 may be defined in any section of the Data Division. If identifier-1 is a Report Section data item, it can only be:
	- a. PAGE-COUNTER, or
	- b. LINE-COUNTER, or
	- c. A sum counter of the report within which the SOURCE clause appears.
- 2. Identifier-1 specifies the sending data item of the implicit MOVE statement that the RWCS will execute to move identifier-1 to the printable item. Identifier-1 must be defined so that it conforms to the ruleg for sending items in the MOVE statement.

#### General Rule:

The RWCS formats the print lines of a report group just prior to presenting the report group. (Refer to the TYPE clause.) At this time, the implicit MOVE statements specified by SOURCE clauses are executed by the RWCS.

The SUM clause establishes a sum counter and names the data items to be summed.

General Format:

 $\{$  SUM identifier-1 [, identifier-2] ...  $\left[\begin{array}{ccc} \text{UPON} & \text{data-name-1} \end{array}\right]$  , data-name-2  $\left[\begin{array}{ccc} \text{N} & \text{N} \end{array}\right]$  ... [  $\frac{\text{UPON}}{\text{RESET}}$  on  $\left\{ \begin{array}{c} \text{data-name-3} \\ \text{FINAL} \end{array} \right\}$ 

Syntax Rules:

1. Identifier-1 and identifier-2 must be defined as numeric data items. When defined in the Report Section, identifier-1 and identifier-2 must be the names of sum counters.

If the UPON phrase is omitted, any identifiers in the associated SUM clause which are themselves sum counters must be defined either in the same report group that contains this SUM clause or in a report group which is at a lower level in the control hierarchy of this report.

If the UPON phrase is specified, any identifiers in the associated SUM clause must not be sum counters.

- 2. Data-name-1 and data-name-2 must be the names of DETAIL report groups descri bed in the same report as the CONTROL FOOTING report group in which the SUM clause appears. Data-name-1 and data-name-2 may be qualified by a report-name.
- 3. A SUM clause can appear only in the description of a CONTROL FOOTING report group.
- 4. Data-name-3 must be one of the data-names specified in the CONTROL clause for this report. Data-name-3 must not be a lower level control than the associated control for the report group in which the RESET phrase appears.

FINAL, if specified in the RESET phrase, must also appear in the CONTROL clause for this report.

5. The highest permissible qualifier of a sum counter is the report-name.

#### General Rules:

- 1. The data item that is the subject of the Data Description entry in which the SUM clause appears is a sum counter. At object program execution, the RWCS adds directly into the sum counter each of the values contained in identifier-1 and identifier-2. This addition is performed under the rules of the ADD statement.
- 2. Only one sum counter exists for an elementary report entry regardless of the number of SUM clauses specified in the elementary report entry.
- 3. If the elementary report entry for a printable item contains a SUM clause, the sum counter serves as a source data item. The RWCS moves the data contained in the sum counter, according to the rules of the MOVE statement, to the printable item for presentation.
- 4. If a data-name appears as the subject of an elementary report entry that contains a SUM clause, the data-name is the name of the sum counter; the data-name is not the name of the printable item that the entry may also define.
- 5. It is permissible for Procedure Division statements to alter the contents of sum counters.
- 6. Addition of the identifiers into sum counters is performed by the RWCS during the execution of GENERATE and TERMINATE statements. The three categories of sum counter incrementing are called subtotalling, crossfooting, and rolling forward. Subtotalling is accomplished during execution of GENERATE statements only, after any control break processing but before processing of the DETAIL report group. Crossfooting and rolling forward are accomplished during the processing of CONTROL FOOTING report groups.
- 7. The UPON phrase provides the capability to accomplish selective subtotalling for the DETAIL report groups named in the phrase.
- 8. The RWCS adds each individual addend into the sum counter at a time that depends upon the characteristics of the addend.
	- a. When the addend is a sum counter defined in the same CONTROL FOOTING report group, then the accumulation of that addend into the sum counter is termed crossfooting.

Crossfooting occurs when a control break takes place and at the time the CONTROL FOOTING report group is processed.

Crossfooting is performed according to the sequence in which sum counters are defined within the CONTROL FOOTING report group. That is, all crossfooting into the first sum counter defined in the CONTROL FOOTING report group is completed, and then all crossfooting into the second sum counter defined in the CONTROL FOOTING report group is completed. This procedure is repeated until all crossfooting operations are completed.

When one of the addends is the sum counter defined by the Data when one of the addends is the sum counter defined by the bata value of that sum counter at the time of summation is used in the summing operation.

b. When the addend is a sum counter defined in a lower level CONTROL FOOTING report group, then the accumulation of that addend into the sum counter is termed rolling forward. A sum -counter in a lower level CONTROL FOOTING report group is rolled forward when a

control break occurs and at the time that the lower level CONTROL FOOTING report group is processed.

- c. When the addend is not a sum counter, the accumulation into a sum counter of such an addend is called subtotalling. If the SUM clause contains the UPON phrase, the addends are subtotalled when a GENERATE statement for the designated DETAIL report group is executed. If the SUM clause does not contain the UPON phrase, the addends which are not sum counters are subtotalled when any GENERATE data-name statement is executed for the report in which the SUM clause appears.
- 9. If two or more of the identifiers specify the same addend, then the addend is added into the sum counter as many times as the addend is addend is added into the sum counter as many times as the addend is<br>referenced in the SUM clause. It is permissible for two or more of the data-names to specify the same DETAIL report group. When a GENERATE and data-name statement for such a DETAIL report group is given, the incrementing occurs repeatedly, as many times as data-name appears in the UPON phrase.
- 10. For the subtotalling that occurs when a GENERATE report-name statement is executed, refer to the GENERATE statement in this section.
- 11. In the absence of an explicit RESET phrase, the RWCS will set a sum counter to zero when the RWCS is processing the CONTROL FOOTING report group within which the sum counter is defined. If an explicit RESET phrase is specified, then the RWCS will set the sum counter to zero when the RWCS is processing the designated level of the control hierarchy. Refer to the TYPE clause.

Sum counters are initially set to zero by the RWCS during the execution of the INITIATE statement for the report containing the sum counter.

SUM

The TYPE clause specifies the particular type of report group that is described by this entry and indicates the time at which the report group is to be processed by the Report Writer Control System (RWCS).

General Format:

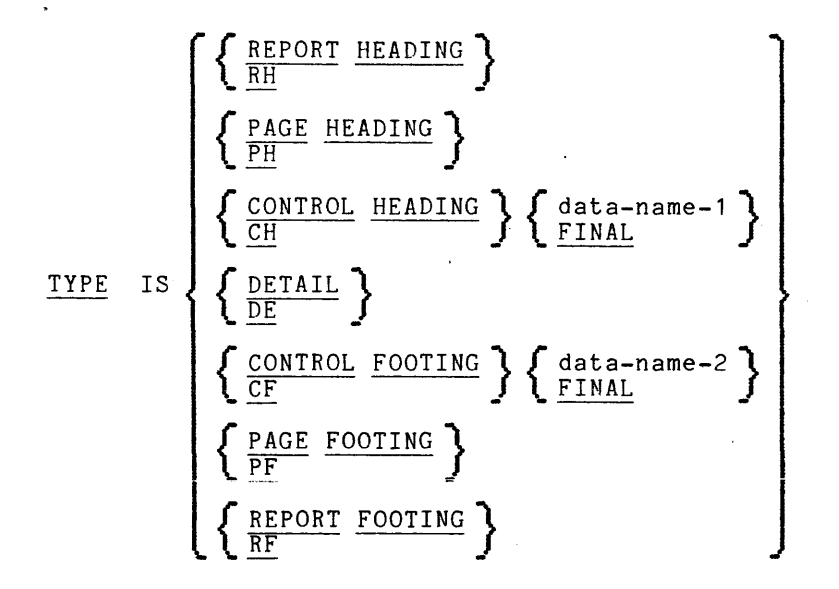

Syntax Rules:

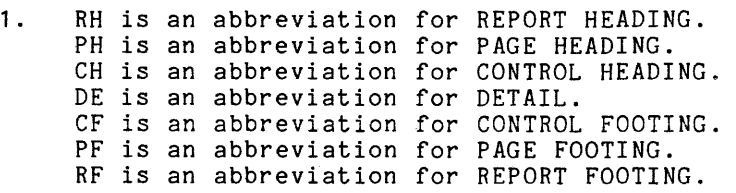

 $\label{eq:2.1} \frac{1}{2} \int_{\mathbb{R}^3} \left( \frac{1}{\sqrt{2}} \, \frac{1}{\sqrt{2}} \, \frac{1}{\sqrt{2$ 

- 2. REPORT HEADING, PAGE HEADING, CONTROL HEADING FINAL, CONTROL FOOTING FINAL, PAGE FOOTING, and REPORT FOOTING report groups may each appear no more than once in the description of a report.
- 3. PAGE HEADING and PAGE FOOTING report groups may be specified only if a PAGE clause is specified in the corresponding report description entry.
- 4. Data-name-1, data-name-2, and FINAL, if present, must be specified in the CONTROL clause of the corresponding report description entry. At most, one CONTROL HEADING report group and one CONTROL FOOTING report group can be specified for each data-name or FINAL in the CONTROL clause of the report description entry. However, neither a CONTROL HEADING report group nor a CONTROL FOOTING report group is required for a data-name or FINAL specified in the CONTROL clause of the report description entry.

 $\sim$ 

- 5. In CONTROL FOOTING, PAGE HEADING, PAGE FOOTING, and REPORT FOOTING report groups: SOURCE clauses, SUM clauses and USE statements must not reference any of the following:
	- a. Group data items containing a control data item.
	- b. Data items subordinate to a control data item.
	- c. A redefinition or renaming of any part of a control data item.

In PAGE HEADING and PAGE FOOTING report groups: SOURCE clauses and USE statements must not reference control data-names.

- 6. When a GENERATE report-name statement is specified in tbe Procedure Division, the corresponding report description entry must include no prision, the corresponding report description entry must include no<br>more than one DETAIL report group. If no GENERATE data-name statements are specified for such a report, a DETAIL report group is not required.
- 7. The description of a report must include at least one body group.

#### General Rules:

- 1. DETAIL report groups are processed by the RWCS as a direct result of GENERATE statements. If a report group is other than TYPE DETAIL, its processing is an automatic RWCS function.
- 2. The REPORT HEADING phrase specifies a report group that is processed by the RWCS only once, per report, as the first report group of that report. The REPORT HEADING report group is processed during the execution of the chronologically first GENERATE statement for that report.
- 3. The PAGE HEADING phrase specifies a report group that is processed by the RWCS as the first report group on each page of that report except under the following conditions:
	- a. A PAGE HEADING report group is not processed on a page that is to contain only a REPORT HEADING report group or only a REPORT FOOTING report group.
	- b. A PAGE HEADING report group is processed as the second report group on a page when it is preceded by a REPORT HEADING report group that is not to be presented on a page by itself.

Refer to the Report Group Presentation Rules Tables in this section for further information.

4. The CONTROL HEADING phrase specifies a report group that is processed by the RWCS at the beginning of a control group for a designated control data-name or, in the case of FINAL, is processed during the execution of the chronologically first GENERATE statement for that report. During the execution of any GENERATE statement at which the RWCS detects a control break, any CONTROL HEADING report groups associated with the highest control level of the break and lower levels are processed.

- 5. The DETAIL phrase specifies a report group that is processed by the RWCS when a corresponding GENERATE statement is executed.
- 6. The CONTROL FOOTING phrase specifies a report group that is processed by the RWCS at the end of a control group for a designated control data-name.

In the case of FINAL, the CONTROL FOOTING report group is processed only once per report as the last body group of that report. During the execution of any GENERATE statement in which the RWCS detects a control break, any CONTROL FOOTING report group associated with the highest level of the control break or more minor levels is presented. All CONTROL FOOTING report groups are presented during the execution of the TERMINATE statement if at least one GENERATE statement has been executed for the report.

- 7. The PAGE FOOTING phrase specifies a report group that is processed by the RWCS as the last report group on each page except under the following conditions:
	- a. A PAGE FOOTING report group is not processed on a page that is to contain only a REPORT HEADING report group or only a REPORT FOOTING report group.
	- b. A PAGE FOOTING report group is processed as the second to last report group on a page when it is followed by a REPORT FOOTING report group that is not to be processed on a page by itself.
- 8. The REPORT FOOTING phrase specifies a report group that is processed by the RWCS only once per report and as the last report group of that report. The REPORT FOOTING report group is processed during the execution of a corresponding TERMINATE statement, if at least one GENERATE statement has been executed for the report.
- 9. The sequence of steps executed by the RWCS when it processes a REPORT HEADING, PAGE HEADING, CONTROL HEADING, PAGE FOOTING, or REPORT FOOTING report group is described below:
	- a. If a USE BEFORE REPORTING procedure that references the data-name of the report group is present, the USE procedure is executed.
	- b. If a SUPPRESS statement has been executed or if the report group is not printable, no further processing is done for the report group.
	- c. Otherwise, the RWCS formats the print lines and presents the report group according to the presentation rules for that type of report group.
- 10. The sequence of steps executed by the RWCS when it processes a CONTROL FOOTING report group is described below.

The GENERATE rules specify that when a control break occurs, the RWCS produces the CONTROL FOOTING report groups beginning at the minor level, and proceeding upwards through the level at which the highest control break was sensed. In this regard, it should be noted that even though no CONTROL FOOTING report group has been defined for a given control data-name, the RWCS will still have to execute the step described in general rule 10f below if a RESET phrase within the report description specifies that control data-name.

- a. Sum counters are crossfooted; that is, all sum counters defined in this report group that are operands of SUM clauses in the same report group are added to their sum counters.
- b. Sum counters are rolled forward; that is, all sum counters defined in the report group that are operands of SUM clauses in higher level CONTROL FOOTING report groups are added to the higher level sum counters.
- c. If a USE BEFORE REPORTING procedure that references the data-name of the report group is present, the USE procedure is executed.
- d. If a SUPPRESS statement has been executed or if the report group is not printable, the RWCS next executes the step described in general rule 10f below.
- e. Otherwise, the RWCS formats the print lines and presents the report group according to the presentation rules for CONTROL FOOTING report groups.
- f. The RWCS then resets those sum counters that are to be reset when the RWCS processes this level in the control hierarchy.
- 11. The DETAIL report group processing that the RWCS executes in response to a GENERATE data-name statement is described in general rules 11a through 11e.

When the description of a report includes exactly one DETAIL report group, the detail related processing that the RWCS executes in response to a GENERATE report-name statement is described in general rules 11a through 11d. These steps are performed as though a GENERATE data-name statement were being executed.

When the description of a report includes no DETAIL report groups, the detail related processing that the RWCS executes in response to a<br>GENERATE report-name statement is described in general rule 11a. This GENERATE report-name statement is described in general rule 11a. step is performed as though the description of the report included exactly one DETAIL report group, and a GENERATE data-name statement were being executed.

- a. The RWCS performs any subtotalling that has been designated for the DETAIL report group.
- b. If a USE BEFORE REPORTING procedure that refers to the data-name of the report group is present, the USE procedure is executed.
- c. If a SUPPRESS statement has been executed or if the report group is not printable, no further processing is done for the report group.
- d. If the DETAIL report group is being processed as a result of a GENERATE report-name statement, no further processing is done for the report group.
- e. Otherwise, the RWCS formats the print lines and presents the report group according to the presentation rules for DETAIL report groups.
- 12. When the RWCS is processing a CONTROL HEADING, CONTROL FOOTING, or DETAIL report group, as described in general rules 9, 10, and 11, the RWCS may have to interrupt the processing of that body group after determining that the body group is to be presented, and execute a page advance (and process PAGE FOOTING and PAGE HEADING report groups) before actually presenting the body group.
- 13 During control break processing, the values of control data items that the RWCS used to detect a given control break are referred to as prior values.
	- a. During control break processing of a CONTROL FOOTING report group, any references to control data items in a USE procedure or SOURCE clause associated with that CONTROL FOOTING report group are supplied with prior values.
	- b. When a TERMINATE statement is executed, the RWCS makes the prior control data item values available to SOURCE clause or USE procedure references in CONTROL FOOTING and REPORT FOOTING report groups as though a control break had been detected in the highest control data-name.
	- c. All other data item references within report groups and their USE procedures access the current values that are contained within the data items at the time the report group is processed.

 $\ddot{\phantom{a}}$ 

#### GENERATE GENERATE

### PROCEDURE DIVISION FOR THE REPORT WRITER

The GENERATE statement directs the RWCS to produce a report in accordance with the report description that was specified in the Report Section of the Data Division.

General Format:

GENERATE  $\left\{ \begin{array}{c} \text{data-name} \\ \text{moment} \end{array} \right\}$ report-name \_

#### Syntax Rules:

- 1. The data-name must name a TYPE DETAIL report group and may be qualified by a report-name.
- 2. Report-name may be used only if the referenced report description contains all of the following:
	- a. A CONTROL clause
	- b. Not more than one DETAIL report group
	- c. At least one body group

- 1. In response to a GENERATE report-name statement, the RWCS performs In response to a centrally report-name scatchers, the answer performs for a report are of the form GENERATE report-name, the report that is produced is called a summary report. A summary report is one in which no DETAIL report group is presented.
- 2. In response to a GENERATE data-name statement, the RWCS performs detail processing that includes specific processing for the DETAIL report group designated by the GENERATE statement. Normally, the execution of a GENERATE data-name statement causes the RWCS to present the designated DETAIL report group.
- 3. During the execution of the chronologically first GENERATE statement for a given report, the RWCS saves the values within the control data items. During the execution of the second and subsequent GENERATE statements for the same report, and until a control break is detected, the RWCS utilizes this set of control values to determine whether a control break has occurred. When a control break occurs, the RWCS saves the new set of control values, which it thereafter uses to sense for a control break until another control break occurs.

- 4. During report presentation, an automatic function of the RWCS is to process PAGE HEADING and PAGE FOOTING report groups, if defined, when the RWCS must advance the report to a new page in order to present a body group. Refer to the Report Group Presentation Rules Tables in this section.
- 5. When the chronologically first GENERATE statement for a given report is executed, the RWCS processes (in order) the report groups that are named below, provided that such report groups are defined within the report description. The RWCS also processes PAGE HEADING and PAGE FOOTING report groups as described in general rule 4. Refer to the TYPE clause for a description of the actions taken by the RWCS when it processes each type of report group.
	- a. The REPORT HEADING report group is processed.
	- b. The PAGE HEADING report group is processed.
	- c. All CONTROL HEADING report groups are processed from major to minor.
	- d. If a GENERATE data-name statement is being executed, the processing for the designated DETAIL report group is performed. If a GENERATE report-name statement is being executed, certain steps that are involved in the processing of a DETAIL report group are performed.
- 6. When a GENERATE statement other than the chronologically first is executed for a given report, the RWCS performs the steps enumerated below, as applicable. The RWCS also processes PAGE HEADING and PAGE FOOTING report groups as described in general rule 4. Refer to the TYPE clause for a description of the actions taken by the RWCS when it processes each type of report group.
	- a. Sense for control break. The rules for determining the equality of control data items are the same as those specified for relation conditions. If a control break has occurred, then:
		- Enable the CONTROL FOOTING USE procedures and CONTROL FOOTING SOURCE clauses to access the control data item values that are given in the description of the TYPE clause.
		- Process the CONTROL FOOTING report groups in the order minor to major. Only CONTROL FOOTING report groups that are not more major than the highest level at which a control break occurred are processed.
		- Process the CONTROL HEADING report groups in the order major to minor. Only the CONTROL HEADING report groups that are not more major than the highest level at which a control break occurred are processed.
	- b. If a GENERATE data-name statement is being executed, process the designated DETAIL report group. If a GENERATE report-name statement is being executed, certain of the steps that are involved in the processing of a DETAIL report group are performed.
- 7. GENERATE statements for a report can be executed only after an INITIATE statement for the report has been executed and before a TERMINATE statement for the report has been executed.

The INITIATE statement causes the Report Writer Control System (RWCS) to begin processing a report,

General Format:

INITIATE report-name-1 , report-name-2 ...

Syntax Rule:

Each report-name must be defined by a report description entry in the Report Section of the Data Division.

General Rules:

- 1. The INITIATE statement performs the following initialization functions for each named report:
	- a. All sum counters are set to zero.
	- b. LINE-COUNTER is set to zero.
	- c. PAGE-COUNTER is set to one (1).
- 2. The INITIATE statement does not open the file with which the report is associated. Therefore, an OPEN statement with either the OUTPUT phrase or the EXTEND phrase for the file must be executed prior to the execution of the INITIATE statement.
- 3. A subsequent INITIATE statement for a particular report-name must not be executed unless an intervening TERMINATE statement has been executed for that report-name.
- 4. If more than one report-name is specified in an INITIATE statement, the result of executing this INITIATE statement is the same as if a separate INITIATE statement had been written for each report-name in the same order as specified in the INITIATE statement.

7/81

The SUPPRESS statement causes the Report Writer Control System (RWCS) to inhibit the presentation of a report group.

General Format:

SUPPRESS PRINTING

Syntax Rule:

The SUPPRESS statement may only appear in a USE BEFORE REPORTING procedure.

- 1. The SUPPRESS statement inhibits presentation only for the report group named in the USE procedure within which the SUPPRESS statement appears.
- 2. The SUPPRESS statement must be executed each time the presentation of the report group is to be inhibited.
- 3. When the SUPPRESS statement is executed, the RWCS is instructed to inhibit processing the following report group functions:
	- a. The presentation of the print lines of the report group.
	- b. The processing of all LINE clauses in the report group.
	- c. The processing of the NEXT GROUP clause in the report group.
	- d. The adjustment of LINE-COUNTER.

TERMINATE TERMINATE

The TERMINATE statement causes the Report Writer Control System (RWCS) to complete processing the specified reports.

General Format:

TERMINATE report-name-1  $[$ , report-name-2  $]$ ...

Syntax Rule:

Each report-name given in a TERMINATE statement must be defined by an RD entry in the Report Section of the Data Division.

- 1. The TERMINATE statement causes the RWCS to produce all the CONTROL FOOTING report groups beginning with the minor CONTROL FOOTING report group. Then the REPORT FOOTING report group is produced. The RWCS makes the prior set of control data item values available to the CONTROL FOOTING and REPORT FOOTING SOURCE clauses and USE procedures, as though a control break had been sensed in the most major control data-name.
- 2. If no GENERATE statements have been executed for a report during the interval between the execution of an INITIATE statement and a TERMINATE statement for that report, the TERMINATE statement does not cause the RWCS to produce any report groups or perform any of the related process ing.
- 3; During report presentation, an automatic function of the RWCS is to process PAGE HEADING and PAGE FOOTING report groups, if defined, when the RWCS must advance the report to a new page for the purpose of presenting a body group. Refer to the Report Group Presentation Rules Tables in this section.
- 4. The TERMINATE statement cannot be executed for a report unless the TERMINATE statement was chronologically preceded by an INITIATE statement for that report and for which no TERMINATE statement has yet been executed;
- 5. If more than one report-name is specified in a TERMINATE statement, the result of executing the TERMINATE statement is the same as if a separate TERMINATE statement had been written for each report-name in the same order as specified in the TERMINATE statement.
- 6. The TERMINATE statement does not close the file with which the report is associated; a CLOSE statement for the file must be executed. Every report in a file that is in an initiated condition must be terminated before a CLOSE statement is executed for that file.

#### USE BEFORE REPORTING **USE ALL ASSESSES ASSESSESSES AND ACCOMPTANCIES OF A USE BEFORE REPORTING**

The USE BEFORE REPORTING statement specifies Procedure Division statements that are executed just before a report group named in the Report Section of the Data Division is produced.

General Format:

USE BEFORE REPORTING data-name.

#### Syntax Rules:

- 1. A USE statement, when present, must immediately follow a section header in the declarative section and must be followed by a period followed by a space. The remainder of the section must consist of zero, one, or more procedural paragraphs that define the procedures to be used.
- 2. Data-name, which may be qualified, represents a report group and must not appear in more than one USE statement.

The GENERATE, INITIATE, or TERMINATE statements must not appear in a paragraph within a USE BEFORE REPORTING procedure.

A USE BEFORE REPORTING procedure must not alter the value of any control data item.

3. The USE statement itself is never executed; it merely defines the conditions calling for the execution of the USE procedures.

- 1. The designated procedures are executed by the RWCS just before the named report group is produced. Refer to the TYPE clause.
- 2. Within a USE procedure, no reference must be made to any nondeclarative procedures. Conversely, in the nondeclarative portion, no reference must be made to procedure-names that appear in the declarative portion, except that statement or PERFORM statements may refer to a USE BEFORE REPORTING to the procedures associated with such a USE statement.

## APPENDIX A

 $\mathbb{R}^2$ 

#### RESERVED WORDS

Reserved words are terms that may be used in COBOL source programs but must not appear in the programs as user-defined words. They can be used only as indicated in the general formats. The seven types of reserved words are:

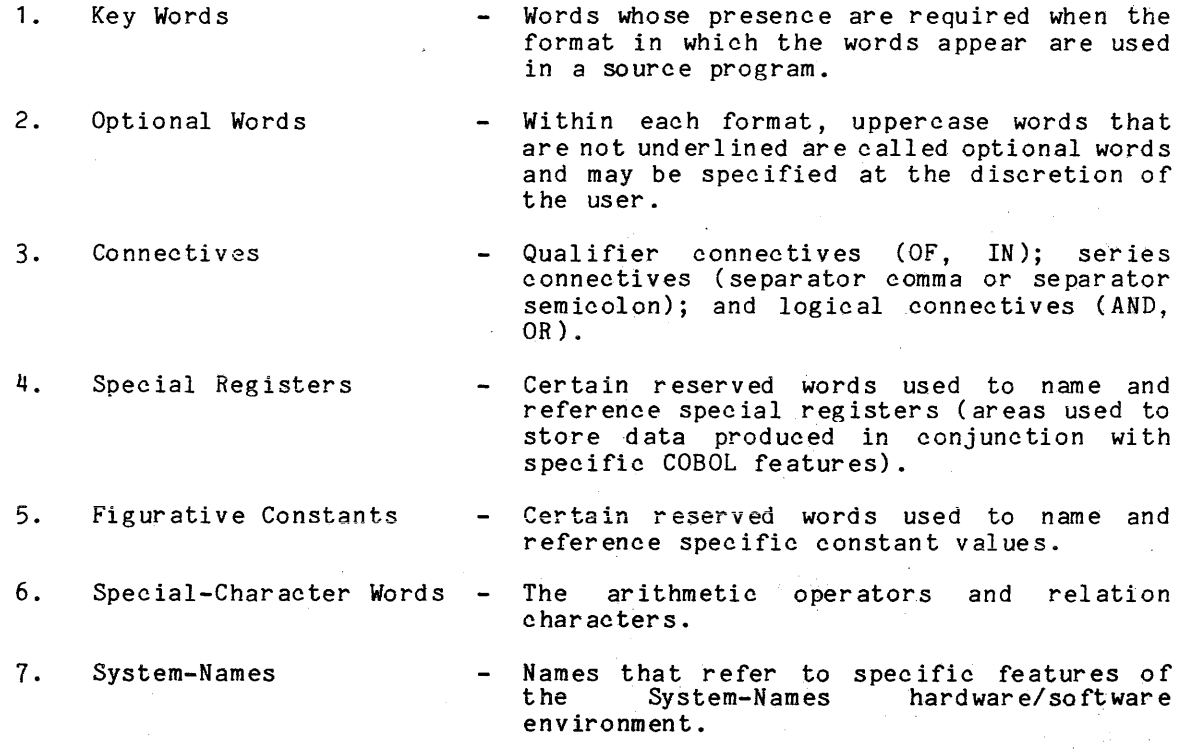

For additional information concerning reserved words, refer to Section II and Appendix B.

The following reserved word list includes words that are reserved for Honeywell computers. other than the Series 60 Level 68 Multics systems. They are included to help the user avoid problems when using a source program written for Multics COBOL wlth COBOL compilers on other non-Multics Honeywell systems.

 $A-1$   $A-S44F$ 

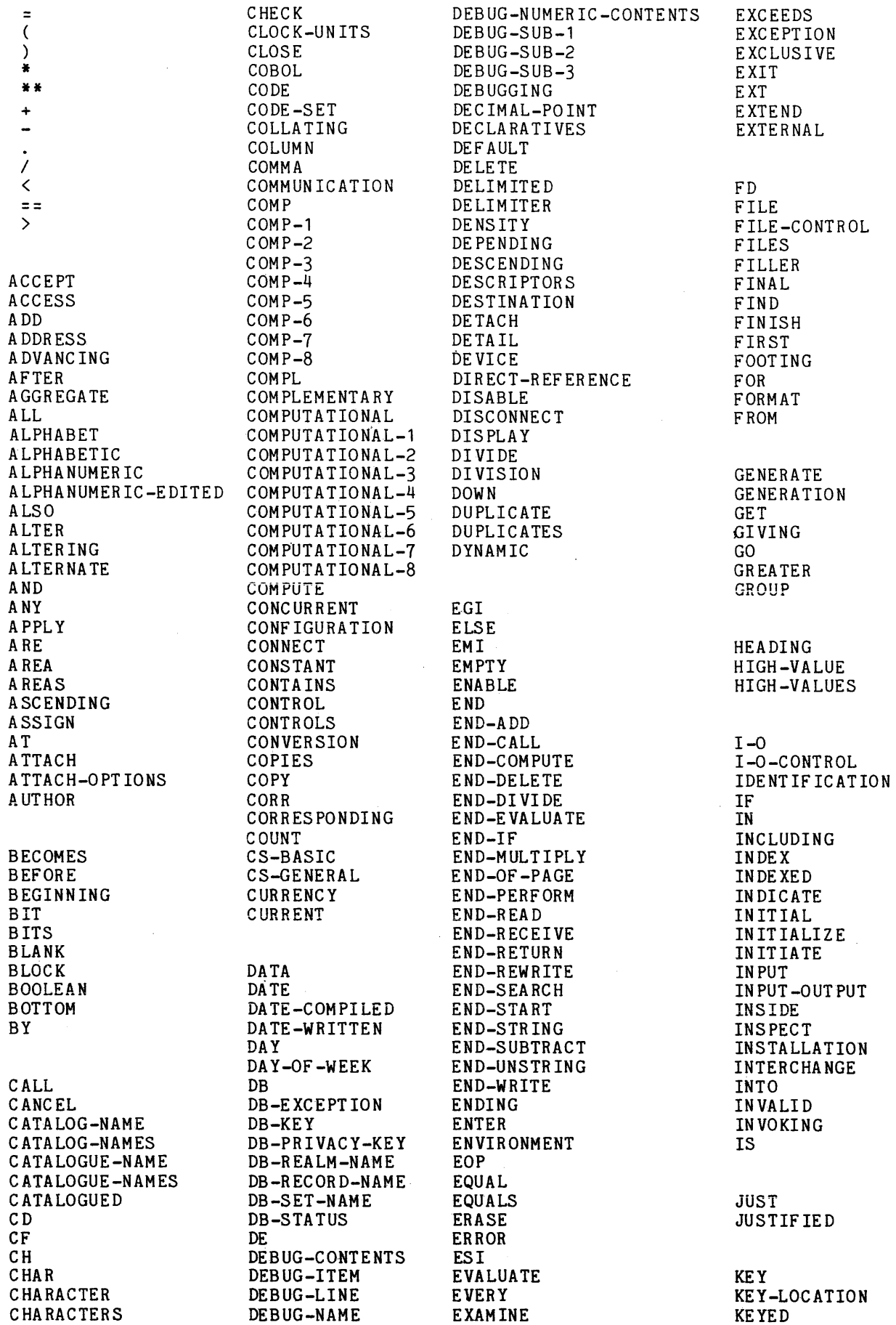

 $\sim 10^{-1}$ 

LABEL OUTPUT MODE RESERVE SUPERVISOR LAST OVERFLOW RESET SUPPRESS LEADING OWNER RETAIN SUSPEND LEFT RETAINING SYMBOLIC LENGTH RETRIEVAL SYNC LESS PADDING RETURN SYNCHRONIZED LIMIT **PAGE PAGE REVERSED** SYSTEM LIMITS PAGE-COUNTER REWIND<br>LINAGE PATH REWRITE LINAGE-COUNTER PERFORM RF TABLE LINE PERMANENT RH TALLY LINE-COUNTER PF RIGHT<br>
LINES PH ROUNDED LINES TAPE PH ROUNDED TAPE LINKAGE PIC PIC RUN RUN TAPE-OPTIONS<br>
LOCALLY PICTURE RUN TEMP LOCALLY PICTURE TEMP LOCK PLUS TEMPORARY LOCKS POINTER SA TENANT LOW-VALUE POSITION SAME TERMINAL MAXIMUM PRINT SECONDARY THEN MEMBER PRINTING SECTION THROUGH MEMBERS PRIOR SECURITY THRU MEMBERSHIP PROCEDURE SEGMENT TIME MEMORY PROCEDURES SEGMENT-LIMIT TIMES<br>MERGE PROCEED SELECT TITLE MERGE PROCEED SELECT TITLE MESSAGE PROGRAM SELECTION TO PROGRAM SELECTION TO TO MODIFICATION PURGE SENTENCE SERTENCE TRAILING<br>MODIFY SEPARATE TRANSFORI MODIFY SEPARATE TRANSFORM MODULES TYPE SEQUENCE SEQUENCE MOVE QUEUE SEQUENTIAL<br>MULTIPLE QUOTE SET MULTIPLE QUOTE SET<br>MULTIPLY QUOTES SETS MULTIPLY QUOTES SETS UNEQUAL NATIVE RANDOM SORT UNTIL NEGATIVE RD RD SORT-MERGE UP NEXT READ SOURCE **Ilnnft""'T""**  NO READY SOURCE-COMPUTER UPON<br>NOT REALM SPACE SOURCE USAGE NOT REALM SPACE USAGE NULL REALM-ID SPACES USAGE-MODE NUMBER REALM-NAME SPANNED USE NUMERIC-EDITED OBJECT RECORDING STANDARD-1 VALUES OBJECT-COMPUTER RECORDS STANDARD-2 VAR<br>OBJECT-PROGRAM REDEFINES START VIA OBJECT-PROGRAM OCCURS REEL STATION VIRTUAL OF REFERENCES STATUS<br>
OFF RELATIVE STOP OFF RELATIVE STOP OMITTED RELEASE STORE WHEN ON REMAINDER STREAM WITH<br>ONLY REMOVAL STRING WITHIN ONLY REMOVAL STRING WITHIN OPEN RENAMES SUB-QUEUE-1 WORDS<br>
OPERATIONAL REPLACE SUB-QUEUE-2 WORKI OPERATIONAL REPLACE SUB-QUEUE-2 WORKING-STORAGE OPTIONAL REPLACEMENT SUB-QUEUE-3<br>
OR REPLACING SUB-SCHEMA OR REPLACING SUB-SCHEMA ORDER REPORT SUBSTITUTE ORGANIZATION REPORTING SUBSTITUTION ZERO OTHER REPORTS SUBTRACT<br>
OUTPUT RERUN RERUNSUM

**PATH** REWRITE **PERFORM REWRITE** PREFIX SEARCH<br>PRINT SECOND RECORD SSF OUTPUT RERUN RERUN SUM SUM ZEROS

PREATTACHED SD<br>PREFIX SEARCH THAN PROGRAM-ID SEND<br>PURGE SENTENCE TRA SIGN UNIT SIZE UNSTRING REALMS SPECIAL-NAMES<br>RECEIVE SS RECORD-NAME STANDARD VALUE<br>RECORDING STANDARD-1 VALUES

**TERMINATE** UPDATE<br>UPON

#### APPENDIX B

#### GLOSSARY

Appendix B contains terms that are defined in accordance with their meaning as used in this manual describing Hultics COBOL and may not have the same meaning in other languages.

These definitions are intended for either reference material or introductory material to be reviewed prior to reading the preceding sections in this manual. Therefore, the definitions are generally brief and do not include detailed syntactical rules.

Abbreviated Combined Relation Condition. The combined condition that results from the explicit omission of a common subject, or a common subject and common relational operator, in a consecutive sequence of relation conditions.

Access Hode. The manner in which records are to be operated upon within a file.

Actual Decimal Point. The physical representation, using either of the decimal point characters period (.) or comma (,), of the decimal point position in a data item.

Alphabet-Name. A user-defined word in the SPECIAL-NAMES paragraph of the Environment Division that assigns a name to a specific character set and/or collating sequence.

Alphabetic Character. A character that belongs to the following set of both uppercase and lowercase letters: A, B, C, 0, E, F, G, H, I, J, K, L, H, N, 0, P, Q, R, S, T, U, V, W, X, I, Z; a, b, c, d, e, f, g, h, i, j, k, 1, m, n, 0, p, q, r, s, t, u, v, w, x, y, z, and the space.

Alphanumeric Character. Any character in the ASCII character set.

Arithmetic Expression. An identifier or a numeric elementary item, a numeric Literal, such identifiers and literals separated by arithmetic numeric literal, such identifiers and literals separated by arithmetic operators, two arithmetic expressions Sepa;ated by an arithmetic operator, or an arithmetic expression enclosed in parentheses.

Arithmetic Operation. The process caused by the execution of an arithmetic statement, or the evaluation of an arithmetic expression, that results in a mathematically correct solution to the arguments presented.

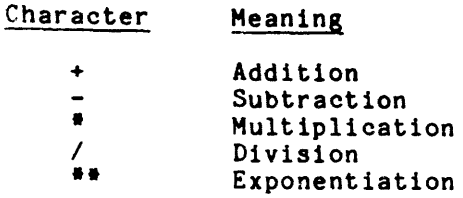

Ascending Key. A key upon the values of which data is ordered, starting with the lowest value of key up to the highest value of key, in accordance with the rules for comparing data items.

Assumed Decimal Point. A decimal point position that does not involve the existence of an actual character in a data item. The assumed decimal point has logical meaning but no physical representation.

AT END Condition. A condition caused:

- 1. During the execution of a READ statement for a sequentially accessed file.
- 2. During the execution of a RETURN statement, when no next logical record exists for the associated sort file.
- 3. During the execution of a SEARCH statement; when the search operation terminates without satisfying the condition specified in any of the associated WHEN phrases.

Bit. The smallest unit in a computer's storage structure capable of representing two distinct alternatives.

Block. A physical unit of data that is normally composed of one or more logical records. For random mass storage files, a block may contain a portion of a logical record. The size of a block has no direct relationship to the size of the file within which the block is contained or to the size of the logical records that are either continued within the block or that overlap the block. The term is synonymous with physical record.

Called Program. A program that is the object of a CALL statement combined at object time with the calling program to produce a run unit.

Calling Program. A program that executes a CALL to another program.

CD-Name. A user-defined word that names a CMCS interface area described in a communication description entry within the Communication Section of the Data Division.

Character. The basic indivisible unit of the language.

Character Data Item. A data item consisting entirely of Standard Data Format characters.

Character Position. Amount of physical storage required to store a single standard data format character described with usage DISPLAY.

Character-String. A sequence of contiguous characters that form a COBOL bitariacter-string. A sequence of contiguous characters that is

Class Condition. The proposition, for which a truth value can be determined, that the content of an item is wholly alphabetic or is wholly numeric.

I

Clause. An ordered set of consecutive COBOL purpose is to specify an attribute of an entry. character-strings whose

CMCS. (See COBOL Message Control System.)

COBOL Character Set. The complete COBOL character set consisting of the 85 characters listed below:

> Character Meaning  $0, 1, \ldots, 9$ Digit  $A, B, \ldots, Z$ Uppercase letter  $a, b, \ldots, z$ Lowercase letter Space (blank) Plus sign  $\clubsuit$ Minus sign (hyphen) • Asterisk *1*  Stroke (virgule, slash)  $\ddot{\bullet}$ Equal sign Currency sign Comma (decimal point)  $\ddot{\cdot}$ Semicolon Period (decimal point, full stop) Quotation mark  $\mathbf$ Left parenthesis  $\overline{\mathbf{y}}$ Right parenthesis > Greater than symbol  $\overline{\textbf{C}}$  $\begin{smallmatrix} \zeta \ 1 \ 4 \end{smallmatrix}$ Less than symbol Exclamation point I Number sign  $\mathbf{r}$ Percent & Ampersand Apostrophe  $\ddot{\phantom{a}}$ Colon ? Question mark @ Commercial at

NOTE: Certain of the characters comprising the COBOL character set may not be graphically represented in definitions of National and International Standard character sets. In these instances, a substitute graphic may be specified to replace the characters not represented. International Standard character sets. In these instances, a<br>substitute graphic may be specified to replace the characters not<br>represented.<br>COBOL Message Control System (CMCS). The Multics title for the Message<br>Control Sys

distinguish it from other Multics software (Multics Communication System, MCS).

COBOL Word. (See Word)

Collating Sequence. The sequence in which the characters that are<br>acceptable in a computer are ordered for purposes of sorting, merging, and comparing. sequence in which the characters that are

Combined Condition. A condition that is the result of connecting two or more conditions with the AND or the OR logical operator.

Comment-Entry. An entry in the Jdentification Division that may be any combination of characters from the host computer's character set.

Comment Line. A source program line represented by an asterisk in the indicator area of the line and any characters from the host computer's character set in area A and area B of that line. The comment line serves only for documentation in a program. A special form of comment line represented by a stroke (/) in the indicator area of the line, and by any characters in area A and area B of that line, causes page ejection prior to printing the comment.

I

Communication Description Entry. An entry in the Communication Section of the Data Division that is composed of the level indicator CD, followed by a cd-name, and then followed by a set of clauses as required. It describes the interface between the COBOL Message Control System (CMCS) and the COBOL progr am.

Communication Device. A mechanism (hardware or hardware/software) capable of sending data to a queue and/or receiving data from a queue. This mechanism may be a computer or a peripheral device. One or more programs containing communication description entries and residing within the same computer define one or more of these mechanisms.

Communication Section. interface areas between CD description entries. The section of the Data Division that describes the the CMCS and the program, composed of one or more

Compilation Activity. The activity (subdivision of a job) during which the source program is being compiled.

Compile Time. The time at which a COBOL source program is translated, by a COBOL compiler, to a COBOL object program.

Compiler-Directing Statement. A statement, beginning with a compiler<br>directing verb, that causes the compiler to take a specific action during compilation.

Complex Condition. A condition in which one or more logical operators act upon one or more conditions. (See Negated Simple Condition, Combined Condition, Negated Combined Condition.)

Computer-Name. A system-name that identifies the computer upon which the program is to be compiled or run.

Condition. A status of a program at execution time for which a truth value<br>can be determined. Where the term "condition" (condition-1, condition-2, can be determined. Where the term "condition" (condition-1, condition-2, ...) appears in these language specifications in or in reference to "condition" (condition-l, condition-2, ••. ) of a general format, it is a conditional expression consisting of either a simple condition optionally parenthesized or a combined condition consisting of the syntactically correct combination of simple conditions, logical operators, and parentheses, for which a truth value can be determined.

Condition-Name. A user-defined word assigned to a specific value, set of values, or range of values within the complete set of values that a conditional variable may possess; or the user-defined word assigned to a status of a switch or device.

Condition-Name Condition. The proposition, for which a truth value can be determined, that the value of a conditional variable is a member of the set of values attributed to a condition-name associated with the conditional variable.

Conditional Expression. A simple condition or specified in an IF, PERFORM, or SEARCH statement. and Complex Condition.) a complex condition (See Simple Condition

Conditional Statement. A statement specifying that the truth value of a condition is to be determined and that the subsequent action of the object program is dependent on this truth value.

Conditional Variable. A data item, one or more values of which has a condition-name assigned to it.

Configuration Section. A section of the Environment Division that describes overall specifications of source and object computers.

Connective. A reserved word that is used to:

- 1. Associate a data-name, paragraph-name, condition-name, or<br>text-name with its qualifier.
- 2. Link two or more operands written in a series.
- 3. Form conditions (logical connectives). (See Logical Operator.)

Contiguous Items. Items that are described by consecutive entries in the Data Division, and that bear a definite h1erarchic relationship to each other.

Counter. A data item used for storing numbers or number representations in a manner that permits these numbers to be increased or decreased by the value of another number, or to be changed or reset to zero or to an arbitrary positive or negative value.

Currency Sign. The character \$ of the COBOL character set.

Currency Symbol. The character defined by the CURRENCY SIGN clause in the SPECIAL-NAMES paragraph. If no CURRENCY SIGN clause is present in a COBOL source program, the currency symbol is identical to the currency sign.

Current Record. The record that is available in the record area associated with the file.

Current Record Pointer. A conceptual entity that is used in the selection of the next record.

Data Clause. A clause that appears in a data description entry in the Data Division and provides information describing a particular attribute of a data item.

Data Description Entry. A Data Division entry consisting of a level-number followed by a data-name, if required, and followed by a set of data clauses, as required.

Data Item. A character or a set of contiguous characters (excluding in either case literals) defined as a unit of data by the COBOL program.

Data-Name. A user-defined word that names a data item described in a data description entry in the Data Division. When used in the formats, "data-name" represents a word that can neither be subscripted, indexed, nor qualified unless specifically permitted by the rules for that format.

Debugging Line. Any source line with 0 or d in the indicator area of the line.

Declaratives. A set of one or more special-purpose sections, written at the beginning of the Procedure Division, the first of which is preceded by the key word DECLARATIVES and the last cf which is followed by the key words END DECLARATIVES. A declarative is composed of a section header, followed by a USE compiler-directing sentence, followed by a set of zero, one, or more associated paragraphs.

Declarative Sentence. A compiler-directing sentence consisting of a single USE statement terminated by the separator period.

Delimiter. A character or sequence of contiguous characters that identify the end of a string of characters and separates that string of characters from the following string of characters. A delimiter is not part of the string of characters that it delimits.

Descending Key. A key upon the values of which data is ordered, starting with the highest value of key down to the lowest value of key, in accordance with the rules for comparing data items.

Destination. The symbolic identification of the receiver of a transmission from a queue.

Digit Position. The amount of physical storage required to store a single digit. This amount describing the digit that usage is DISPLAY, position. may vary depending on the usage of the data item position. If the Data Description entry specifies then a digit position is synonymous with a character

Division. A set of zero, one, or more sections of paragraphs, called the division body. that are formed and combined in accordance with a specific set of rules. There are four required divisions in a COBOL program: Identification, Environment, Data, and Procedure. One optional division (Control) may precede the Identification Division.

Division Header. A combination of words followed by a period and a space that indicates the beginning of a division. The division headers are:

> CONTROL DIVISION. IDENTIFICATION DIVISION. ENVIRONMENT DIVISION. DATA DIVISION. PROCEDURE DIVISION  $\Box$  USING data-name-1  $\Box$  data-name-2  $\Box$  ...  $\Box$  .

Dynamic Access. An access mode in which specific logical records can be obtained from or placed into a mass storage file in a nonsequential manner (see Random Access) and obtained from a file in a sequential manner (see Sequential Access) during the scope of the same OPEN statement.

Editing Character. A single character or a fixed two-character combination belonging to the following set:

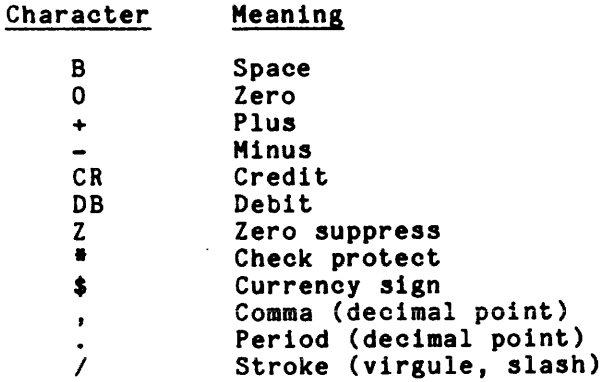

Elementary Item. A data item that is described as not being logically subdivided. further

End of Procedure Division. The physical position in a COBOL source program after which no further procedures appear.

Entry. Any descriptive set of consecutive clauses terminated by a period and written in the Control Division, Identification Division, Environment Division, or Data Division of a COBOL source program.

Environment Clause. A clause that appears as part of an Environment Division entry.

Execution Time. (See Object Time)

**Committee** 

Extend Mode. The state of a file after execution of an OPEN statement, with the EXTEND phrase specified for that file, and before the execution of a CLOSE statement for that file.

External Switch. A hardware or software device used to indicate that one of two alternate states exist.

Figurative Constant. A compiler-generated value referenced using certain reserved words.

File. A collection of records.

File Clause. A clause that appears as part of any of the following Data Division entries:

> File Description (FD) Saved Area Description (SA) Sort file description (SO)

FILE-CONTROL. The name of an Environment Division paragraph in which the data files for a given source program are declared.

File Description Entry. An entry in the File Section of the Data Division that is composed of the level indicator FD, followed by a file-name, and then followed by a set of file clauses as required.

File-Name. A user-defined word that names a file described in a file description entry or a sort file description entry within the File Section of the Data Division.

File Organization. The permanent logical file structure established when a file is created.

File Section. The section of the Data Division that contains file description entries and sort file description entries together with their associated record descriptions.

Format. A specific arrangement of a set of data.

Group Item. A named contiguous set of elementary or group items.

High-Order End. The leftmost character of a string of characters.

I-O-CONTROL. The name'of an Environment Division paragraph in which object program requirements for specific input/output techniques, rerun points, sharing of same areas by several data files, and multiple file storage on a single input/output device are specified.

I-O Mode. The state of a file after execution of an OPEN statement, with the I-0 phrase specified for that file, and before the execution of a CLOSE statement for that file.

Identifier. A data-name, followed as required by the syntactically correct combination of qualifiers, subscripts, and indexes necessary to make unique reference to a data item.

Imperative Statement. A statement that begins with an imperative verb and specifies an unconditional action to be taken. An imperative statement can consist of a sequence of imperative statements.

Index. A computer storage position or register, the contents of which represent the identification of a particular element in a table.

Index Data Item. A data item in which the value associated with index-name can be stored. an Index-Name. A user-defined word that names an index associated with a specific table.

Indexed Data-Name. An identifier that is composed of a data-name, followed by one or more index-names enclosed in parentheses.

Indexed File. A file with indexed organization.

Indexed Organization. The permanent logical file structure in which each record is identified by the value of one or more keys within that record.

Input File. A file that is opened in the input mode.

Input Mode. The state of a file after execution of an OPEN statement, with the INPUT phrase specified for that file, and before the execution of a CLOSE statement for that file.

Input-Output Control System. physical and logical record commands . The set of run-time subroutines that perform processing in the execution of input/output

Input-Output File. A file that is opened in the I-O mode.

Input-Output Section. The section of the Environment Division that names the files and the external media required by an object program and which provides information required for transmitting and handling data during execution 0f the object program.

Input-Output-Technique. A system-name that specifies an input/output<br>technique.

Input Procedure. A set of statements that are executed each time a record is released to the sort file.

Integer. A numeric literal or a numeric data item that does not include any character positions to the right of the assumed decimal point. Where the term "integer" appears 1n general formats, integer must not be a numeric data item, and must not be signed, nor zero, unless explicitly allowed by the rules of that format.

Intermediate Data Item. A signed numeric data item that contains the results developed in the course of an arithmetic operation prior to when the final result is moved to the resultant-identifier, if any.

INVALID KEY Condition. A condition, at object time, caused when a specific value of the-key associated with an indexed or relative file is determined to be invalid.

 $Key.$  A data item that identifies the location of a record, or a set of data items that serve to identify the ordering of data.

Key of Reference. The key used to access records within an indexed file.

Key Word. A reserved word whose presence is required when the format in which the word appears is used in a source program.

Level Indicator. Two alphabetic characters that identify a specific type of file or a position in a hierarchy.

Level-Number. A user-defined word that indicates the position of a data item in the hierarchical structure of a logical record or that indicates special properties of a data description entry. A level-number is expressed as a one- or two-digit number. Level-numbers in the range 1 through 119 indicate the pOSition of a data item in the hierarchical structure of a logical record. Level-numbers in the range 1 through 9 can be written either as a single digit or as a zero followed by a significant digit. Level-numbers 66, 77, and 88 identify special properties of a data description entry.

Library-Name. A user-defined word that names a COBOL library that is accepted by the compiler for documentation purposes only.

Library Text. A<br>include file. sequence of character-strings and/or separators in an

Linkage Section. The section in the Data Division of the called program that describes data items available from the calling program. These data items can be referred to by both the calling and called program.

Literal. A character-string whose value is implied by the ordered set of characters of which the string is composed.

Logical Operator. One of the reserved words AND, OR, or NOT. Logical Operator. One of the reserved words AND, OR, or NOT. In the<br>formation of a condition, both or either of AND and OR can be used as logical connectives. NOT can be used for logical negation. used as

Logical Record. The record is 01. most inclusive data item. The level-number for a

Low-Order End. The rightmost character of a string of characters.

MCS. (See Message Control System.)

Merge File. A collection of records to be merged by a MERGE statement. The merge file is created and can be used only by the merge function.

Message. Data associated with an end-of-group indicator. (See Message Indicators.) end-of-message indicator or an

Message Control System (MCS). A communication control system that supports the processing of messages. See also COBOL Message Control System (CMCS).

Message Count. The count of the number of complete messages that exist in the designated queue of messages.

Message Indicators. EGI (end-of-group indicator), EMI (end-of-message indicator), and ESI (end-of-segment indicator) are conceptual indications that serve to notify the MCS that a specific condition exists (end of group, end of message, end of segment).

Within the hierarchy of EGI, EMI; and ESI, an EGI is conceptually equivalent to an ESI, EMI, and EGI. An EMI is conceptually equivalent to an ESI and EMI. Thus, a segment may be terminated by an ESI, EMI, or EGI. A message may be terminated by an EMI or EGI.

Message Segment. Data that forms a logical normally associated with an end-of-segment indicator. Indicators.) subdivision of a rf a message<br>(See Message Message

Mnemonic-Name. A user-defined word that is associated in the Environment Division with a specified hardware or operating system feature.

Native Character Set. The ASCII character aet.

Native Collating Sequence. The ASCII collating sequence.

Negated Combjned Condition. The NOT logical operator immediately followed by a parenthesized combined condition.

Negated Simple Condition. The NOT logical operator immediately followed by a simple condition.

Next Executable Sentence. The next sentence to which control is transferred after execution of the current statement is complete.

Next Executable Statement. The next statement to which control is transferred after execution of the current statement is complete.

Next Record. file. The record that logically follows the current record of a

Noncontiguous Items. Elementary data items in the Working-Storage and Linkage Sections that bear no hierarchic relationship to other data items.

Nonnumeric Item. A data item whose description permits its contents to be composed of any combination of characters taken from the computer's character set. Certain categories of nonnumeric items can be formed from more restricted character sets.

Nonnumeric Literal. A character-string bounded by quotation marks. The string of characters may include any character in the computer's character set. To represent a single quotation mark character within a nonnumeric literal, two contiguous quotation marks must be used.

Numeric Character. A character that belongs to the following set of digits:  $0, 1, 2, 3, 4, 5, 6, 7, 8, 9.$ 

Numeric Item. A data item whose description restricts its contents to a value represented by characters chosen from the digits 0 through 9; if signed, the item can also contain  $a +$ ,  $-$ , or other representation of an operational sign.

Numeric Literal. A literal composed of one or more numeric characters that also can contain either a decimal point, or an algebraic sign, or both. The decimal point must not be the rightmost character. The algebraic sign, if present, must be the leftmost character.

Object-Computer. The name of an **desc!' i bes the computer environ:nent**  executed. Environment Division within which the paragraph that object program is

Object of Entry. A set of operands and reserved words within a Data  $\overline{\text{Div}}$  is ion entry that immediately follows the subject of the entry.

Objec:t Program. A set or group of executable machine language instructions and other material designed to interact with data to provide problem solutions. In this context, an object program is generally the machine language result of the operation of a COBOL compiler on a source program. Where there is no danger of ambiguity, the word "program" alone can be used in p]ace of "object program."

Object Time. The time at which an object program is executed.

 $\frac{0}{1}$  Mode. The state of a file after execution of an OPEN statement for that  $f$  i.e., The that file and before execution of a CLOSE statement for that file. particular open mode is specified in the OPEN statement as either INPUT, OUTPuT, 1-0, or EXTEND.

 $0$ perand. Whereas the general definition of operand is 'that component which is operated upon', for the purposes of this manual, any lowercase which is operated apon ; Yor the parpeted or this manual, any issue case operand and, as such, is an implied reference to the data indicated by the operand.

Operational Sign. An algebraic sign associated with a numeric data item or a numeric literal to indicate whether its value is positive or negative.

Optional File. An input file that is declared as being not necessarily present each time the object program is executed. The object program causes an interrogation for the presence or absence of the optional file.

Optional Word. A reserved word that is included in a specific format only to improve the readability of the language and whose presence is optional to the user when the format in which the word appears is used in a source program.

Output File. A file that is opened in either the output mode or extend  $mode.$ 

Output Mode. The state of a file after execution of an OPEN statement, with the OUTPUT or EXTEND phrase specified for that file, and before the execution of a CLOSE statement for that file.

Output Procedure. A set of statements to which control is given during execution of a SORT statement after the sort function is completed.

Padding Character. An alphanumeric character used to fill the character positIons in a physical record. I unused

Paragraph. In the Procedure period and a space and by Identification and EnVironment zero, one, or more entries. Division, a paragraph-name followed by a zero, one, or more sentences. In the Divisions, a paragraph header followed by

Paragraph Header. A reserved word, followed by a period and a space, that indicates the beginning of a paragraph in the Identification and Environment Divisions. The permissible paragraph headers are:

In the Identification Division:

PROGRAM-ID. AUTHOR. INSTALLATION. DATE-WRITTEN. DATE-COMPILED. SECURITY.

In the Environment Division:

SOURCE-COMPUTER. OBJECT-COMPUTER. SPECIAL-MAMES. FILE-CONTROL. I-O-CONTROL.

Paragraph-Name. A user-defined word that identifies and begins a paragraph in the Procedure Division.

Phrase. A phrase is an ordered set of one or more consecutive COBOL character-strings that form a portion of a COBOL procedural statement or of a COBOL clause.

Physical Record. (See Block)

Prime Record Key. A key whose contents uniquely identify a record within an indexed file.

Procedure.<br>section or Division. A paragraph or group of logically successive paragraphs, or a group of logically successive sections, within the Procedure

Procedure-Name. A user-defined word that names a paragraph or section in the Procedure Division. It consists of a paragraph-name (which can be qualified) or a section-name.

Program-Name. A user-defined word that identifies a COBOL source program.

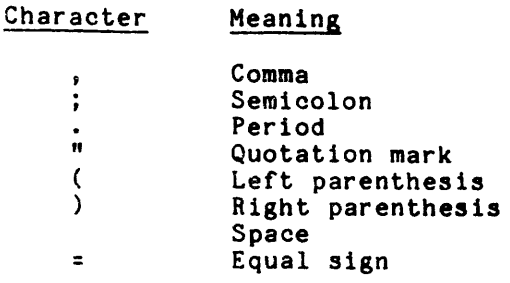

Qualified Data-Name. An identifier that is followed by one or more sets of either of followed by a data-name qualifier. composed of a data-name the connectives OF and IN

#### Qualifier.

- 1. A data-name that is used in a reference together with another data-name at a lower level in the same hierarchy.
- 2. A section-name that is used in a reference together with a paragraph-name specified in that section.
- 3. A library-name that is used in a reference together with 8 text-name associated with that library.

Queue. A logical collection of processing. messages awaiting transmission or

Queue-Name. A symbolic name that indicates to the CMCS the logical path by whIch a message or a portion of a completed message may be accessible in a queue.

Random Access. An access mode in which the program-specified value of a key data item identifies the logical record that is obtained from, deleted from, or placed into a relative or indexed file.

Record. (See Logical Record)

Record Area. A storage area allocated for the purpose of processing the record described in a· record description entry in the File Section.

Record Description Entry. The total set of data description entries associated with a particular record.

Record Key. A key whose contents identify a record within an indexed file.

Record-Name. A user-defined word that names a record described in a record description entry in the Data Division.

Reference Format. A format that provides a standard method for describing COBOL source programs.

Relation Character. A character that belongs to the following set:

# Character Meaning

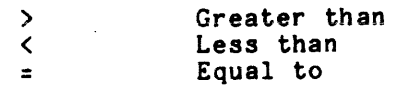
Relation Condition. The proposition, for which a truth value can be determined, that the value of an arithmetic expression or data item has a specific relationship to the value of another arithmetic expression or data item. (See Relational Operator)

Relational Operator. A reserved word, a relation character, a group of consecutive reserved words, or a group of consecutive reserved words and relation characters used in the construction of a relation condition. The permissible operators and their meanings are:

> Relational Operator Meaning IS  $\left[\begin{array}{cc} \text{NOT} \\ \text{NOT} \end{array}\right]$  GREATER THAN Greater than or not greater than I NOT IS  $\begin{bmatrix} NOT & LES & THAN \\ NOT & < \end{bmatrix}$ Less than or not less than I NOT IS [NOT] EQUAL TO ]<br>IS [NOT] = ] Equal to or not equal to IS | NOT IS UNEQUAL TO Not equal to EQUALS Equal to EXCEEDS Greater than

Relative File. A file with relative organization.

Relative Key. A key whose contents specify the ordinal position of a logical record in a relative file.

Relative Organization. The permanent logical file structure in which each record is uniquely identified by an integer value greater than zero, which specifies the record's logical ordinal position in the file.

Reserved Word. A COBOL word specified in the list of words that can be used in COBoL source programs, but that must not appear in the programs as user-defined words or system-names. (See Appendix A.)

Resultant-Identifier. A user-defined data item that is to contain the result of an arithmetic operation.

 $Run-Unit.$  A set of one or more object programs that function, at object time, as a unit to provide problem solutions.

Section. A set of zero, one, or more paragraphs or entries, called a section body, the first of which is preceded by a section header. Each section consists of the section header and the related section body.

Section Header. A combination of words followed by a period and a space that indicates the beginning of a section in the Environment, Data, and Procedure Divisions.

In the Environment and Data Divisions, a section header is composed of reserved words followed by a pel iod and a space. The permissible section headers are:

In the Environment Division:

CONFIGURATION SECTION. INPUT-OUTPUT SECTION.

I

FILE SECTION. WORKING-STORAGE SECTION. LINKAGE SECTION. COMMUNICATION SECTION. CONSTANT SECTION.

In the Procedure Division, a section header is composed of a section-name, followed by the reserved word SECTION, followed by a segment-number (optional), followed by a period and a space.

Section-Name. A user-defined word that names a section in the Procedure Division.

Segment-Number. A user-defined word that classifies sections in the<br>Procedure Division for purposes of segmentation. Segment-numbers can Procedure Division for purposes of segmentation. Segment-numbers can contain only the characters 0, 1, ..., 9. A segment-number can be rroceaure Division for purposes of segmentation. Segment-numbers can<br>contain only the characters 0, 1, ..., 9. A segment-number can be expressed as either a one- or two-digit number.

Sentence. A sequence of one or more statements, the last of which is terminated by a period followed by a space.

Separator. A punctuation charact.er used to delimit character-strings.

Sequential Access. An access mode in which logical records are obtained from or placed into a file in a consecutive predecessor-to-successor logical record sequence determined by the order of records in the file.

Sequential File. A file with sequential organization.

Sequential Organization. The permanent logical file structure in which a record is identified by a predecessor-successor relationship established when the record is placed into the file.

Sign Condition. The proposition, for which a truth value can be determined, that the algebraic value of a data item or an arithmetic expression is either less than, greater than, or equal to zero.

Simple Condition. Any single condition chosen from the set:

Relation condition Class condition Condition-name condition Switch-status condition Sign condition Message condition (Simple condition)

Sort File. A collection of records to be sorted by a SORT statement. The sort file: A correction of records to be better by the sort function only.

Sort-Merge File Description Entry. An entry in the File Section of the Data Division that is composed of the level indicator SO, followed by a file-name, and then followed by a set of file clauses as required.

Source. The symbolic identification of the originator of a transmission to a queue.

Source-Computer. The name of an Environment Division paragraph that describes the computer environment within which the source program is compiled.

Source Program. Although it represented by other forms and a syntactically correct set is recognized that a source program can be symbols, in this manual it always refers to of COBOL statements beginning with an

I

I

Identification Division and ending with the end of the Procedure Division. In contexts where there is no danger of ambiguity, the word "program" alone can be used in place of "source program." The Control Division may optionally be placed before the Identification Division to supply default values to the compiler, but it is not considered part of the source program.

Special Charaoter. A character that belongs to the following set:

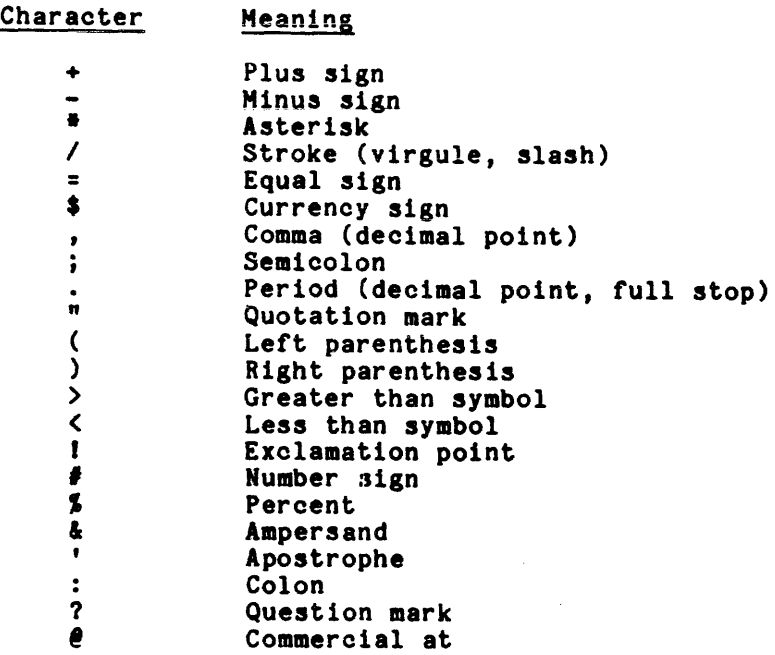

Special-Character Word. A reserved word that is an arithmetic operator or a relation character.

Special-Names. The name of an Environment Division paragraph in which Multics names are related to user-specified mnemonic-names.

Special Registers. Compiler generated storage areas whose primary use is to store information produced in conjunction with the use of specific COBOL features.

Standard Data Format. The concept used in describing the characteristics or--data in a COBOL· Data Division under which the characteristics or properties of the data are expressed in a form oriented to the appearance of the data on a printed page of infinite length and breadth, rather than a form oriented to the manner in which the data 1s stored internally in the computer, or on a particular external medium.

Statement. A syntactically valid combination of words and symbols written in the Procedure Division, beginning with a verb.

Sub-Queue. A logical hierarchical division of a queue.

Subject of Entry. An operand or reserved word that appears immediately following the level indicator or the level-number in a Data Division entry.

Subprogram. (See Called Program)

Subscript. An integer whose value identifies a particular element in a table.

Subscripted Data-Name. An identifier that is composed of a followed by one or more subscripts enclosed in parentheses. data-name

I

Switch-Status Condition. The proposition, for which a truth value can be determined, that a switch, capable of being set to an "ON" or "OFF" status, has been set to a specific status. determined, that a switch, capable of being set to an "ON" or "OFF" status, has been set to a specific status.

System-Name. A COBOL word that is used to communicate with the operating environment.

Table. A set of logically consecutive items of data that are defined in the Data Division by means of the OCCURS clause.

Table Element. A data item that belongs to the set of repeated items that compose a table.

Text-Name. A user-defined word that identifies library text.

Text-Word. Any character-string or separator, except a space, in a COBOL source program or library.

Truth Value. The representation of the result of the evaluation of a condition in terms of one of two values:

> True False

Unary Operator. A plus (+) or a minus (-) sign, which precedes a variable or a left parenthesis in an arithmetic expression and which has the effect of mJltiplying the expression by +1 or -1, respectively.

Unit. Random mass storage space allocated to the program in the execution activity under a single operating system file code.

User·-Defined Word. A COBOL word that must be supplied by the user to satisfy the format of a clause or statement.

Variable. A data item whose value can be changed by execution of the object program. A variable used in an arithmetic expression must be a numeric elementary item.

Variable-Length Data Item. A data item that, although physically fixed in size, contains a logically variable number of characters. Such a data item must contain the PICTURE symbol L in its data description entry.

Variable-Occurrence Data Item. A table element that is repeated variable number of times. Such a data item must contain a Format 2 OCCURS clause in its data description entry or be subordinate to such an item.

Verb. A word that expresses an action to be taken by a COSOL compiler or object program.

Volume. A unit of storage media, such as a reel of tape, or the mass storage file space allocated to a program by the operating system under one file code.

Word. A character-string of not more than 30 characters that forms a user-defined word, system-name, or reserved word.

Working-Storage Section. The section of the Data Division that describes working-storage data items and constants, composed either of noncontiguous items or of working-storage records, or of both.

I

66-Level-Description-Entry. A data description entry that identifies RENAMES entries and can be used only as described by Format 2 of the Data Description Skeleton.

77-Level-Descrlption-Entry. A data description entry that describes a noncontiguous data item with the level-number 77 and can be used only as described by Format 1 of the Data Description Skeleton.

88-Level-Description-Entry. A data description entry condition-names associated with a conditional variable and as described by Format 3 of the Data Description Skeleton. that defines can be uSed only

#### APPENDIX C

### COLLATING SEQUENCE AND BIT CONFIGURATION CHARTS

Table C-1. ASCII Collating Sequence (Hexadecimal) and Bit Configuration

b O

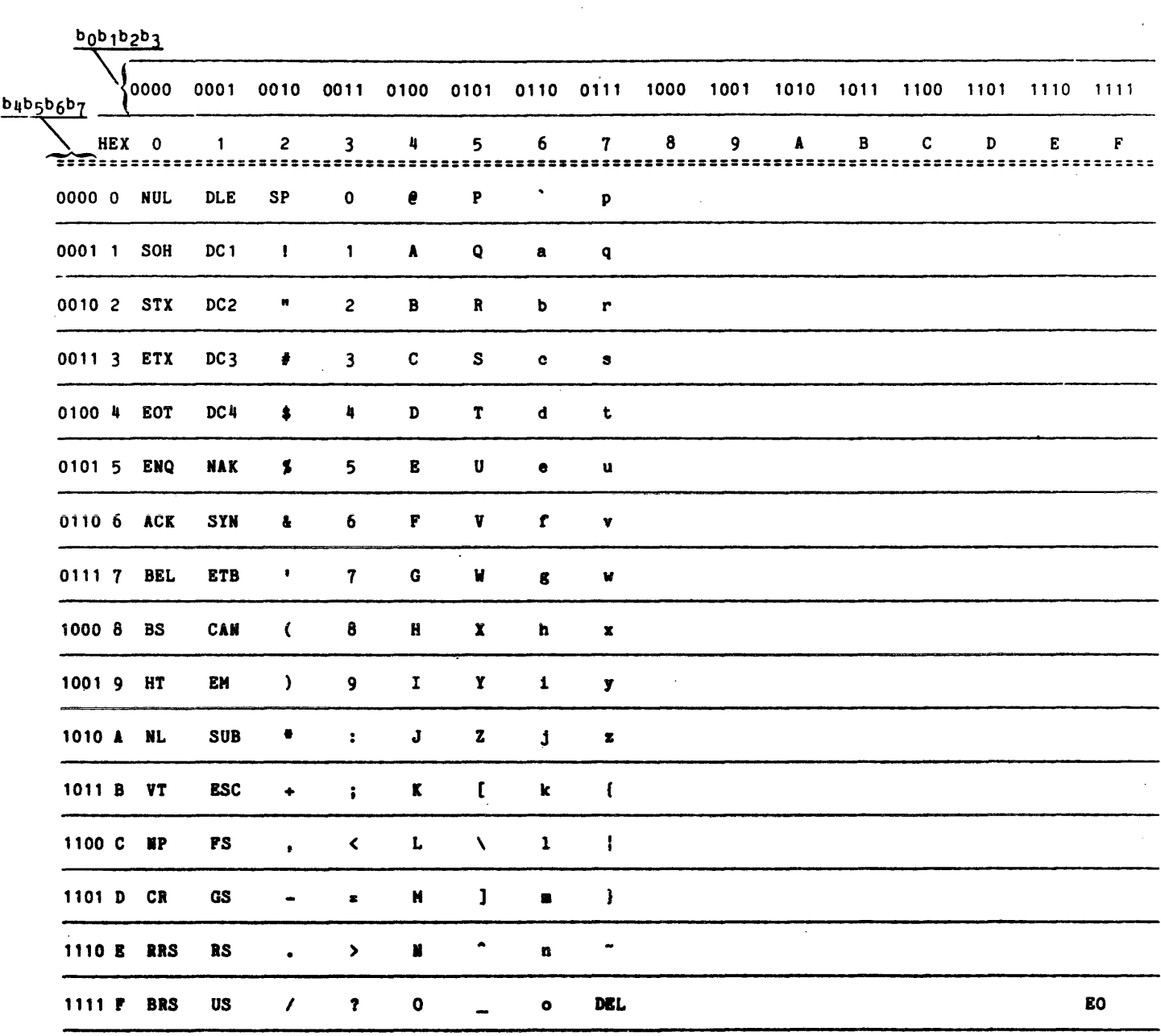

 $\bar{z}$ 

**AS44** 

## Table C-2. EBCDIC Collating Sequence

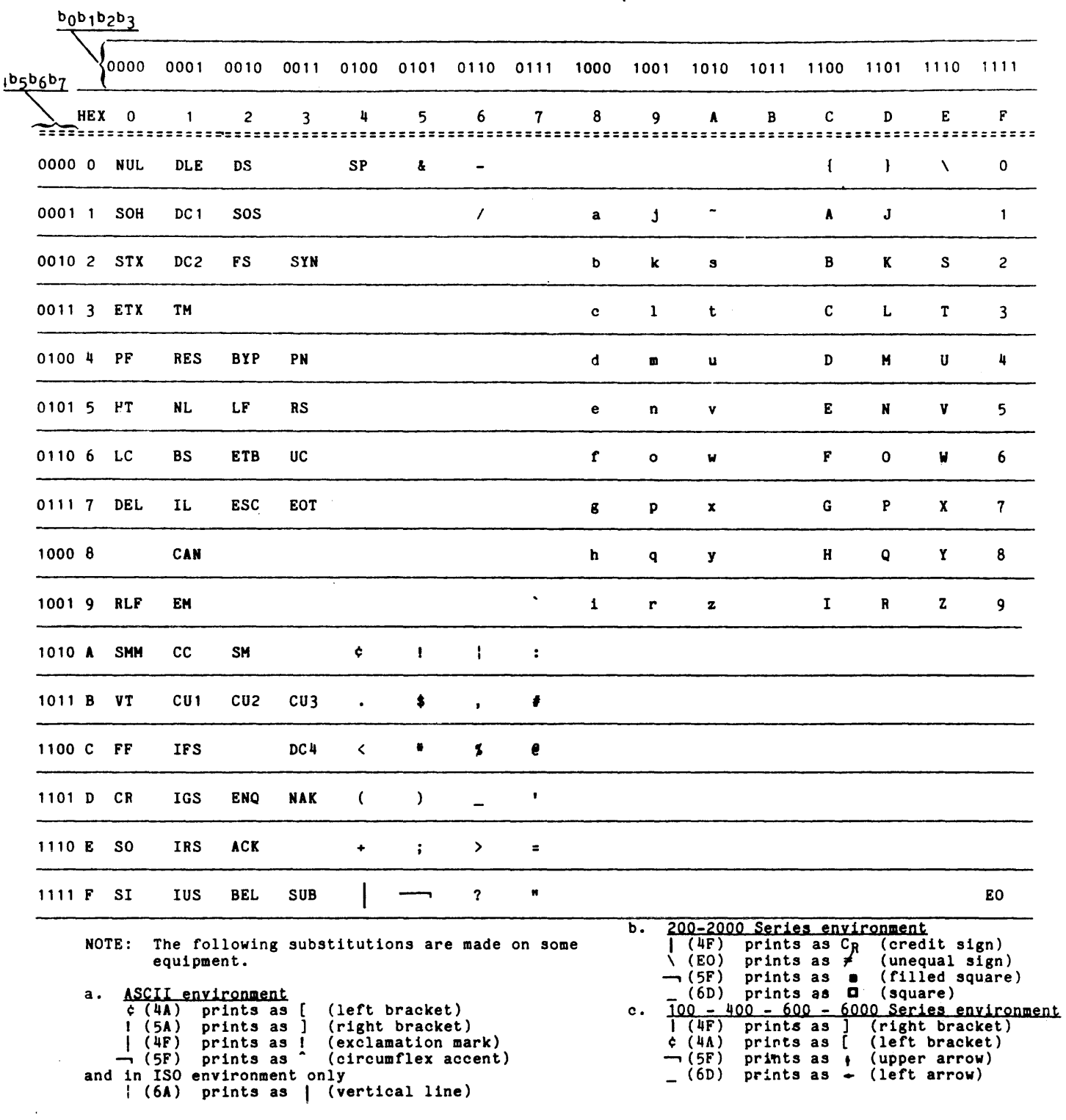

 $C-2$  and  $A S44$ 

#### APPENDIX D

#### FIPS LEVELING

In order to conform to Federal Government Standards for COBOL the FIPS LEVELING feature is provided. This allows the user to restrict himself to a subset of the Multics COBOL language. The allowable subset is determined by use of the -level x parameter in the COBOL command when the compiler is invoked. When x has a value of 1 the user wishes to restrict himself to the Low Level Set of the language; 2 to the Low Intermediate Level; 3 to the High Intermediate Level; and 4 to the High Level. A value of 5 allows the user to use the full Multics COBOL language. If the program being compiled contains a language construct that is in a higher level than has been specified a fatal (severity 3) diagnostic occurs on that construct.

There are two government standards that are of special interest to COBOL. These are the ANSI COBOL Standard and the Federal COBOL Standard. (FIPS PUB 21-1.) The ANSI standard divides the COBOL language into 12 major areas (NUCLEUS, SEQUENTIAL I-O, COMMUNICATIONS, etc.) Most of these areas are then subdivided into two parts (NUCLEUS 1 and NUCLEUS 2 for example). The Federal standard has grouped these parts in four levels. An extract from FIPS PUB 21-1 follows.

Federal Standard COBOL specifications are the language specifications contained in American National Standard COBOL X3.23-1974. For purposes of Federal Standard COBOL, the modules defined in X3.23-1974 are combined into four levels. The four levels of Federal Standard COBOL are identified as: Low, Low-Intermediate, High-Intermediate, and High. Each Federal Standard COBOL level is composed of either the high or low levels of the nucleus and ten of the eleven Functional Processing Modules (FPM's) defined in X3.23-1974. The four Federal Standard COBOL levels are reflected in the following table. The numbers in the table refer to the level within the FPM or nucleus as designated in X3.23-1974, and a dash in the table denotes the corresponding FPM is omitted.

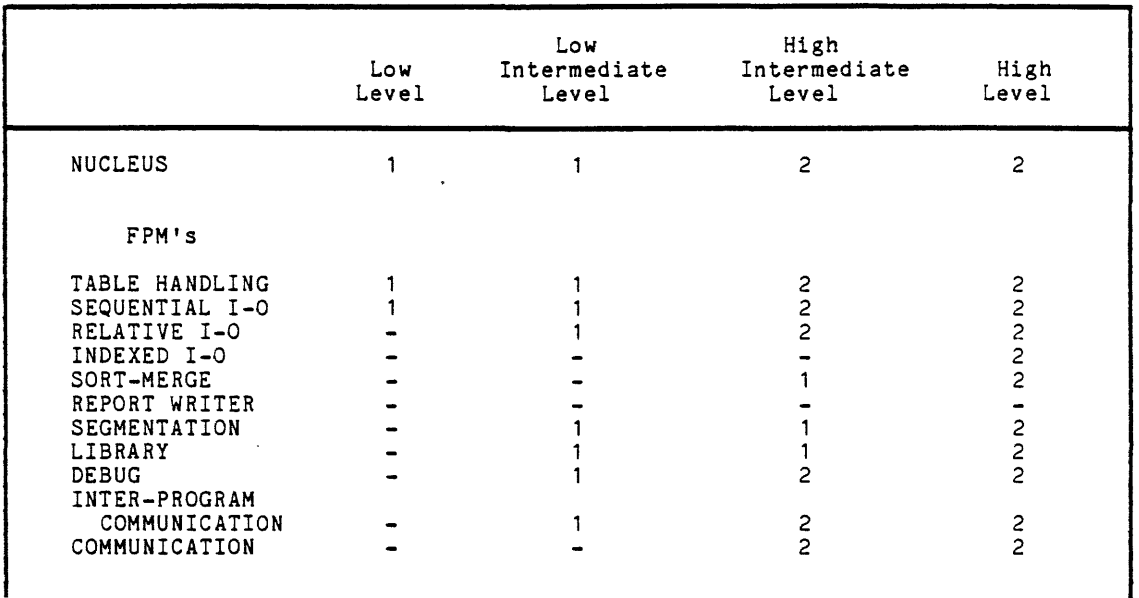

NOTE: The "REPORT WRITER" module is not mandatory in any Federal Level. However, the specifications contained in X3.23-1974' should be used to the extent practical, consistent with the requirements.

The full ANSI-1974 language is summarized in this section.

Multics COBOL does not support the entire ANSI-1974 language. Elements not supported are:

- The REPORT WRITER module.
- The REVERSED phrase of OPEN in the SEQUENTIAL 1-0 module.
- RERUN in the SEQUENTIAL, RELATIVE, and INDEXED 1-0 modules. syntax is accepted, but no object code is generated. The

The following information is extracted from pages 1-41 through I-51 of American National Standard Programming Language COBOL, ANSI X3. 23-1974. This shows the disposition of the ANSI COBOL elements.

\*

 $\gamma_{\rm eff}$ 

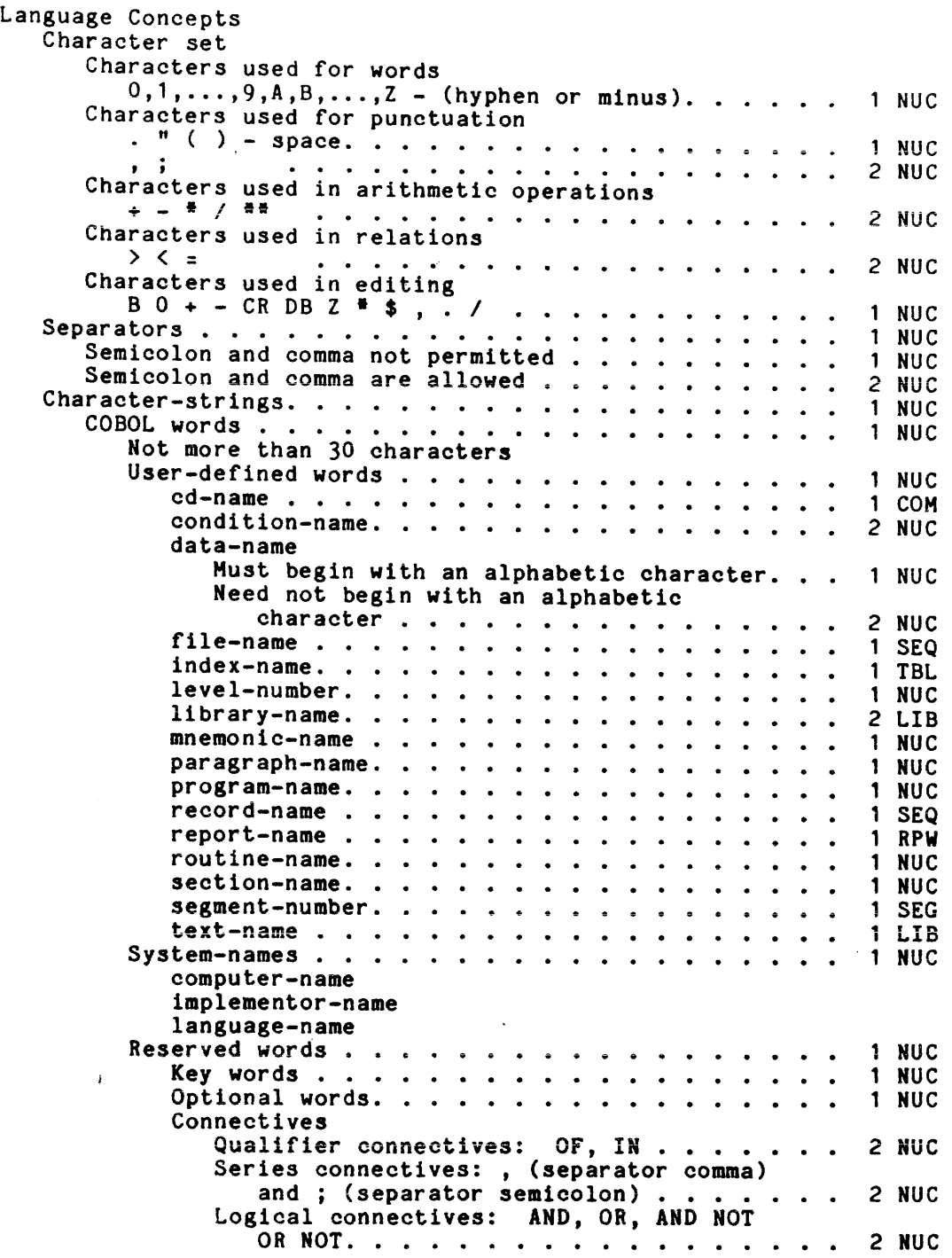

 $\bar{\mathcal{A}}$ 

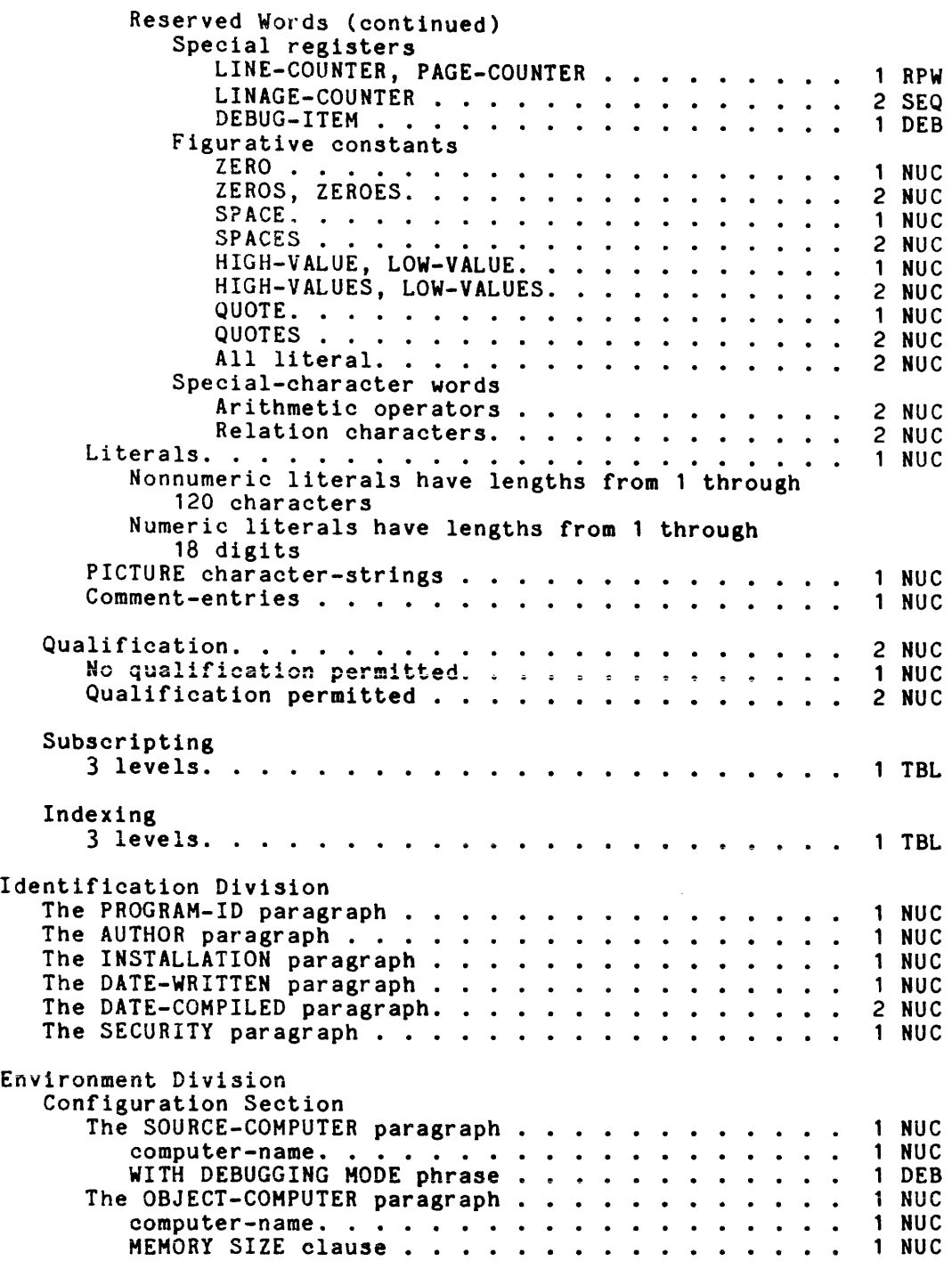

 $\hat{\mathcal{L}}$  ,  $\hat{\mathcal{L}}$ 

 $\mathcal{L}$ 

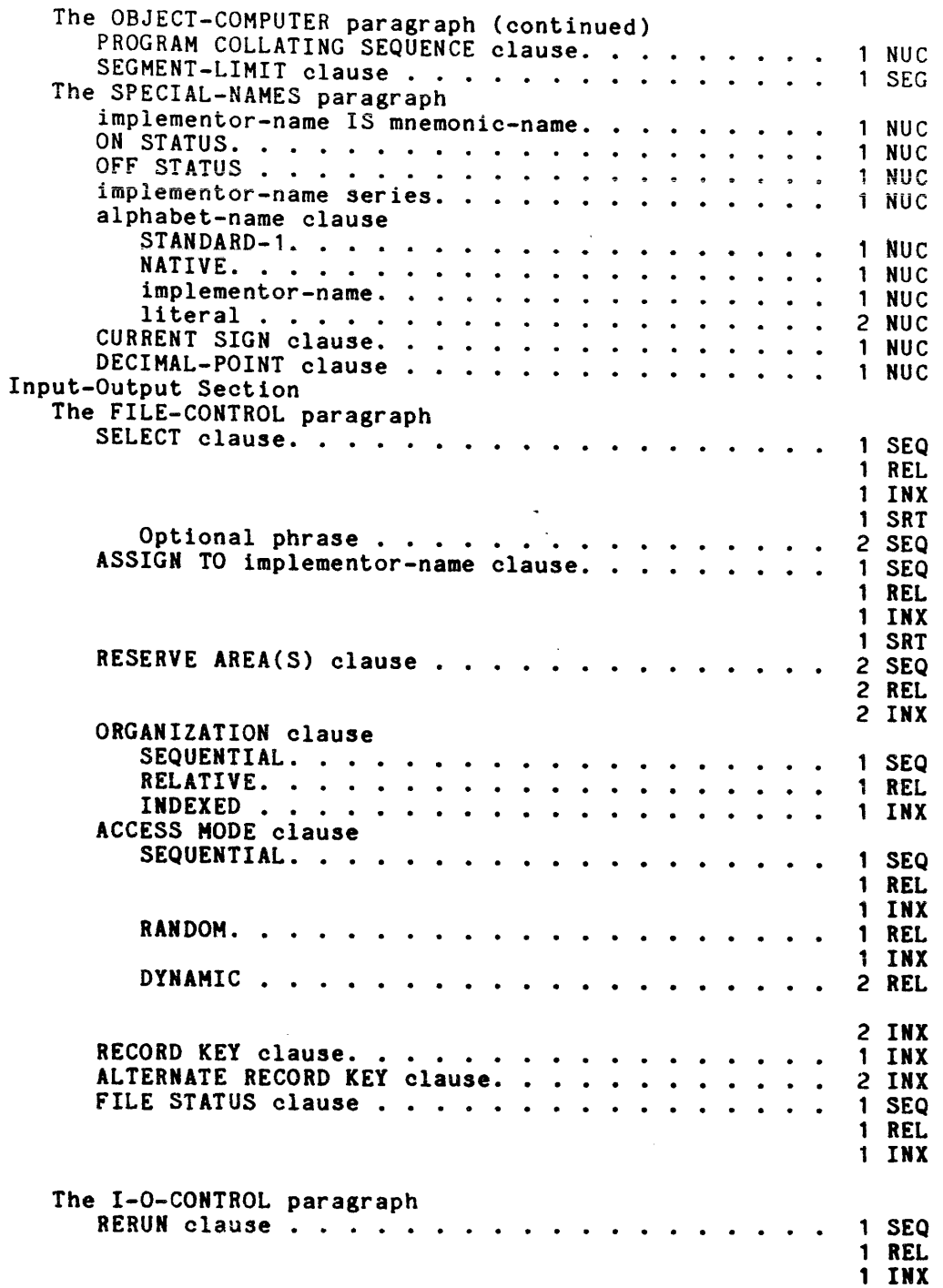

 $\label{eq:2.1} \frac{1}{\sqrt{2}}\int_{0}^{\pi} \frac{1}{\sqrt{2}}\left(\frac{1}{\sqrt{2}}\right)^{2}d\mu_{\rm{eff}}\,.$ 

 $\mathcal{L}^{\pm}$ 

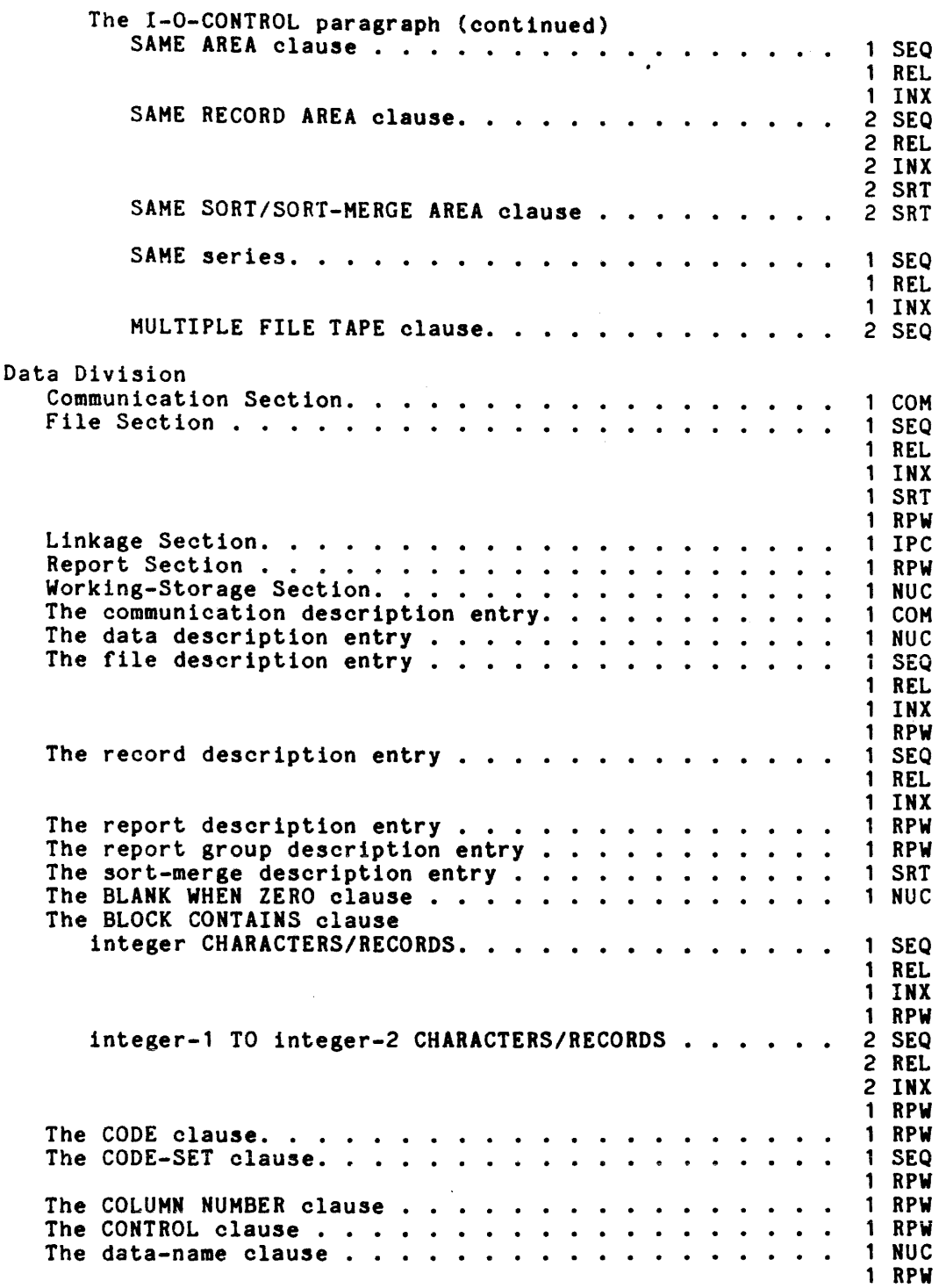

 $\hat{\mathbf{r}}$ 

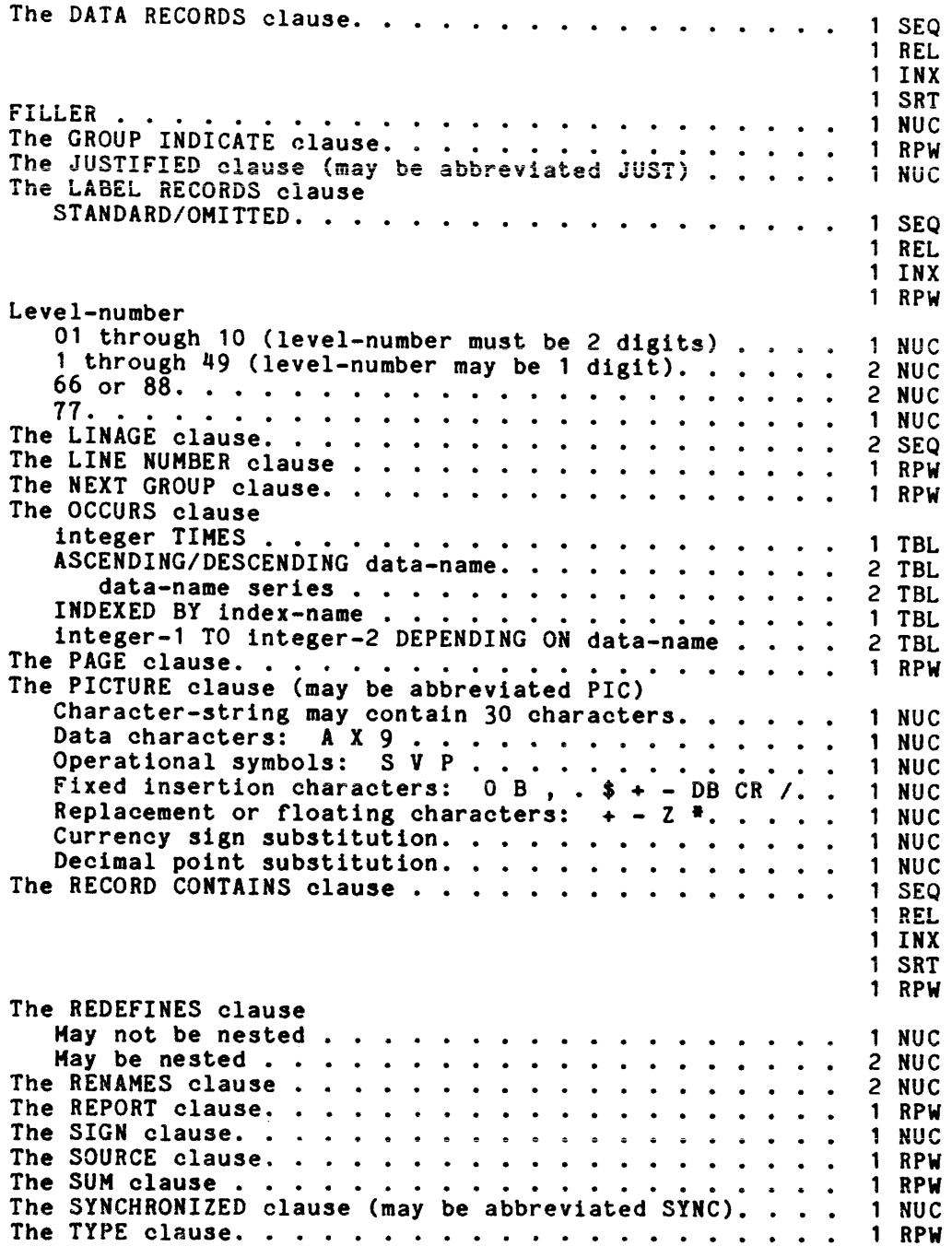

 $\mathcal{F}_{\mathcal{A}}$ 

 $\hat{\mathcal{L}}$ 

 $\ddot{\phantom{a}}$ 

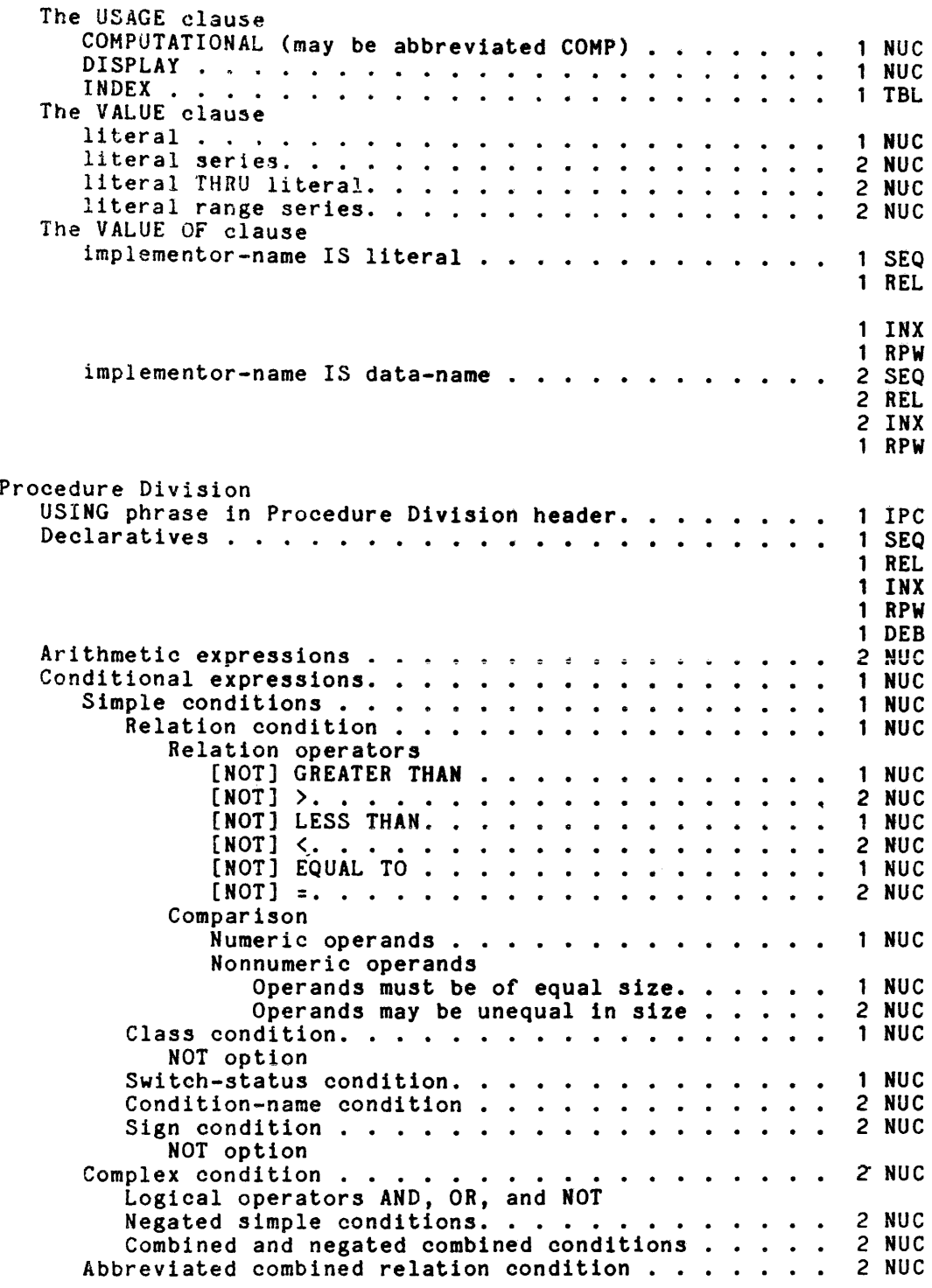

 $\sim 10^7$ 

 $\hat{\mathcal{A}}$ 

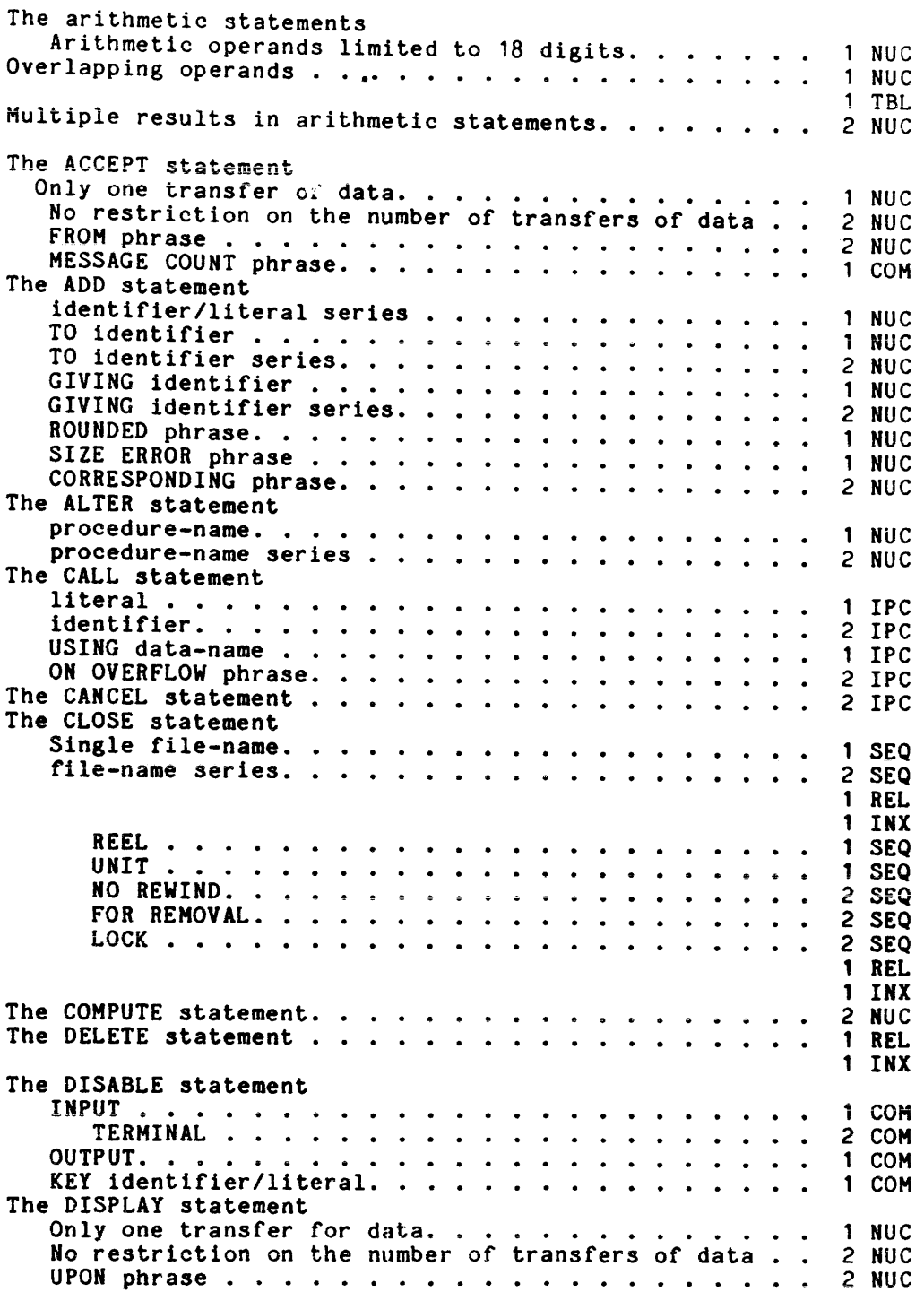

 $\ddot{\gamma}$ 

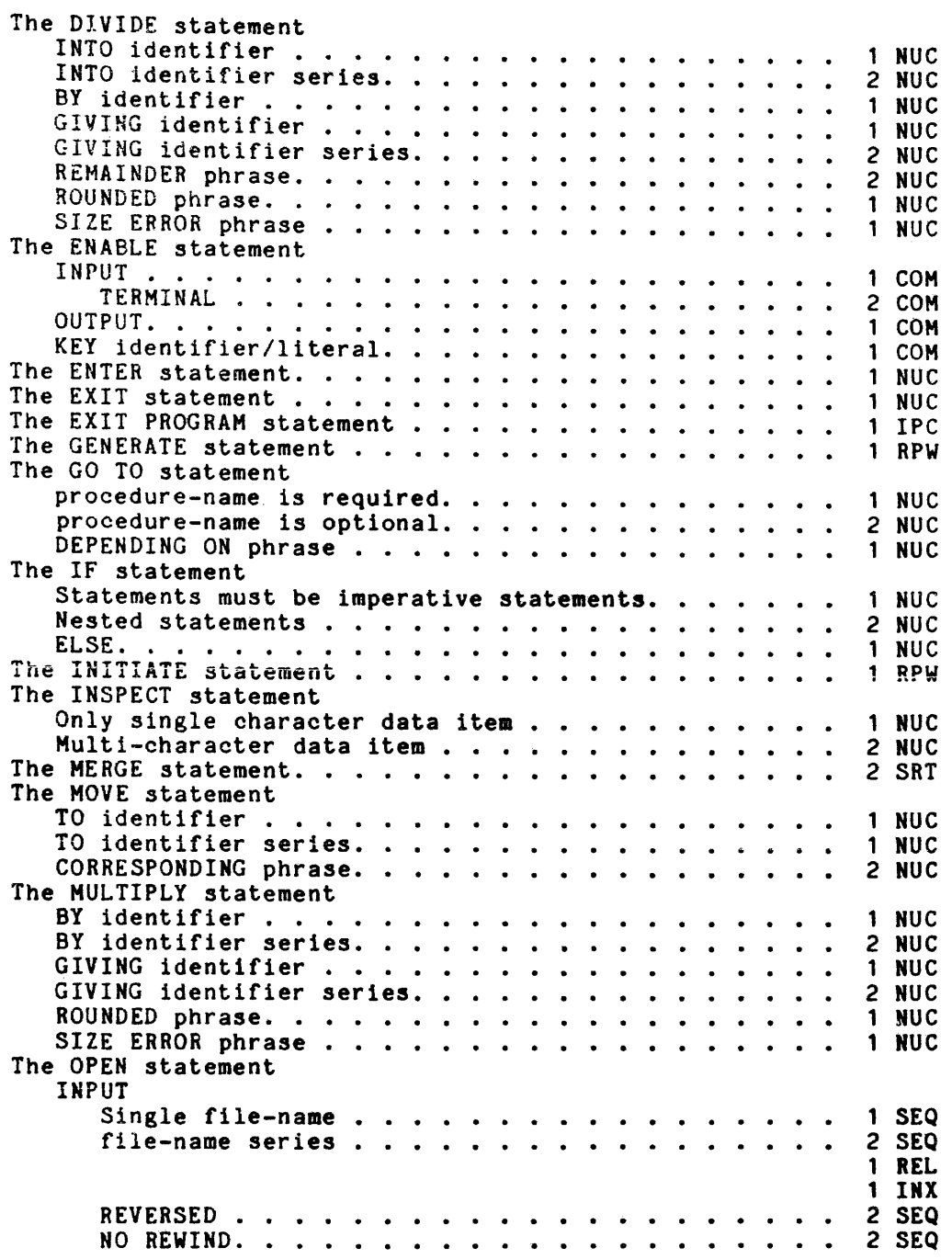

 $\sim 10^7$ 

 $\bar{z}$ 

 $\sim$ 

 $\overline{\phantom{a}}$ 

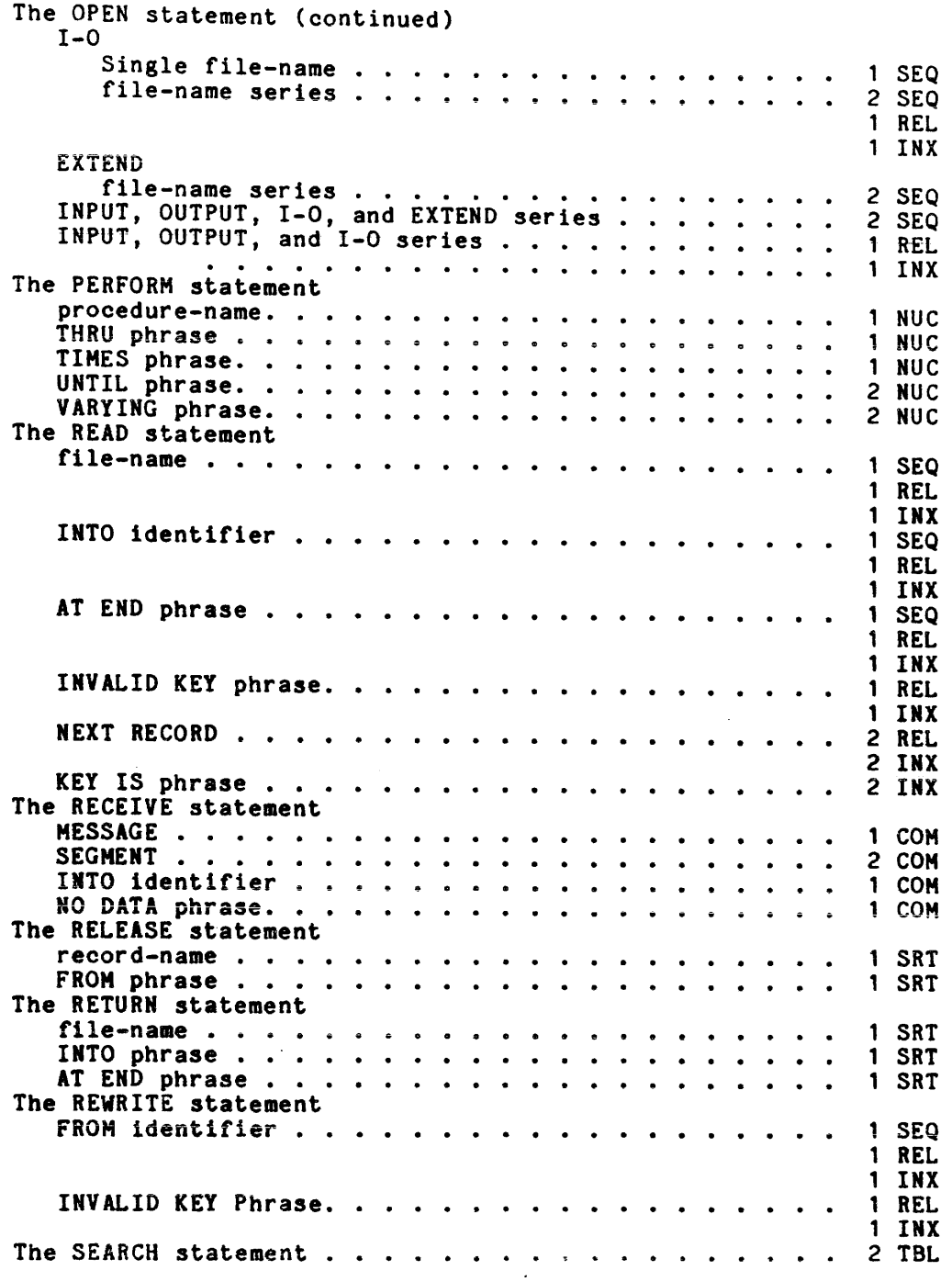

 $\sim 10$ 

 $\sim 10^7$ 

 $\bar{\mathcal{A}}$ 

à.

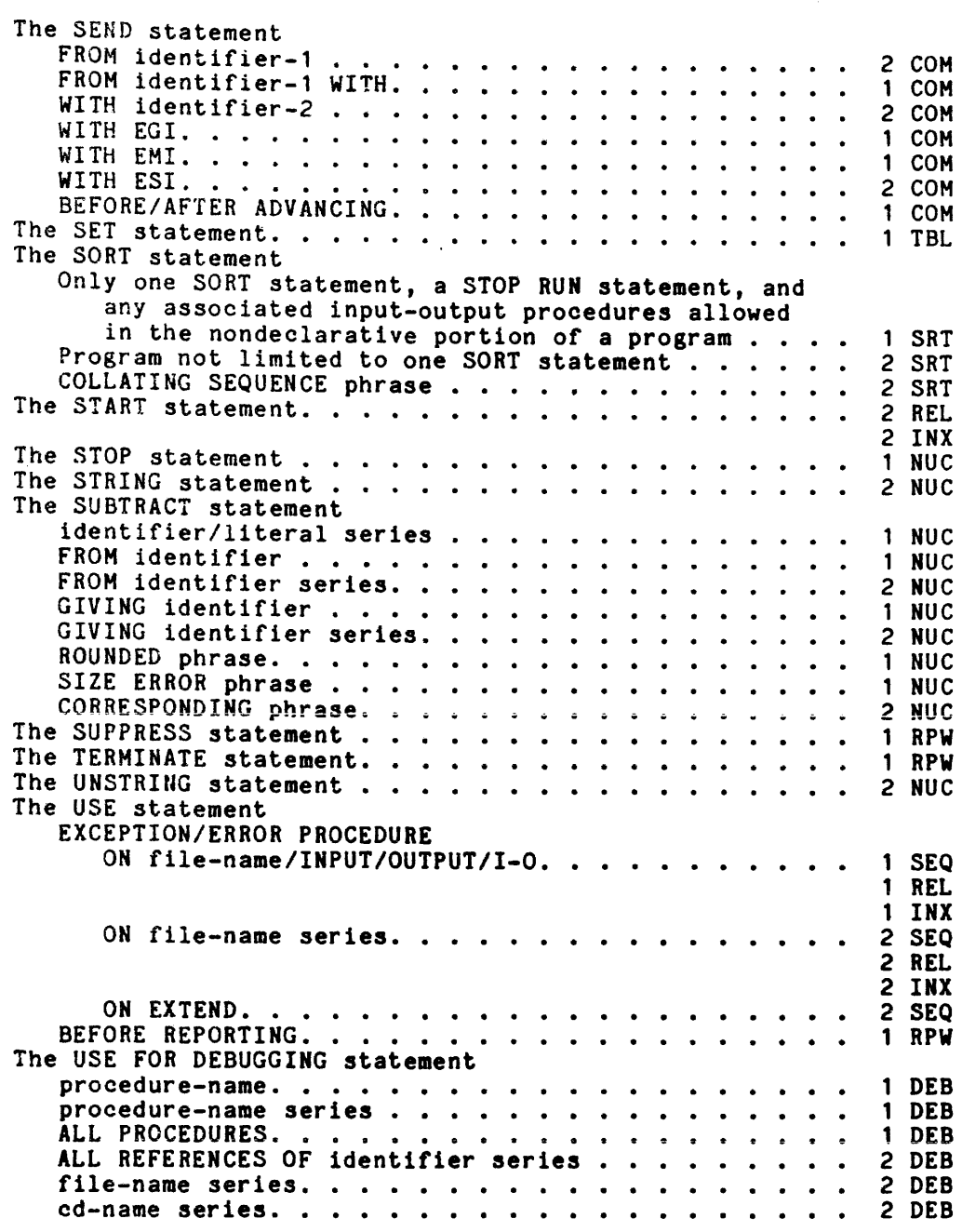

, where the constraints in the set of the set  $\mathbf{a}$  is a set of  $\mathbf{a}$  ,  $\mathbf{a}$  ,  $\mathbf{a}$  ,  $\mathbf{a}$  ,  $\mathbf{a}$ 

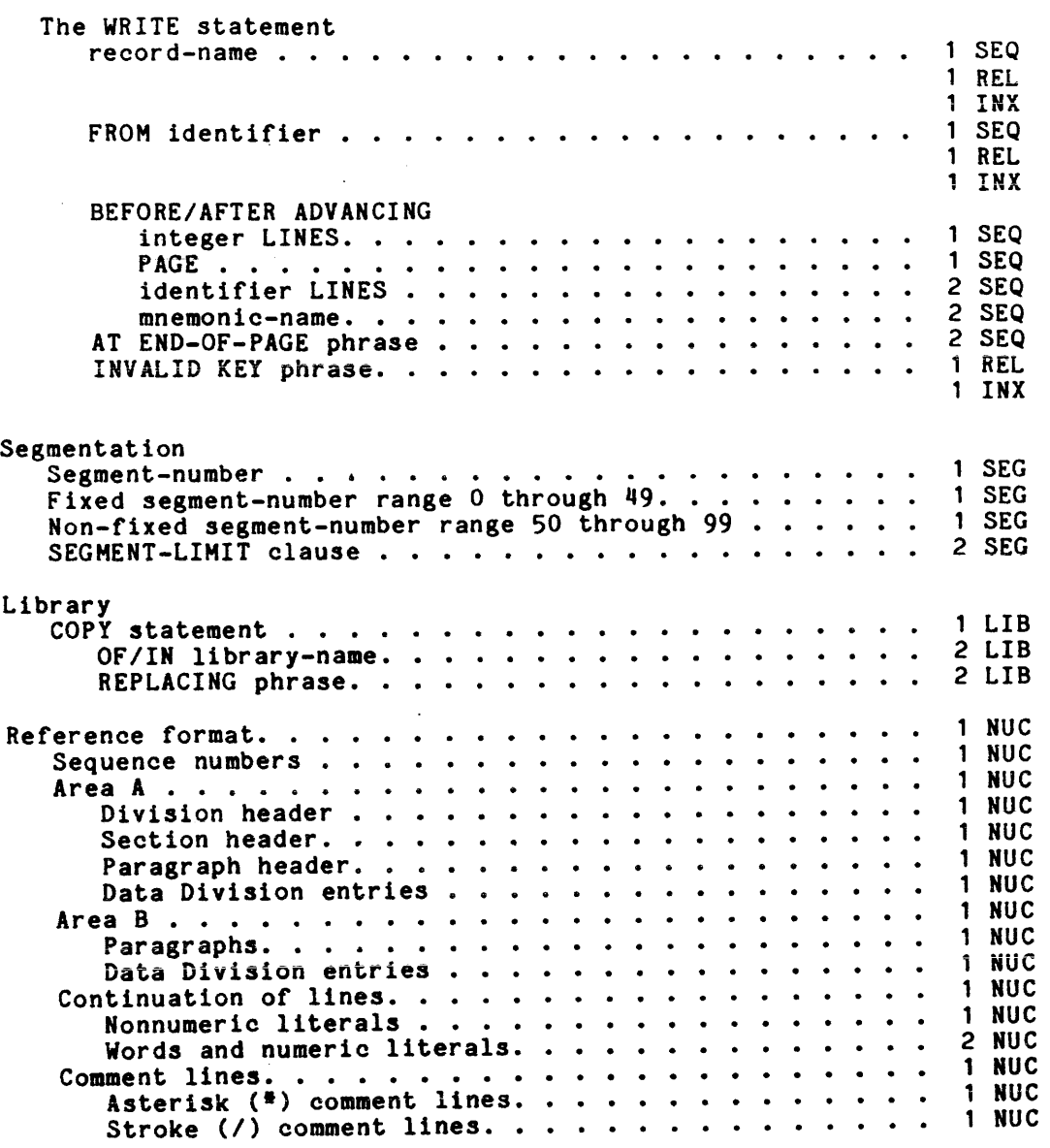

 $\mathcal{L}$ 

 $\mathcal{L}_{\mathcal{A}}$ 

Multics COBOL contains a number of extensions to the ANSI COBOL language. These extensions are a superset of FIPS High level. They are:

#### GENERAL

- $\bullet$  Nonprinting characters.
- **CONTROL DIVISION.**
- All headers defined by ANS to be mandatory are allowed to Le missing except for PROCEDURE DIVISION.
- Plus sign not required to be surrounded by separators; Comma not required to be followed by space to be considered a separator.

#### *IDlED*

- OBJECT SIGN clause in SPECIAL NAMES.
- OBJECT IS clause in SPECIAL NAHES.
- DECIMAL-POINT IS DECIMAL-POINT in SPECIAL NAMES.
- **•** In the SELECT clause.
	- a. EXTERNAL.
	- b. STREAM files.
	- c. data-name-2 in FILE STATUS clause.
	- d. WITH clause.
	- e. ANSI, HULTICS, IBH-DOS, and IBM-OS 1n ORGANIZATION clause.
	- f. Non-cobol characters in internal-file-name.
- APPLY clause in I-O-CONTROL paragraph.

#### DO

- **CONSTANT SECTION.**
- **DEPENDING ON option in RECORD CONTAINS.**
- COHP-n in USAGE clause.
- Use of 0 as lower limit for the OCCURS... DEPENDING on clause.
- Level indicators other than 01, 77, 88, 66 in Area A.
- Data name following 01 allowed in Area A.
- Interpretation of illegal characters in the PICTURE string as Simple insertion characters.
- The data description for the object of REDEFINES is allowed to contain an OCCURS clause.

• Non-Ol subject of REDEFINES does not necessarily have to specify the same number of character positions as the object of the REDEFINES.

#### PD

- e PURGE verb.
- **9** SET to external switches.
- Literals in the USING statement in the CALL verb (warning given).
- The relational operators EXCEEDS, EQUALS, and UNEQUAL.

 $\bar{x}$ 

 $\bar{z}$ 

 $\tau=1.125$ 

#### LEVEL 68

## MULTICS COBOL REFERENCE MANUAL ADDENDUM F

#### **SUBJECT**

#### Additions and Changes to the Multics COBOL Reference Manual

 $\mathbb{R}^2$ 

#### SPECIAL INSTRUCTIONS

 $\sim$ 

This is the sixth addendum to AS44, Revision 1, dated December 1976.

Change bars in the margin indicate technical additions and changes; asterisks denote deletions. Section XVI (Report Writer) is a new section and Appendix A (Reserved Words) has been extensively revised, therefore neither of these sections contain change bars. These changes will be incorporated into the next revision of the manual.

Insert the attached pages into the manual according to the collating instructions on the back of this cover.

Note:

Insert this cover sheet after the manual cover to indicate the updating of the document with Addendum F.

#### SOFTWARE SUPPORTED

Multics Software Release 9.0

ORDER NUMBER

AS44-01F

July 1981

32043 5C781 Printed in U.S.A.

## **Honeywell**

#### COLLATING INSTRUCTIONS

To update the manual, remove old pages and insert new pages as follows:

# Title Page, Preface<br>iii through xi

A-1 through  $A-3$  $i-1$  through  $i-12$  i-1 through  $i-14$ 

Remove Insert

 $\sim$ 

Title Page, Preface<br>iii through x xi, blank 13-1,13-2 13-1, blank  $13-1.1, 13-2$  : 16-1 through 16-56  $A-3$ , blank User Remarks Form (AS44-01E) User Remarks Form (AS44-01F)

€) Honeywell Information Systems Inc., 1981 File No.: 1L23

## SERIES 60 (LEVEL 68) MULTICS COBOL REFERENCE MANUAL ADDENDUME

#### SUBJECT

Additions and Changes to the Multics COBOL Reference Manual

#### SPECIAL INSTRUCTIONS

This is the fifth addendum to AS44, Revision 1, dated December 1976.

Change bars in the margin indicate technical additions and changes; asterisks denote deletions. These changes will be incorporated into the next revision of the manual.

Insert the attached pages into the manual according to the collating instructions on the back of this cover.

#### Note:

Insert this cover sheet after the manual cover to indicate the updating of the document with Addendum E.

#### SOFTWARE SUPPORTED

Multics Software Release 8.0

#### ORDER NUMBER

AS44E, Rev. 1

December 1979

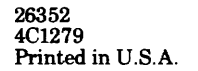

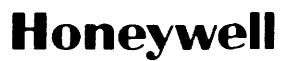

#### COLLATING INSTRUCTIONS

 $\sim 10^7$ 

 $\sim 10^6$ 

To update the manual, remove old pages and insert new pages as follows:

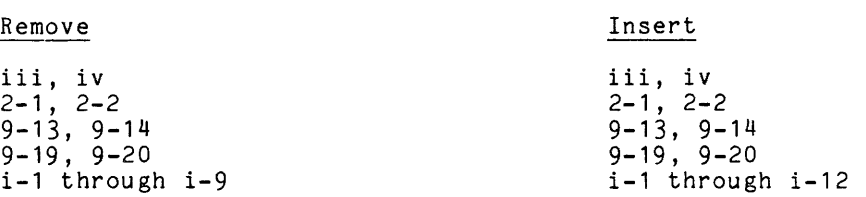

© Honeywell Information Systems Inc., 1979

File No.: 1L23 AS44E

 $\sim$ 

12/79

 $\sim$   $\sim$ 

## **MULTICS COBOL REFERENCE MANUAL ADDENDUM D**

#### SUBJECT

Additions and Changes to the Multics COBOL Reference Manual

#### SPECIAL INSTRUCTIONS

This is the fourth addendum to AS44, Revision 1, dated December 1976.

This addendum is mainly related to COBOL Standards conformance and includes a new description of the debug facility. Change bars in the margin indicate technical additions and changes; asterisks denote deletions. Section XIII (Debug Facility) has been completely rewritten and does not contain change bars. These changes will be incorporated into the next revision of the manual.

Insert the attached pages into the manual according to the collating instructions on the back of this cover.

Insert this cover sheet after the manual cover to indicate the updating of the document with Addendum D.

#### SOFTWARE SUPPORTED

Multics Software Release 7.0B

#### ORDER NUMBER

AS44D, Rev. 1

September 1979

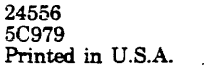

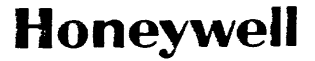

#### COLLATING INSTRUCTIONS

To update the manual, remove old pages and insert new pages as follows:

Remove

Insert

v through x 9-9 through 9-12 9-15 through 9-18 9-21 through 9-24 9-39, 9-40 9-47 through 9-50 9-59, 9-60 9-63, 9-64  $12-1$ ,  $12-2$ 12-5, 12-6 13-1, 13-2 A-1 through A-3

D-1, D-2 i-1 through i-7

v through xi 9-9 through 9-12 9-15 through 9-18 9-21 through 9-24 9-39, 9-40 9-47 through 9-50 9-59, 9-60 9-63, 9-64 12-1, 12-2 12-5, 12-6 13-1 through 13-10  $A-1$ ,  $A-2$ A-3, blank D-1, D-2 i-1 through i-8 i-9, blank

The information and specifications in this document are subject to change without notice. This document contains information about Honeywell products or services that may not be available outside the United States. Consult your Honeywell Marketing Representative.

~ Honeywell Information Systems Inc., 1979

File No.: 1L23 AS44D

9/79

### SERIES 60 (LEVEL 68)

## - MULTICS COBOL REFERENCE MANUAL **ADDENDUM C**

#### **SUBJECT**

The Addendum B Cover Sheet Was Printed Without Identifying The Associated «Software Supported - Multics Software Release 7.0" Information

#### SPECIAL INSTRUCTIONS

This is the third addendum to AS44, Revision 1, dated December 1976. Insert this page into the manual according to the collating instructions on the back of the cover.

#### SOFTWARE SUPPORTED

Multics Software Release 7.0

#### ORDER NUMBER

AS44C, Rev. 1

May 1979

23879 5C679 Printed in U.S.A.

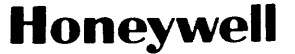

#### COLLATING INSTRUCTIONS

To update the manual, remove old pages and insert new pages as follows:

#### Remove

#### Insert

Not applicable

This cover sheet after the manual cover to indicate the updating of the document with Addendum C.

File No.: 1L23 AS44C

## SERIES 60 (LEVEL 68) MULTICS COBOL REFERENCE MANUAL **ADDENDUM B**

#### SUBJECT

Additions and Changes to the Multics COBOL Reference Manual

#### SPECIAL INSTRUCTIONS

This is the second addendum to AS44, Revision 1, dated December 1976.

This addendum is related to FIPS-21-2 and includes ALTERNATE RECORD KEY and COPY ... REPLACING (compliance), and REPLACE verb (extension). Throughout the addendum, change bars in the margin indicate technical additions and changes; asterisks denote deletions. These changes will be incorporated into the next revision of the manual.

Insert the attached pages into the manual according to the collating instructions on the back of this cover.

#### Note:

Insert this cover sheet after the manual cover to indicate the updating of the document with Addendum B.

ORDER NUMBER

AS44B, Rev. 1 January 1979

23084 5C379<br>Printed in U.S.A.

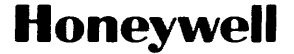

To update this manual, remove old pages and insert new pages as follows:

#### Remove

 $\bar{\tau}$ 

v through x  $2 - 1, 2 - 2$  $9-11$  through  $9-18$ 

9-51 through 9-62

9-65, blank 12-1 through 12-3 i-1 through i-1

v through x

Insert

 $2 - 1, 2 - 2$ 9-11 through 9-18  $9 - 18.1$ , blank 9-51 through 9-56 9-51, blank  $9-57.1, 9-58$ 9-59, 9-60 9-61, blank  $9-61.1, 9-62$ 

9-65, blank 12-1 through 12-8 i-1 through i-1

o 1.979, Honeywell Information Systems Inc.

File No.: 1L23

## SERIES 60 (LEVEL 68) MULTICS COBOL REFERENCE MANUAL ADDENDUM A

#### SUBJECT

Additions and Changes to the Multics COBOL Reference Manual

#### SPECIAL INSTRUCTIONS

This is the first addendum to AS44, Revision 1, dated December 1976. Insert the attached pages into the manual according to the collating instructions on the back of this cover. The following are new, or have been extensively revised, and do not contain change bars:

Section 10 Section 15 Appendix D Index

The remainder of the pages in this addendum have change bars in the margin to indicate technical additions and changes; asterisks denote deletions. These changes will be incorporated into the next revision of the manual.

Note:

Insert the cover sheet after the manual cover to indicate the updating of the document with Addendum A.

#### SOFTWARE SUPPORTED

Multies Software Release 6.0

ORDER NUMBER

AS44A, Rev. 1

October 1977

33110 2C1181 Printed In U.S.A.

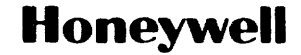

To update the manual, remove old pages and insert new pages as follows:

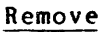

Title page, Preface

Insert

iii through x  $1-5$  through  $1-10$  $2 - 3$  through  $2 - 12$ 2-15, 2-16 2-21, 2-22  $3-3, 3-4$  $4-1, 4-2$ 5-3, blank  $6-5$  through  $6-10$  $6-19$  through  $6-22$ 6-25, 6-26 6-11 through 6-34 6-37, 6-38 6-19 through 6-42  $7-11, 7-12$ 1-29, 1-30  $7-37$ ,  $7-38$ 9-5, 9-6 9-9 through 9-20 9-23 through 9-26 9-31, 9-32 9-31 through 9-40 9-45, 9-116 9-61, 9-62 10-1 through 10-13 11-5, 11-6 14-5, 14-6 A-1, A-2  $B-1$  through  $B-17$  $i - 1$  through  $i - 6$ 

The information and specifications in this document are subject to change without notice. This document contains information about Honeywell products or services that may not be available outside the United States. Consult your Honeywell Marketing Representative.

©1978, Honeywell Information Systems Inc.

Title page, Preface iii through x 1-5, blank 1-5.1, 1-6  $1-7$  through  $1-11$ , blank 2-3 through 2-12  $2-14.1, 2-14.2$ 2-14.3, blank  $2 - 15$ ,  $2 - 16$ 2-21, 2-22  $3-3$ ,  $3-4$  $4-1, 4-2$  $5-3, 5-4$ 6-5 through 6-10 6-19 through 6-22 6-25, 6-26 6-26.1, blank 6-31 through 6-34 6-31, blank 6-31.1, 6-38 6-39 through 6-112  $7-11, 7-12$ 1-29/30, blank  $7-37$ ,  $7-38$ 9-5, 9-6 9-8.1, blank 9-9 through 9-20 9-23 through 9-26 9-31, 9-32 9-31, 9-38 9-38.1, blank 9-39, 9-40 9-45, 9-46 9-61, 9-62 10-1 through 10-16  $11-5$ ,  $11-6$  $14-5, 14-6$ 15-1 through 15-25. blank  $A-1$ ,  $A-2$ B-1 through 8-17. blank D-1 through D-15,blank 1-1 through 1-7

File No.: 1L23

 $10/77$  assumed as a set of  $\sim$  and  $\sim$   $10/77$ 

#### INDEX

ABSOLUTE ab solute line number 16-36 ACCEPT MESSAGE COUNT statement 15-12.001 ACCEPT statement 7-15 ACCESS ACCESS MODE IS SEQUENTIAL 9-15 dynamic access mode 9-2 random access mode 9-2 sequential access mode 9-2 ADD statement 7-17 ADDITIONAL option 9-24 ADVANCING phrase 9-59, 15-24 AFTER phrase 7-35, 9-62, 15-24 alignment rules 2-14 ALL ALL literal 2-10 SEARCH ALL 2-18, 8-12 ALL phrase 7-36, 7-60 ALL PROCEDURES phrase 13-4 ALL REFERENCES OF phrase 13-5 alphabetic test 7-6 ALTER statement 7-19 in segmented programs 11-5 APPLY clause 9-17 arithmetic 7-12 arithmetic expression 7-1, 7-20 arithmetic statements 7-12 binary arithmetic operators 7-1 Combination of Symbols in Arithmetic Ex pr essions 7-3 Exponentiation in Arithmetic Expressions 7-14 Multiple Results in Arithmetic Statements 7-13 unary arithmetic operators 7-1

ASCENDING phrase 10-8, 10-13 ASSIGN clause 9-15, 9-22, 10-2 AT END phr ase 8-12, 9-50, 9-58, 10-11 ATTACH-OPTIONS clause 9-23 Attr ibutes 2-22 BEFORE phrase 7-35, 9-62, 15-24 binary arithmetic operators 7-1 BLANK WHEN ZERO clause 6-18 BLOCK CONTAINS clause 9-28 Brackets and Braces 4-2 branching procedure 7-27 BREAK control break 16-31, 16-48, 16-52 BY phrase 7-45 CALL statement  $14-1$ ,  $14-6$ CANCEL statement 14-8 CATALOG-NAME clause 9-15, 9-16, 9-23 CD in put CD 15-8 level indicator CD 15-4, 15-6 out put CD 15-10 CHARACTER char ac ter set 2-1 Nonprinting Characters 2-7 PICTURE Character Precedence Chart 6-30 punctuation characters 2-2, 4-3 Special Characters 4-3 character-string 2-3, 6-22 pic ture character-strings 2-11 CHARACTERS phrase 7-34 class condition 7-6

classes of data 2-13 CLAUSE APPLY clause 9-17 ASSIGN 9-22 ASSIGN clause 9-15, 10-2 ATTACH-OPTIONS clause 9-23 BLANK WHEN ZERO clause 6-18 BLOCK CONTAINS clause 9-28 CATALOG-NAME clause 9-15, 9-16, 9-23 CODE 16-29 CODE-SET clause 9-30 COLUMN NUMBER 16-30 COMPUTATIONAL 5-3 COMPUTATIONAL clause 5-3 CONTROL 16-31 CURRENCY SIGN clause 6-26 CURRENCY SIGN IS literal clause 6-12 DATA RECORDS clause 9-31 data-name 16-33  $\sim$   $\sim$ data-name clause 6-19 DEBUGGING MODE 13-2 DECIMAL-POINT IS COMMA clause 6-12, 6-25 DEPENDING ON clause 9-36 DESTINATION COUNT clause 15-7 DESTINATION TABLE OCCURS clause 15-8 DISPLAY SIGN clause 5-2 END KEY clause 15-5 ERROR KEY clause 15-7 EXTERNAL clause 9-47 FILE IS PERMANENT clause 9-23 FILE IS TEMPORARY clause 9-23 FILE STATUS clause 9-16 FILLER clause 6-19 FOR REMOVAL clause 9-39 GENERATE DESCRIPTOR clause 5-4 GROUP INDICATE 16-34 INITIAL clause 15-4 JUSTIFIED clause 6-20 LABEL RECORDS clause 9-32 LINAGE clause 9-33 LINE NUMBER 16-35 MESSAGE COUNT clause 15-5 MESSAGE DATE clause 15-5 MESSAGE TIME clause 15-5 NEXT GROUP 16-37 NO DETACH AT CLOSE clause 9-23 NUMERIC LIMIT clause 5-3 OCCURS clause  $6-14$ ,  $8-5$ ORGANIZATION clause 9-15 OUTPUT-MODE clause 9-23 PAGE 16-38 PICTURE clause 6-12, 6-14, 6-22 PROGRAM COLLATING SEQUENCE clause 2-9 RECORD CONTAINS clause 9-36 RECORD DEPENDING ON clause 9-61 RECORD KEY clause 9-18 REDEFINES clause 6-31, 6-42, 8-7 RENAMES clause 6-33 REPORT 16-41 RESERVE clause 9-15 SAME AREA. 9-20 SAME clause 9-19

CLA USE (cont) SAME RECORD AREA 9-20 SAME RECORD AREA clause 9-54, 9-60, 10-4, 10-10 SAME SORT-MERGE AREA clause 10-3,  $10 - 4$ SEGMENT-LIMIT clause 11-4 SELECT clause 9-47 SIGN clause 6-35 SIGN IS SEPARATE clause 6-35, 9-30 SOURCE 16-42 STATUS KEY 15-5 STATUS KEY clause 15-7 SUM 16-43 SYMBOLIC DESTINATION clause 15-7 SYMBOLIC QUEUE clause 15-5 SYMBOLIC SOURCE clause 15-5 SYNCHRONIZED clause 6-37 TEXT LENGTH clause 15-5, 15-7 TYPE 16-46 USAGE clause 5-3, 6-38, 8-8 USAGE IS INDEX clause 6-14, 8-8 VALUE clause 6-14, 6-40 VALUE OF clause 9-38 CLOSE statement 9-39 CMCS Message Control System (CMCS) 15-1 Relationship of COBOL Program to the CMCS 15-2 COBOL COBOL data types 2-13 COBOL WORDS 2-3 Relationship of COBOL Program to the CMCS 15-2 CODE CODE clause 16-29 CODE-SET clause 6-35, 9-30 COLLATING SEQUENCE phrase 10-8, 10-14 COLUMN COLUMN NUMBER 16-35 COLUMN NUMBER clause 16-30 COMMENT comment lines 3-4 comment-entries 2-11 comment-entry 6-3 COMMUN ICATION Communication Description - Complete Entry Skeleton 15-3 COMMUNICATION FACILITY DATA DIVISION - COMMUNICATION SECTION 15-2 Communication Section 1-5, 1-5.1 Communication Status Key/Error Key Conditions 15-12 description of interprogram communication 14-1 DESCRIPTION OF THE COMMUNICATION FACILITY 15-1 Procedure Division for interprogram communication 14-5

AS44F
COMMUNICATION (cont) procedure division for the communication facility 15-12 COMP-6 6-14 COMP-7 6-14 comparison operation COMPILE-TIME Compile-Time Switch 13-1.1 COMPILER-DIRECTING compiler-directing sentence 1-8 COMPUTATIONAL clause 5-3 COMPUTE statement 7-20 CONDITION Abbreviated Combined Relation Conditions 7-9 class condition 7-6 Combinations of Conditions, Logical Operators, and Parentheses 7-9 combined and negated combined conditions 7-8 Communication Status KeylError Key Conditions 15-12 Complex Conditions 7-7 Condition Evaluation Rules 7-10 condition-name condition 7-6 Condition-Name rules 6-41 negated simple conditions 7-8 relation condition 7-4, 8-9 sign condition 7-7 Simple Conditions 7-3 switch-status condition 7-6 CONDITION-NAME 2-4, 2-20 condition-name condition 7-6 Condition-Name Rules 6-41 condition-names 8-11 CONDITIONAL conditional expressions 7-3 conditional sentence 1-8 conditional variable 2-4, 2-15, 2-20, 6-41, 7-6 Configuration Section 1-3, 6-4 CONNECTION logical connection 15-16 Connectives A-1, 2-6  $\sim$  -  $\alpha$  . CONSOLE 6-10, 7-21 CONSOLE. 7-15  $constant$  2-6 Constant Section 1-5, 6-14 figurative constant 6-41, 7-21, 7-33, 7-40, 7-54, 7-60, A-l values 2-9

Continuation of Lines 3-2 CONTROL 16-51 control break CONTROL clause 16-31, 16-48, 16-52 16-31 Control Division 1=2, 5-1 CONTROL FOOT ING 16-39, 16-44 CONTROL FOOTING phrase 16-48 CONTROL HEADING 16-38 CONTROL HEADING phrase 16-47 Message Control System (CMCS) 15-1 Report Writer Control System (RWCS)  $16 - 1$ Segmentation Control 11-2 Transfer of Control 2-21, 7-21, 7-46,10-8,10-14,11-2,13-7 (CALL) 14-1 COpy statement 2-21, 12-2 CORRESPONDING phrase 7-12, 7-39 COUNT IN phr ase 7 -59 COUNTER sum counter 16-44 crossfooting 16-44 CURRENCY currency symbol 6-27 CURRENCY SIGN clause 6-26 CURRENCY SIGN IS literal clause 6-12 current record pointer 9-2, 9-51 DATA Classes of Data 2-13 COBOL data types 2-13 computer independent data description 2-11 Data Allocation Rules 2-14.1 data description - complete entry skeleton 6-15 DATA RECORDS 6-31 hierarchy of data 6-21 incompatible data 7-14 Index data item 8-8 Interprogram Data Storage 14-2 low-volume data 7-15 records  $6-31$ rules for positioning data 2-14 types 2-13 DATA DIVISION 1-4 COMMUNICATION FACILITY DATA DIVISION - COMMUNICATION SECTION 15-2 entries 3-3 for input/output 9-25 for sort-merge 10-5 for table handling 8-5 FOR THE NUCLEUS 6-13 FOR THE REPORT WRITER 16-3 interprogram commupication data division - linkage section 14-3

DATA RECORDS clause 6-31, 9-31 data-name clause 6-19 DATE 7-16 DATE-COMPILED par agraph 6-3  $DAY$  7-16  $DAY-OF-WEEK$  7-16 DEBUG-CONTENTS 13-6 DEBUG-ITEM 13-6, 13-1.1 DEBUG-NAME 13-6 DEBUGGING Debugging Lines 13-8 debugging sections 13-3 ENVIRONMENT DIVISION FOR DEBUGGING 13-2 PROCEDURE DIVISION FOR DEBUGGING 13-3 USE FOR DEBUGGING Statement 13-3 DEBUGGING MODE Clause 13-2 DECIMAL-NAME IS COMMA clause 6-25 DECIMAL-POINT IS COMMA clause 6-12 DECLARATIVES 1-7, 3-4 END DECLARATIVES 3-4 DEF AULT default option 4-2 Default Section 5-1 DELETE statement 9-44 DELIMITED BY phrase 7-55, 7-59 DELIMITER IN phrase 7-59 delimiters pseudo-text 2-2 DENSITY option 9-24 DEPENDING ON clause 9-36 DEPENDING ON phrase 9-61 DESCENDING phrase 10-8, 10-14 DESTINATION SYMBOLIC DESTINATION 15-15, 15-17 DESTINATION COUNT clause 15-1 DESTINATION TABLE OCCURS clause 15-8 DE TAIL 16-34, 16-38 DETAIL phrase 16-48 FIRST DETAIL phrase 16-39 LAST DETAIL phrase 16-40

DETAIL (cont) TYPE DETAIL 16-51 DISABLE  $15 - 10$  $OUT$   $15-10$ DISABLE OUTPUT statement 15-10 DISABLE statement 15-14 DISCONNECTION logical disconnection 15-14 DISPLAY SIGN clause 5-2 DISPLAY statement 1-21 DIVIDE statement 7-22 DI VISION Control Division 1-2, 5-1 division header 3-3 division, section, and paragraph formats 3-3 identification division 1-3 identification division for the nucleus 6-1 see also DATA DIVISION, ENVIRONMENT DIVISION, PROCEDURE DIVISION dynamic access mode 9-2 EDITING Editing Rules 6-26 editing signs 2-14 Fixed Insertion Editing 6-21 Floating Insertion Editing 6-27,  $6 - 26.1$ numeric edited  $2-13$ ,  $6-23$ Simple Insertion Editing 6-26.1 Special Insertion Editing 6-21 Zero Suppression Editing 6-28 EGI 15-23 ELEMENT el emen ts 4-2 table element 2-17, 8-1, 8-10, 8-16 ELEMENTARY elementary item 2-12, 6-19, 6-22, 6-34, 6-38 elementary move 7-40 ellipsis 4-2 ELSE NEXT SENTENCE phrase 7-27 ELSE phrase 7-27 EMI 15-23 ENABLE INPUT 15-10 OUT PUT 15-10 ENABLE OUTPUT statement 15-10

ENABLE statement 15-16 END DECLARATIVES 3-4 END KEY clause 15-5 Environment Division 1-3 FOR DEBUGGING 13-2 for **input/output 9-9**  for sort-merge - input/output section 10-2 for the nucleus 6-4 ERROR 9-58 Error Processing 9-8 non-input/output errors 7-14 ERROR KEY cl ause 15-7 ESI 15-23 EXIT 7-46 EXIT PROGRAM 2-22, 14-2 EXIT PROGRAM statement 14-9 EXIT statement 7-25 E XPLIC IT explicit and implicit specifications 2-20 EXPRESSION arithmetic expression 7-1, 7-20 Combination of Symbols in Arithmetic  $Expr$  essions  $7-3$ conditional expressions 7-3 Exponentiation in Arithmetic Expressions  $7-14$ EXTEND phrase 9-47 EXTERNAL clause 9-47 Figurative Constant 6-41; 7-21, 7-33,  $7-40, 7-54, 7-60, A-1$ val ues 2-9 FILE conceptual characteristics of a file 2-11 description of file input/output 9-1 file description - complete entry skeleton 9-26 File Description Entry For The Report Wr iter 16-4 File Section 1-5, 9-25 File Section for the Report Writer 16-3 FILE STATUS 9-2 Indexed Files 9-12, 9-65 Label Processing for Tape Files 9-8.1 Logical Records and Files 2-11 physical aspects of a file 2-11 Relative Files 9-11, 9-64 Sequential and Stream Files 9-62

FILE (cont) sequential files 9-10 sort-merge file description 10-5 Stream Files 9-13 FILE IS PERMANENT clause 9-23 FILE IS TEMPORARY clause 9-23 FILE STATUS clause 9-16 FILE-CONTROL paragraph 9-10 for sort-merge 10-2 FILE-ID 9-38 FILLER clause 6-19 FINAL 16-43, 16-46 FINAL phrase 16-31.001 FIRST FIRST DETAIL phrase 16-39 fixed insertion editing 6-27 fixed-length record 9-17 floating insertion editing  $6-27$ , 6-26. 1 FLR 9-17 FOOTING CONTROL FOOTING 16-39, 16-44 CONTROL FOOTING phrase 16-48 FOOTING phrase 16-40 PAGE FOOTING 16-39 PAGE FOOTING phrase 16-48 REPORT FOOTING 16-39 REPORT FOOTING phrase 16-48 FOR REMOVAL clause 9-39 FORCE option 9-24 FORMAT common phrase in statement formats 7-11 definition of a general format 4-1 division, section, and paragraph formats 3-3 reference format 3-1 FORWARD roll ing forward 16-44 FROM phrase 7-45, 9-55, 9-60, 10-10 general rules 4-1 GENERATE 16-31, 16-44, 16-47, 16-55 GENERATE statement 16-51 GENERATE DESCRIPTOR clause 5-4 GENERATION 9-23

المتسار الداري

GIVING phrase 7-23, 10-9, 10-16 GO TO statement 7-26 GROUP GROUP INDICATE clause 16-34 NEXT GROUP clause 16-37 Report Group Description - Complete Entry Skeleton 16-8 REPORT GROUP DESCRIPTION ENTRY 16-3 group item 2-13, 6-34, 6-38, 8-6 HEADER **INITIATE** statement 16-53 division header 3-3 paragraph header 3-3 Procedure Division Header 14-5 section header 3-3 HEADING CONTROL HEADING 16-38 CONTROL HEADING phrase 16-47 HEADING phrase 16-39 PAGE HEADING 16-38 PAGE HEADING phrase 16-47 REPORT HEADING 16-38 REPORT HEADING phrase 16-47 1-0 phrase 9-47 I-O-CONTROL paragraph 9-19 for sort-merge 10-3 Identification Division 1-3 for the nucleus 6-1 identifier 1-8, 2-19 IF statement 7-27 imperative sentence 1-9 IMPLICIT explicit and implicit specifications 2-20 independent segment 7-51, 11-2 INDEX Index data item 8-8 USAGE IS INDEX 7-12 ind  $ex$ -name  $7-45$ index-name settings 8-12 INDEXED Indexed Files 9-12, 9-65 INDEXED BY phrase 2-18, 8-6, 8-13,  $8 - 15$ indexing 2-18, 8-3 INDICATE GROUP INDICATE clause 16-34 INDICATORS level ind icator CD 15-4, 15-6

INDICATORS (cont) level indicator FD 9-27 level ind ic ator SD 10-5 Level indicators 3-3 IN ITIAL initial value  $6-42$ Linkage Initial Values 14-4 working-storage initial values 6-14 INITIAL clause 15-4 INITIATE 16-7, 16-52, 16-55 INPUT phrase 15-14, 15-16 input procedure 10-14 IN PUT / OUT PUT Data Division for input/output 9-25 description of file input/output  $9 - 1$ Environment Division for  $invut/out$  9-9 Environment Division for sort-merge 10-2 1-0 mode 9-44 Input-Output Section 1-4, 9-9 Input/Output Status 9-2 Input/Output Techniques 9-21 Procedure Division for input/output 9-39 INSPECT statement 7-31 INTER PROGRAM description of interprogram communication 14-1 interprogram communication data division - linkage section 14-3 Interprogram Data Storage 14-2 INTO phrase 9-51, 10-11 INVALID KEY phrase 9-8, 9-44, 9-50,  $9-54$ ,  $9-56$ ,  $9-58$ ,  $9-60$ JUSTIFIED clause 6-20 KEY 8-11 Communication Status Key/Error Key Conditions 15-12 KEY WORDS 2-6, A-1 RELATIVE KEY 9-52, 9-57 STATUS KEY 15-13 status key 1 9-3 status key 2 9-3 KEY IS phrase 8-6 KEY phrase 9-51, 10-1, 10-13 Label Processing for Tape Files 9-8.1 LABEL RECORDS clause 9-32

LANGUAGE CONCEPTS 2-1 LAST LAST DETAIL phrase 16-40 LEADING phr ase 7-36 LENGTH **TEXT LENGTH 15-22** LEVEL Concept of levels 2-12 level 01 15-4, 15-6 level 66 6-17 level indicator CD 15-4, 15-6 level indicator FD 9-27, 16-5 level indicator SD 10-5 Level indicators 3-3 level-number 3-3, 6-16, 6-21, 16-10 Level-number 66 6-21, 6-33 Level-number 77 6-14, 6-21, 14-3 level-number 88 6-17, 6-21 level-number 66, 77, or 88 7-12 level-numbers 4-2 Special level-number 66, 77, and 88  $2 - 12$ LINAGE clause 9-33 LINAGE-COUNTER Register 9-8 LINE absolute line number 16-36 LINE NUMBER 16-37 LINE NUMBER clause 16-35 relative line number 16-36 LINE-COUNTER 16-2 LINE-COUNTER Rules 16-7 LINKAGE Linkage Initial Values 14-4 Linkage Records 14-4 Linkage Section 1-5 interprogram communication data division 14-3 Noncontiguous Linkage Storage 14-3 LITERAL ALL literal 2-10 literals 2-7 Nonnumeric Literals 2-7 Numeric Literals 2-9 STOP literal 7-53 LOGICAL Combinations of Conditions, Logical Operators, and Parentheses 7-9· logical connection 15-16 logical disconnection 15-14 logical operators 7-7 logical positioning 9-56 logical record 2-12 Logical Records and Files 2-11 LOWERCASE identification division for the<br>
lowercase words 4-2  $\qquad \qquad$  nucleus 6-1 lowercase words  $4-2$ Uppercase and Lowercase Letters 2-1

 $\sigma_{\rm{max}}$ 

LOWERCASE (cont) uppercase/lowercase output 3-4 MERGE statement 10-6, 13-7 message 15-22 Message Control System (CMCS) 15-1 MESSAGE COUNT 15-13 message segment 15-22 MESSAGE COUNT clause 15-5 MESSA GE DATE cl ause 15~5 HESSAGE phrase 15-9, 15-19 MESSAGE TIME clause 15-5 MNEMONIC -NAME 2-5 MODE ACCESS MODE IS SEQUENTIAL 9-15 DEBUGGING MODE Clause 13-2 dynamic access mode 9-2  $I - 0$  mode  $9 - 44$ random access mode 9-2 sequential access mode 9-2 MODIFICATION 9-23 MOVE 7-5, 7-33, 7-61, 9-60, 10-10, 10-11, 16-42, 16-44 elementary move 7-40 MOVE statement 7-5, 7-39 MULTIPLY statement 7-42 negated simple conditions 7-8 NEXT phrase 9-50 NEXT SENTENCE phrase 7-27 NO DATA phrase 15-18 NO DETACH AT CLOSE clause 9-23 NO REWIND phrase 9-39 NONCONT IGUOUS Noncontiguous Linkage Storage 14-3 NONNUMER IC Nonnumeric Literals 2-7 Nonnumeric Operands 7-5 Nonprinting Characters 2-7 nonstandard posi tioning 6-20 **NUCLEUS** Data Division for the nucleus 6-13 environment division for the nucleus 6-4

NUCLEUS (cont) Procedure Division for the Nucleus  $7 - 1$ NUMBER absolute line number 16-36 COLUMN NUMBER 16-35 COLUMN NUMBER clause 16-30 LINE NUMBER 16-37 LINE NUMBER clause 16-35 occurrence number 8-3, 8-7, 8-15 occurrence number 0-3, 0-7,<br>relative line number 16-36 Sequence Numbers 3-2 Numeric 2-13, 6-23 Numeric Edited 2-13, 6-23 Numeric Literals 2-9 Numeric Operands 7-5 NUMERIC test 7-6 NUMERIC LIMIT clause 5-3 OBJECT OBJECT IS DECIMAL-POINT 6-12 object program 14-1 OBJECT-COMPUTER paragraph 6-6 OBJECT-TIME Object-Time Switch 13-2 occurrence number 8-3, 8-7, 8-15 OCCURS 2-17, 6-31, 6-33, 6-42, 7-12, 8-12, 16-31 OCCURS clause 6-14, 6-31, 6-33, 6-42,  $8 - 5$ ON OVERFLOW phrase 7-56, 7-62 OPEN statement 9-45 OPERANDS composite of operands 7-12 Equal or Unequal Sizes 7-5 Nonnumeric Operands 7-5 Numeric Operands 7-5 Overlapping Operands 7-13, 8-9 temporary operands 7-13 operation comparison 7-34 operational signs 2-14 OPERATOR binary arithmetic operators 7-1 Combinations of Conditions, Logical Operators, and Parentheses 7-9 logical operators 7-7 relational operator 7-4, 9-57 un ary arithmetic operators  $7-1$ option ADDITIONAL 9-24  $default 4-2$ DENSITY 9-24

option (cont) DEVICE 9-24 FORCE 9-24 PROTECT 9-24 RETAIN 9-24 Optional Words A-1, 2-6 ORGANIZATION stream organization 9-1 ORGANIZATION clause 9-15 OUTPUT DISABLE 15-10 ENABLE 15-10 OPEN OUTPUT 16-41 output CD 15-10 OUTPUT PROCEDURE 10-8, 10-15 uppercase/lowercase output 3-4 OUTPUT phrase 15-14, 15-16 OUTPUT-MODE clause 9-23 overlapping operands 7-13, 8-9 PAGE NEXT PAGE phrase 16-35, 16-37  $9 - 62$ ,  $16 - 35$ ,  $16 - 37$ PAGE clause 16-38 page ej ection 3-4 PAGE FOOTING 16-39 PAGE FOOTING phrase 16-48 PAGE HEADING 16-38 PAGE HEADING phrase 16-47 Page Regions 16-40 PAGE phrase 15-24 PAGE-COUNTER 16-2 PAGE-COUNTER Rules 16-6 PARAGRA PH 3-3 DATE-COMPILED 6-3 division, section, and paragraph formats 3-3 FILE-CONTROL 9-10 FILE-CONTROL paragraph for sort-merge 10-2 format 3-3 OBJECT-COMPUTER 6-6 paragraph header 3-3 paragraph-name 3-3 PROGRAM -I D 6-2 SOURCE-COMPUTER 6-5 SPECIAL-NAMES 6-8 PARAGRAPH-NAME 2-5, 3-3 PARENTHESES 7-2, 7-10 Combinations of Conditions, Logical Operators, and Parentheses 7-9 PERFORM statement 2-18, 2-21, 7-44, 8-15 in segmented programs 11-5

PERFORM...TIMES 7-47 PERFORM...UNTIL 7-47 PERFORM...VARYING 7-47 PHRASE ADVANCING 9-59, 15-24 AFTER 7-35, 9-62, 15-24 ALL  $7-36$ ,  $7-60$ ALL PROCEDURES 13-4 ALL REFERENCES OF 13-5 ASCENDING 10-8, 10-13 AT END 8-12, 9-50, 9-58, 10-11 BEFORE 7-35, 9-62, 15-24 BY 7-45 CHARACTERS 7-34 COLLATING SEQUENCE 10-8, 10-14 common phrase in statement formats 7-11 CONTROL FOOTING phrase 16-48 CONTROL HEADING phrase 16-47 CORRESPONDING 7-12, 7-39 COUNT IN 7-59 DELIMITED BY 7-55, 7-59 DELIMITER IN 7-59 DEPENDING ON 9-61 DESCENDING 10-8, 10-14 DETAIL phrase 16-48 ELSE 7-27 ELSE NEXT SENTENCE 7-27 EXTEND 9-47 FINAL phrase 16-31 FIRST DETAIL phrase 16-39 FOOTING phrase 16-40 FROM  $7-45$ ,  $9-55$ ,  $9-60$ ,  $10-10$ GIVING 7-23, 10-9, 10-16 HEADING phrase 16-39  $I - 0$  9-47 INDEXED BY 2-18, 8-6, 8-13, 8-15 INPUT 15-14, 15-16  $JNTO 9-51, 10-11$ INVALID KEY 9-8, 9-44, 9-50, 9-54, 9-56, 9-58, 9-60 KEY 9-57, 10-7, 10-13 KEY IS 8-6 LAST DETAIL phrase 16-40 LEADING 7-36 MESSAGE 15-9, 15-19 NEXT 9-50 NEXT PAGE phr ase 16-35, 16-37 NEXT SENTENCE 7-27 NO DATA 15-18 NO REWIND 9-39 ON OVERFLOW 7-56, 7-62 OUT PUT 15-14, 15-16 PAGE 15-24 PAGE FOOTING phrase 16-48 PAGE HEADING phrase 16-47 POINTER 7-56, 7-61 REMAINDER 7-23 REPLACING 7-37 REPORT FOOTING phrase 16-48 REPORT HEADING phrase 16-47 RESET phrase 16-43 ROUNDED 7-11 RUN 7-53 SEGMENT' 15-9, 15-19

PHRASE (cont) SIZE 7-55 SIZE ERROR 7-11, 7-24 TALLYING 7-62 TAPE-OPTIONS 9-23  $UPON$  7-21 UPON phr ase 16-43  $\overline{USING}$   $8-8$ , 10-15, 14-3, 14-5, 14-6 VARYING 8-13 WHEN 8-12 physical record 2-11 PICTURE 2-3, 6-18, 6-35, 6-38, 6-40, 7 -5, 7 -11, 7-1 4 , 7 -40 , 7 -54, 7 -59 PICTURE Character Precedence Chart 6-30 picture character-strings 2-11 PICTURE clause 6-12, 6-14, 6-22 PLUS 16-37, 16-35 POINTER Current Record Pointer 9-2, 9-51 POINTER phrase 7-56, 7-61 POSITIONING logical positioning 9-56 nonstandard posi tioning 6-20 rules for posi tioning data 2-14 vertical positioning 9-59, 15-24, 16-35, 16-37 PROCEDURE 1-7 INPUT PROCEDURE 10-14 OUT PUT PROC EDURE 10-8, 10-15 procedure branching 7-27 Reel/Unit Swap Procedure 9-8.1 PROCEDURE DIVISION 1-6 FOR DEBUGGING 13-3 for input/output  $9-39$ for inter program communication 14-5 for sort-merge 10-6 for table handling 8-9 for the communication facility 15-12 for the Nucleus 7-1 FOR THE REPORT WRITER 16-51 Header 14-5 Re fer enc es 2-21 procedure-name 1-7 PROGRAM EXIT PROGRAM 2-22, 14-2 flow restr ic tions 11-5 object program 14-1 program modularity 14-1 Program Segments 11-1 Relationship of COBOL Program to the CMCS 15-2 RESTRICTIONS ON PROGRAM FLOW 11-5 source program 14-1 STRUCTURE OF PROGRAM SEGMENTS 11-3

PROGRAM COLLATING SEQUENCE clause 2-9 PROGRAM-ID paragraph 6-2 program- name 6-2 PROTECT option 9-24 pseudo-text delimiters 2-2 punctuation characters 2-2, 4-3 PURGE statement 15-17 qualification rules 2-16 **QUEUE** queue structure 15-18 REMAINDER phrase 7-23 SYMBOLIC QUEUE 15-14, 15-16, 15-18 random access mode 9-2 RD 16-6 READ statement 9-50 RECEIVE statement 15-8, 15-18 RECORD Current Record Pointer 9-2, 9-51 DATA RECORDS 6-31 fixed-length record 9-17 Linkage Records 14-4 logical record 2-12 Logical Records and Files 2-11 physical record 2-11 Record Concepts 2-12 record description 2-12 Record Description Structure 9-25 Rec ord Ord er ing 10-1 variable-length 9-17 working-storage records 6-14 RECORD CONTAINS clause 9-36 RECORD DEPENDING ON clause 9-61 RECORD KEY clause 9-18 REDEFINES clause 6-31, 6-42, 8-7 Reel/Unit Swap Procedure 9-8.1 REFERENCE PRODEDURE DIVISION 2-21 reference format 3-1 References to Table Items 8-2 uniqueness of reference 2-15 REGIONS Page Regions 16-40 reg ister LINAGE-COUNTER 9-8 special registers A-1

Abbreviated Combined Relation Conditions 7-9 relation condition 7-4, 8-9 relational operator 7-4, 9-57 RELATIONSHIP Relationship of COBOL Program to the CMCS 15-2 relative files 9-11, 9-64 key 9-52, 9-57 RELEASE statement *10-10*  RENAMES clause 6-33 REPLACE statement 12-6 replacement rules 7-36 REPLACING phrase 7-37 REPORT DATA DIVISION FOR THE REPORT WRITER  $16 - 3$ DESCRIPTION OF THE REPORT WRITER  $16 - 1$ File Description Entry For The Report Writer 16-4 File Section for the Report Writer 16-3 PROCEDURE DIVISION FOR THE REPORT WRITER 16-51 REPORT clause 16-41 Report Description - Complete Entry Skel eton 16-6 REPORT DESCRIPTION ENTRY 16-3 REPORT FOOTING 16-39 REPORT FOOTING phrase 16-48 Report Group Description - Complete Entry Skeleton 16-8 REPORT GROUP DESCRIPTION ENTRY 16-3 REPORT HEADING 16-38 REPORT HEADING phr ase 16-47 Report Section for the Report Writer 16-3 Report Writer Control System (RWCS) 16-1 summ ary report 16-51 report-name 16-51, 16-53, 16-55 REPORTING USE BEFORE REPORTING 16-48, 16-54 USE BEFORE REPORTING statement 16-56 RESERVE clause 9-15 Reserved Words  $2-5$ , A-1 RESET RESET phrase 16-43

RELATION

 $\sim$ 

```
RESTRICTIONS ON PROGRAM FLOW 11-5 
resultant-identifier 7-11, 7-18 
RETAIN option 9-24 
RETENTION 9-38 
RETURN statement 10-11
REWRITE statement 9-54 
ROLLING 
  rolling forward 16-44
ROUNDED phrase 7-11 
RULES 
  Alignment Rules 2-14 
  Condition Evaluation Rules 7-10 
  Condition-Name Rules 6-41 
  Data Allocation Rules 2-14.1.
  Editing Rules 6-26 
  for positioning data 2-14 
  for qualification 2-16 
  for replacement 7-36 
  for spacing 3-1 
 for tallying 7-36
  general rules 4-1 
  LINE-COUNTER Rules 16-7 
  PAGE-COUNTER Rules 16-6 
  syntax rules 4-1 
RUN phrase 7-53 
RWCS 
  Report Writer Control System (RWCS) 
       16-1 
SAME AREA clause 9-20 
SAME clause 9-19 
SAME RECORD AREA clause 9-20, 9-54, 
      9-60, 10-4, 10-10 
SAME SORT-MERGE AREA clause 10-3, 
     10 - 4SEARCH 
  SEARCH ALL 2-18, 8-12 
SEARCH statement 8-10 
SECTION 
  COMMUNICATION FACILITY DATA DIVISION - COMMUNICATION SECTION 15-2 
  Configuration Section 1-3, 6-4 
  Constant Section 1-5, 6-14 
  debugging sections 13-3 
  Default Section 5-1 
  division, section, and paragraph 
        formats 3-3 
  File Section 1-5, 9-25 
  File Section for the Report Writer 
       16-3 
  format 3-3 
  Input-Output Section 1-4, 9-9
```
SECTION (cont) Linkage Section 1-5 Report Section for the Report Writer 16-3 section header 3-3 Working-Storage Section 1-5, 6-13 SECTION-NAME 2-5 SEGMENT independent segment 7-51, 11-2 message segment 15-22 Program Segments 11-1 source input segment 3-4 STRUCTURE OF PROGRAM SEGMENTS 11-3 SEGMENT phrase 15-9, 15-19 SEGMENT-LIMIT clause 11-4 SEGMENTATION description of segmentation 11-1 Segmentation Control 11-2 SELECT clause 9-47 SEND statement 15-10, 15-21 SENTENCE compiler-directing sentence  $1-8$ conditional sentence 1-8 imperative sentence 1-9 STATEMENTS AND SENTENCES 1-8 SEQUENCE Sequence Numbers 3-2 SEQUENT IAL ACCESS MODE IS SEQUENTIAL 9-15 sequential access mode 9-2 Sequential and Stream Files 9-62  $sequential files 9-10$ SET statement 7-52, 8-15 SIGN clause 6-35 sign condition 7-7 SIGN IS SEPARATE clause 6-35, 9-30 signs editing 2-14 operational 2-14 Simple Conditions 7-3 simple insertion editing 6-26.1 SIZE ERROR phrase 7-11, 7-24 SIZE phrase 7-55 SORT statement 2-21, 10-10, 10-11, 10-12, 13-7 in segmented programs 11-6

SORT-MERGE data division for sort-merge 10-5 DESCRIPTION OF SORT-MERGE 10-1 Environment Division for sort-merge  $-$  input/output section  $10-2$ file description 10-5 FILE-CONTROL paragraph for sort-merge 10-2 Procedure Division for sort-merge  $10 - 6$ sort-merge file description 10-5 SOURCE 16-6 SOURCE clause 16-42 source input segment 3-4 source program 14-1 SYMBOLIC SOURCE 15-14, 15-16 SOURCE-COMPUTER paragraph 6-5 spacing rules 3-1 Special Characters 4-3 special insertion editing 6-27 special level-numbers 66, 77, and 88 2-12 Special Registers A-1 Special-Character Words A-1, 2-7 SPECIAL-NAMES paragraph 6-8 SPECIFICATIONS explicit and implicit specifications 2-20 START statement 9-56 STATEMENT ACCEPT 7-15 ACCEPT MESSAGE COUNT 15-12 ADD 7-17 ALTER 7-19 ALTER Sta temen t in Segmented Programs 11-5 arithmetic statements 7-12 CALL 14-1, 14-6 CANCEL 14-8 CLOSE 9-39 common phrase in statement formats 7-11 compiler-directing 1-8 COMPUTE 7 -20 conditional 1-8 COpy 2-21, 12-2 DELETE 9-44 DISABLE 15-14 DISABLE OUT PUT 15-10 DISPLAY 7-21 DIVIDE 7-22 ENABLE 15-16 ENABLE OUT PUT 15-10 EXIT 7-25 EXIT PROGRAM 14-9

STATEMENT (cont) formats common phrase 7-11 GENERATE 16-51 GO TO 7-26 IF 7-27 imperative 1-9 INITIATE 16-53 INSPECT 7-31 MERGE 10-6 MOVE 7-39 Multiple Results in Arithmetic Statements 7-13 MULTIPLY 7-42 OPEN 9-45 PERFORM 2-18, 2-21, 7-44, 8-15 PERFORM Statement in Segmen ted Programs 11-5 PERFORM Statement in Segmented Programs 11-5 PURGE 15-17 READ 9-50 R EC E I VE 15-18 RELEASE 10-10 REPLACE 12-6 RETURN 10-11 REWRITE 9-54 SEARCH 8-10 SEND .15-21 SET 7-52, 8-15 SORT statement 2-21, 10-10, 10-11, 10-12, 13-7 in Segmented Programs 11-6  $START$  9-56 STATEMENTS AND SENTENCES 1-8 STOP 7-53 STOP RUN 7-53, 14-2 STRING 7-54 SUBTRACT 7-57 SUPPRESS 16-54 TERM INATE 16-55<br>UNSTR ING 7-59 UNSTRING USE 9-58 USE BEFORE REPORTING 16-56 USE FOR DEBUGGING 13-3 WRITE 9-59 Statements and Sentences 1-8 status in put / out put 9-2 STATUS KEY 15-13 status key 1 9-3 status key 2 9-3 STATUS KEY clause 15-5, 15-7 STOP literal 7-53 STOP RUN statement 7-53, 14-2 STOP statement 7-53 STORAGE Interprogram Data Storage 14-2 Noncontiguous Linkage Storage 14-3

```
STREAM 
  Sequential and Stream Files 9-62 
  Stream Files 9-13
  stream organization 9-1 
STRING statement 7-54 
subscripting 2-17, 8-1 
subtotalling 16-44 
SUBTRACT statement 7-57 
SUM 16-33, 16-49
  SUM clause 16-43 
  sum counter 16=44
SUMMARY 
  summary report 16-51 
SUPPRESS 16-49 
  SUPPRESS statement 16-54 
swap procedure
 reel/unit 9-8.1 
swi tch 
  compile-time 13-1. 1 
  obj ect-time 13-2 
SWITCH-STATUS 
  switch-status condition 7-6 
SYMBOL 
  Combination of Symbols in Arithmetic 
       Expressions 7-3currency symbol 6-27 
SYMBOLIC 
  SYMBOLIC DESTINATION 15-15, 15-17 
  SYMBOLIC QUEUE 15-14, 15-16, 15-18
  SYMBOLIC SOURCE 15-14, 15-16
SYMBOLIC DESTINATION clause 15-7 
SYMBOLIC QUEUE clause 15-5
SYMBOLIC SOURCE clause 15-5 
SYNCHRONIZED clause 6-37 
syntax rules 4-1 
SYSIN 6-10, 7-15 
SYSOUT 6-10, 7-21
SYSTEM
  Message Control System (CMCS) 15-1 
  Report Writer Control System (RWCS) 
       16-1 
System-Names 2-7, A-1, 2-5 
TABLE 
  Data Division for table handling 
       8-5 
  description of table handling 8-1
```
TABLE (cont) Procedure Division for table handling 8-9 References to Table Items 8-2 Table Definition 8-1 table element table handling Table Searching 8-4  $2 - 17,$  $8 - 9$ . TALLYING phrase 7-62 tallying rules 7-36 tape files 8-1, 8-10, 8-i6 label processing 9-8.1 TAPE-OPTIONS phrase 9-23 TECHNIQUES Input/Output Techniques 9-21 temporary operands 7-13 TERMINAL 15-14, 15-16 TERMINATE 16-48, 16-52, 16-53 TERMINATE statement 16-55 TEST ALPHABETIC test 7-6 NUMERIC test 7-6 TEXT TEXT LENGTH i5-22 TEXT LE NGTH cl ause 15-5, 15-7 transfer of control 2-21, 7-27, 7-46,  $10-8$ ,  $10-14$ ,  $11-2$ ,  $13-7$ (CALL) 14-1 truth val ue 7-8 TYPE TYPE clause 16-46 TYPE DETAIL 16-51 unary arithmetic operators 7-1 UNSTRING statement 7-59 UPON phrase 7-21 UPPERCASE Uppercase and Lowercase Letters 2-1 uppercase words  $4-2$ uppercase/lowercase output 3-4 USAGE clause 5-3, 6-38, 8-8 USAGE IS INDEX clause 6-14, 8-8 USE FOR DEBUGGING statement 13-3 USE statement 9-58 USER-DEFINED other user-defined words 2-5

 $\mathbf{r}$ 

 $\bar{\phantom{a}}$ 

```
USER-DEFINED (cont) 
  User-Defined Words 2-3 
USING phrase' 8-8, 10-15, 14-3, 14-5, 
     14 - 6VALUE 
  figurative constant values 2-9 
  initial value 6-42 
 Linkage Initial Values 14-4 
  truth value 7-8 
  working-storage initial values 6-14 
VALUE clause 6-14, 6-40 
VALUE OF clause 9-38 
VARIABLE 
  conditional variable 2-4, 2-15, 
       2-20, 6-41, 7-6 
variable-length records 9-17VARYING phrase 8-13 
vertical positioning 9-59, 15-24 
VLR 9-17 
WHEN phrase 8-12
WORDS
  COBOL WORDS 2-3 
  KEY WORDS 2-6 
  lowercase words 4-2
  optional 2-6, A-1 
  other user-defined words 2-5
  reserved 2-5, A-1 
  special-character 2-7, A-1 
  uppercase words 4-2 
  User-Defined Words 2-3 
WOR KI NG-S TORAGE 
  working-storage initial values 6-14 
  working-storage records 6-14 
  Working-Storage Section 1-5, 6-13 
WRITE statement 9-59 
WRITER 
  DATA DIVISION FOR THE REPORT WRITER 
       16-3 
  DESCRIPTION OF THE REPORT WRITER 
       16 - 1File Description Entry For The 
       Report Wr iter 16-4 
  File Section for the Report Writer 
       16-3 
  PROCEDURE DIVISION FOR THE REPORT 
       WRITER 16-51 
  Report Section for the' Report Wr iter 
        16-3 
  Report Writer Control System (RWCS) 
       16-1
```
zero suppression editing 6-28

# HONEYWELL INFORMATION SYSTEMS Technical Publications Remarks Form

TiTlE I  $\begin{bmatrix} I \\ \_ \end{bmatrix}$ LEVEL 68 MULTICS COBOL REFERENCE MANUAL ADDENDUM F ORDER NO.  $\vert$  AS 44-01F  $DATA$  JULY 1981 i

 $\sim$ 

## **ERRORS IN PUBLICATION**

### SUGGESTIONS FOR IMPROVEMENT TO PUBLICATION

Your comments will be investigated by appropriate technical personnel and action will be taken as required. Receipt of all forms will be<br>acknowledged: however, if you require a detailed reply, check here acknowledged; however, if you require a detailed reply, check here.  $L$ 

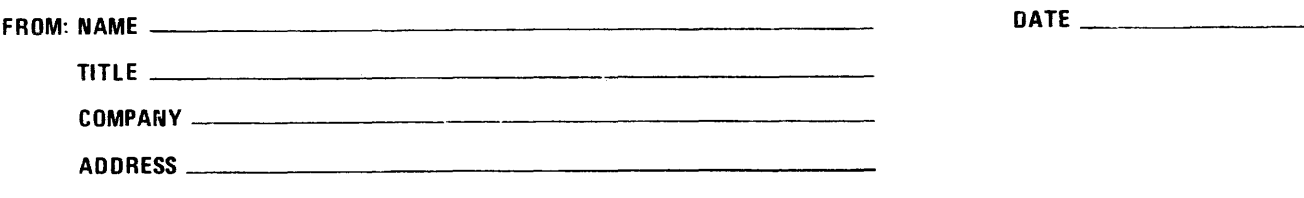

L

I  $\frac{1}{2}$ . ی ا<br>S ~S <{ o ..J o U.

 $\mathbf{I}$ 

ALONG L

 $5^{\circ}$ 

I I I I

NO POSTAGE NECESSARY IF MAILED IN THE UNITED STATES

**BUSINESS REPLY MAIL** 

FIRST CLASS PERMIT NO. 39531 WALTHAM. MA02154

**I II II I** 

POSTAGE WILL BE PAID BY ADDRESSEE

**HONEYWELL INFORMATION SYSTEMS 200 SMITH STREET WALTHAM, MA 02154** 

**ATTN: PUBLICATIONS, MS486** 

PLEASE FOLD AND TAPE-

NOTE: U. S. Postal Service will not deliver stapled forms

# **Honeywell**

 $\frac{1}{2}$   $\frac{1}{2}$   $\frac{1}{2}$ 

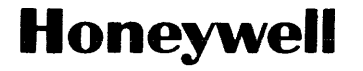

 $\sim$ 

 $\sim$ 

 $\mathcal{L}_{\mathcal{A}}$ 

 $\sim$   $\sim$ 

 $\sim$   $\sim$ 

**Honeywell Information Systems**<br>In the U.S.A.: 200 Smith Street, MS 486, Waltham, Massachusetts 02154<br>In Canada: 155 Gordon Baker Road, Willowdale, Ontario M2H 3N7<br>In the U.K.: Great West Road, Brentford, Middlesex TW8 9DH

31948, 1C781, Printed in U.S.A. **AS44, Rev. 1** 

 $\sim 0.1$